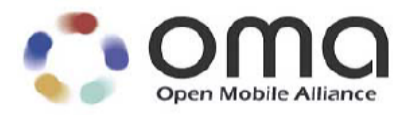

# **Enabler Test Specification for BCAST Interoperablility** Candidate Version 1.0 – 26 Feb 2008

**Open Mobile Alliance** OMA-ETS-BCAST\_INT-V1\_0-20080226-D

Use of this document is subject to all of the terms and conditions of the Use Agreement located at [http://www.openmobilealliance.org/UseAgreement.html.](http://www.openmobilealliance.org/UseAgreement.html)

Unless this document is clearly designated as an approved specification, this document is a work in process, is not an approved Open Mobile Alliance™ specification, and is subject to revision or removal without notice.

You may use this document or any part of the document for internal or educational purposes only, provided you do not modify, edit or take out of context the information in this document in any manner. Information contained in this document may be used, at your sole risk, for any purposes. You may not use this document in any other manner without the prior written permission of the Open Mobile Alliance. The Open Mobile Alliance authorizes you to copy this document, provided that you retain all copyright and other proprietary notices contained in the original materials on any copies of the materials and that you comply strictly with these terms. This copyright permission does not constitute an endorsement of the products or services. The Open Mobile Alliance assumes no responsibility for errors or omissions in this document.

Each Open Mobile Alliance member has agreed to use reasonable endeavors to inform the Open Mobile Alliance in a timely manner of Essential IPR as it becomes aware that the Essential IPR is related to the prepared or published specification. However, the members do not have an obligation to conduct IPR searches. The declared Essential IPR is publicly available to members and non-members of the Open Mobile Alliance and may be found on the "OMA IPR Declarations" list at [http://www.openmobilealliance.org/ipr.html.](http://www.openmobilealliance.org/ipr.html) The Open Mobile Alliance has not conducted an independent IPR review of this document and the information contained herein, and makes no representations or warranties regarding third party IPR, including without limitation patents, copyrights or trade secret rights. This document may contain inventions for which you must obtain licenses from third parties before making, using or selling the inventions. Defined terms above are set forth in the schedule to the Open Mobile Alliance Application Form.

NO REPRESENTATIONS OR WARRANTIES (WHETHER EXPRESS OR IMPLIED) ARE MADE BY THE OPEN MOBILE ALLIANCE OR ANY OPEN MOBILE ALLIANCE MEMBER OR ITS AFFILIATES REGARDING ANY OF THE IPR'S REPRESENTED ON THE "OMA IPR DECLARATIONS" LIST, INCLUDING, BUT NOT LIMITED TO THE ACCURACY, COMPLETENESS, VALIDITY OR RELEVANCE OF THE INFORMATION OR WHETHER OR NOT SUCH RIGHTS ARE ESSENTIAL OR NON-ESSENTIAL.

THE OPEN MOBILE ALLIANCE IS NOT LIABLE FOR AND HEREBY DISCLAIMS ANY DIRECT, INDIRECT, PUNITIVE, SPECIAL, INCIDENTAL, CONSEQUENTIAL, OR EXEMPLARY DAMAGES ARISING OUT OF OR IN CONNECTION WITH THE USE OF DOCUMENTS AND THE INFORMATION CONTAINED IN THE DOCUMENTS.

© 2008 Open Mobile Alliance Ltd. All Rights Reserved. Used with the permission of the Open Mobile Alliance Ltd. under the terms set forth above.

# **Contents**

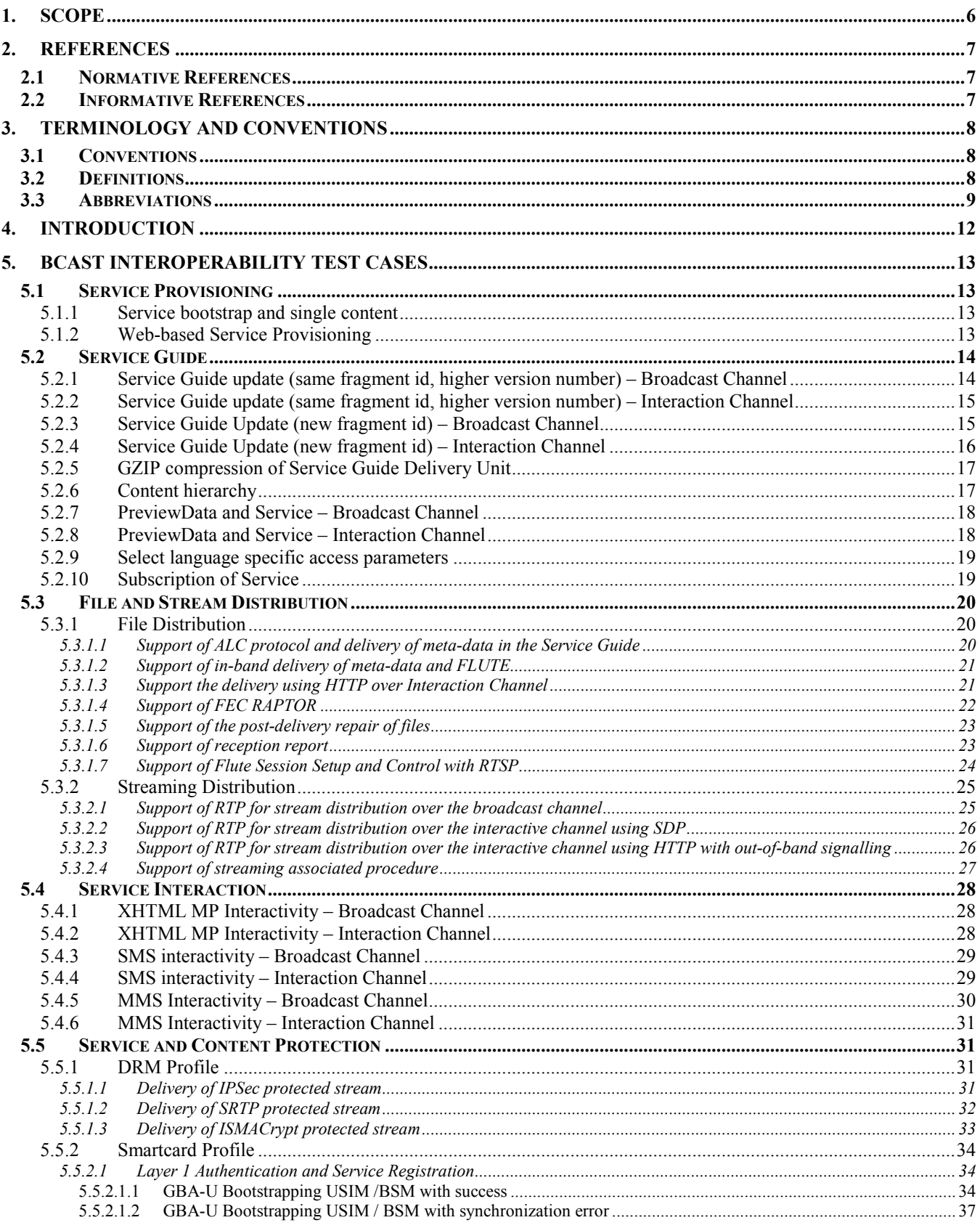

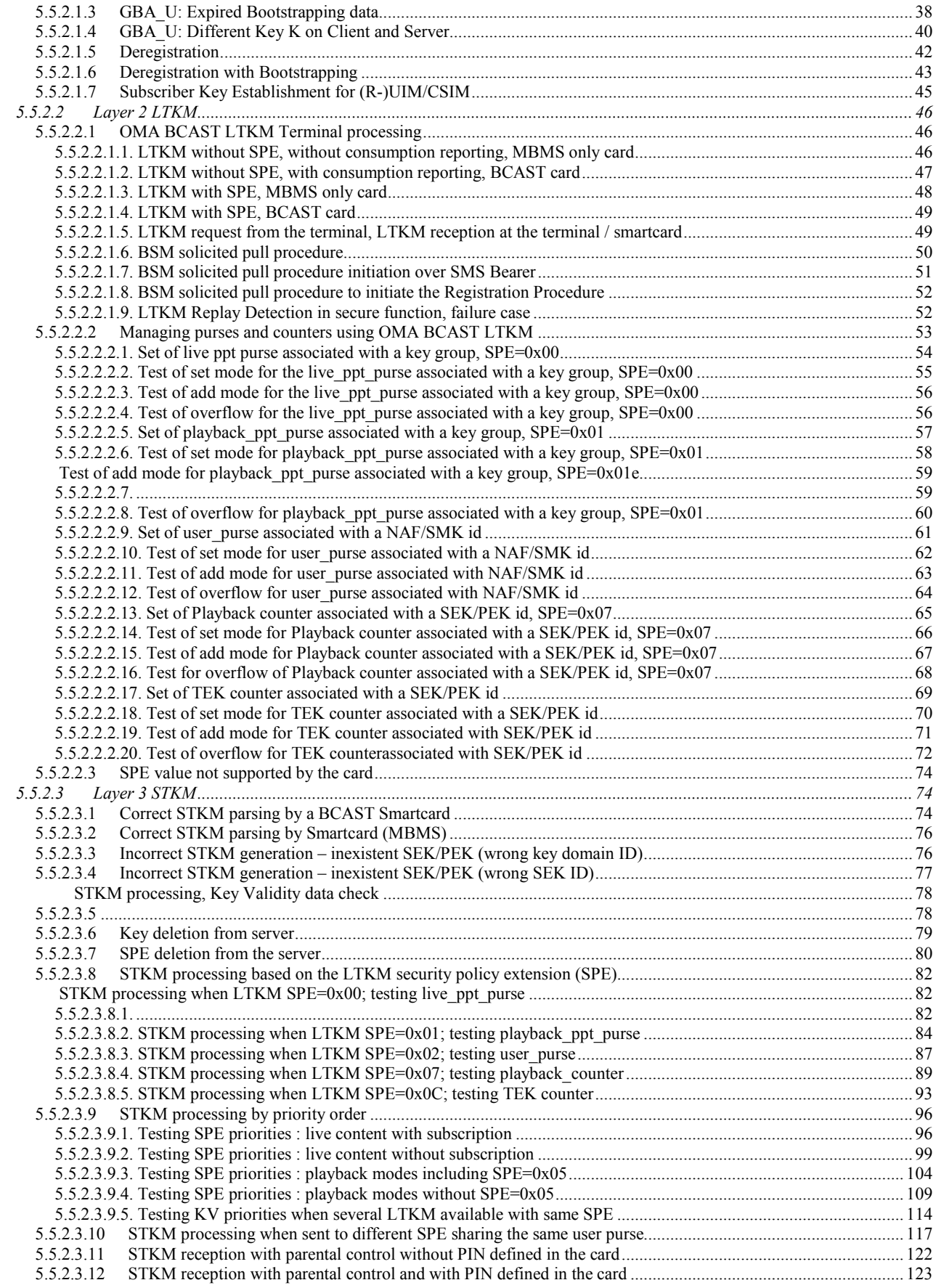

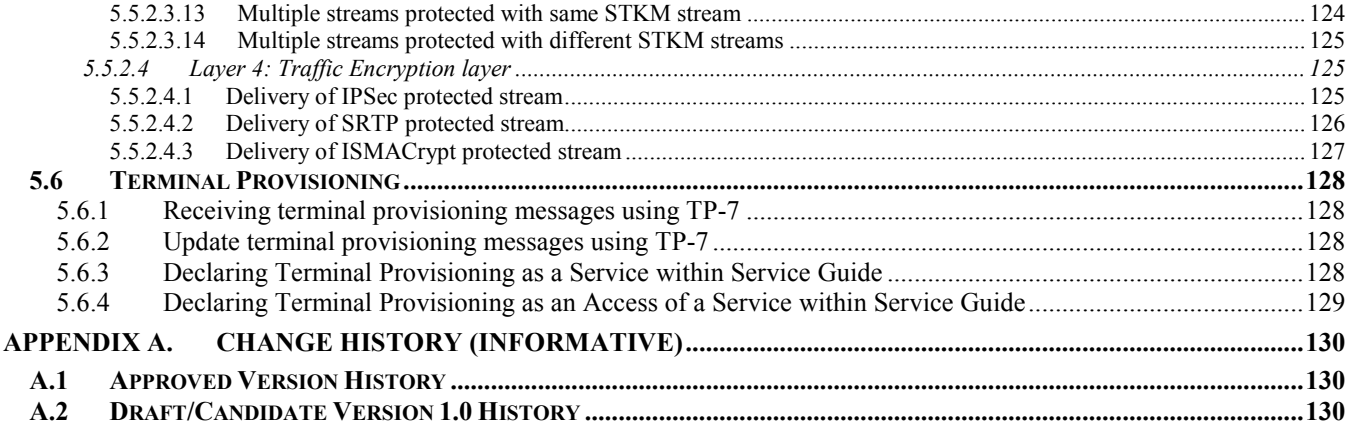

# <span id="page-5-0"></span>**1. Scope**

This document describes interoperability test cases for "Mobile Broadcast Services" according to Open Mobile Alliance™, OMA-TS-BCAST\_Services-V1\_0,<http://www.openmobilealliance.org/>.

The interoperability test cases are aimed to verify that implementations of the specifications work satisfactory.

# <span id="page-6-0"></span>**2. References**

# **2.1 Normative References**

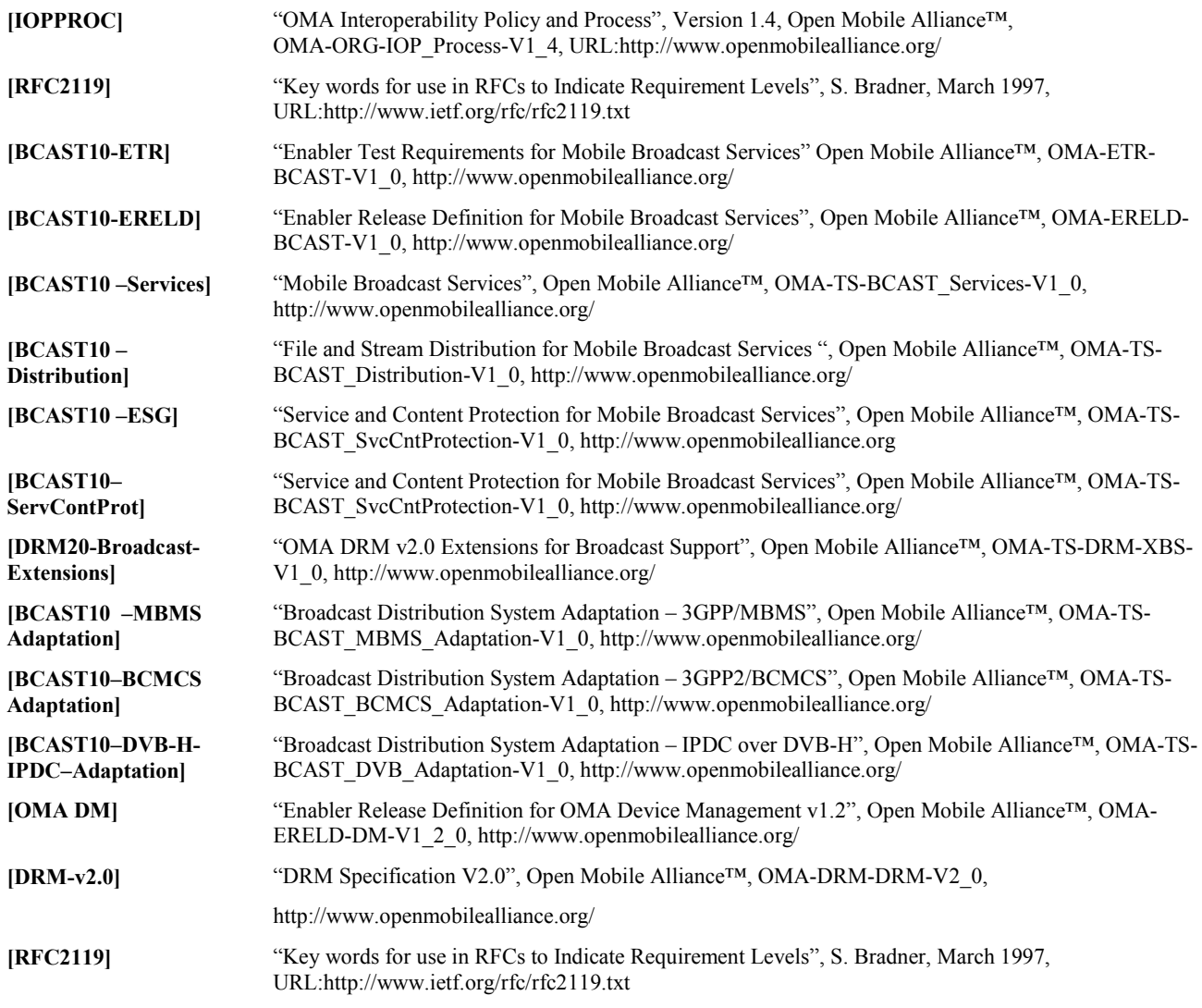

# **2.2 Informative References**

**[OMADICT]** "Dictionary for OMA Specifications", Open Mobile Alliance™,. OMA-Dictionary, [URL:http://www.openmobilealliance.org/](http://www.openmobilealliance.org/) **[BCAST10-Architecture]** "Mobile Broadcast Services Architecture", Open Mobile Alliance™, OMA-AD- BCAST-V1\_0, <http://www.openmobilealliance.org/>

# <span id="page-7-0"></span>**3. Terminology and Conventions**

# **3.1 Conventions**

The key words "MUST", "MUST NOT", "REQUIRED", "SHALL", "SHALL NOT", "SHOULD", "SHOULD NOT", "RECOMMENDED", "MAY", and "OPTIONAL" in this document are to be interpreted as described in [RFC2119].

All sections and appendixes, except "Scope", are normative, unless they are explicitly indicated to be informative.

The following numbering scheme is used:

**xxx-y.z-con-number** where:

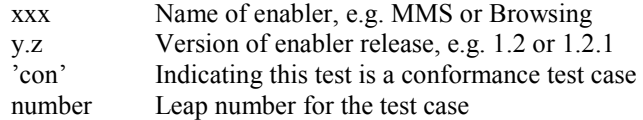

#### Or

**xxx-y.z-int-number** where:

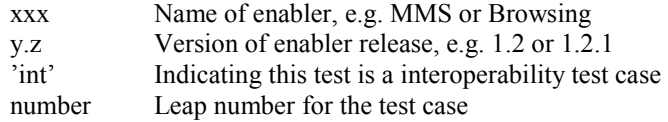

# **3.2 Definitions**

Test-Fest Multi-lateral interoperability testing event

**Broadcast Roaming**  Broadcast Roaming is the ability of a user to receive broadcast services from a Mobile Broadcast Service Provider different from the Home Mobile Broadcast Service Provider with which the user has a contractual relationship.

**Broadcast Service**  A Broadcast Service is a "content package" suitable for simultaneous distribution to many recipients (potentially) without knowing the recipient. Either each receiver has similar receiving devices or the content package includes information, which allows the client to process the content according to his current conditions.

Examples of Broadcast Services are:

- pure Broadcast Services:
	- o mobile TV
	- o mobile newspaper
	- o mobile file downloading (clips, games, SW upgrades, other applications, applications)
- combined broadcast/interactive Broadcast Services
	- o mobile TV for filedownloading with voting
	- o betting Broadcast Services
	- o auction Broadcast Services
	- o trading Broadcast Services

**Broadcast Service Area The geographical or logical area in which a Broadcast Service is distributed.**  <span id="page-8-0"></span>**Purchase Item**  A purchase item groups one or multiple services or pieces of content that an end-user can purchase or subscribe to as a whole. [BCAST10-ESG].

- **Rights Object** A collection of Permissions, Constraints, and other attributes which define under what circumstances access is granted to, and what usages are defined for, DRM Content. All OMA DRM Conformant Devices must adhere to the Rights Object associated with DRM Content. [DRMDRM-v2.0]
- **Rights Issuer** An entity that issues Rights Objects to OMA DRM Conformant Devices. [DRMDRM-v2.0]
- **User ID** A unique ID that can be used to identify the user in both the Home Service Provider and Visited Service Provider BCAST service area. An example is the 3GPP/3GPP2 IMSI (International Mobile Subscriber Identity) as specified in 3GPP TS 23.003 and 3GPP2 C.S0005 (for the case the Broadcast Service Provider is a cellular mobile operator).

## **3.3 Abbreviations**

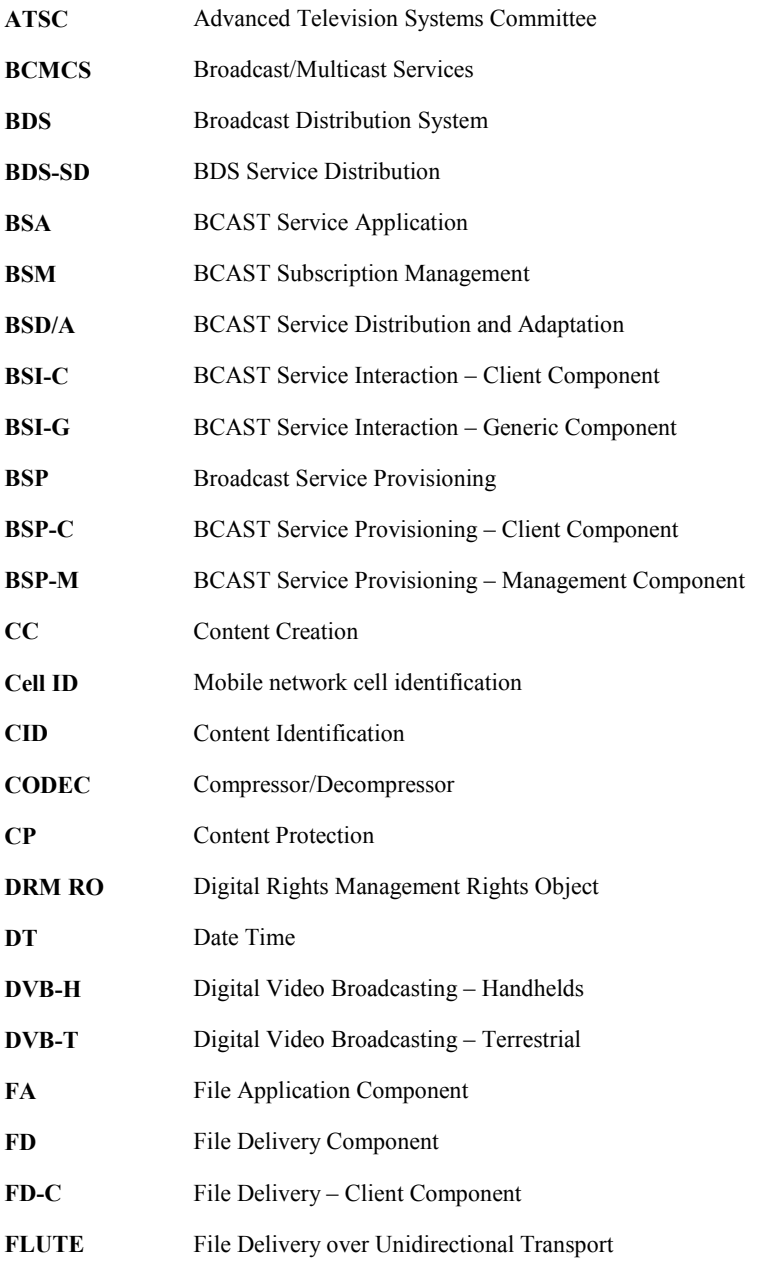

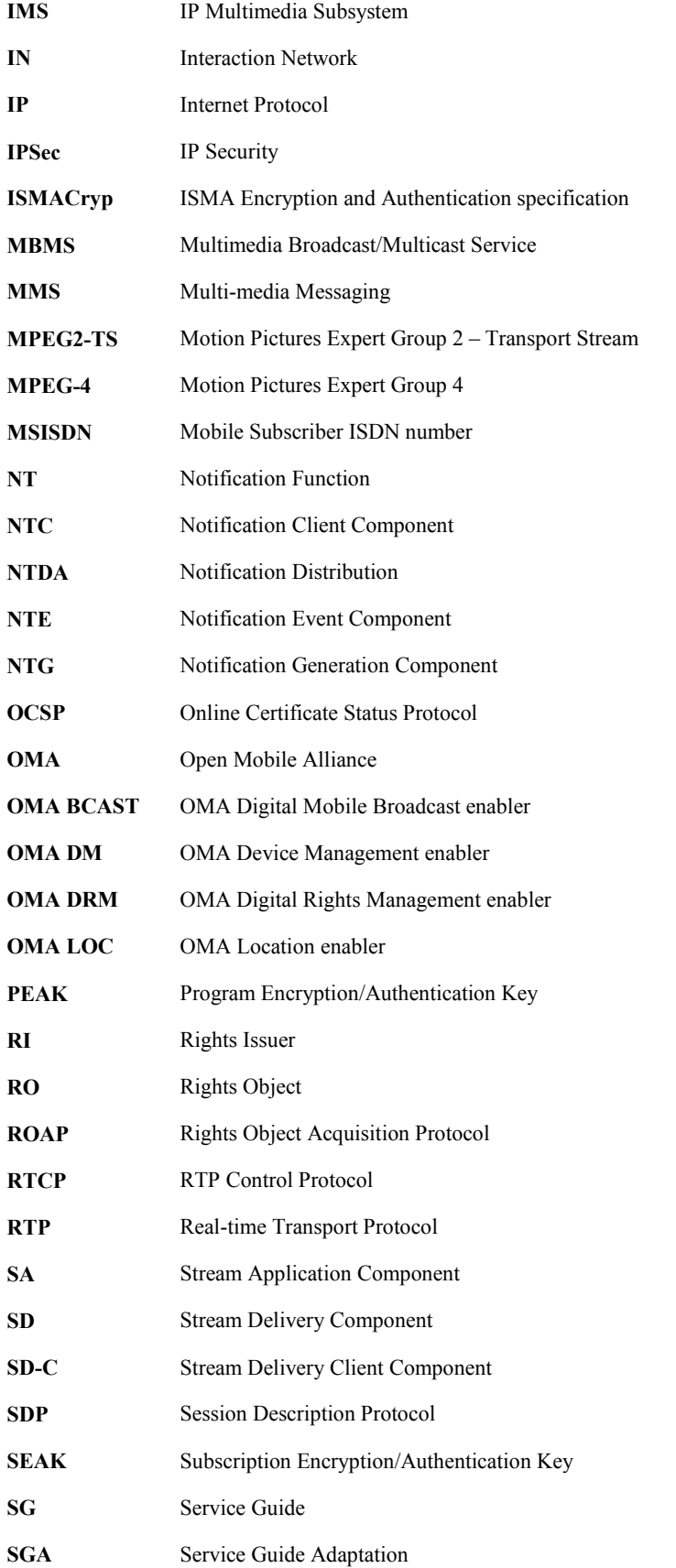

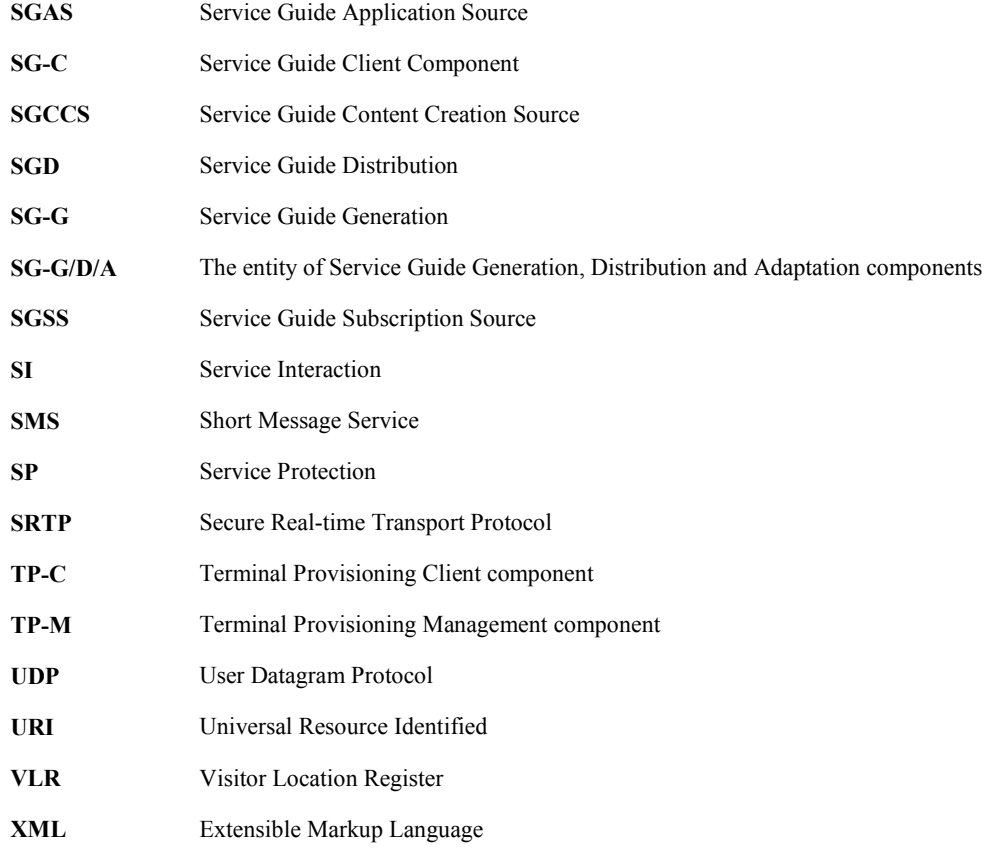

# <span id="page-11-0"></span>**4. Introduction**

The purpose of this document is to provide interoperability test cases for "Mobile Broadcast Services version 1.0".

# <span id="page-12-0"></span>**5. BCAST Interoperability Test Cases**

# **5.1 Service Provisioning**

### **5.1.1 Service bootstrap and single content**

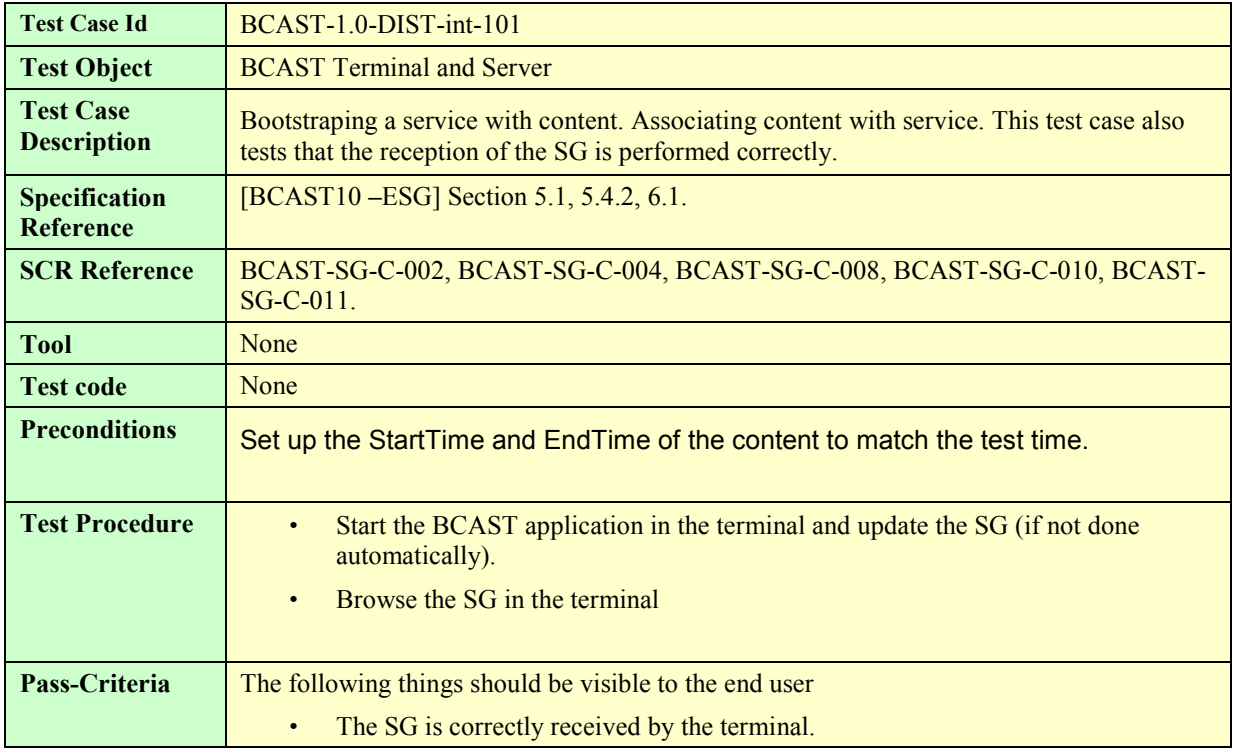

### **5.1.2 Web-based Service Provisioning**

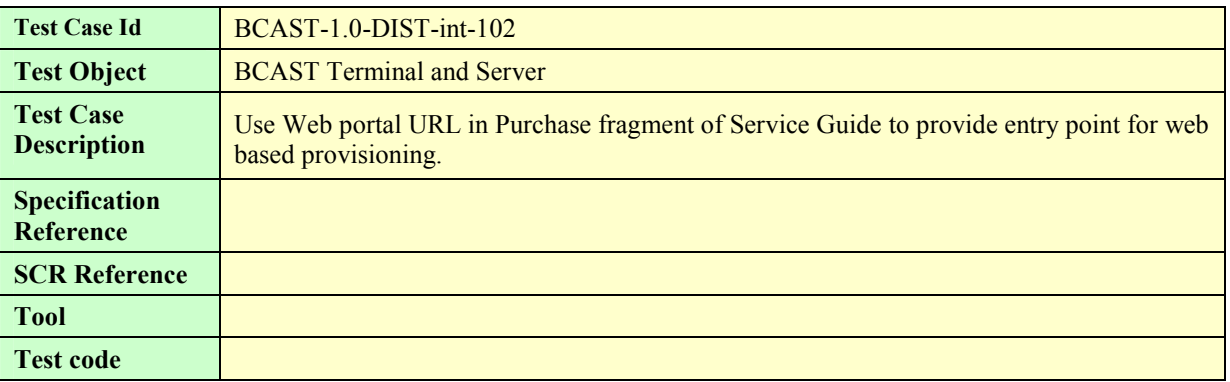

<span id="page-13-0"></span>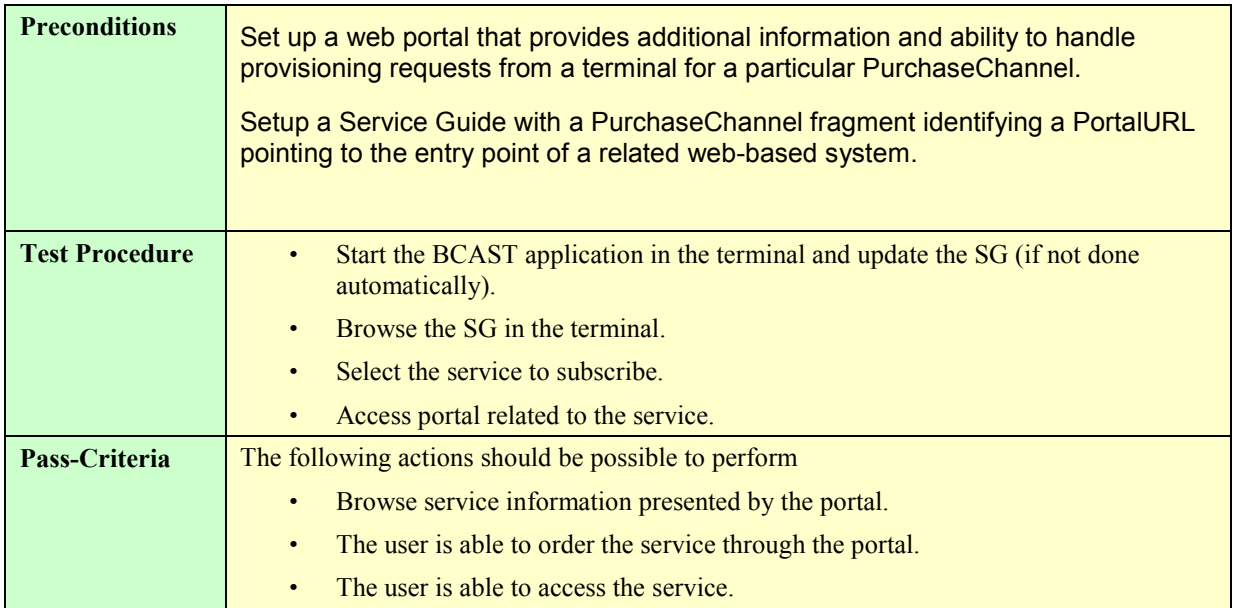

# **5.2 Service Guide**

### **5.2.1 Service Guide update (same fragment id, higher version number) – Broadcast Channel**

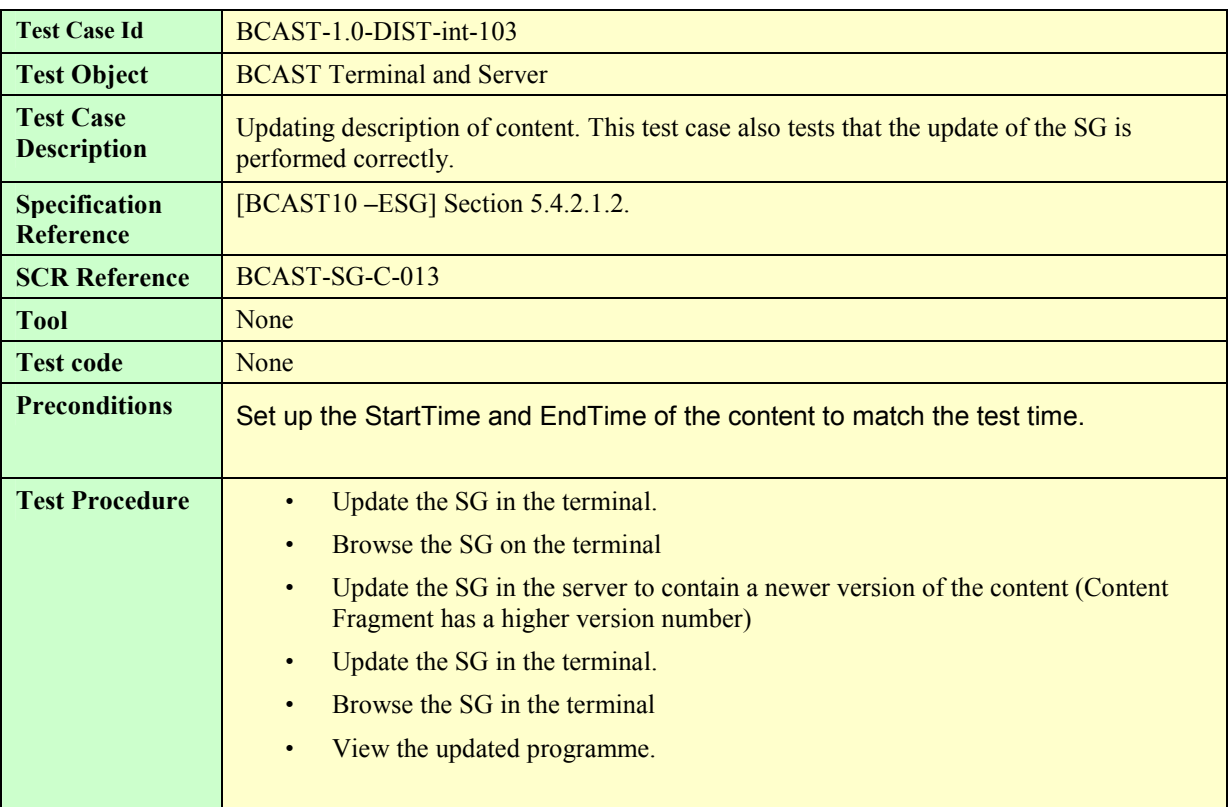

<span id="page-14-0"></span>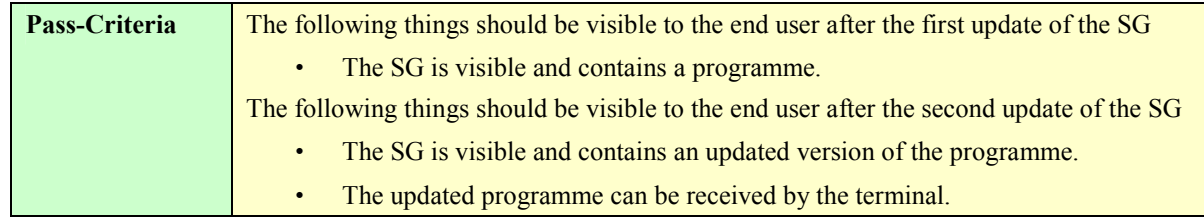

### **5.2.2 Service Guide update (same fragment id, higher version number) – Interaction Channel**

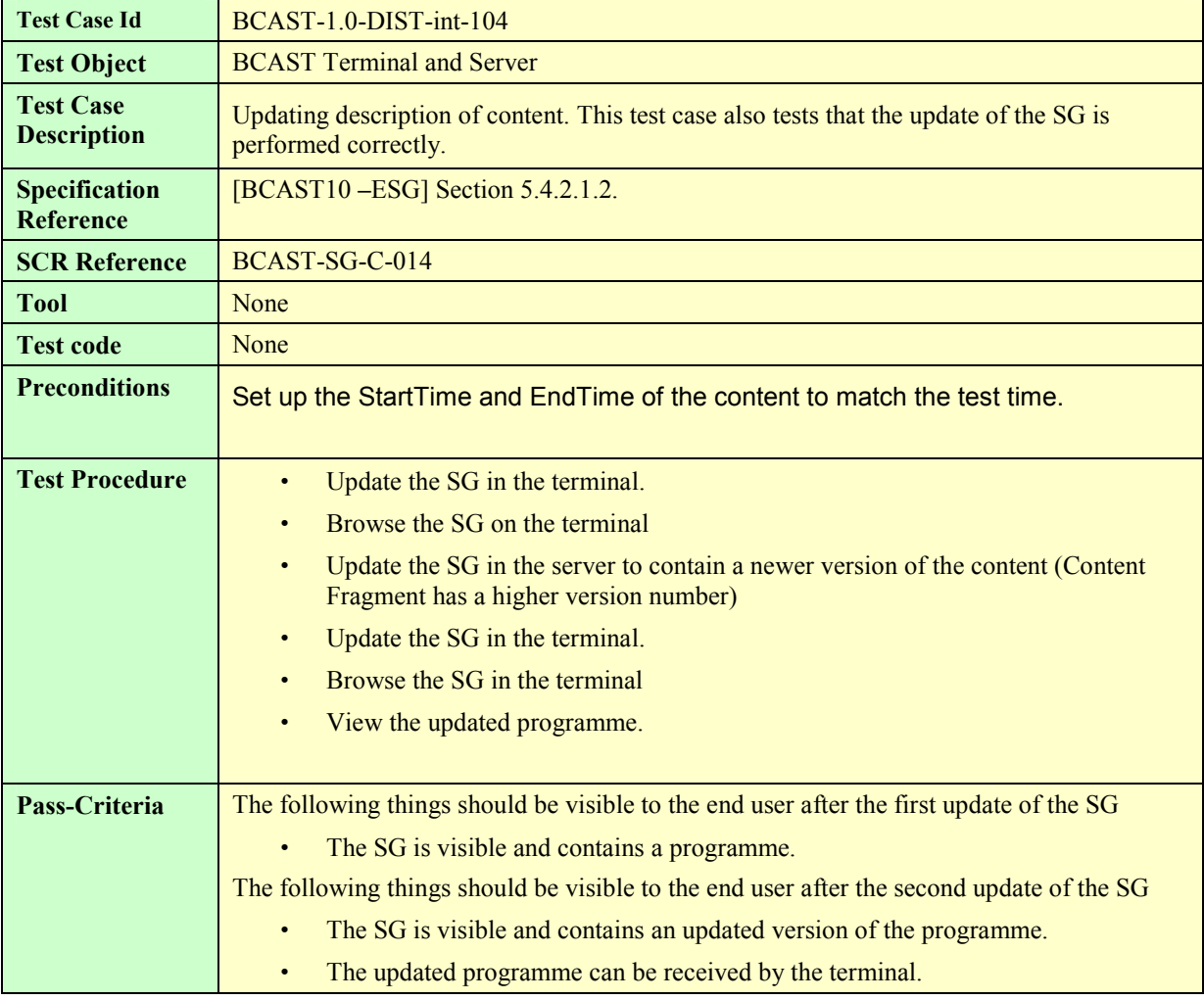

## **5.2.3 Service Guide Update (new fragment id) – Broadcast Channel**

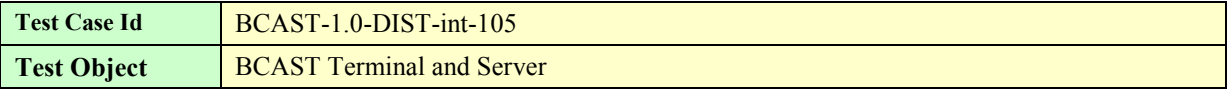

<span id="page-15-0"></span>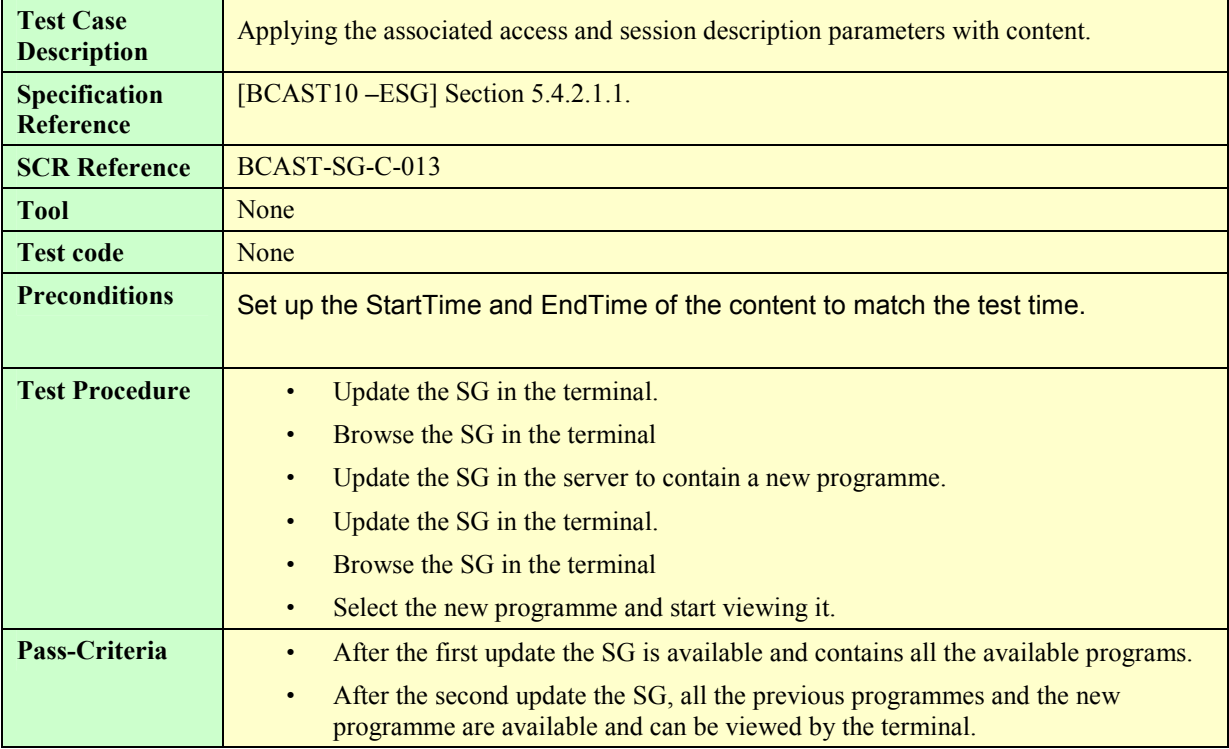

# **5.2.4 Service Guide Update (new fragment id) – Interaction Channel**

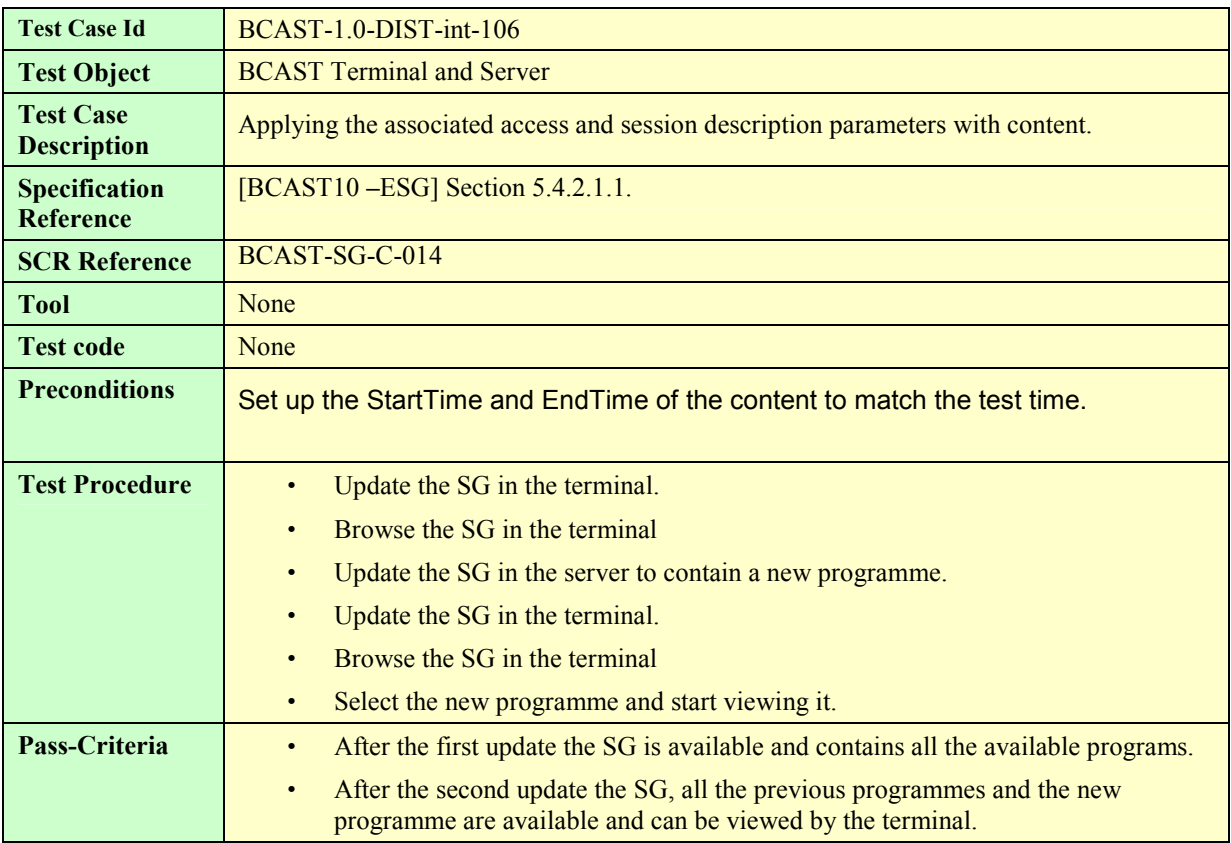

# <span id="page-16-0"></span>**5.2.5 GZIP compression of Service Guide Delivery Unit**

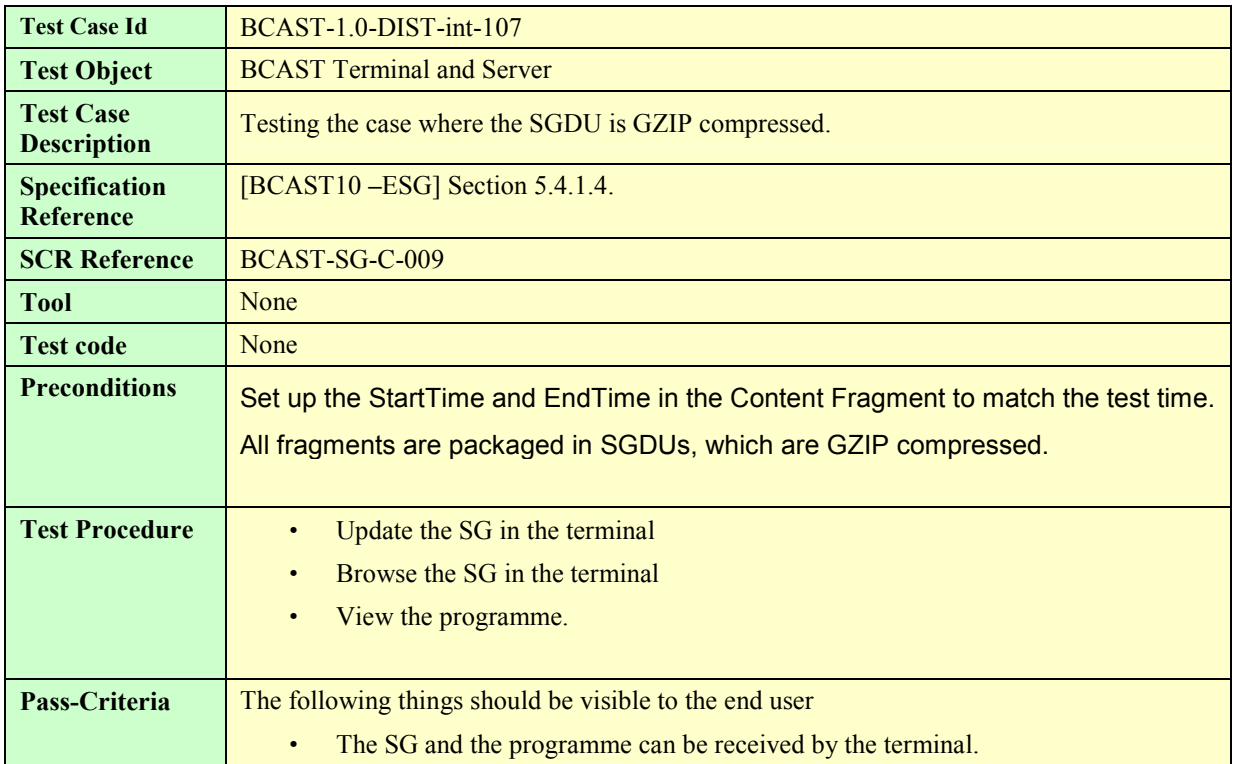

# **5.2.6 Content hierarchy**

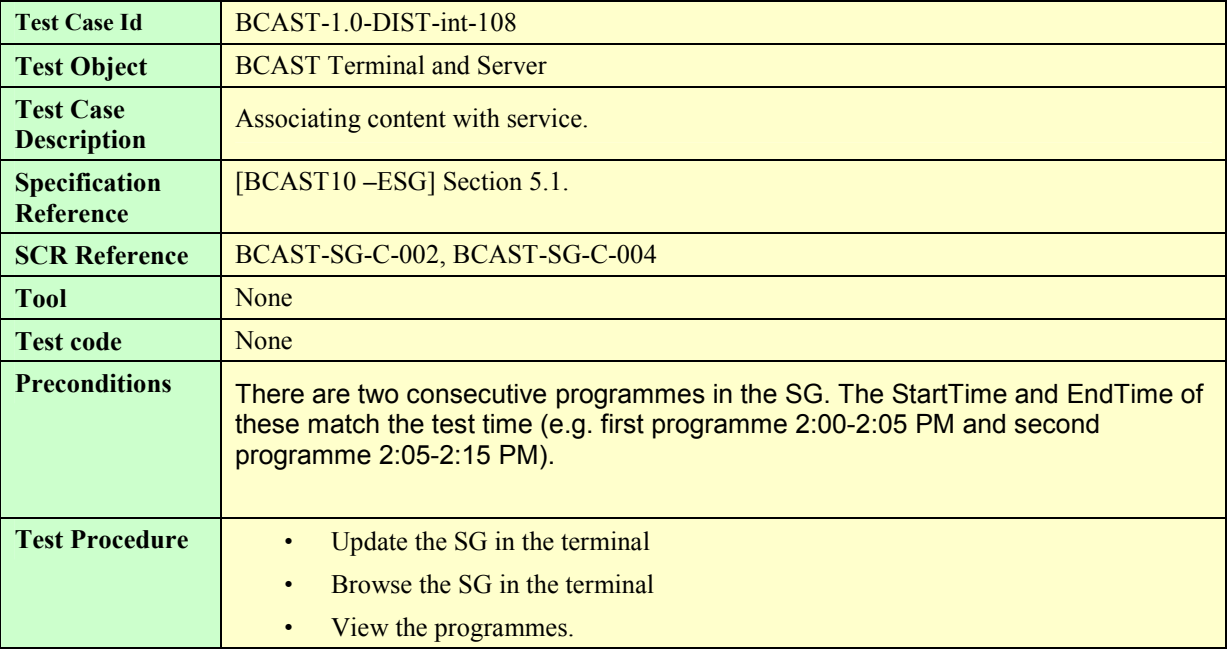

<span id="page-17-0"></span>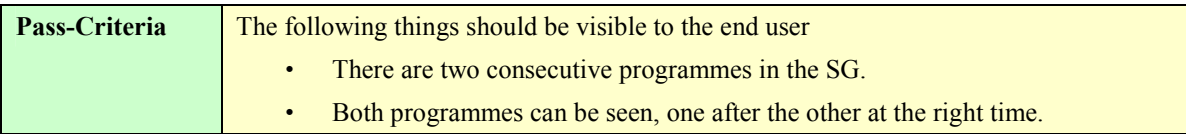

## **5.2.7 PreviewData and Service – Broadcast Channel**

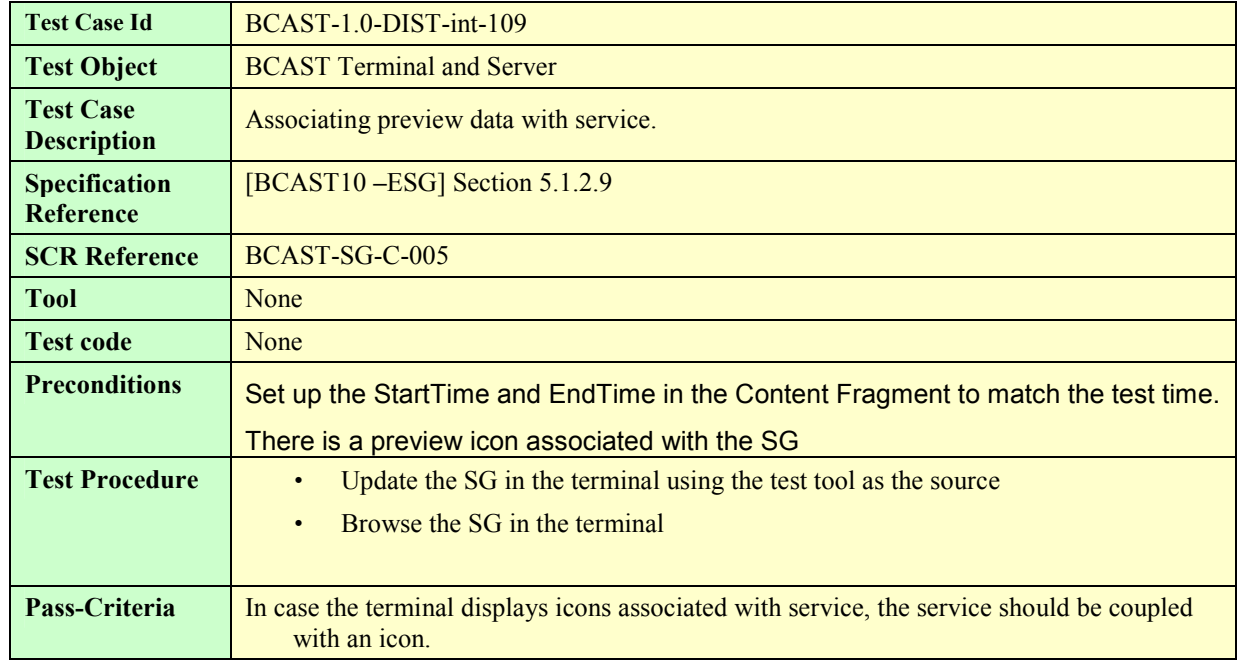

### **5.2.8 PreviewData and Service – Interaction Channel**

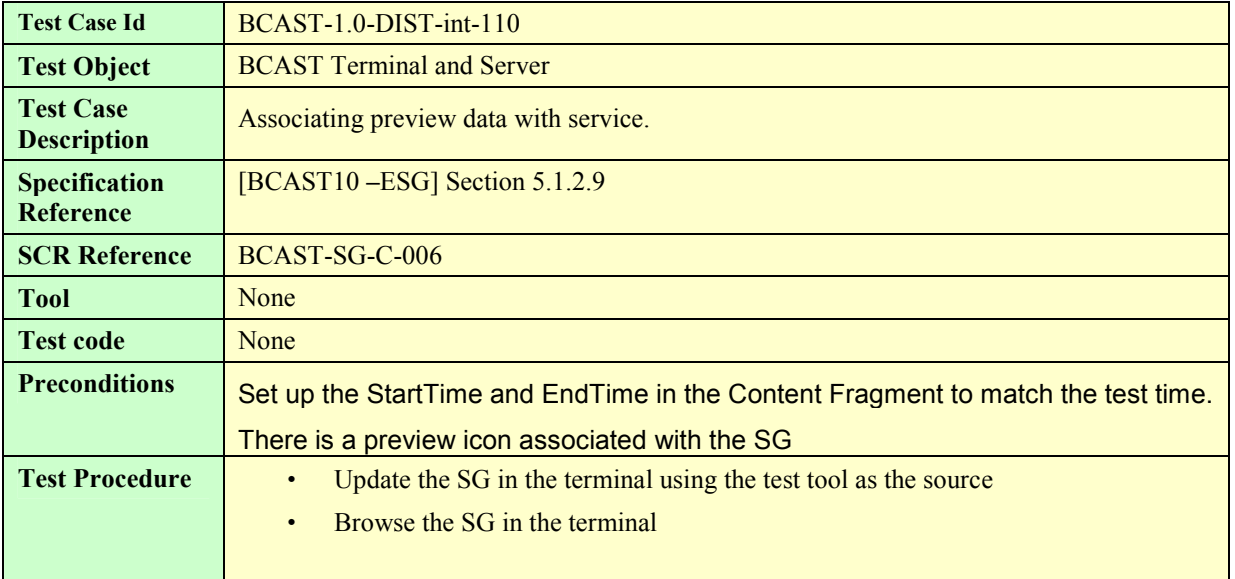

<span id="page-18-0"></span>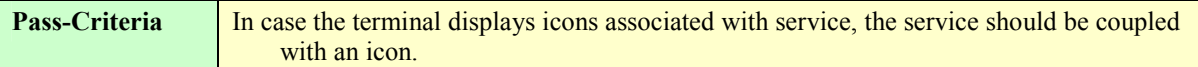

# **5.2.9 Select language specific access parameters**

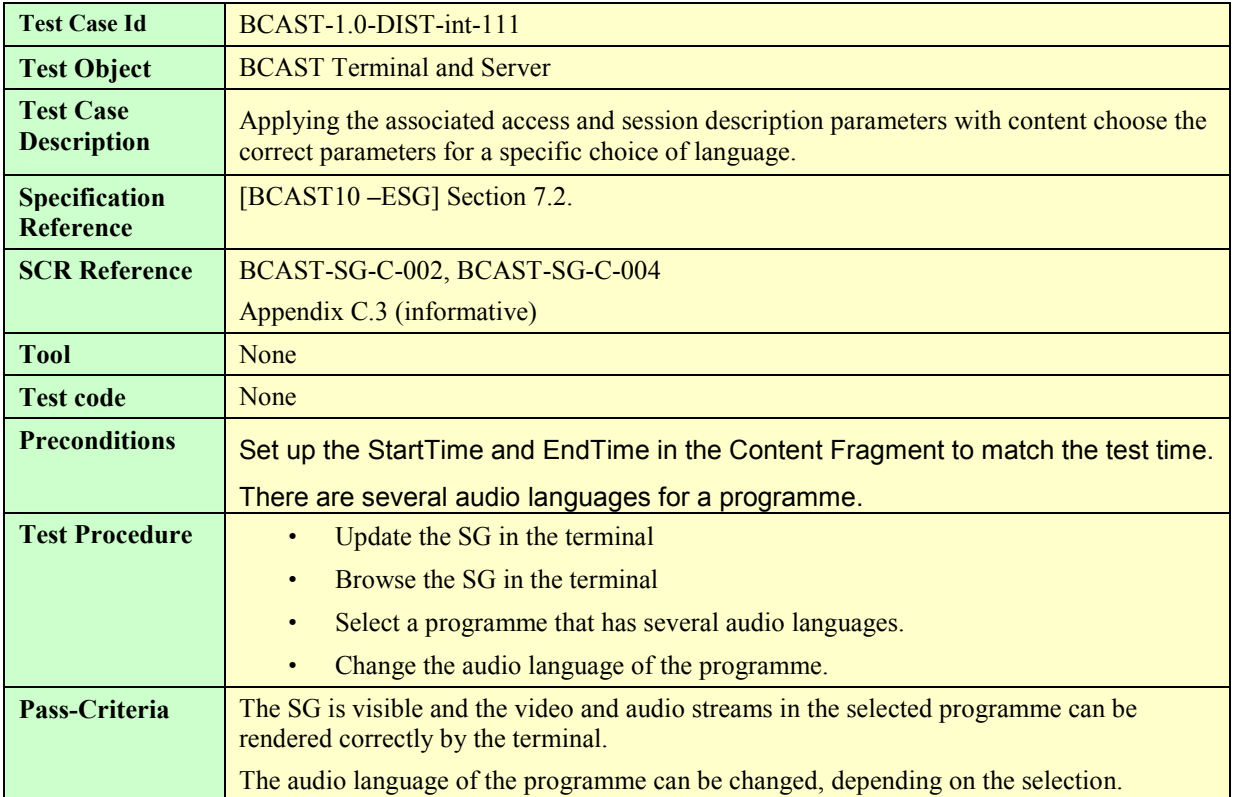

# **5.2.10 Subscription of Service**

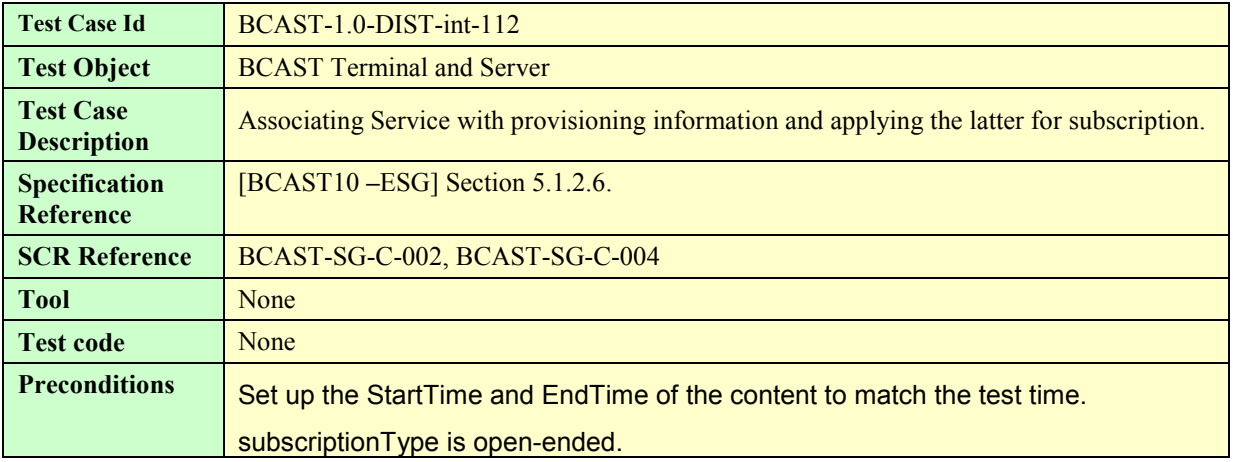

<span id="page-19-0"></span>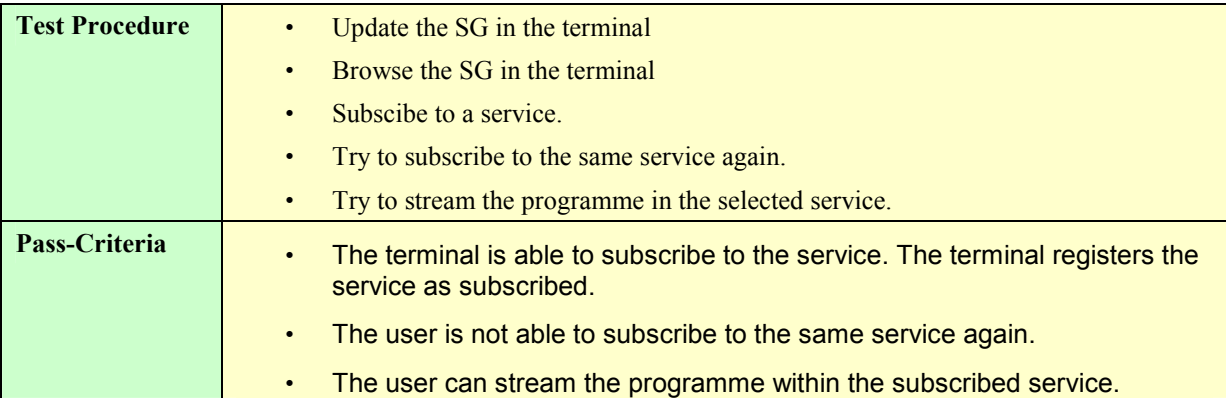

## **5.3 File and Stream Distribution**

### **5.3.1 File Distribution**

#### **5.3.1.1 Support of ALC protocol and delivery of meta-data in the Service Guide**

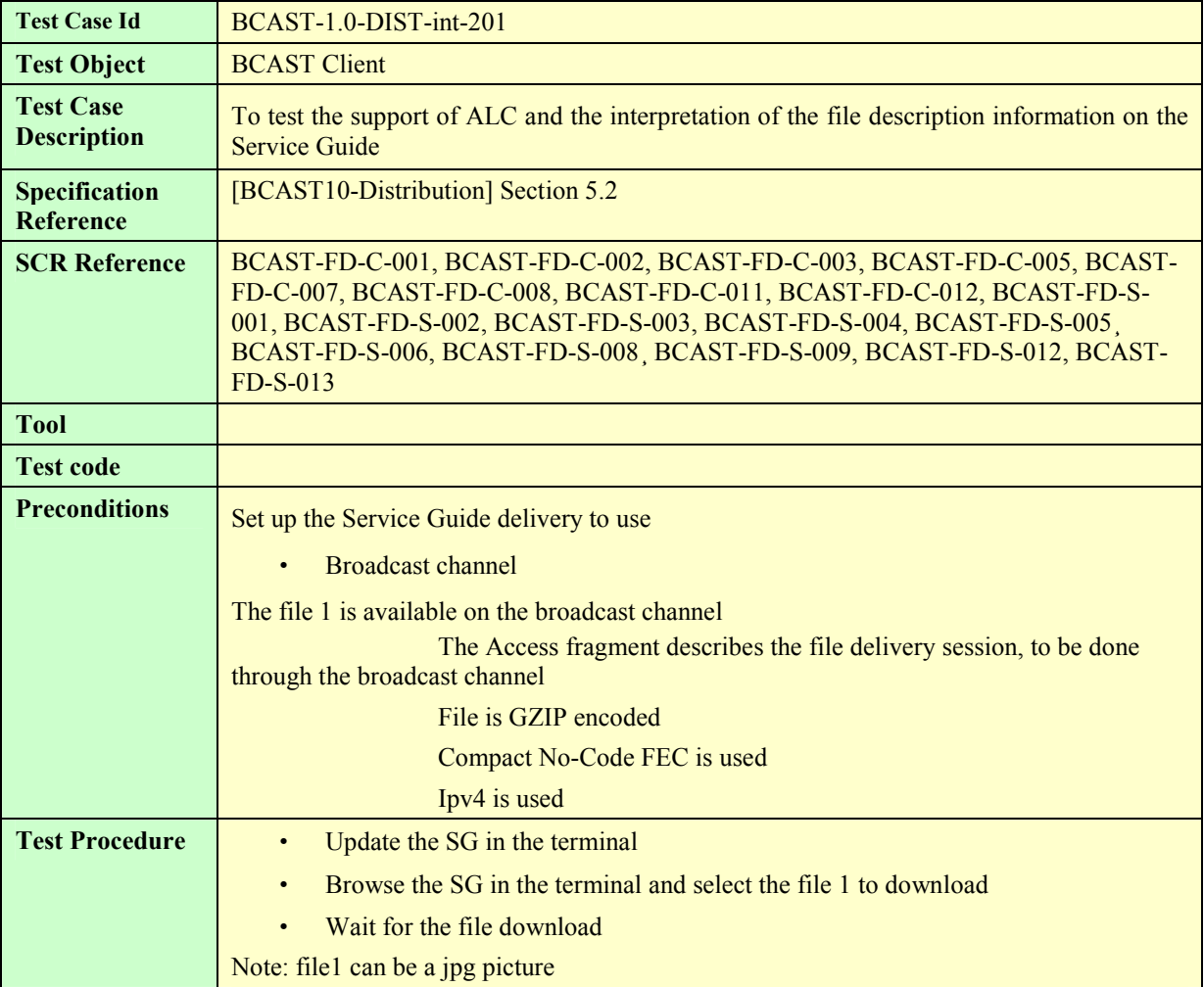

<span id="page-20-0"></span>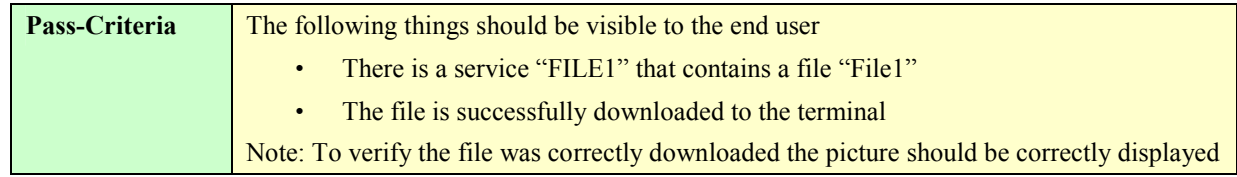

#### **5.3.1.2 Support of in-band delivery of meta-data and FLUTE**

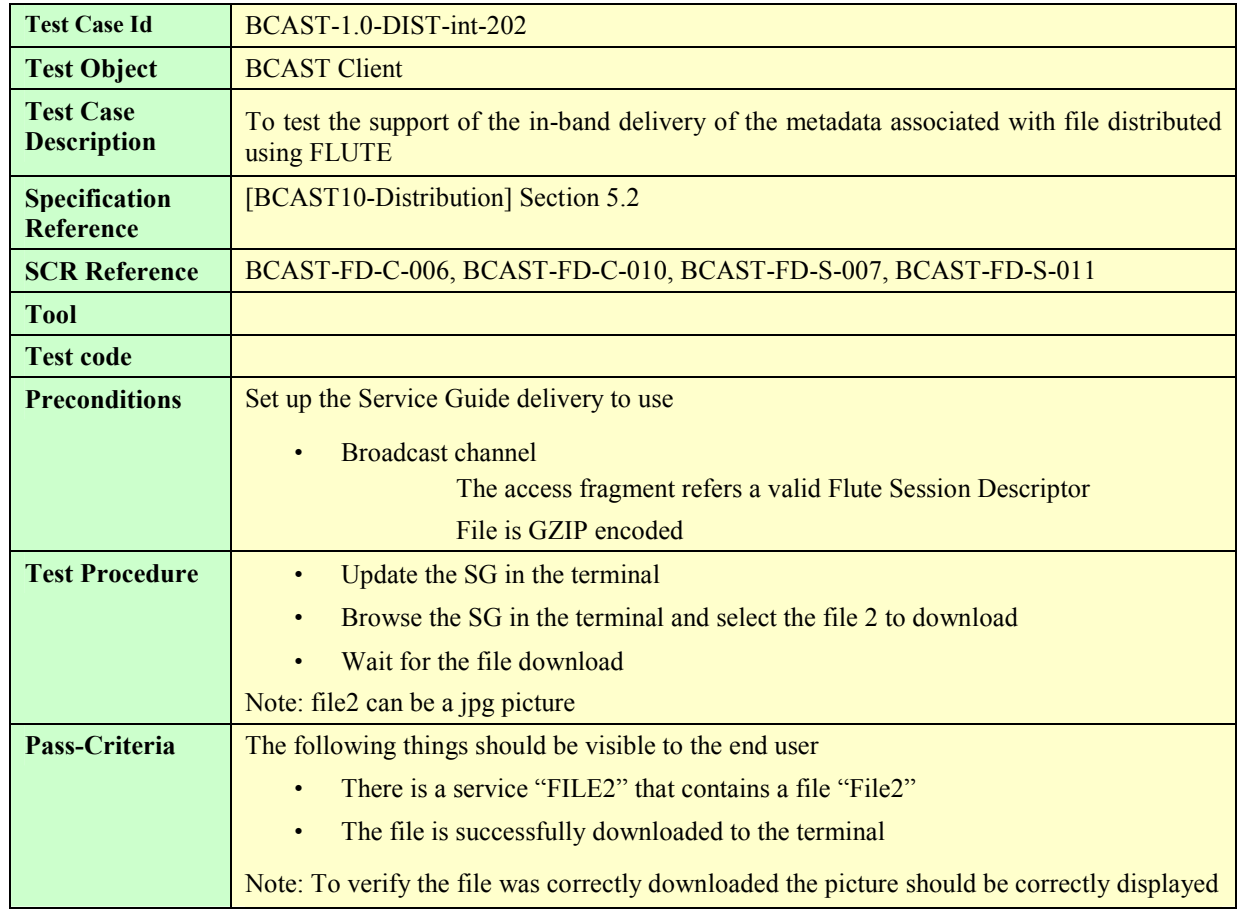

#### **5.3.1.3 Support the delivery using HTTP over Interaction Channel**

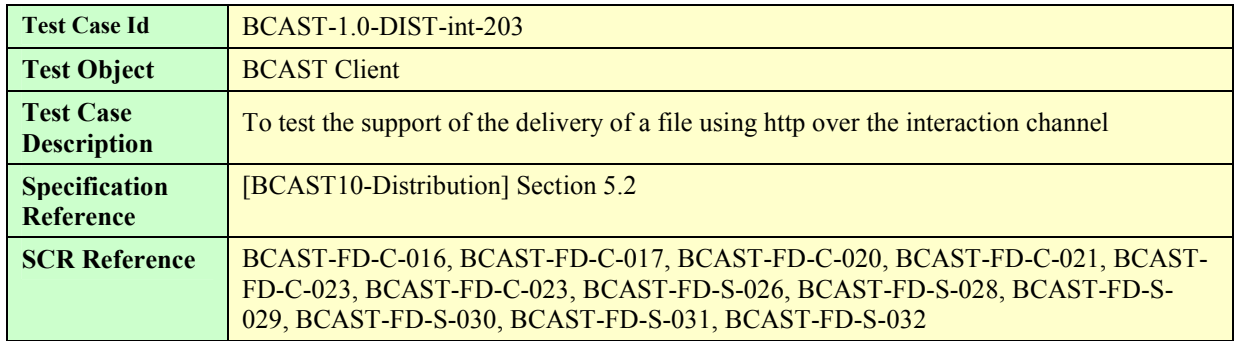

<span id="page-21-0"></span>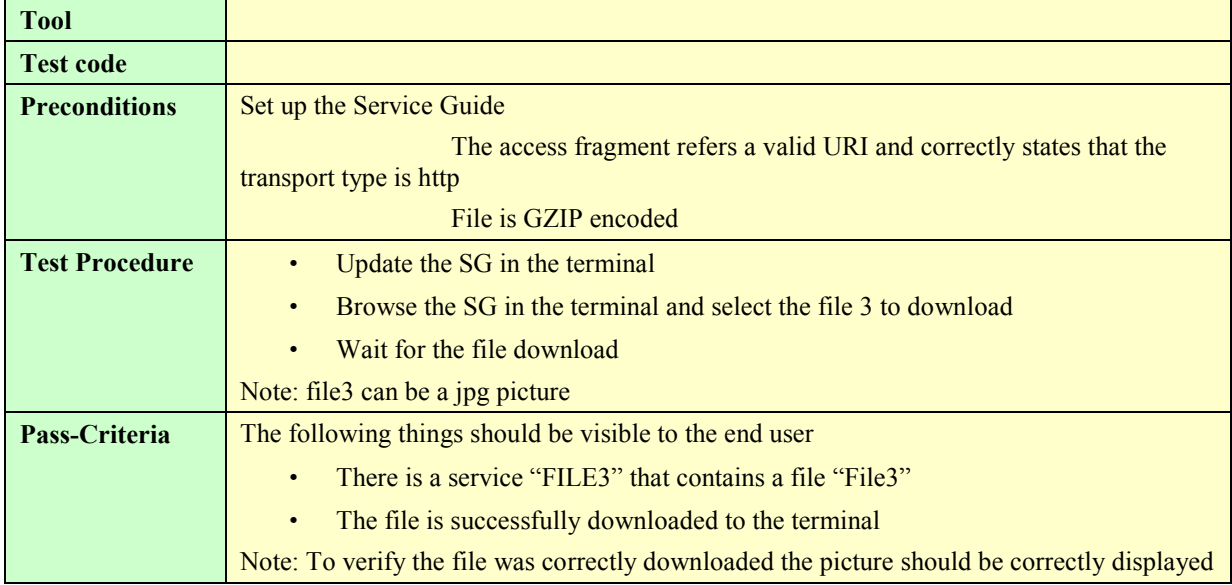

### **5.3.1.4 Support of FEC RAPTOR**

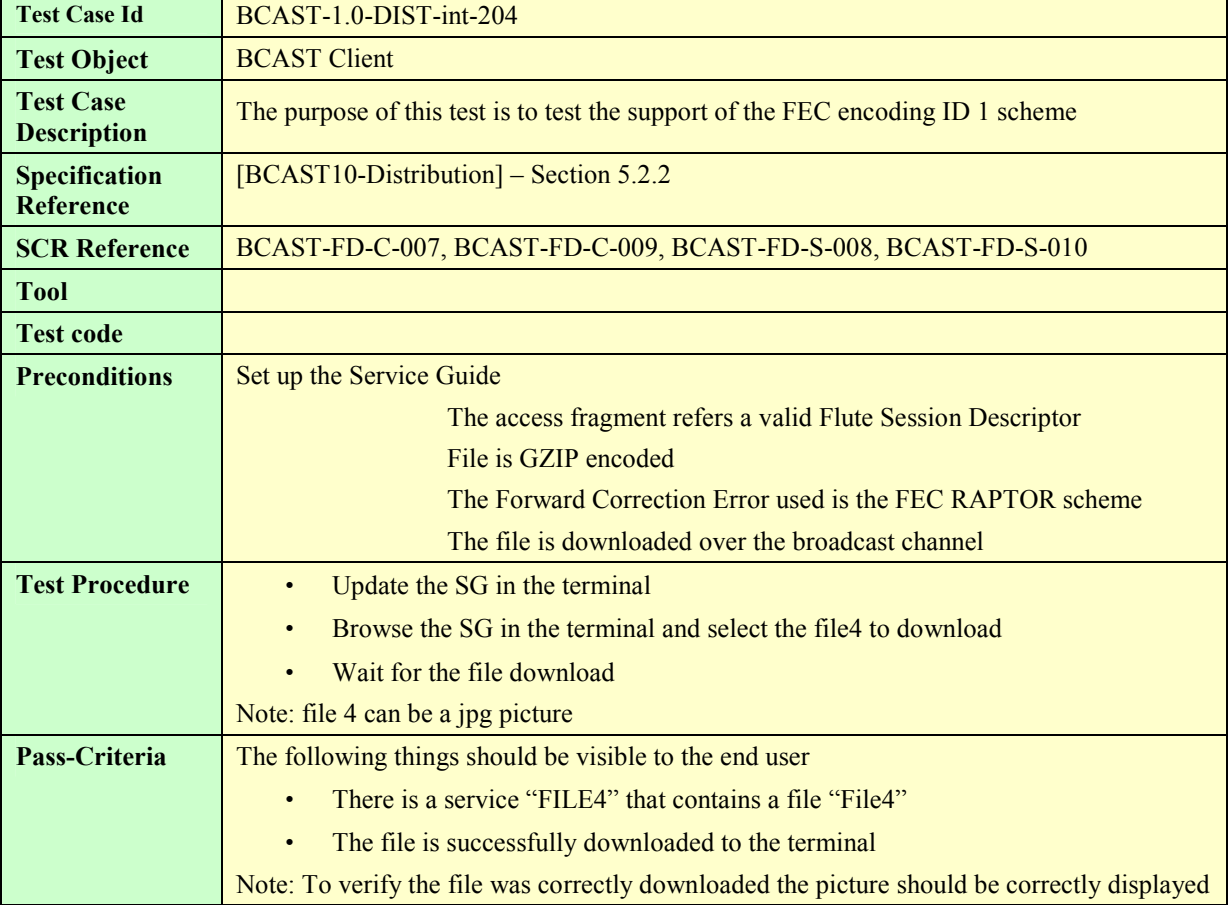

#### <span id="page-22-0"></span>**5.3.1.5 Support of the post-delivery repair of files**

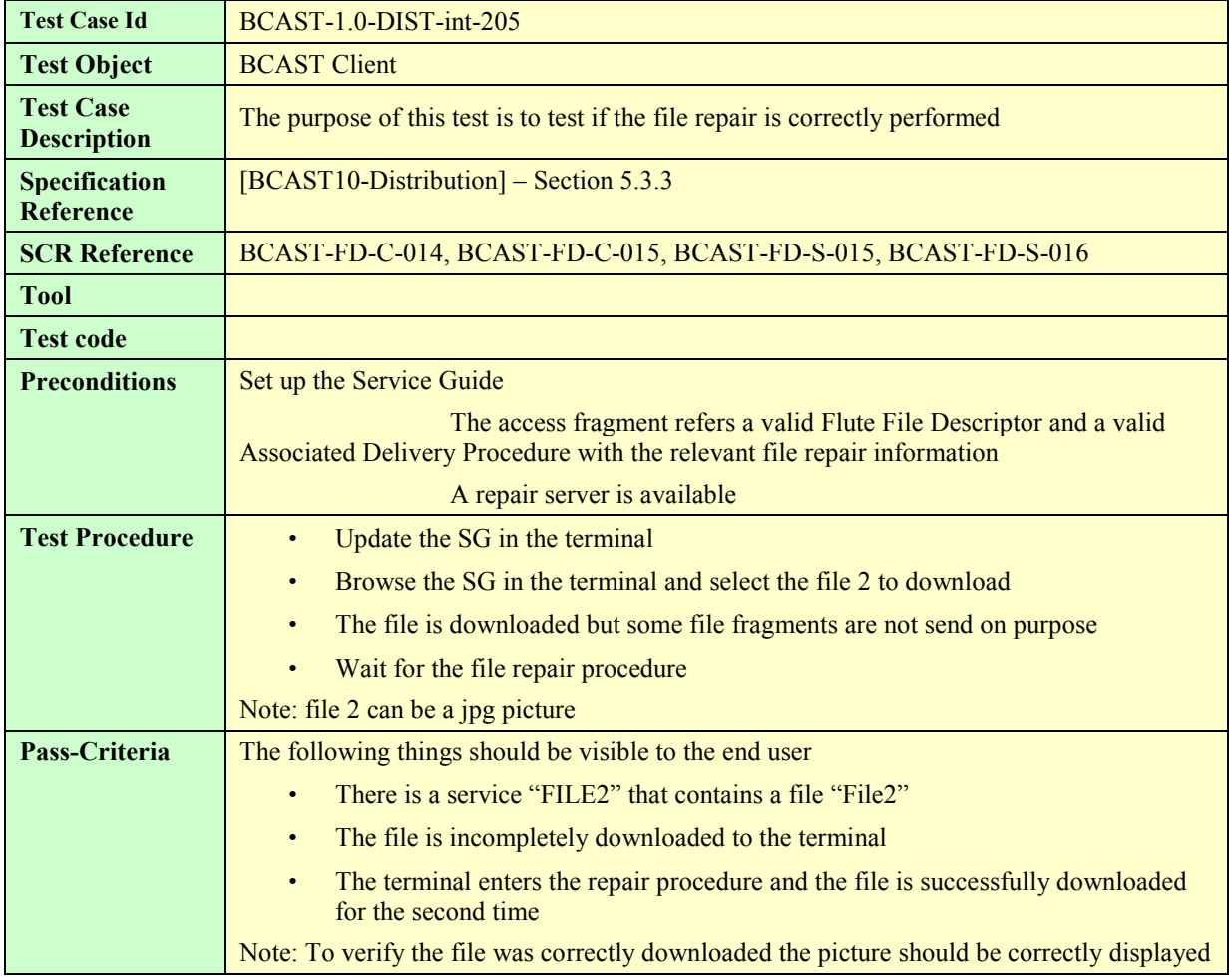

#### **5.3.1.6 Support of reception report**

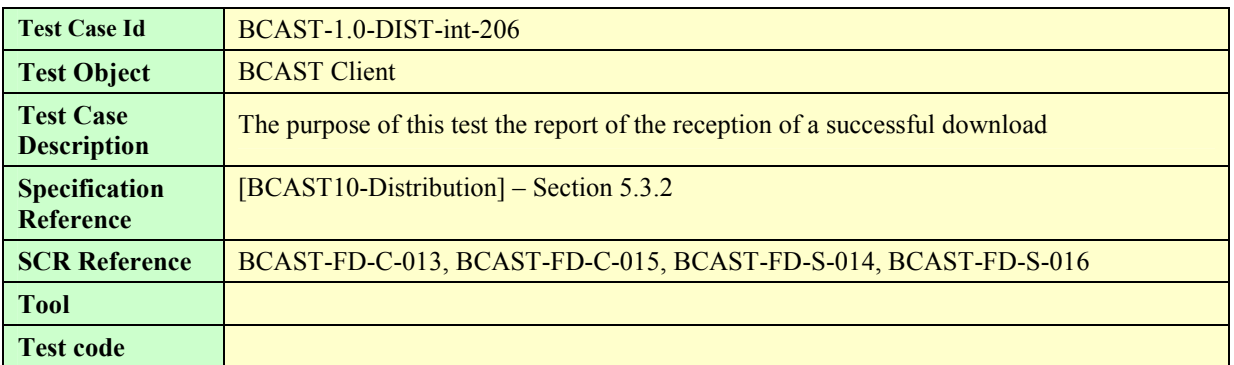

<span id="page-23-0"></span>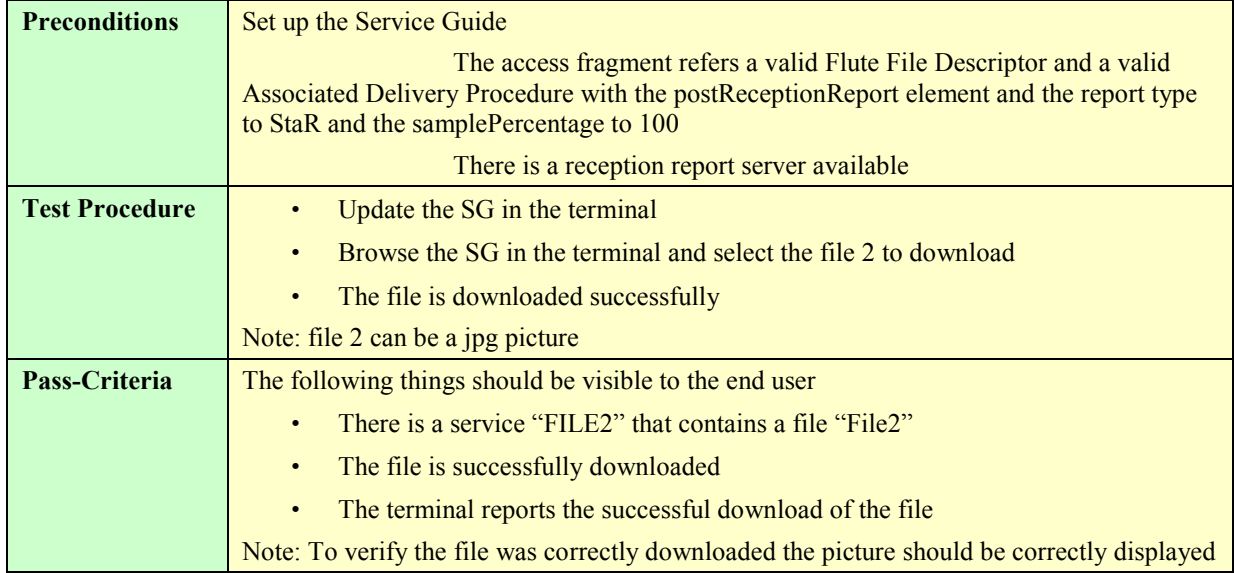

#### **5.3.1.7 Support of Flute Session Setup and Control with RTSP**

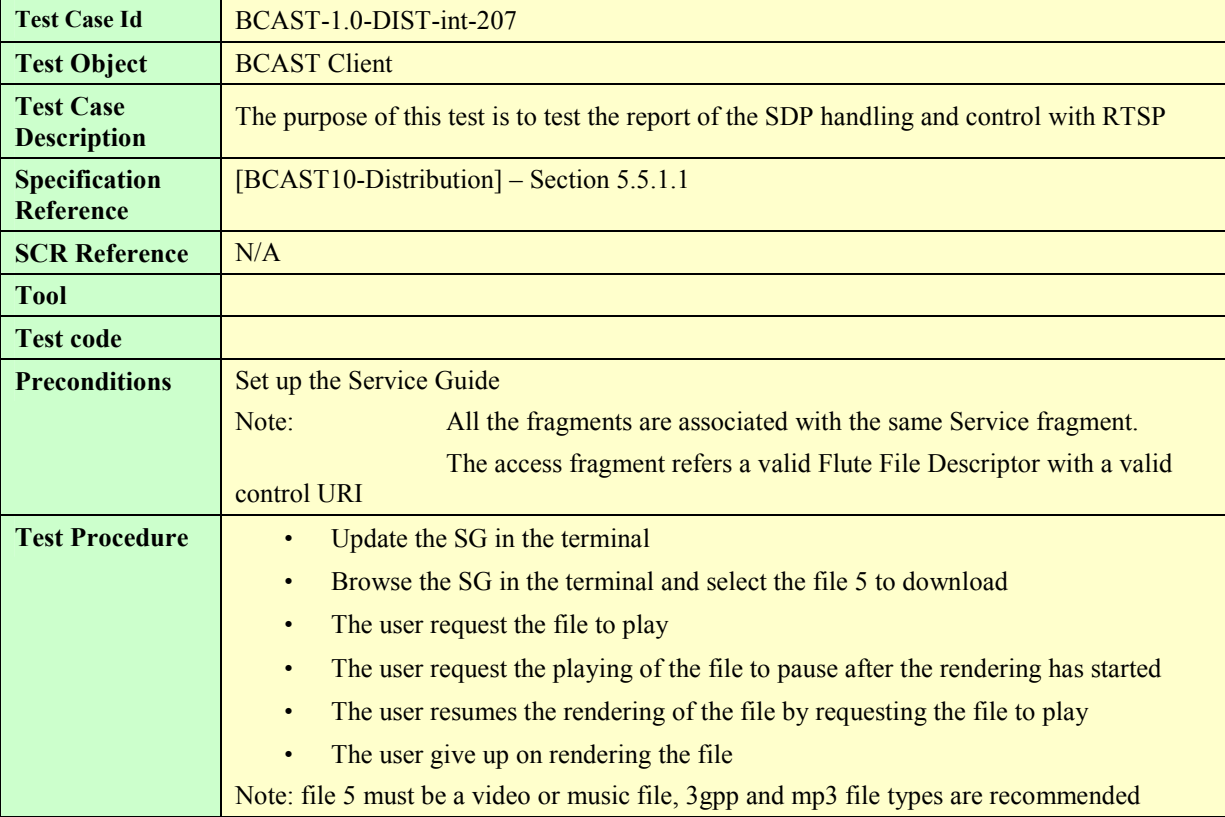

<span id="page-24-0"></span>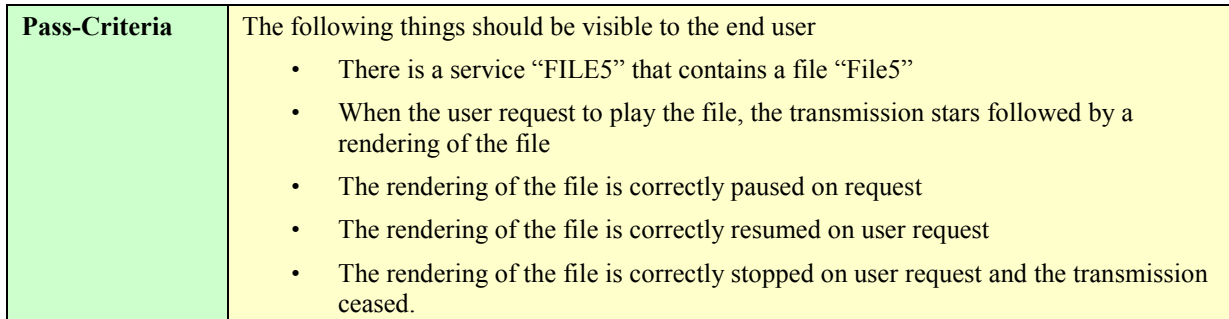

# **5.3.2 Streaming Distribution**

#### **5.3.2.1 Support of RTP for stream distribution over the broadcast channel**

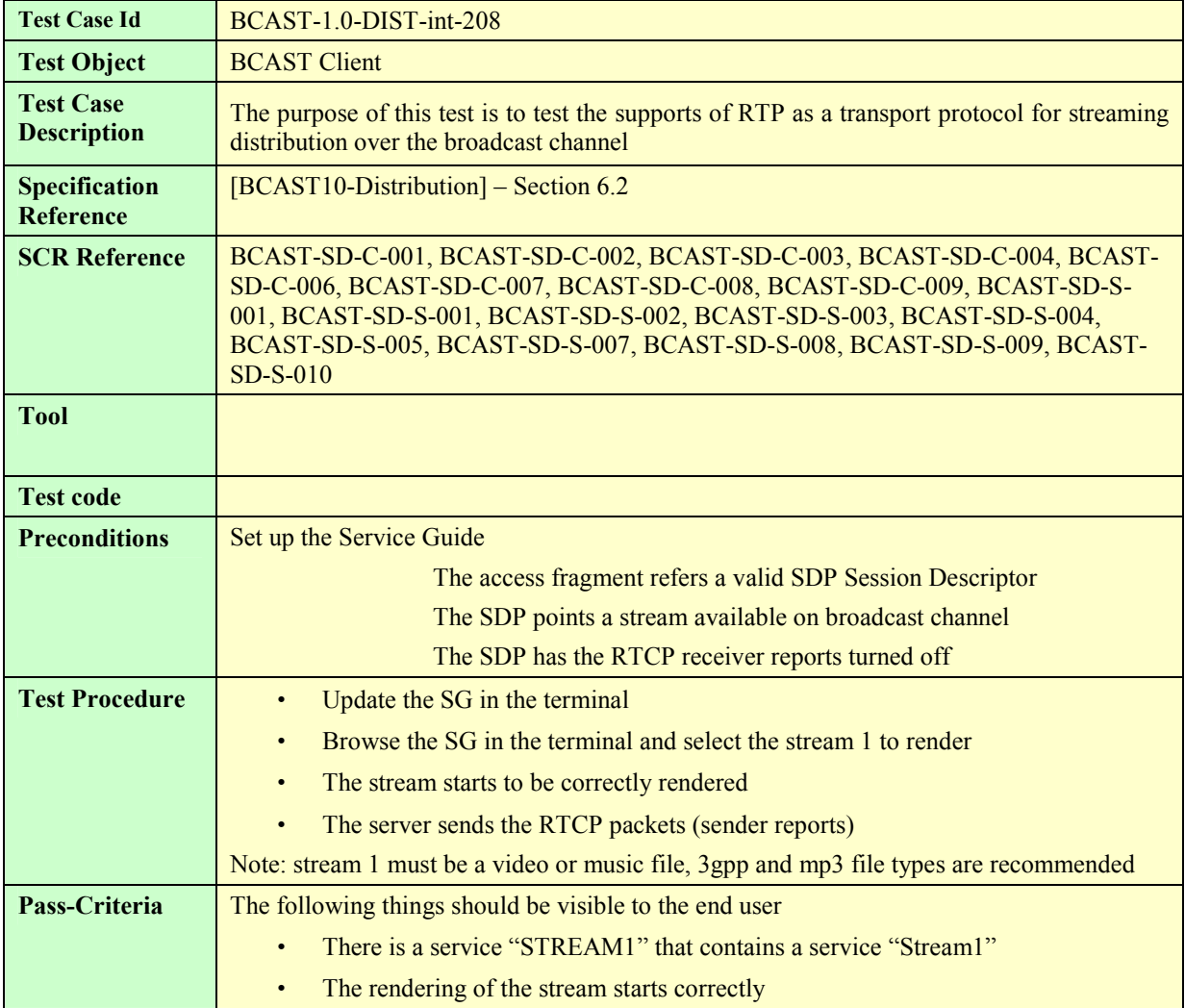

#### <span id="page-25-0"></span>**5.3.2.2 Support of RTP for stream distribution over the interactive channel using SDP**

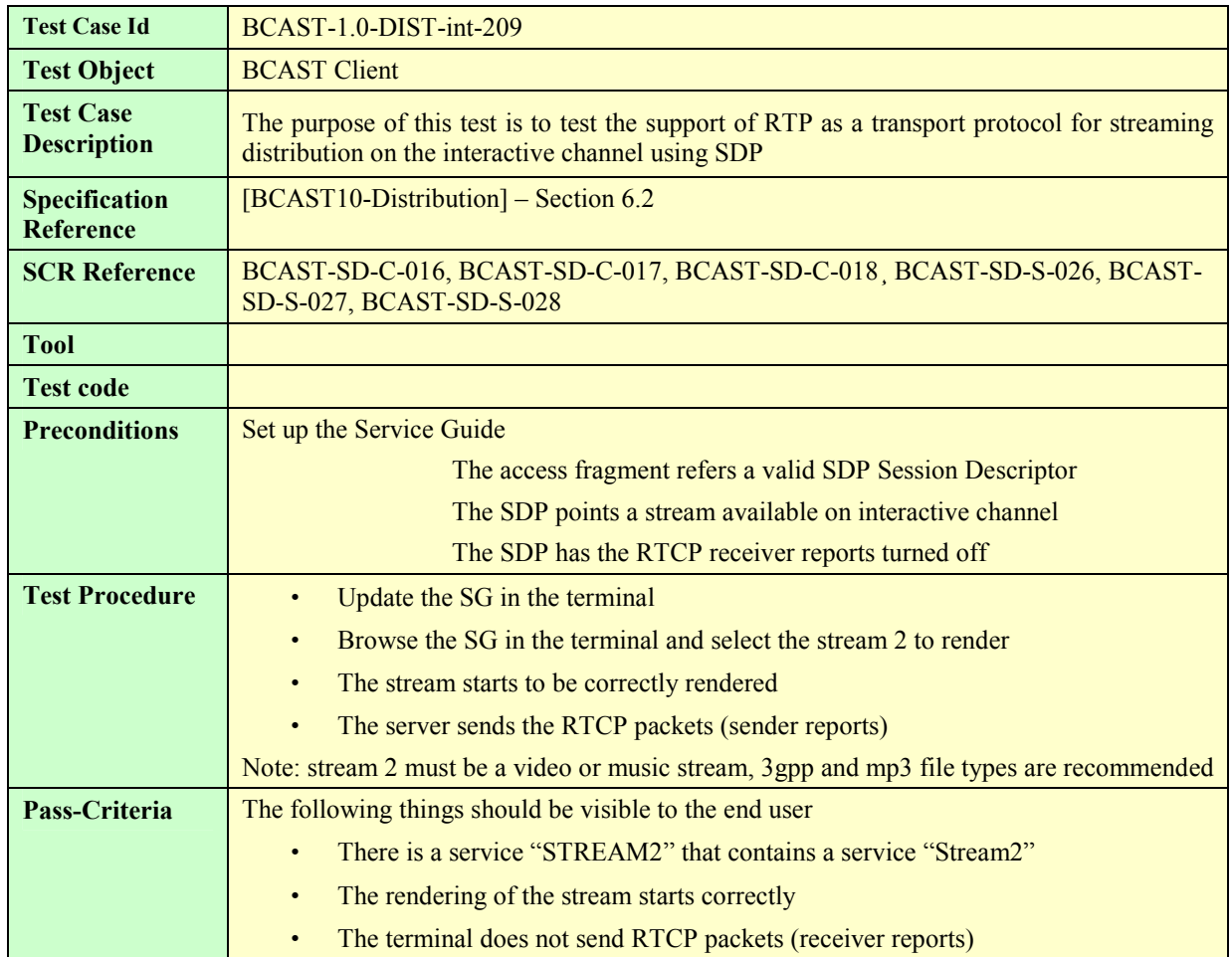

#### **5.3.2.3 Support of RTP for stream distribution over the interactive channel using HTTP with out-of-band signalling**

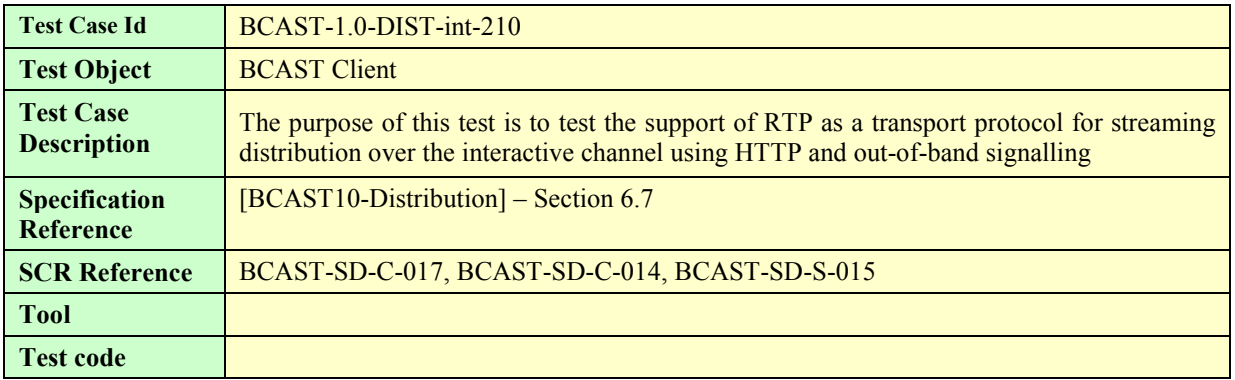

<span id="page-26-0"></span>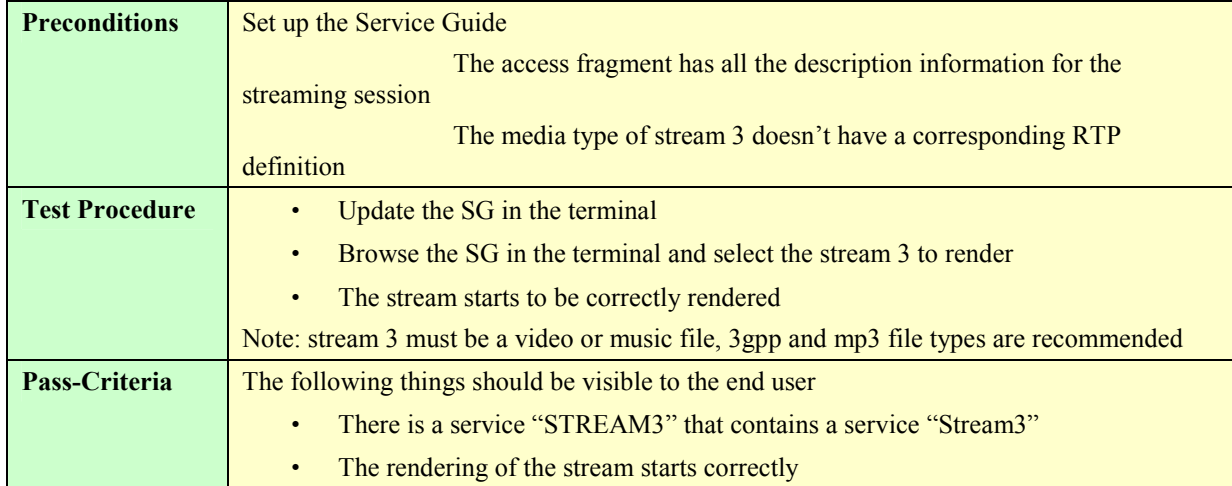

#### **5.3.2.4 Support of streaming associated procedure**

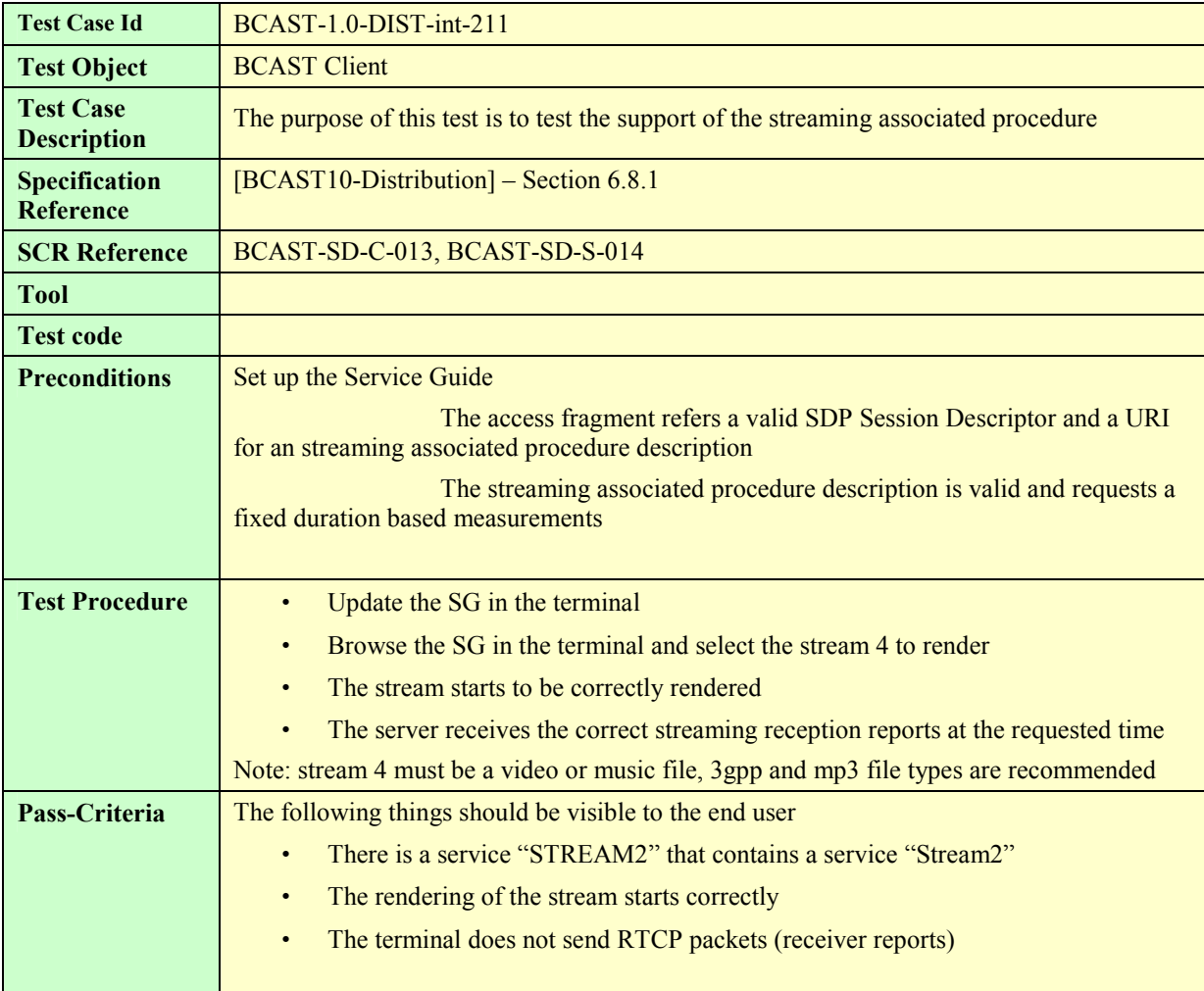

# <span id="page-27-0"></span>**5.4 Service Interaction**

### **5.4.1 XHTML MP Interactivity – Broadcast Channel**

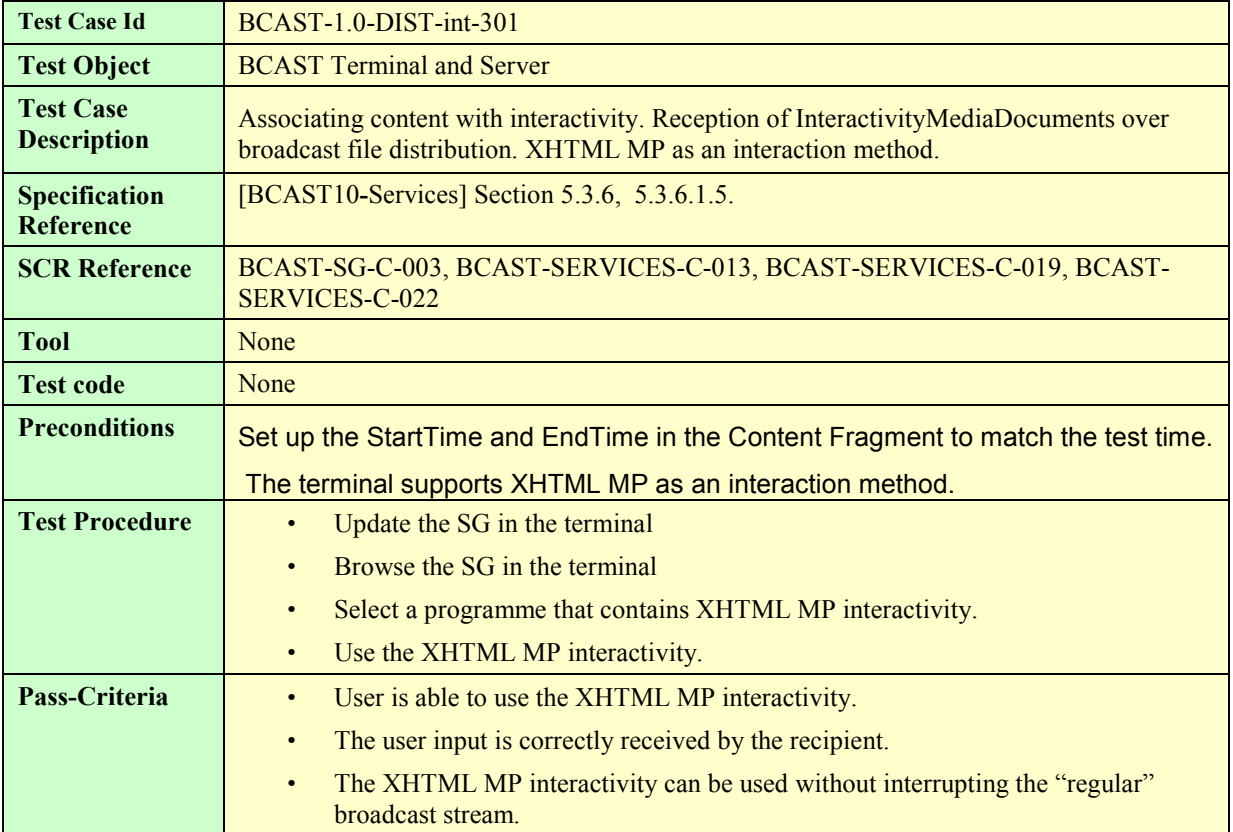

## **5.4.2 XHTML MP Interactivity – Interaction Channel**

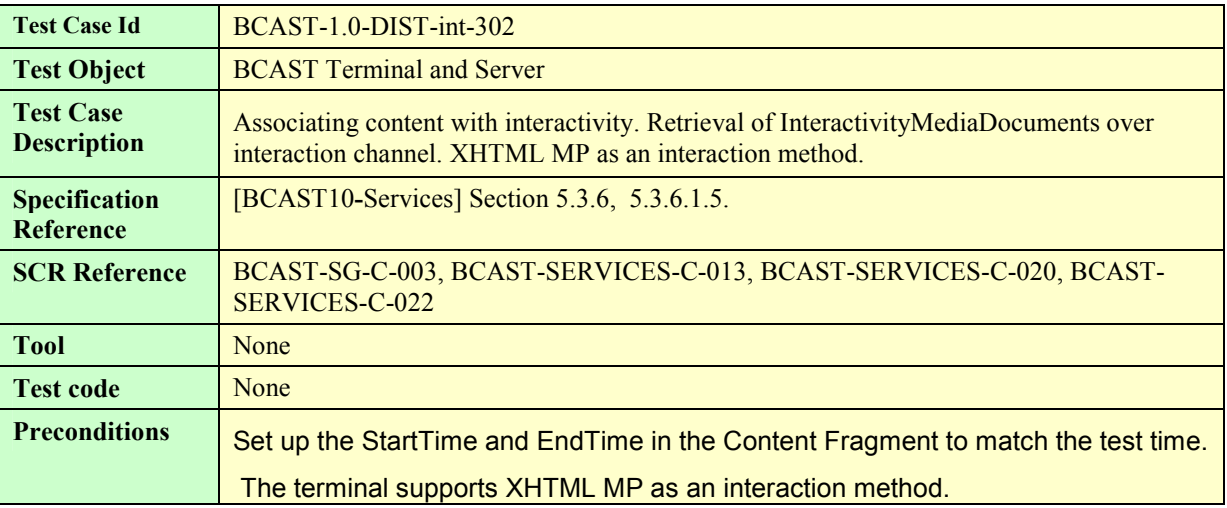

<span id="page-28-0"></span>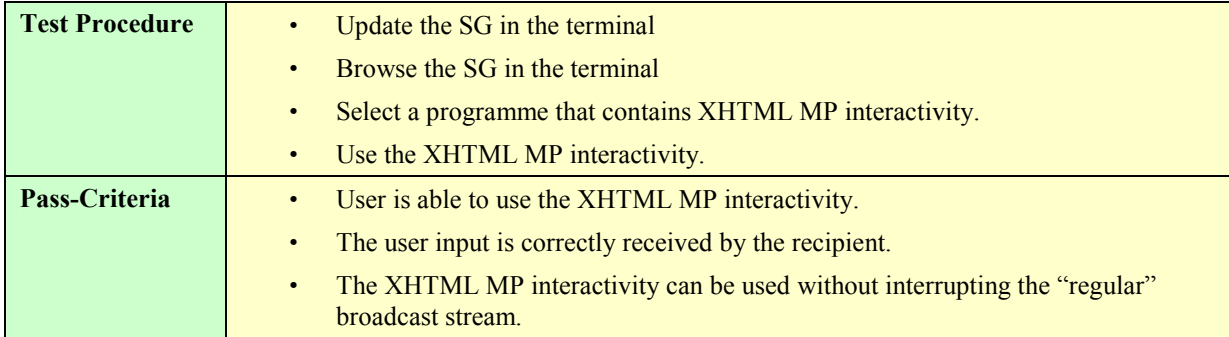

### **5.4.3 SMS interactivity – Broadcast Channel**

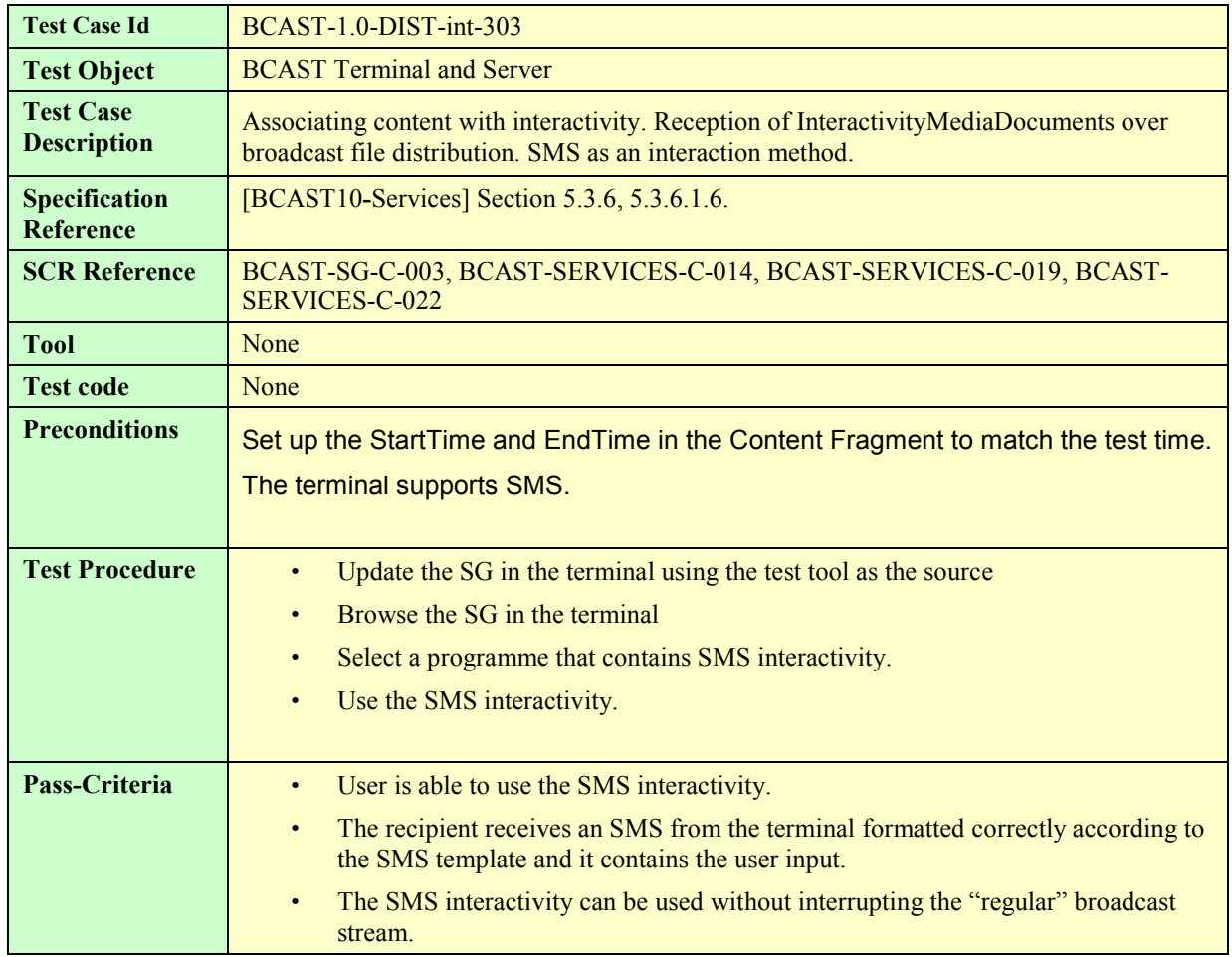

### **5.4.4 SMS interactivity – Interaction Channel**

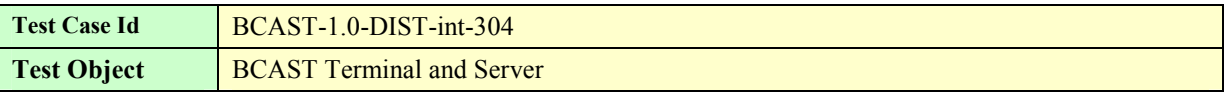

<span id="page-29-0"></span>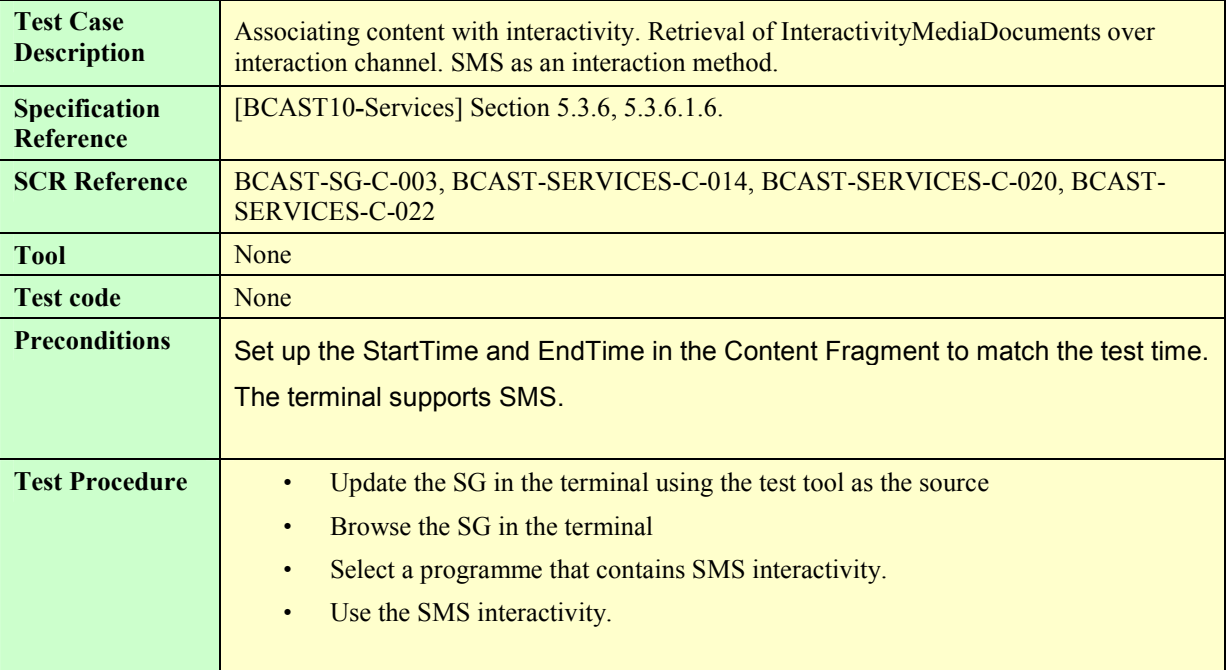

# **5.4.5 MMS Interactivity – Broadcast Channel**

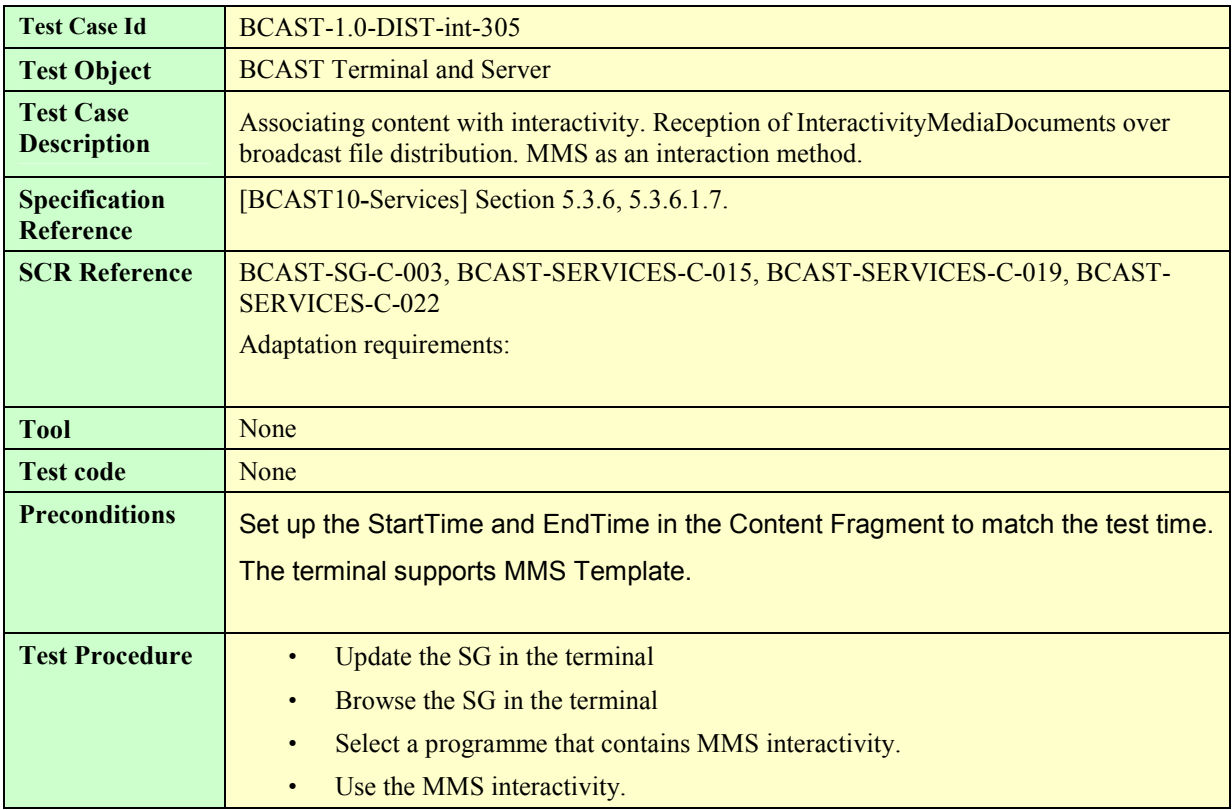

<span id="page-30-0"></span>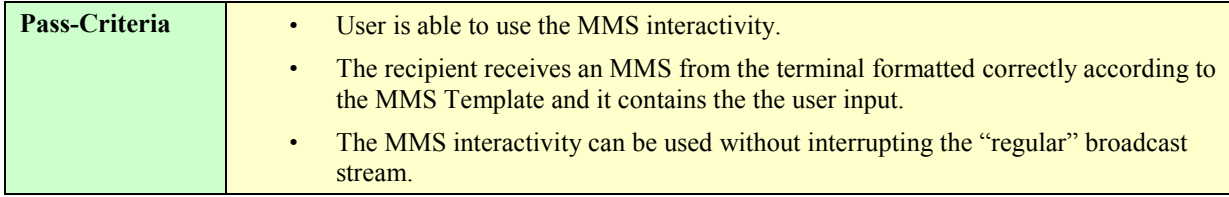

### **5.4.6 MMS Interactivity – Interaction Channel**

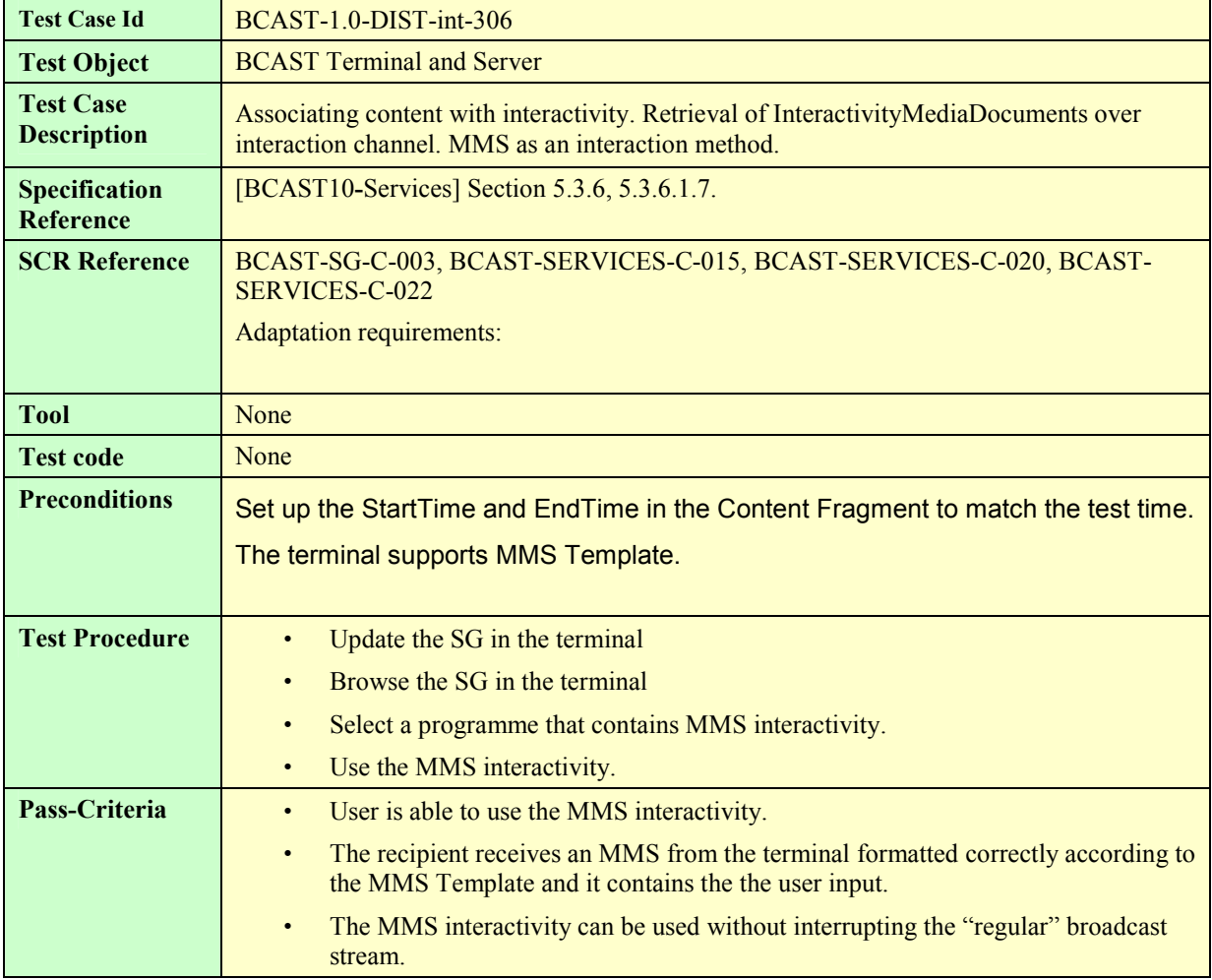

## **5.5 Service and Content Protection**

### **5.5.1 DRM Profile**

#### **5.5.1.1 Delivery of IPSec protected stream**

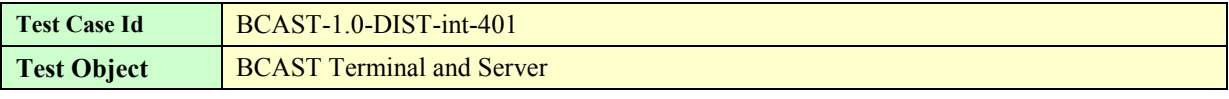

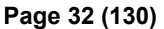

<span id="page-31-0"></span>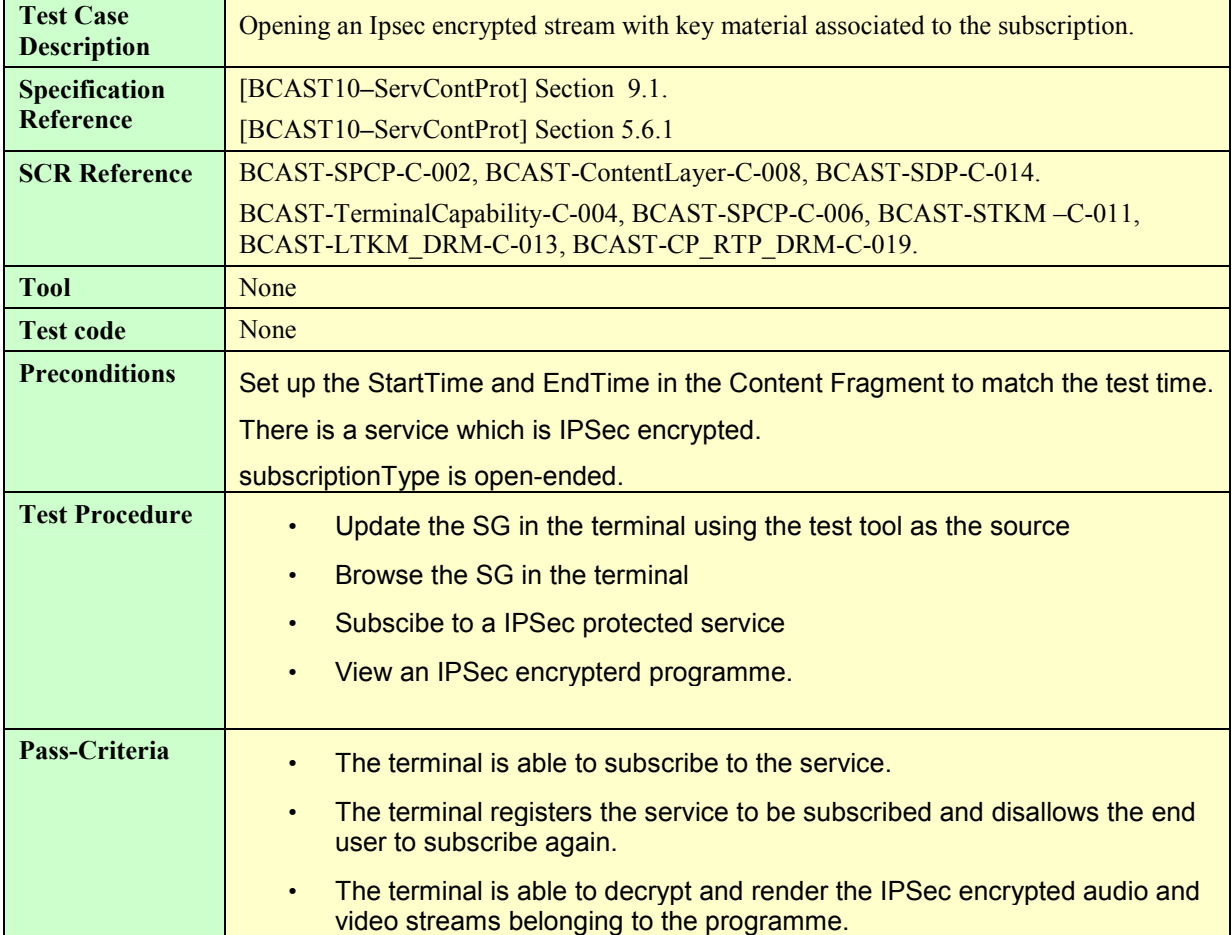

### **5.5.1.2 Delivery of SRTP protected stream**

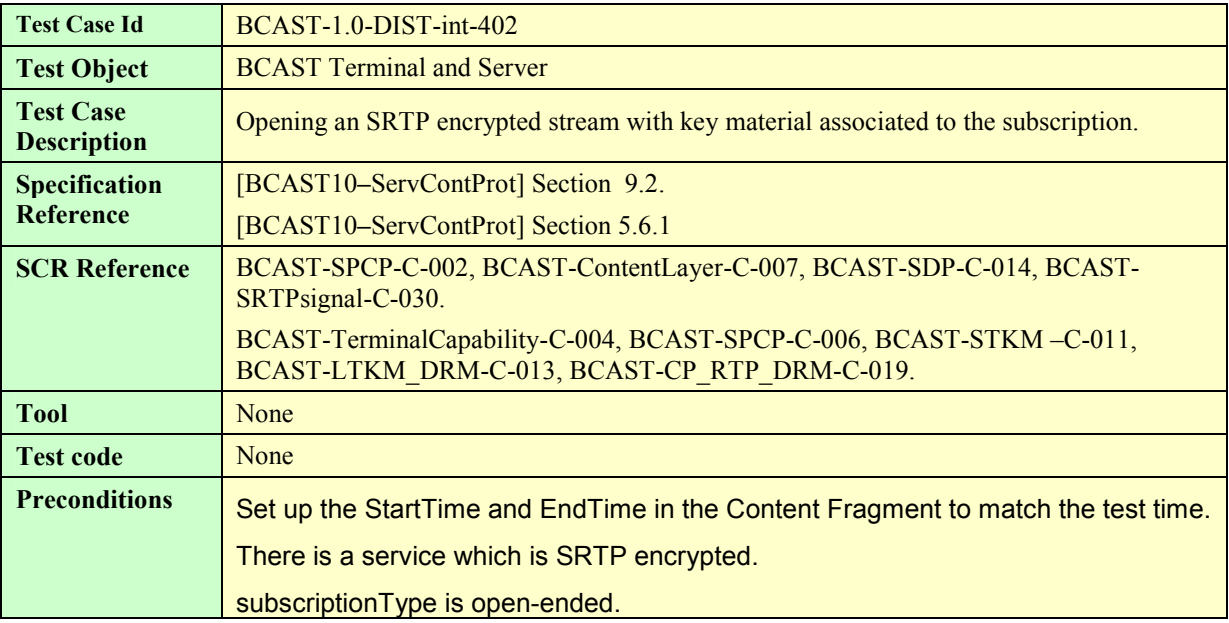

<span id="page-32-0"></span>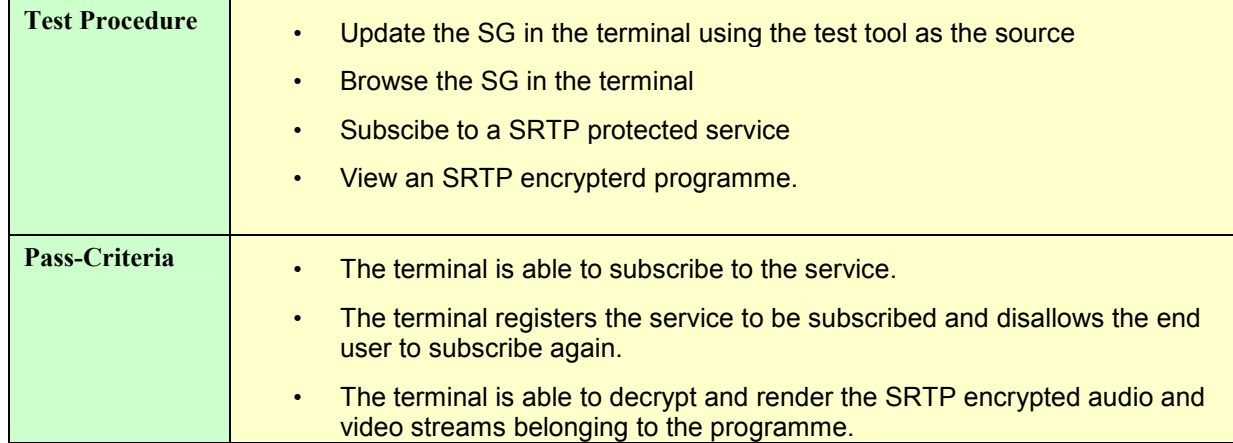

### **5.5.1.3 Delivery of ISMACrypt protected stream**

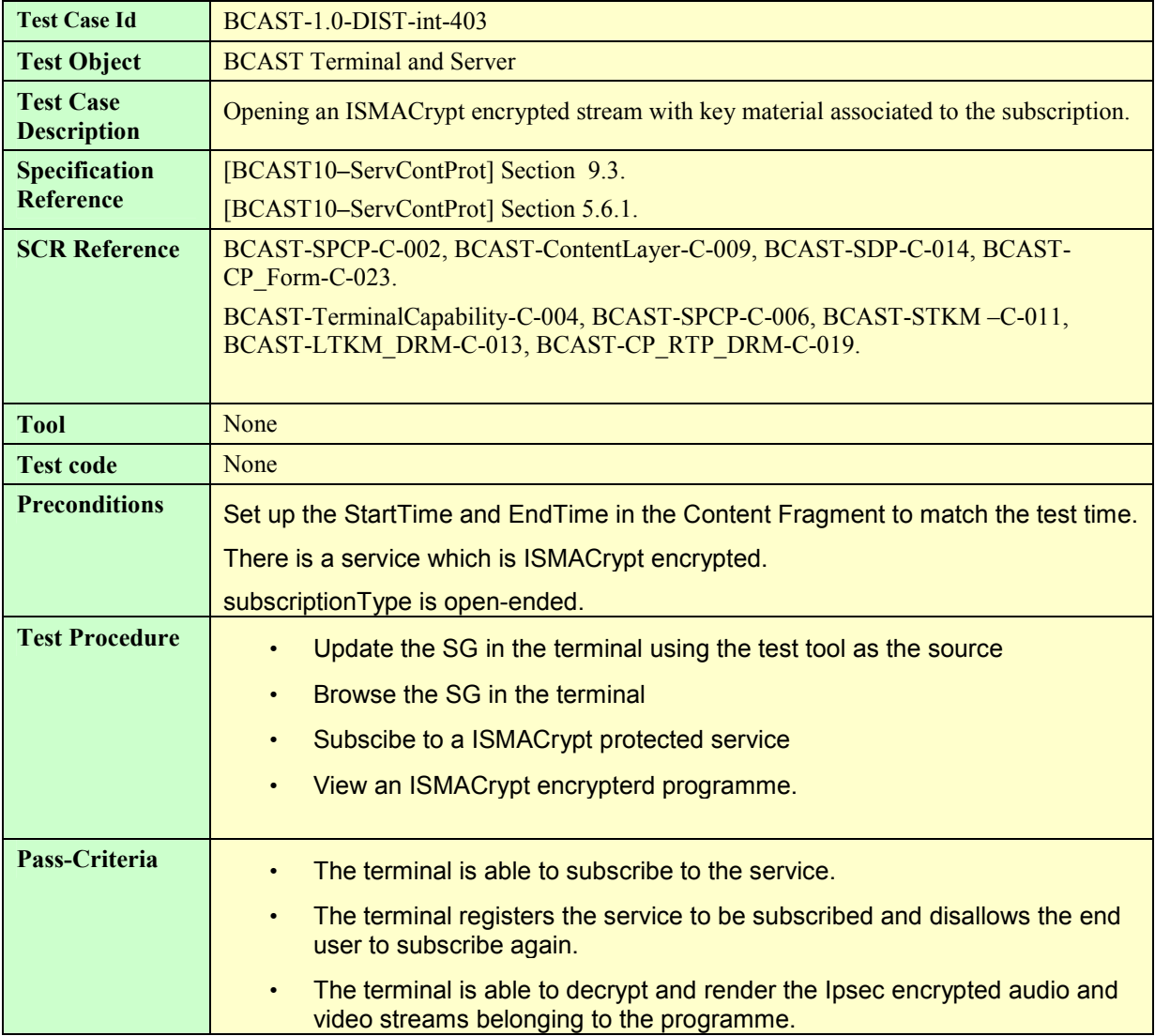

### <span id="page-33-0"></span>**5.5.2 Smartcard Profile**

#### **5.5.2.1 Layer 1 Authentication and Service Registration**

3G Authentication used in bootstrapping procedures:

Authentication between the UE and the BSF needs a valid cellular subscription. Authentication is based on the 3GPP AKA protocol.

The use of a well specified algorithm for the 3GPP Authentication and Key Agreement (AKA) could be used to avoid the use of operator specific cards. This well specified algorithm is described in the TS 35 206 specification and is called MILENAGE. This algorithm will be implemented in the USIM card. If operator cellular network is used then the algorithm needs to be known and implemented in the smartcard.

The USIM contains also a permanent user identifier: IMSI and a secret key K shared with the Authentication Center (AuC).

The use of test data proposed by the TS 35 207-700 (Implementor's Test Data) and TS 35 208-700 (Design Conformance Test Data) could facilitate the computing of valid Authentication Vectors for the HSS in case the HSS is simulated and to verify the return values.

In case a (R-)UIM/CSIM is used, the pre-provisioned key based mechanism using Registration Key (RK), as specified in 3GPP2 for BCMCS, SHALL be implemented. Authentication between the BCAST Terminal and the BSM presumes a valid cellular subscription. In case the BSM wishes to authenticate the terminal, it uses the Auth-Key computed from RK. On the terminal side, Auth-Key is computed in the (R-)UIM/CSIM. Such computation is specified in [3GPP2 S.S0083-A]. Furthermore, this authentication is performed using a challenge-response protocol, also specified in [3GPP2 S.S0083-A].

In this chapter, "BCAST Smartcard" means "MBMS/BCAST or BCMCS/BCAST smartcard".

#### **5.5.2.1.1 GBA-U Bootstrapping USIM /BSM with success**

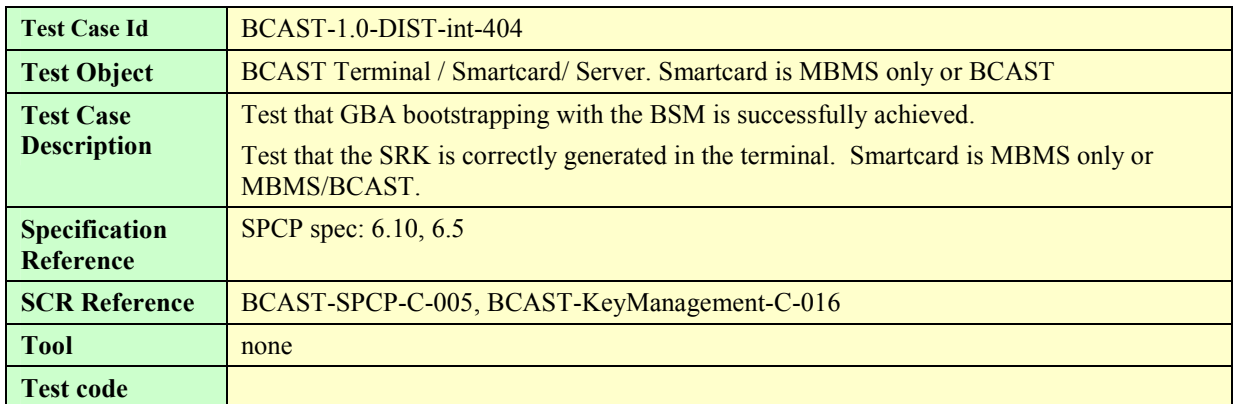

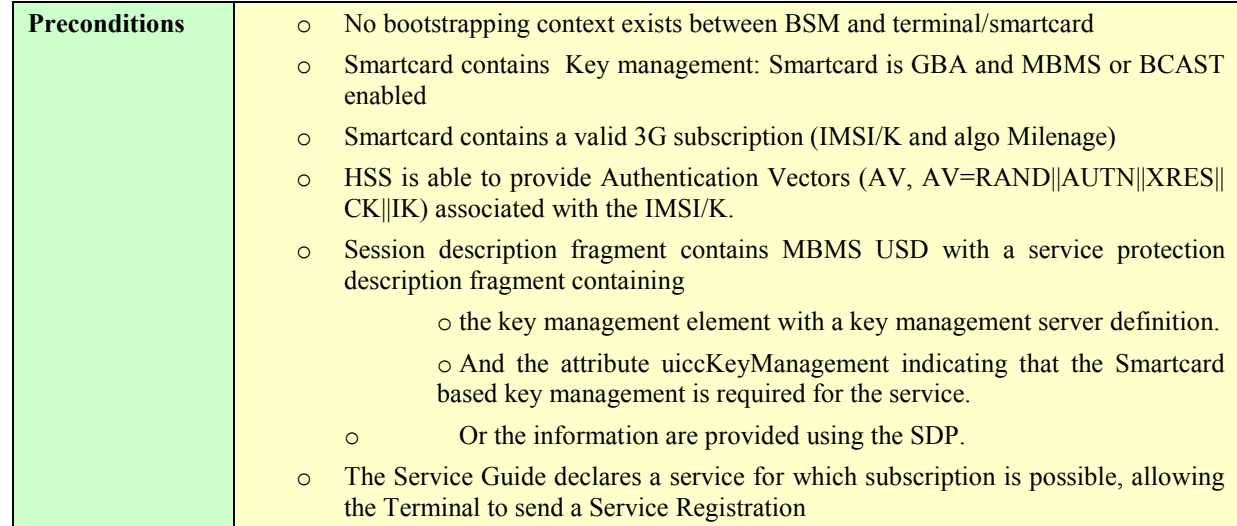

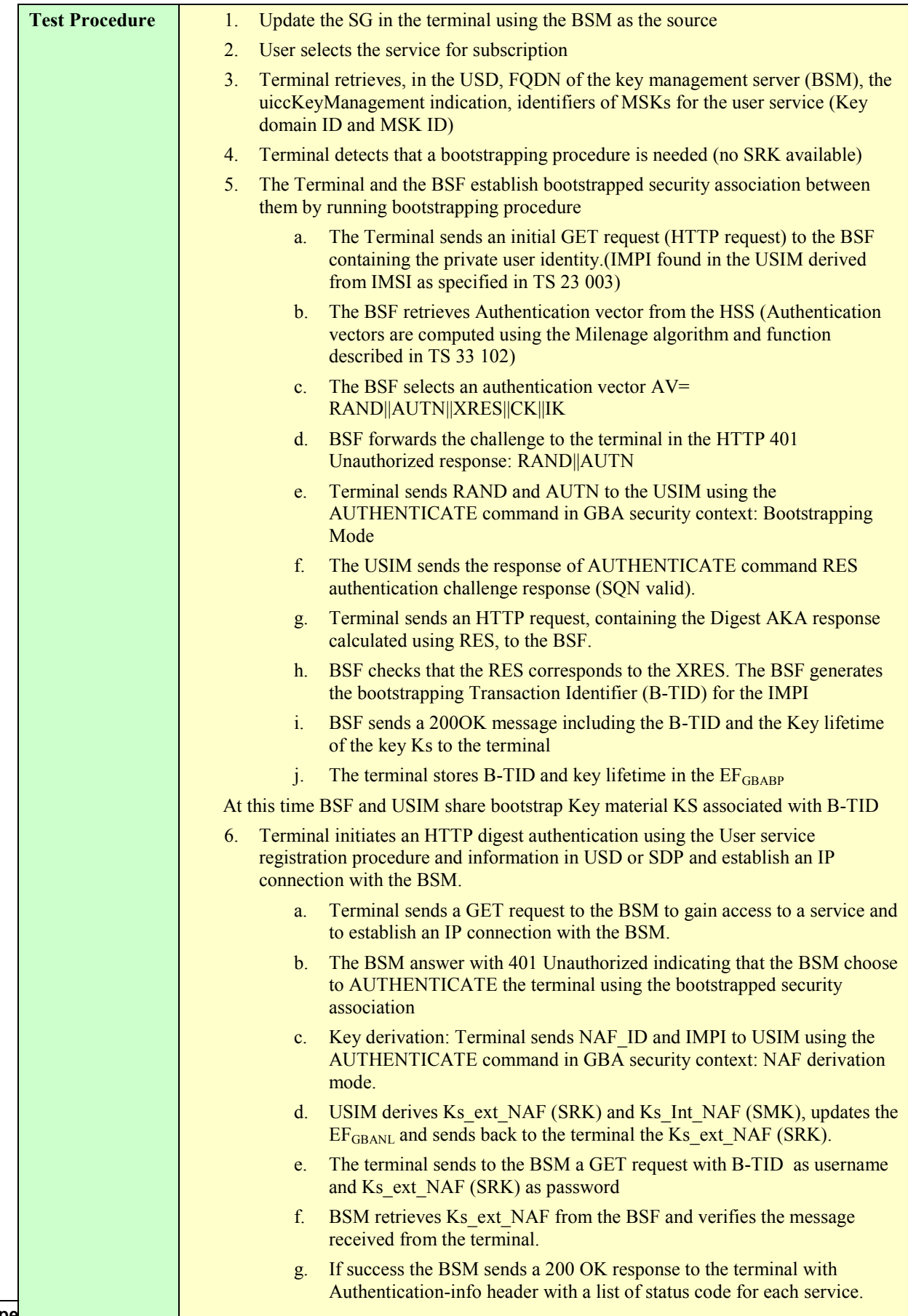
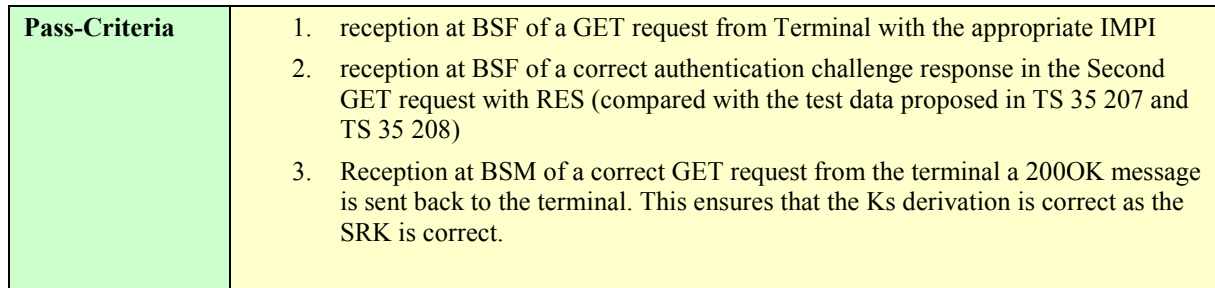

## **5.5.2.1.2 GBA-U Bootstrapping USIM / BSM with synchronization error**

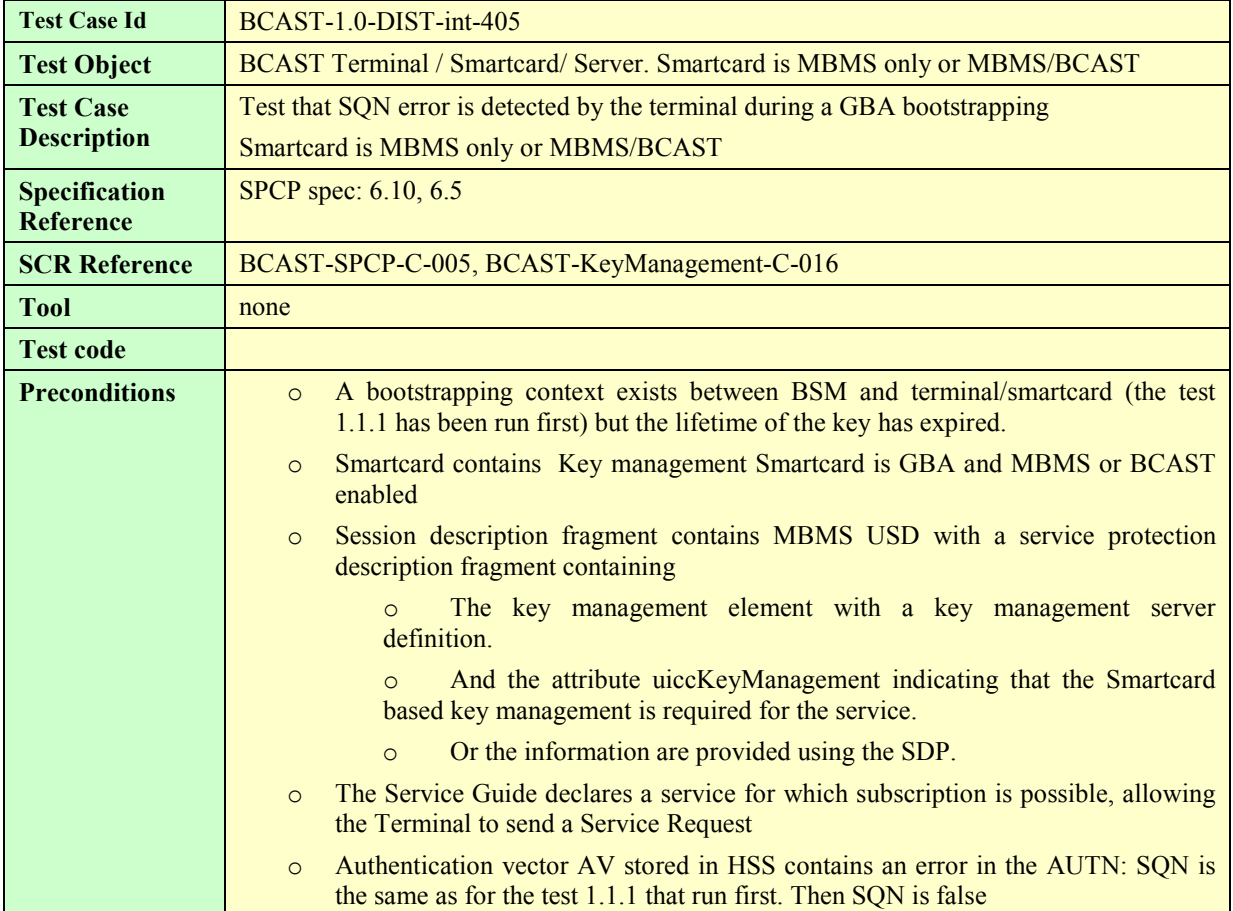

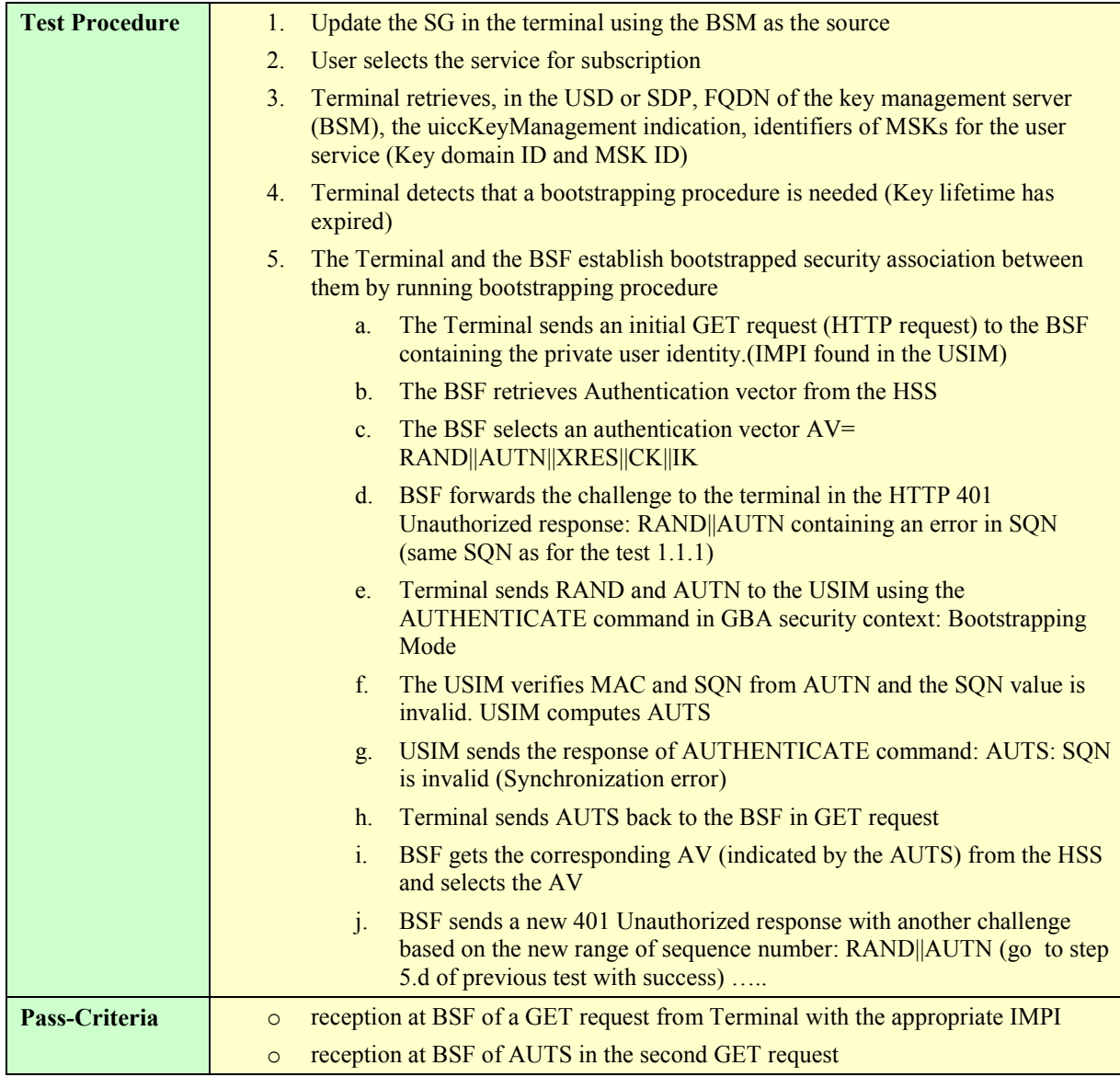

## **5.5.2.1.3 GBA\_U: Expired Bootstrapping data**

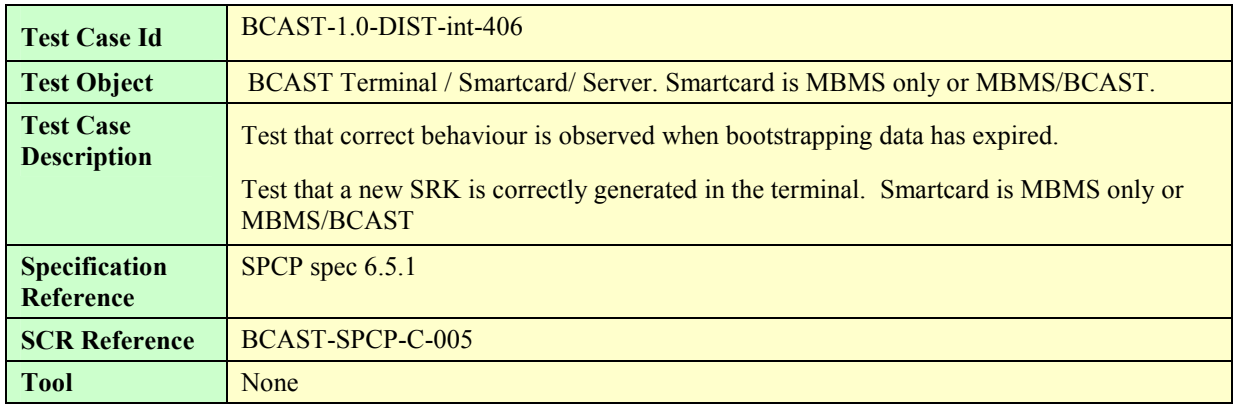

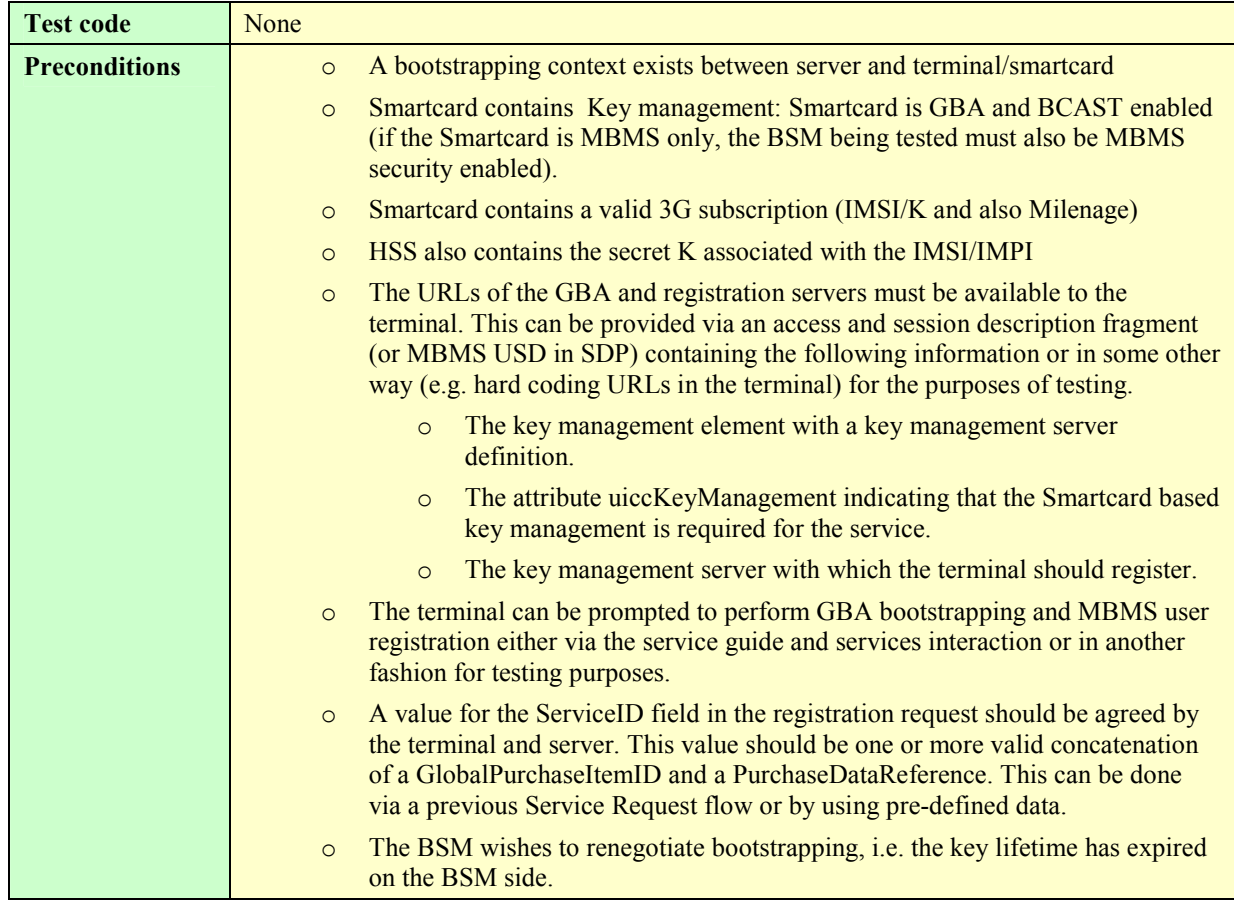

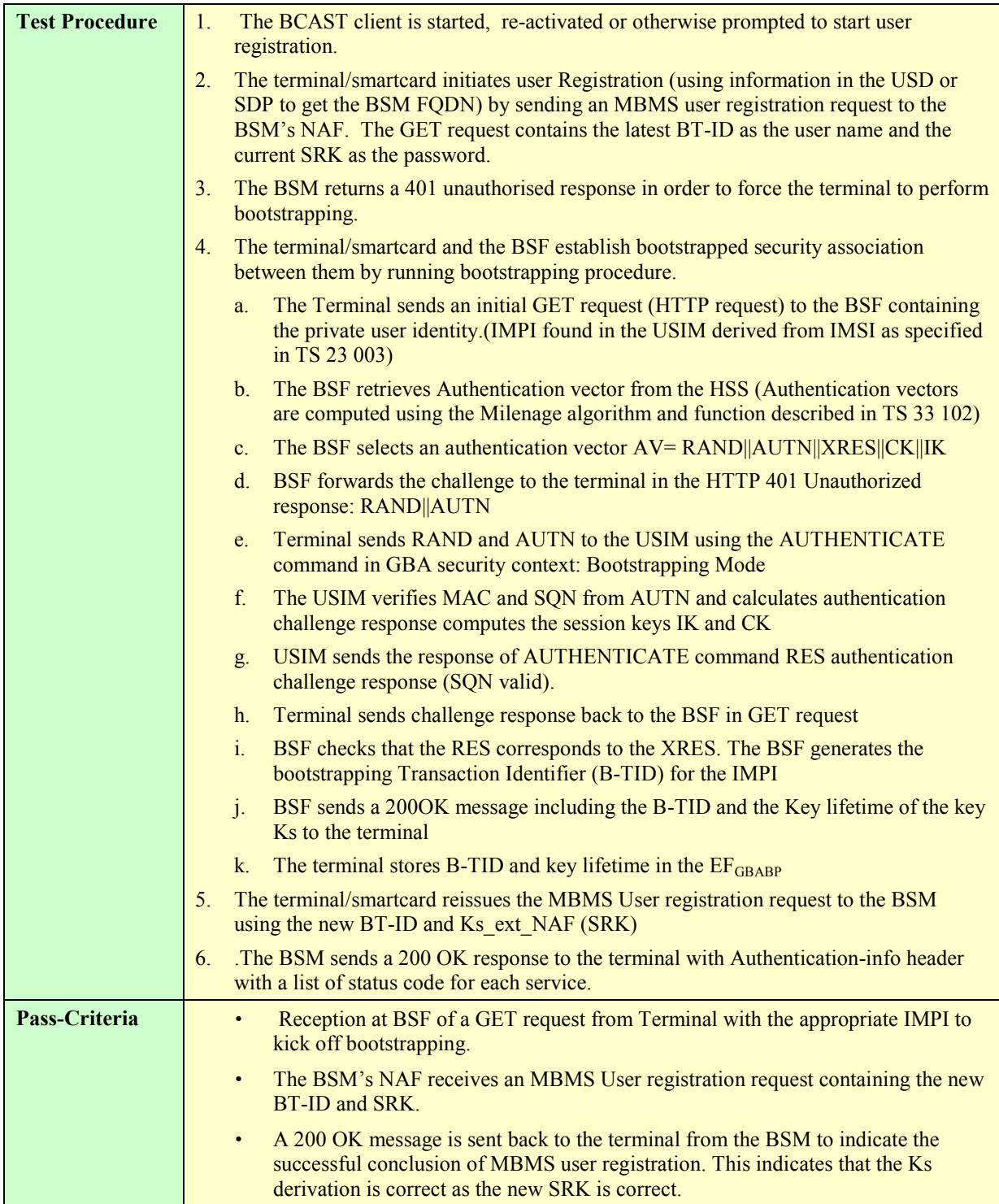

# **5.5.2.1.4 GBA\_U: Different Key K on Client and Server**

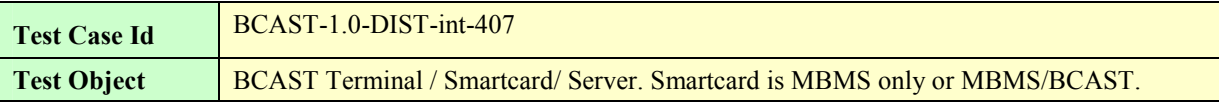

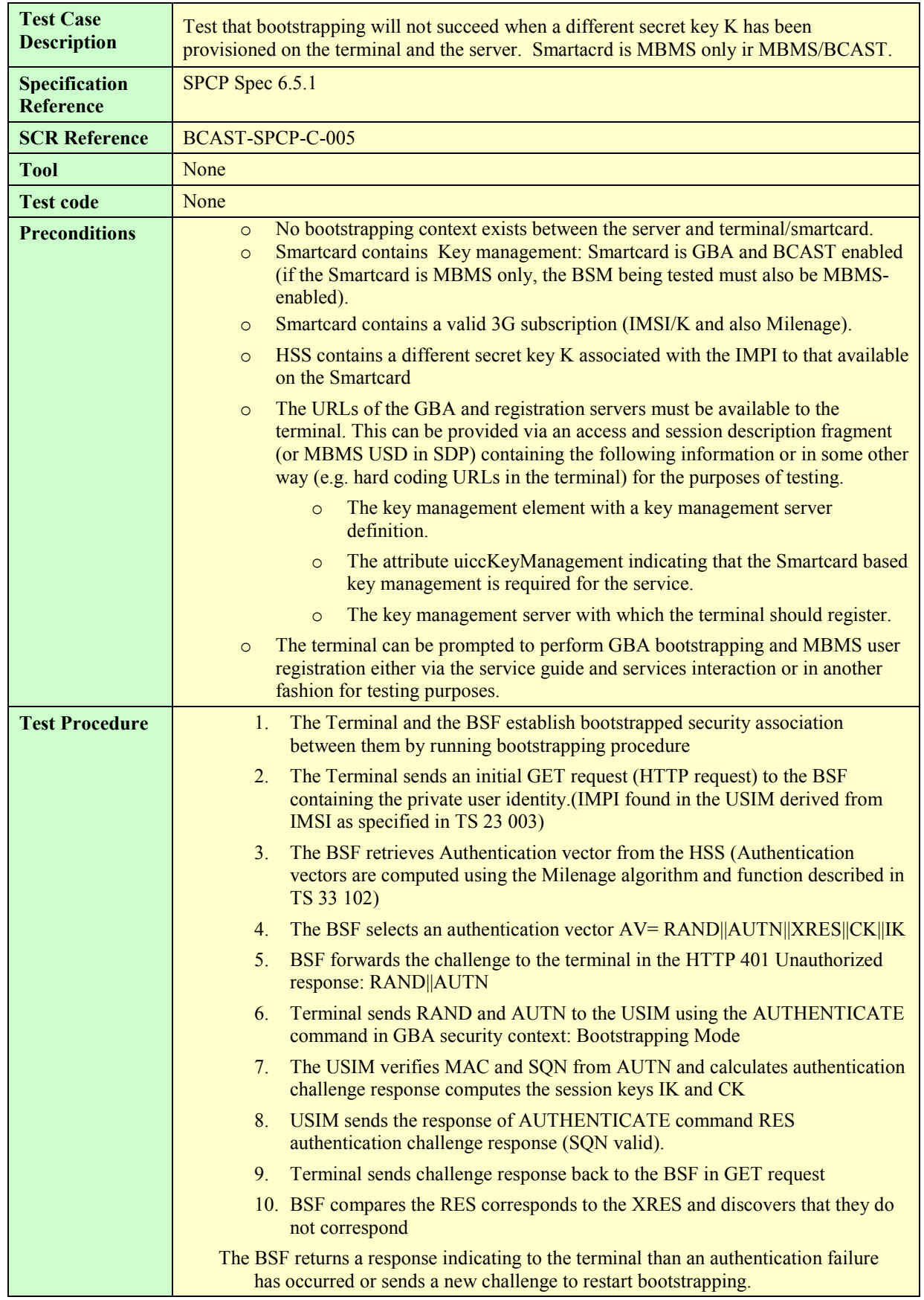

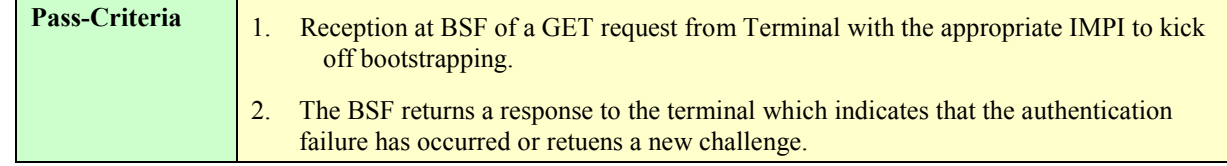

## **5.5.2.1.5 Deregistration**

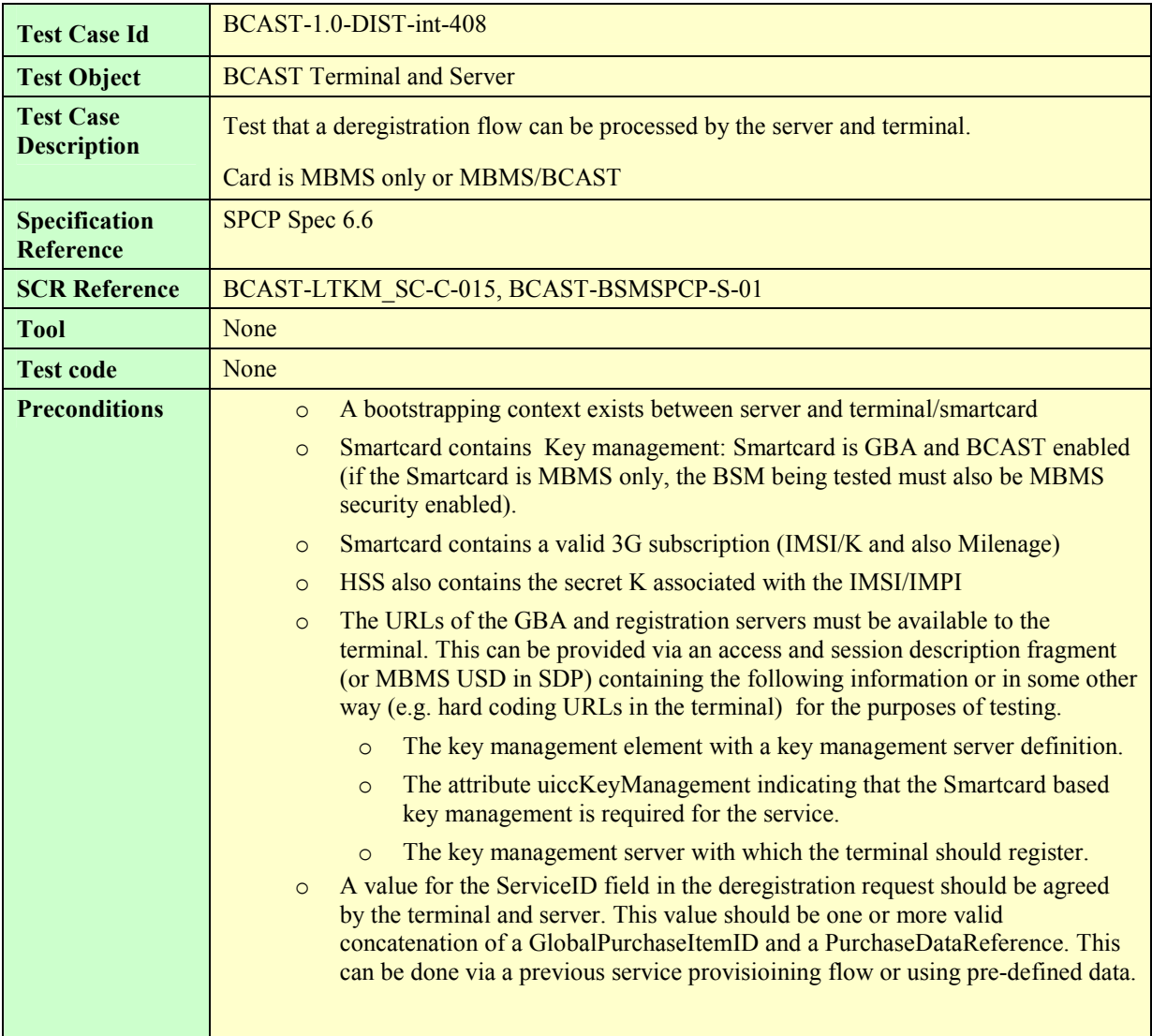

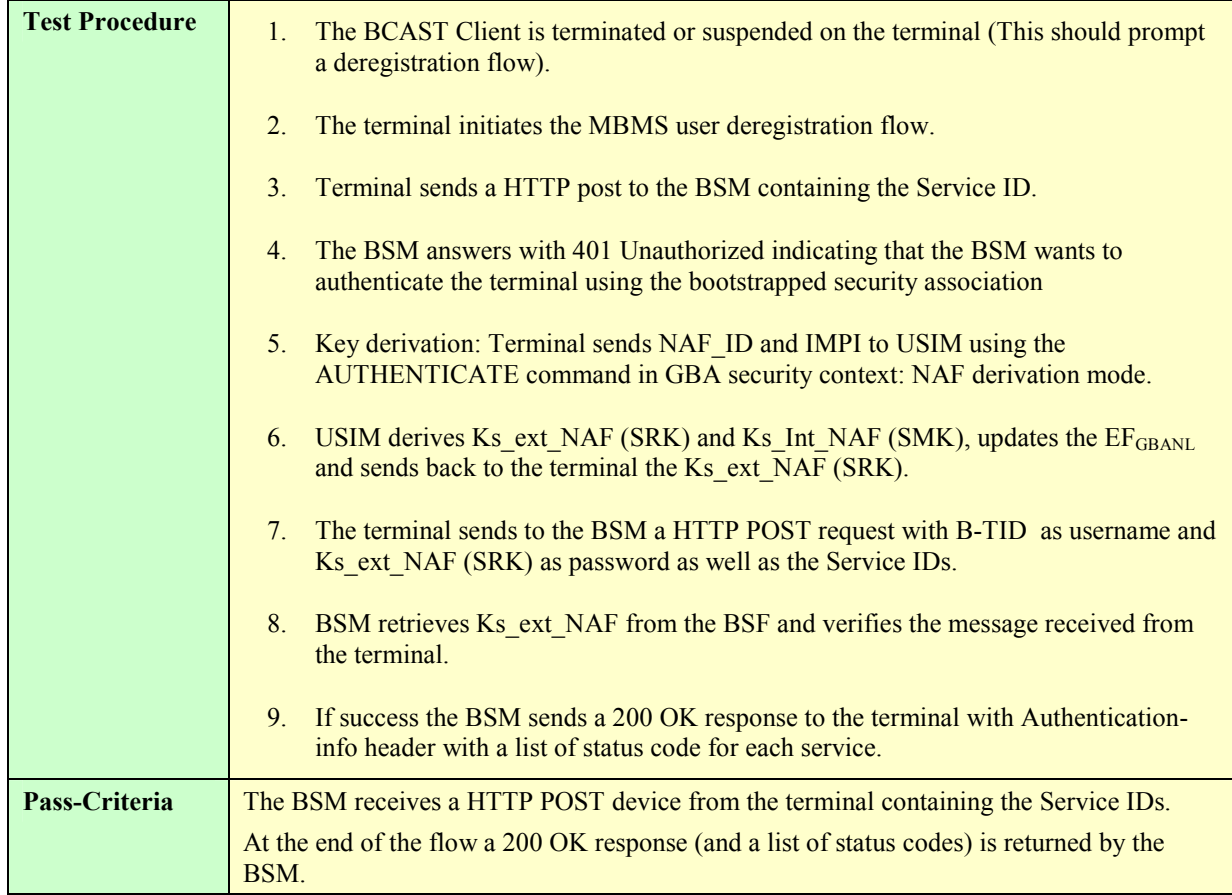

## **5.5.2.1.6 Deregistration with Bootstrapping**

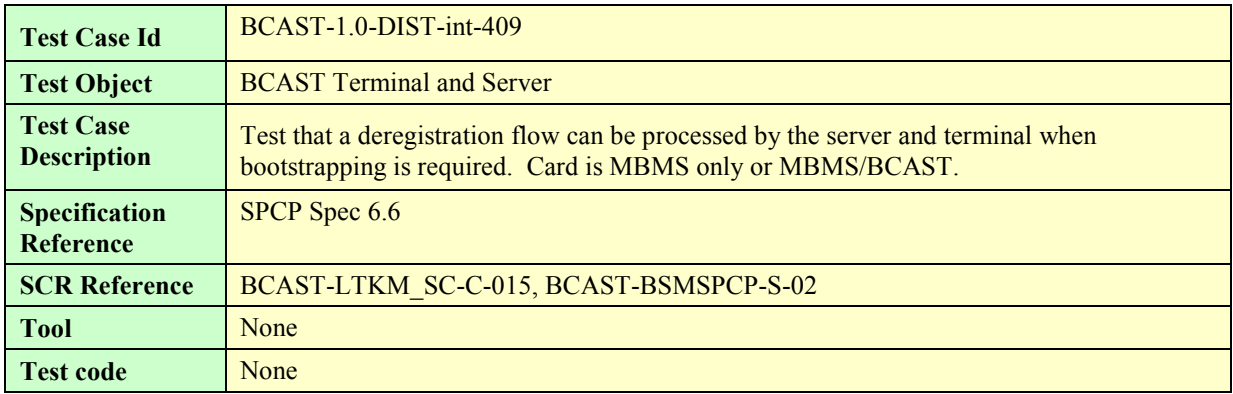

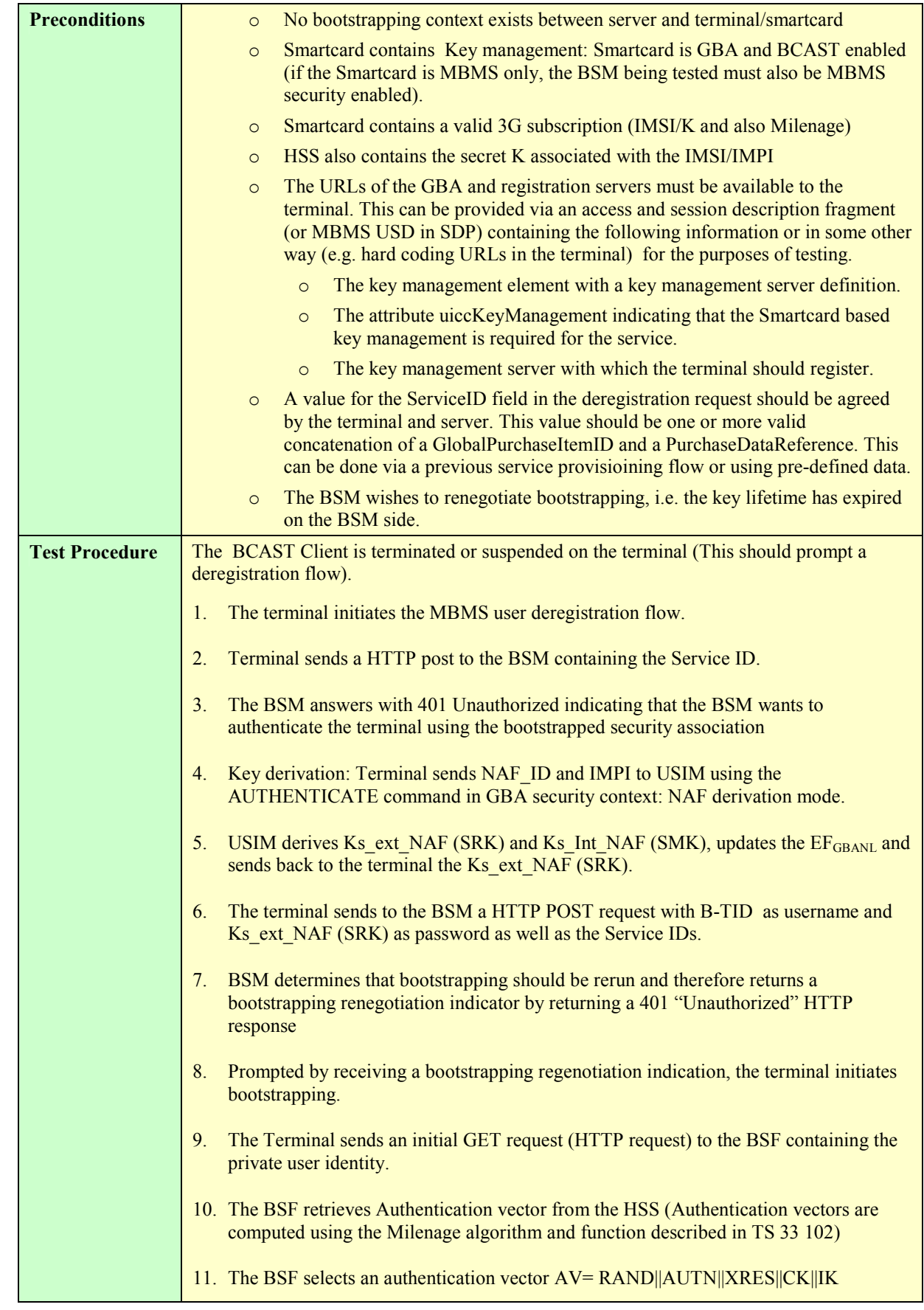

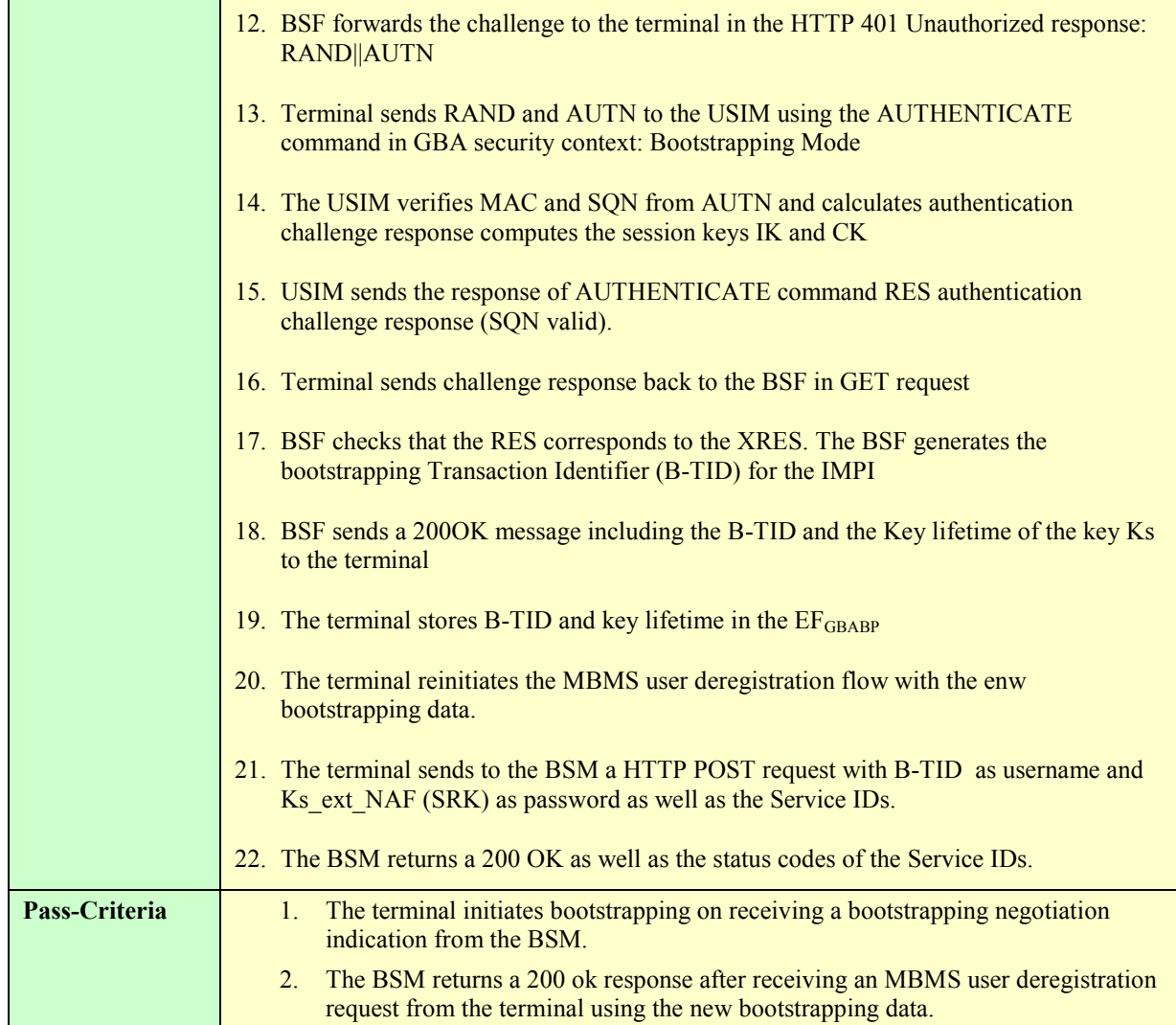

## **5.5.2.1.7 Subscriber Key Establishment for (R-)UIM/CSIM**

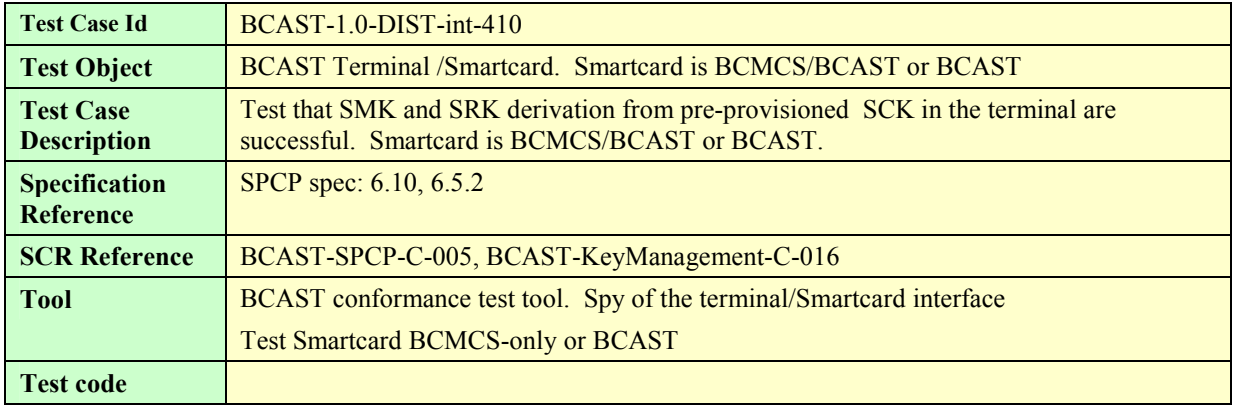

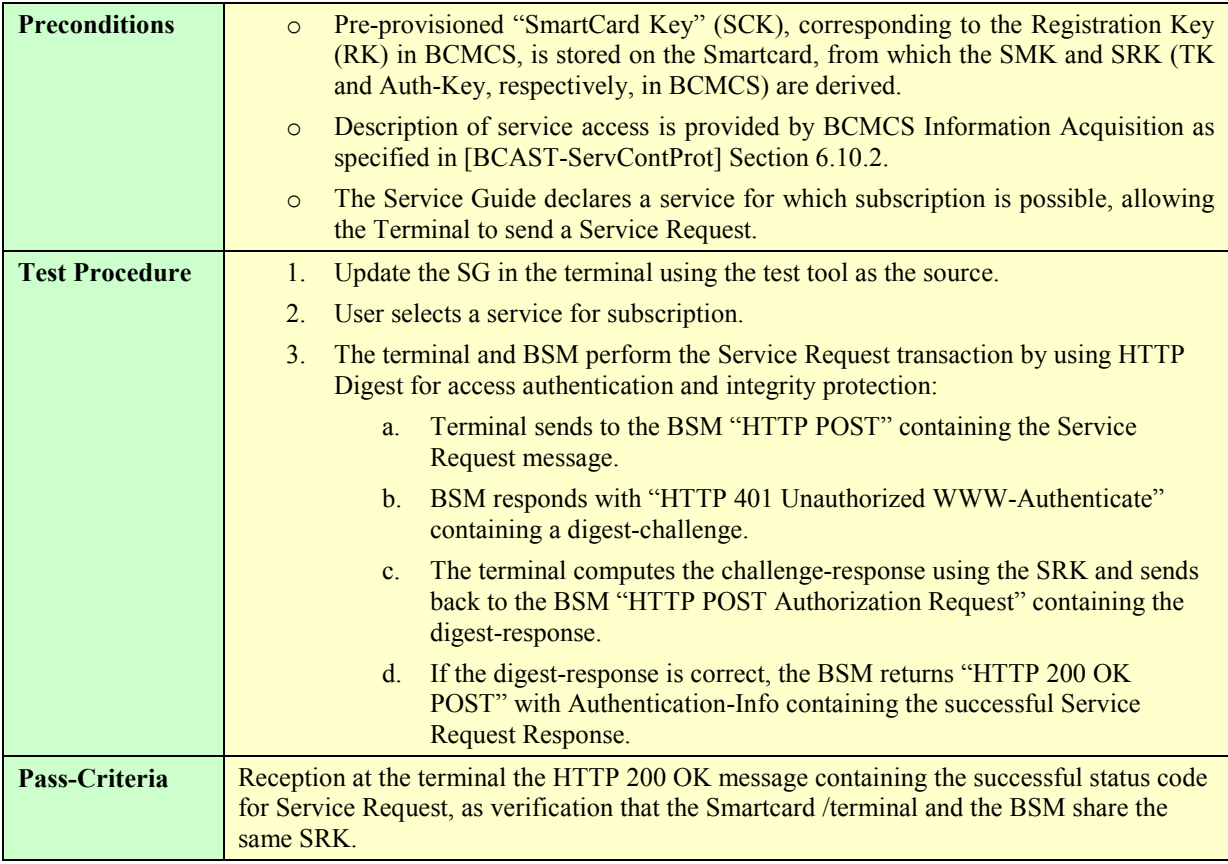

## **5.5.2.2 Layer 2 LTKM**

## **5.5.2.2.1 OMA BCAST LTKM Terminal processing**

#### **5.5.2.2.1.1. LTKM without SPE, without consumption reporting, MBMS only card**

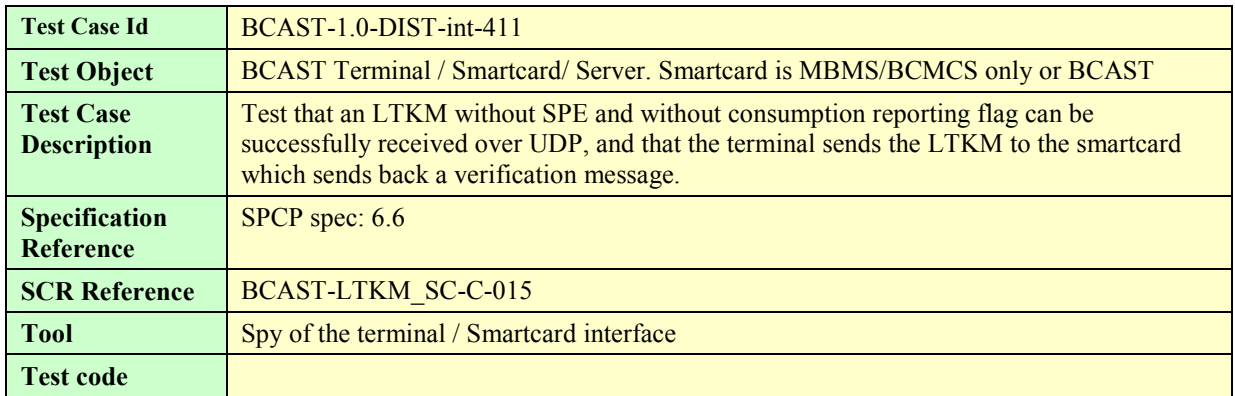

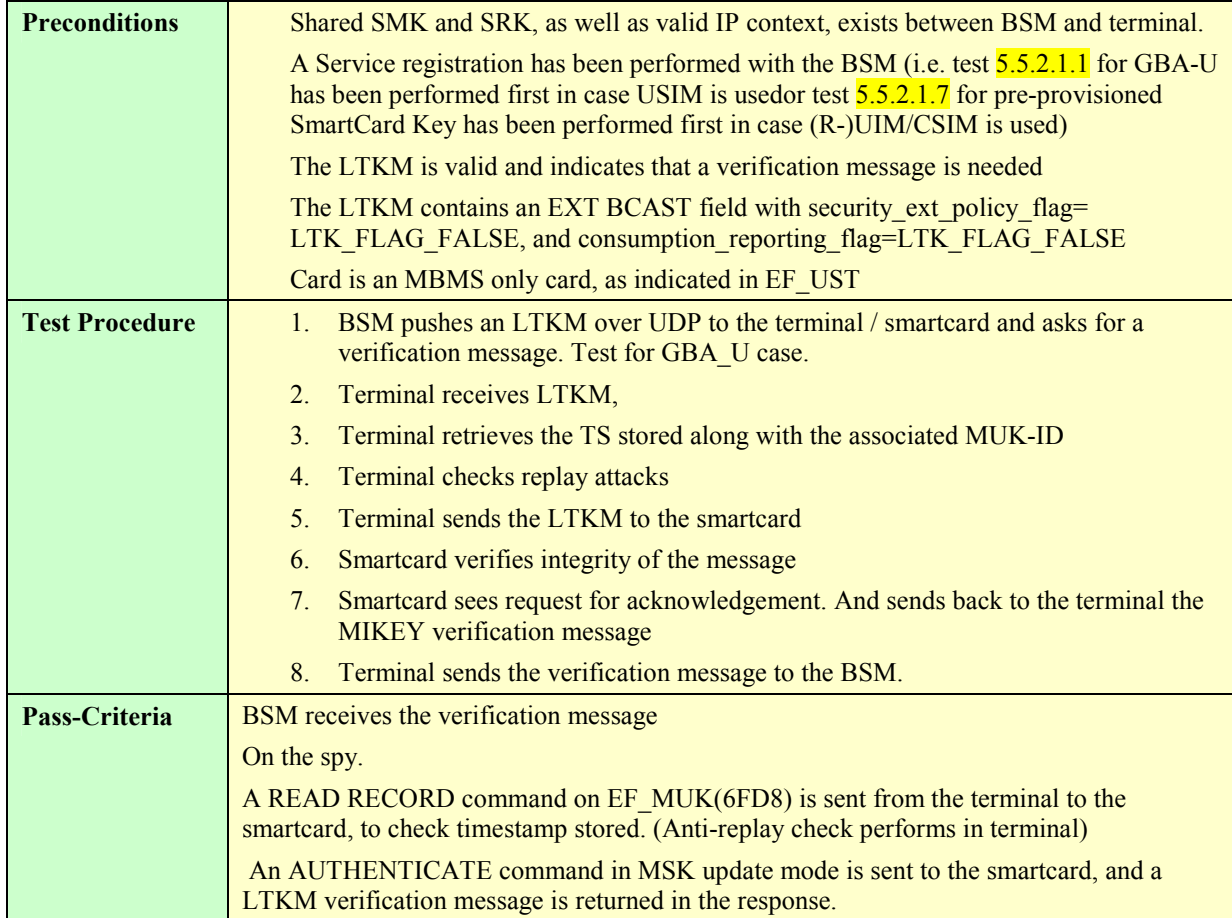

## **5.5.2.2.1.2. LTKM without SPE, with consumption reporting, BCAST card**

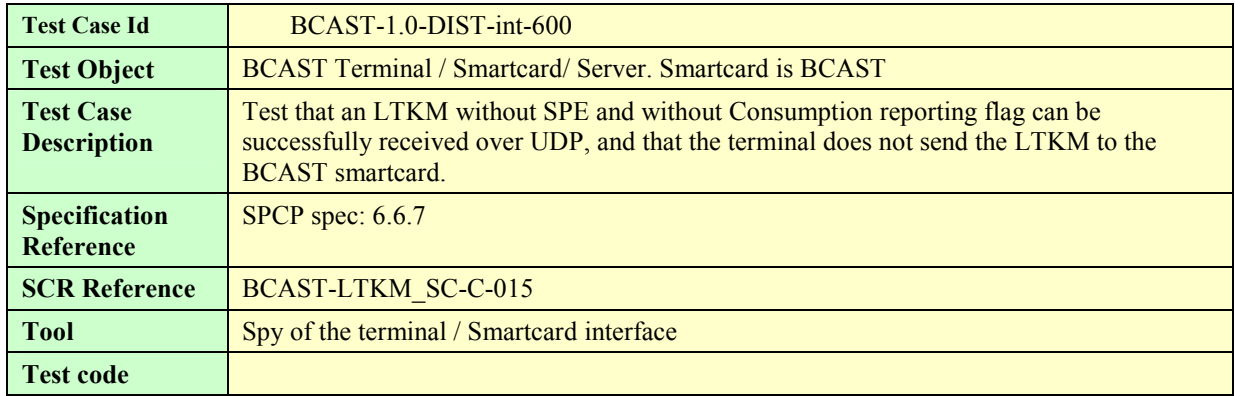

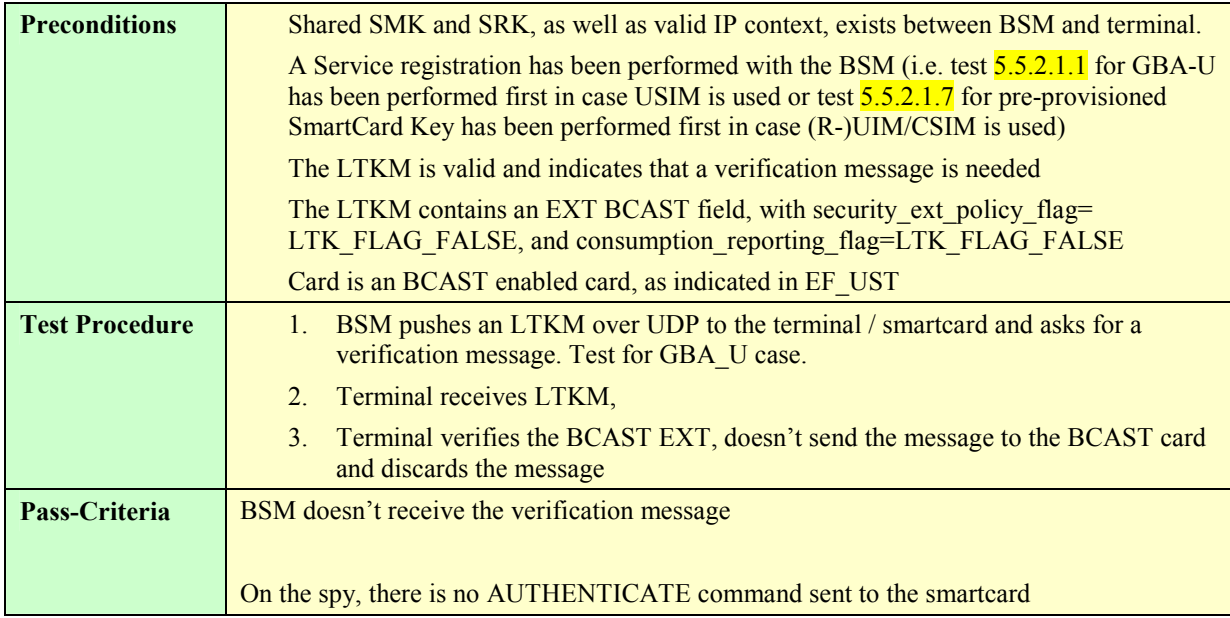

#### **5.5.2.2.1.3. LTKM with SPE, MBMS only card**

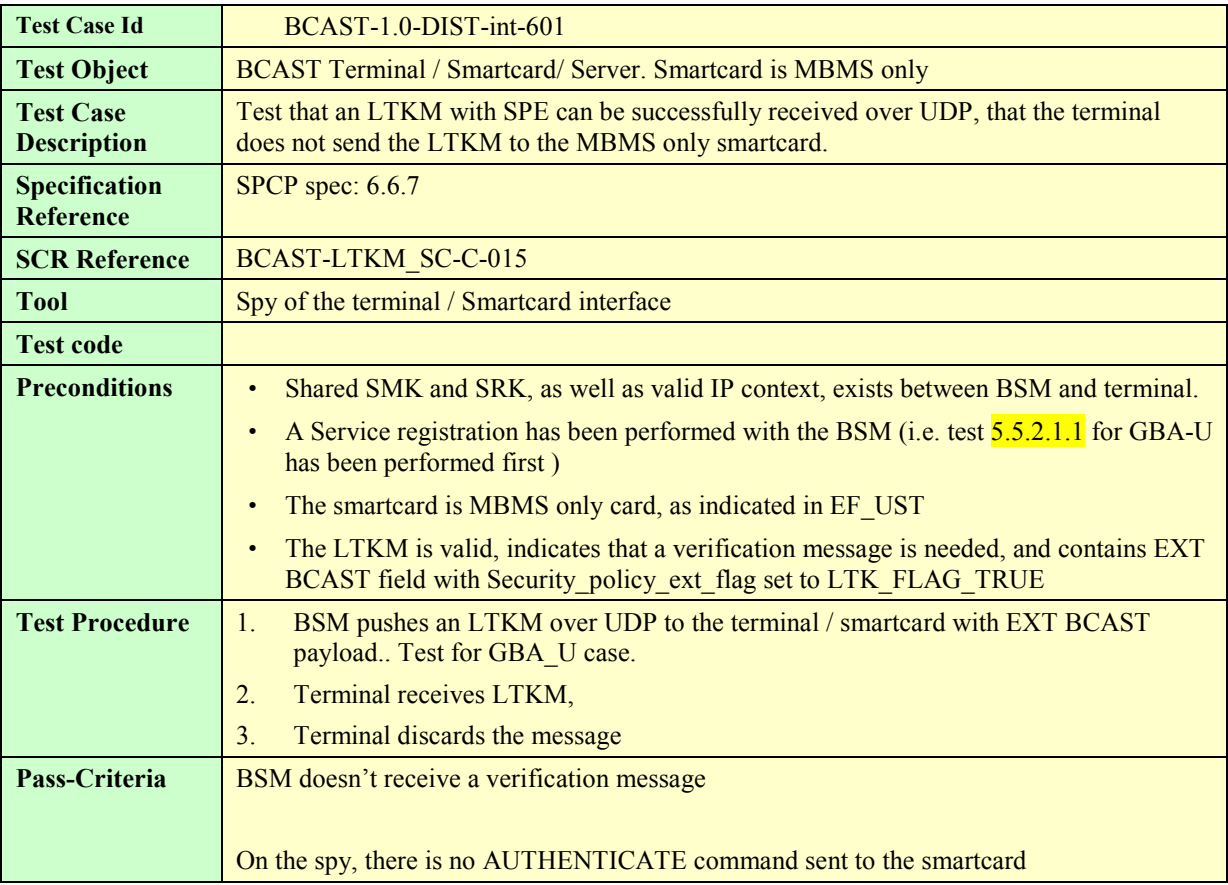

### **5.5.2.2.1.4. LTKM with SPE, BCAST card**

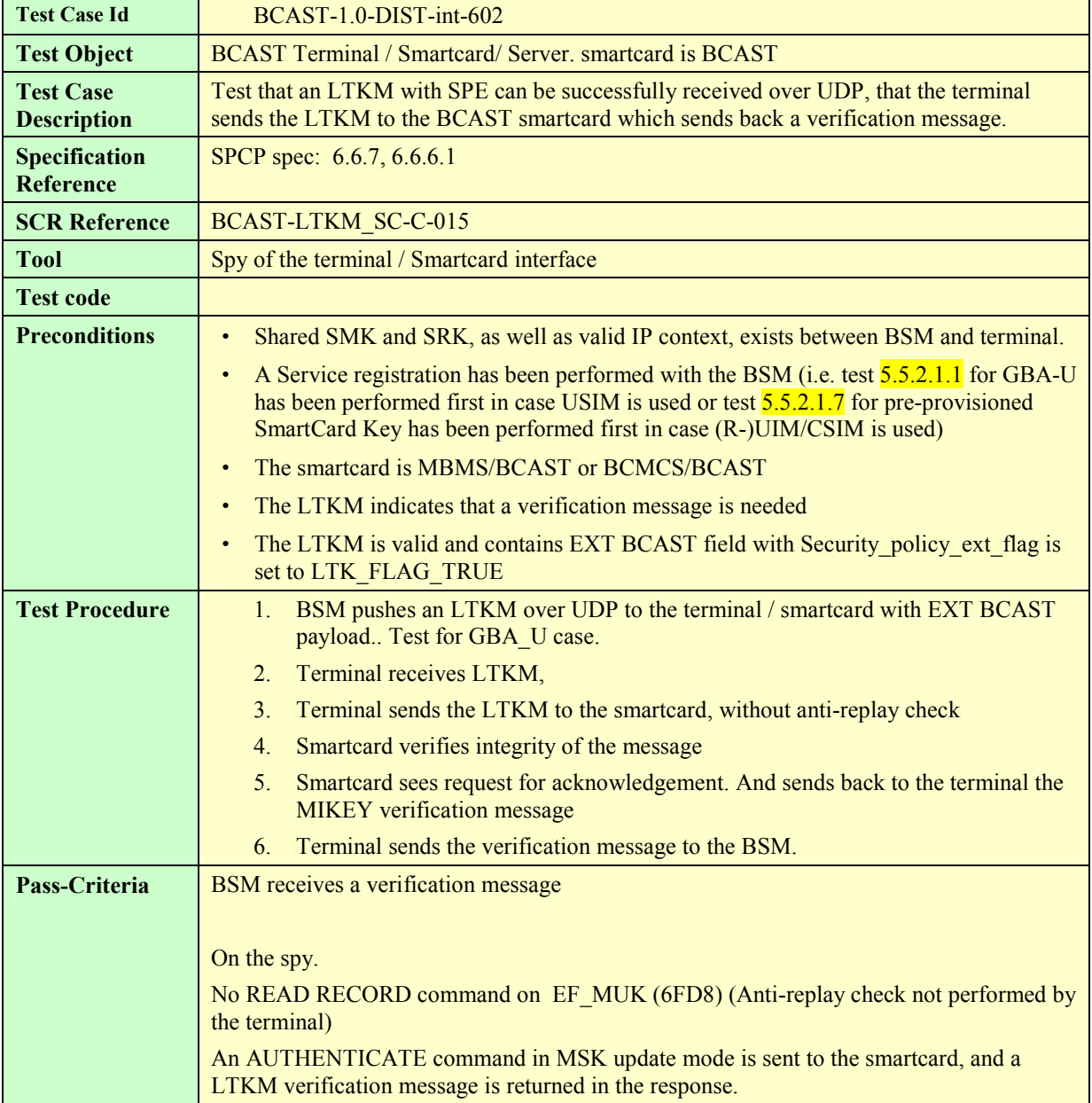

#### **5.5.2.2.1.5. LTKM request from the terminal, LTKM reception at the terminal / smartcard**

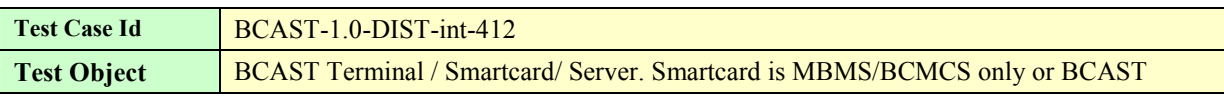

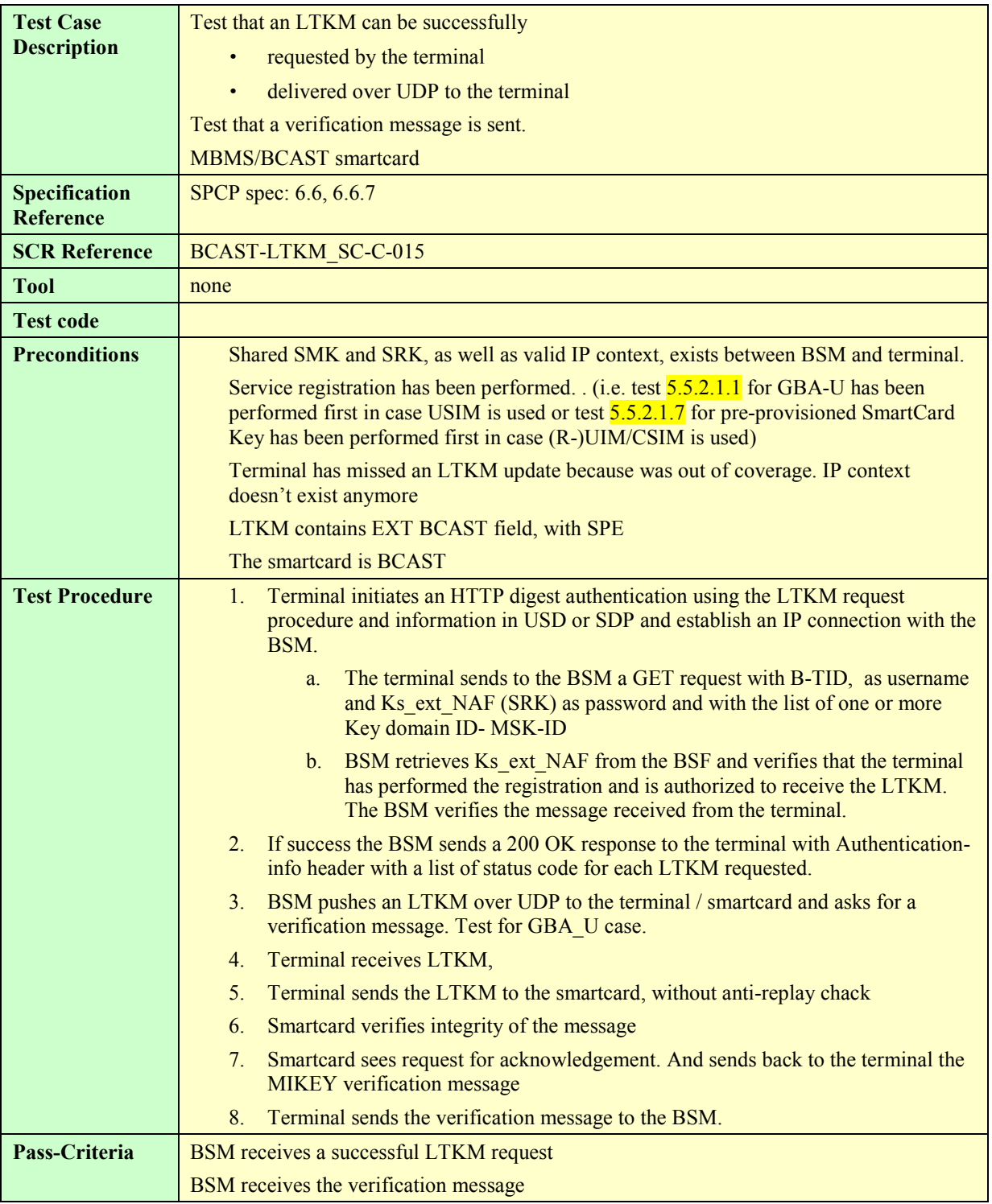

#### **5.5.2.2.1.6. BSM solicited pull procedure**

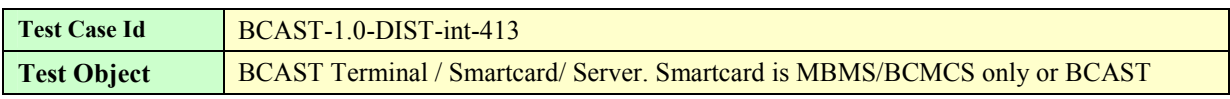

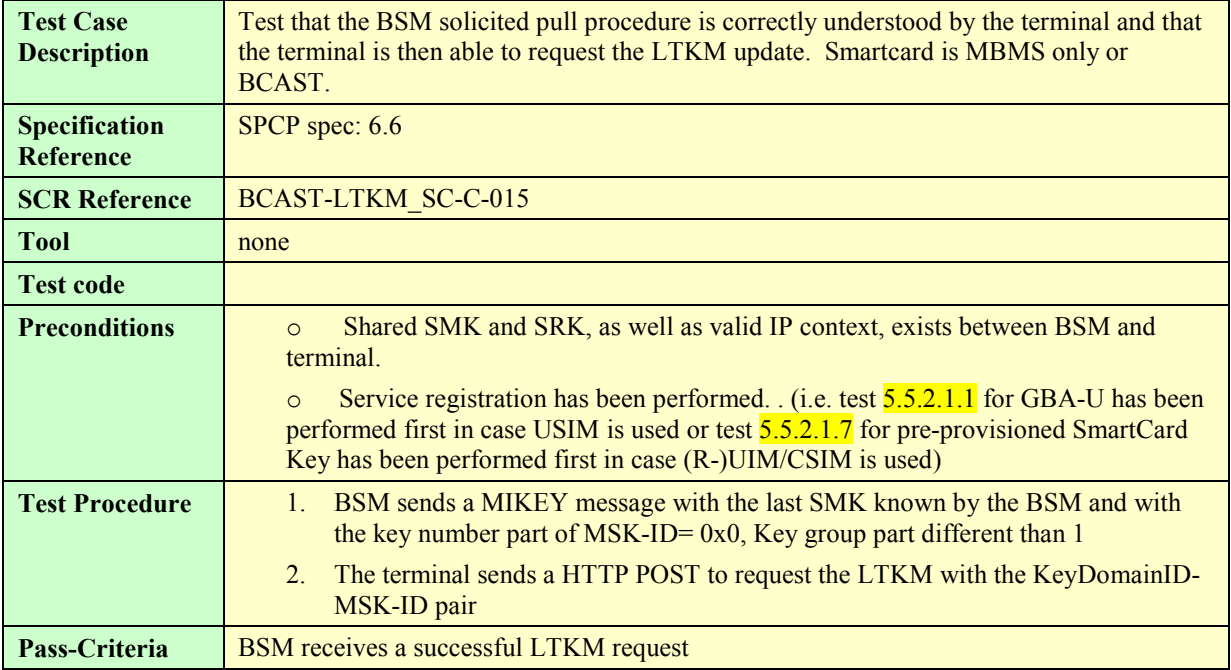

### **5.5.2.2.1.7. BSM solicited pull procedure initiation over SMS Bearer**

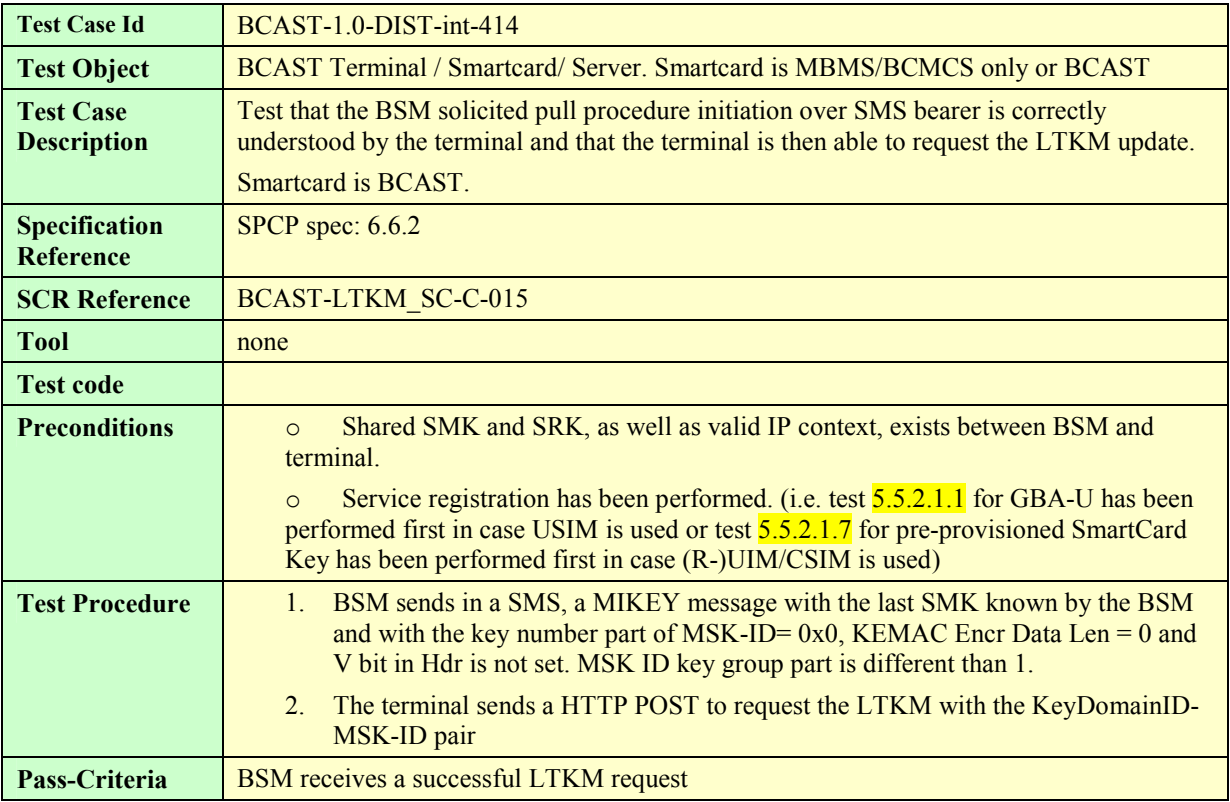

### **5.5.2.2.1.8. BSM solicited pull procedure to initiate the Registration Procedure**

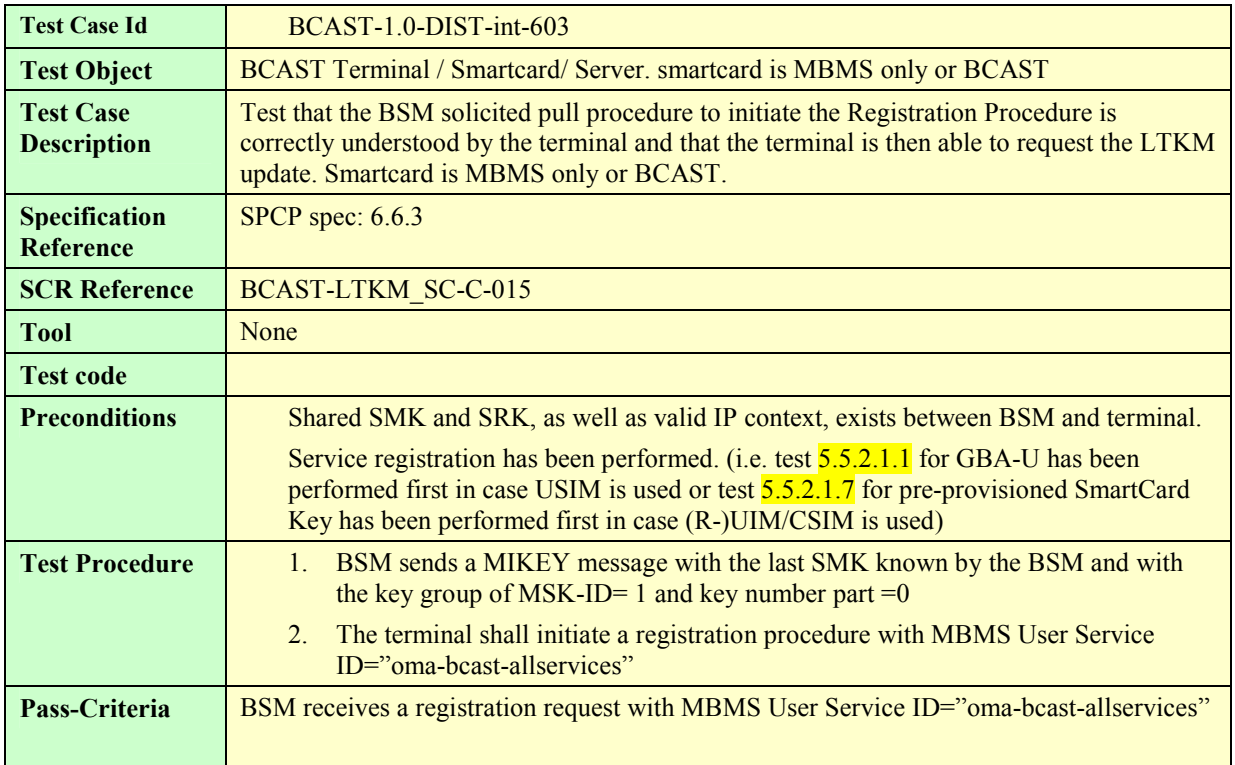

### **5.5.2.2.1.9. LTKM Replay Detection in secure function, failure case**

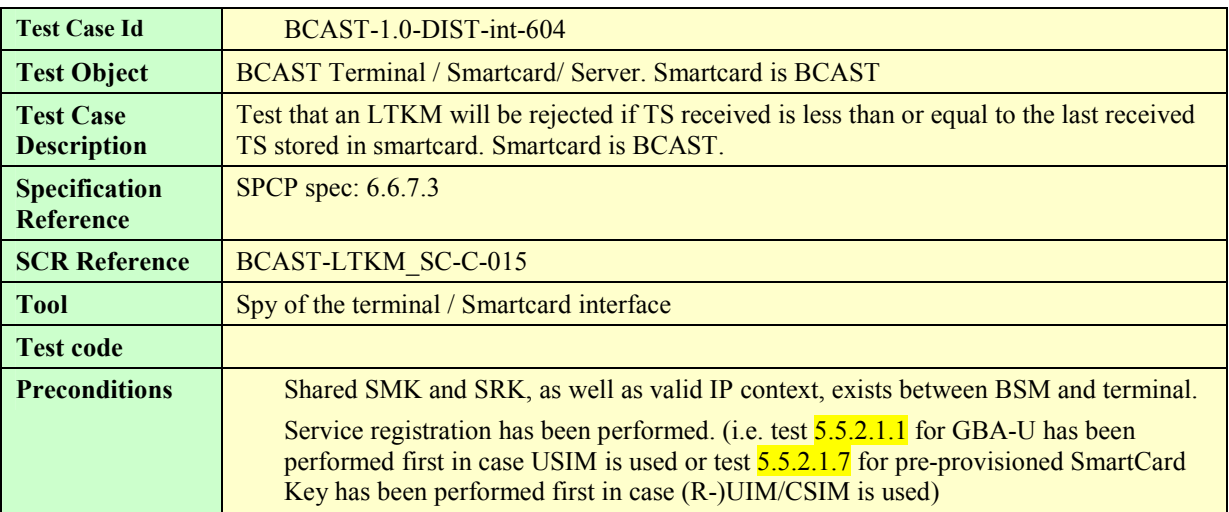

<span id="page-52-0"></span>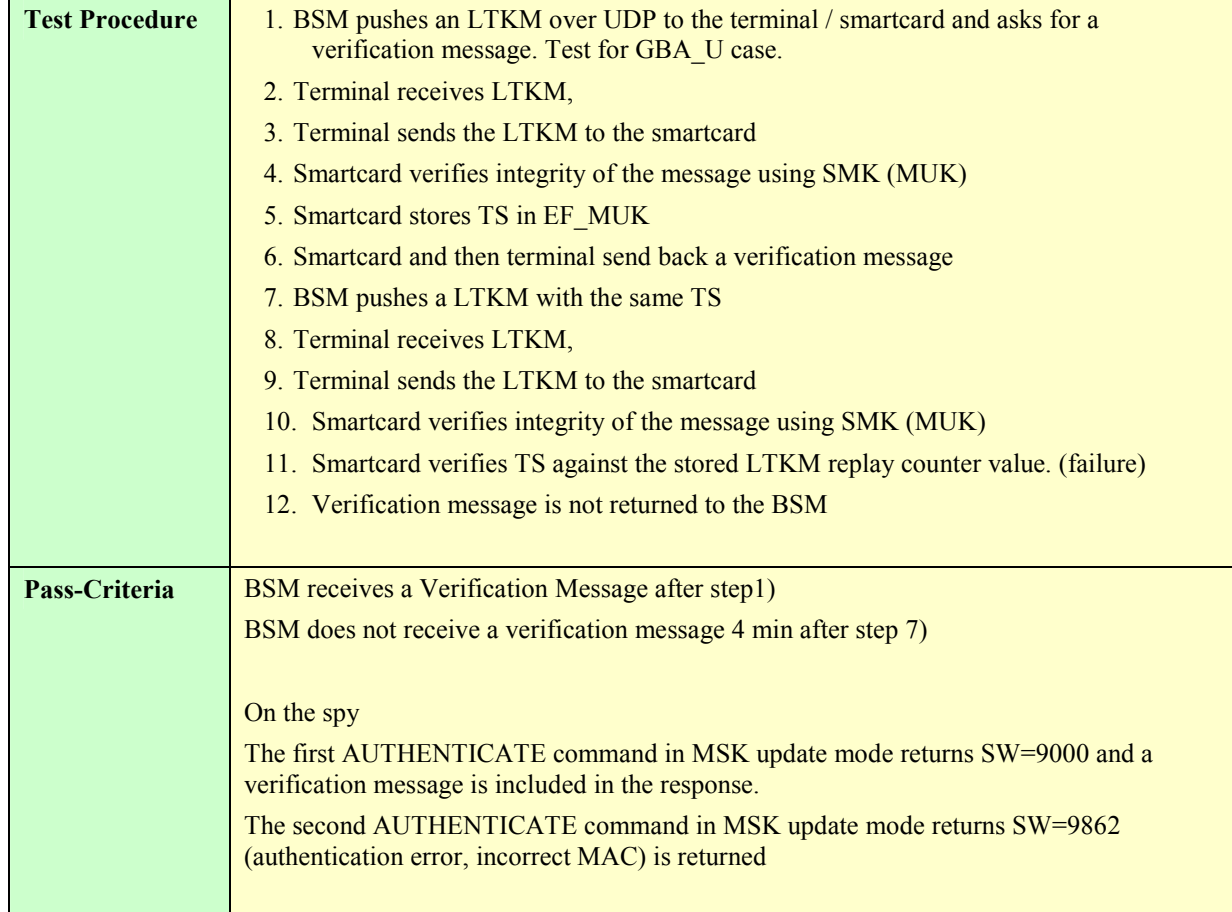

## **5.5.2.2.2 Managing purses and counters using OMA BCAST LTKM**

Note: The test describes below is a generic test procedure that shall apply to following tests (from 5.5.2.2.2.1 to 5.5.2.2.2.20 and 5.5.2.2.3). Depending of the test, LTKM1 field are defined in each procedure.

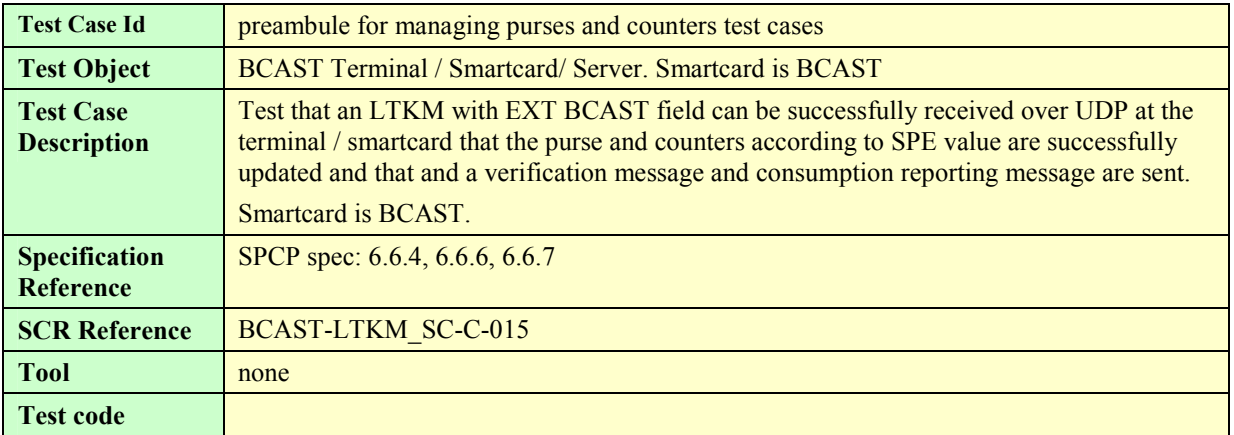

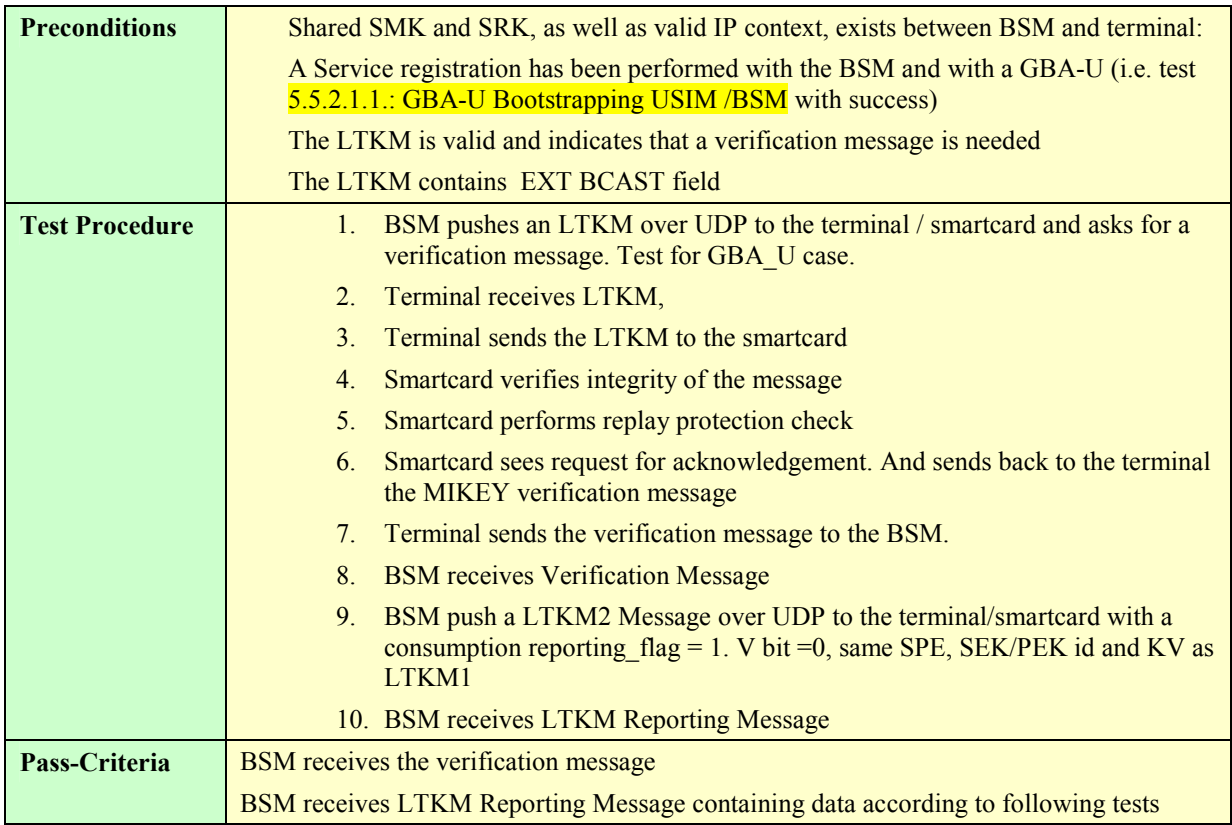

Note: The following tests (from 5.5.2.2.2.1 to 5.5.2.2.2.20) shall be run in sequence. The pass criteria depends on this sequence

#### **5.5.2.2.2.1. Set of live ppt purse associated with a key group, SPE=0x00**

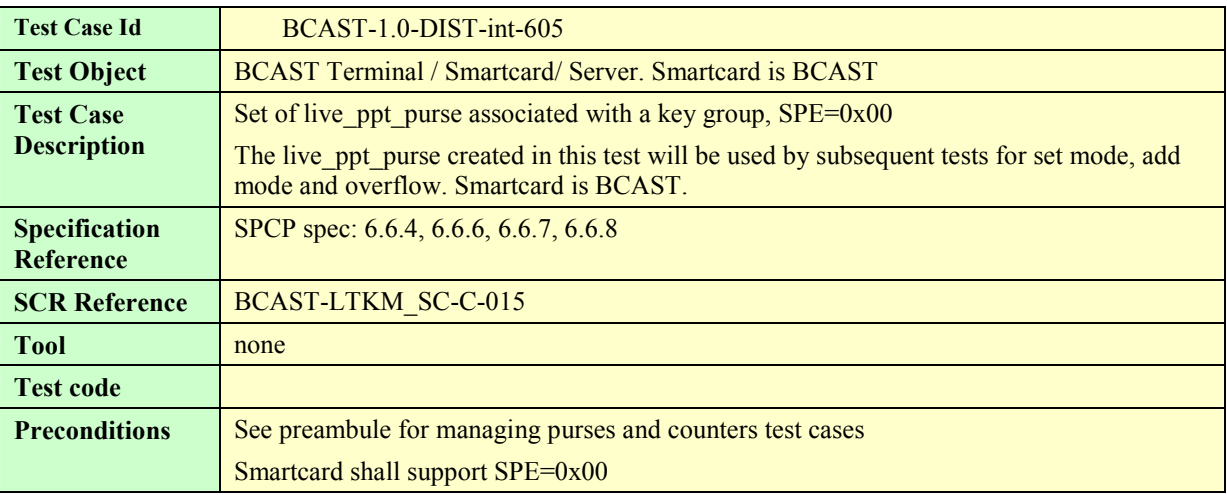

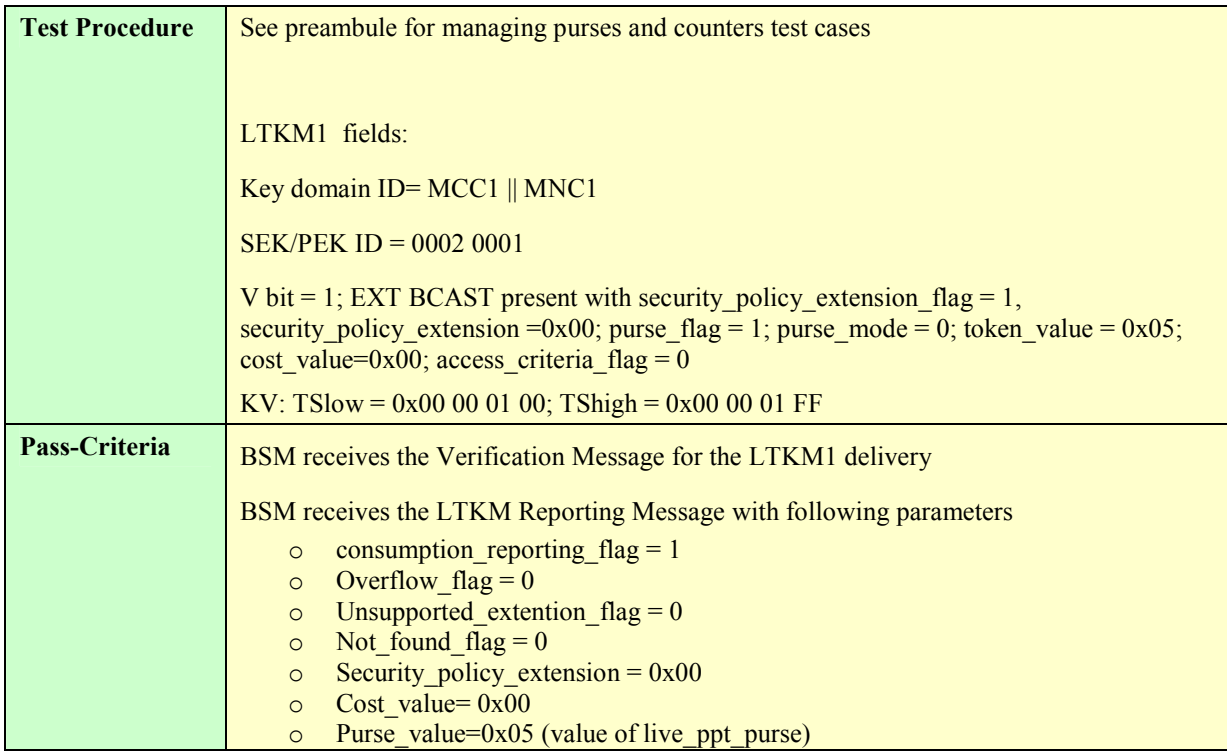

#### **5.5.2.2.2.2. Test of set mode for the live\_ppt\_purse associated with a key group, SPE=0x00**

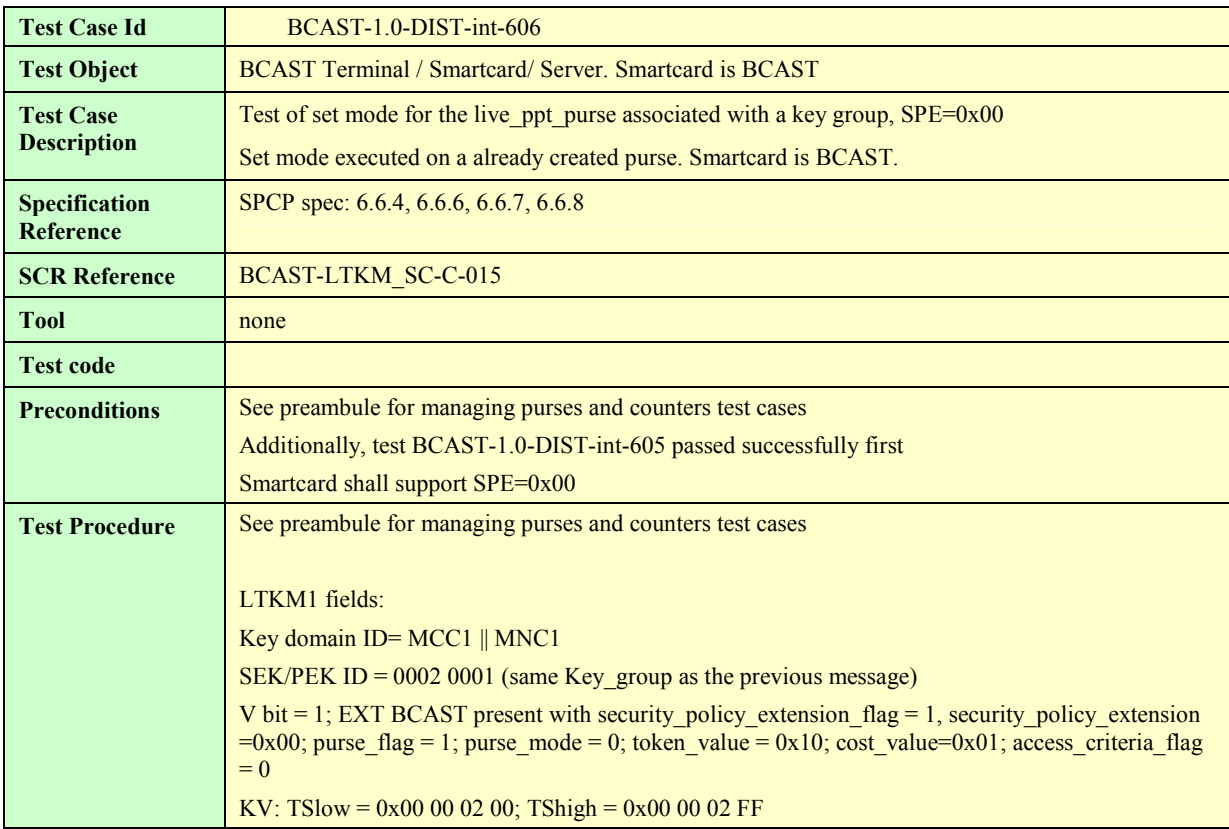

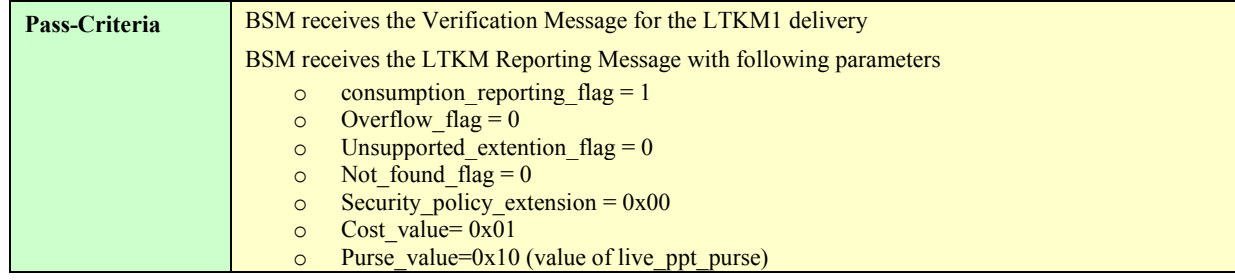

#### **5.5.2.2.2.3. Test of add mode for the live\_ppt\_purse associated with a key group, SPE=0x00**

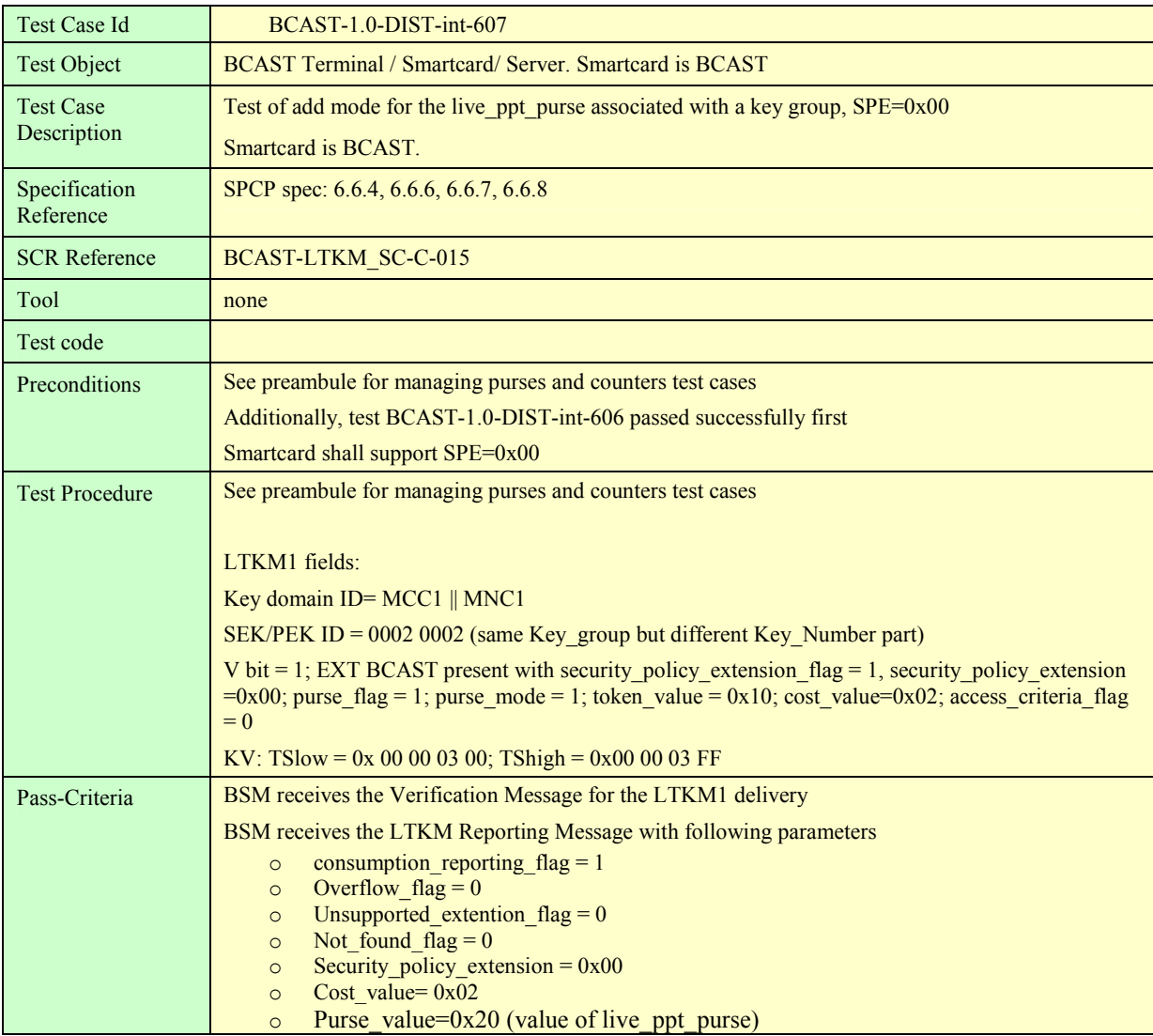

#### **5.5.2.2.2.4. Test of overflow for the live\_ppt\_purse associated with a key group, SPE=0x00**

Test Case Id
abcompact BCAST-1.0-DIST-int-608

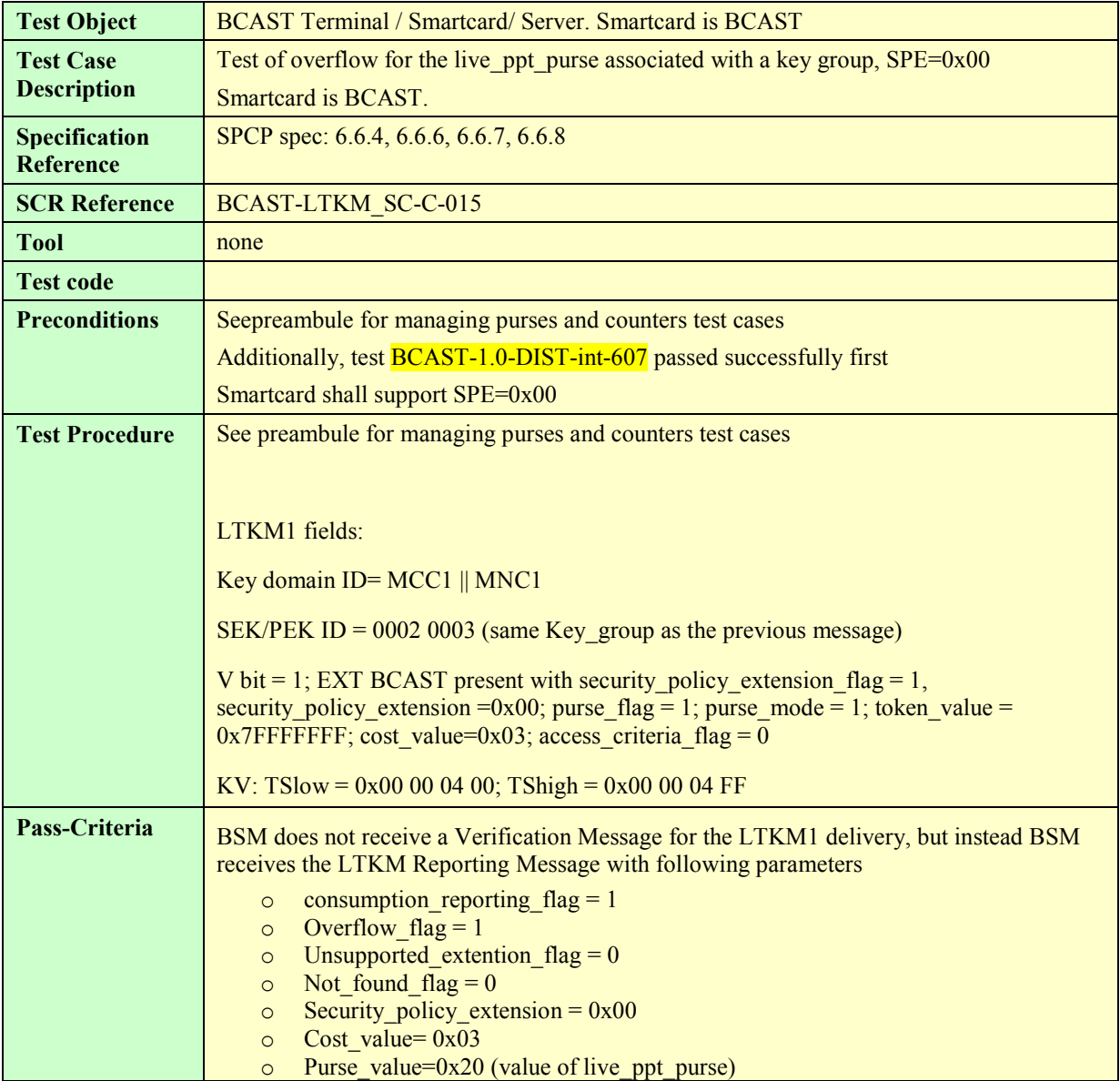

#### **5.5.2.2.2.5. Set of playback\_ppt\_purse associated with a key group, SPE=0x01**

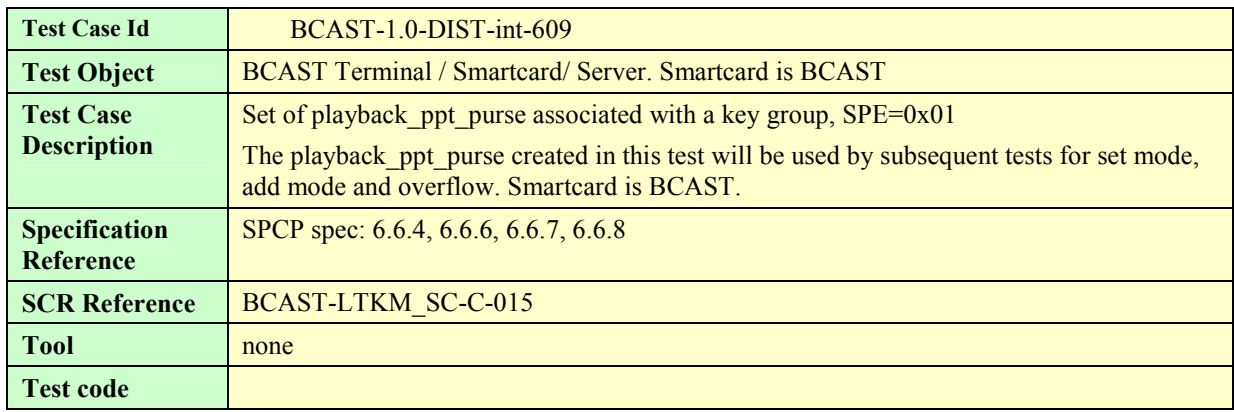

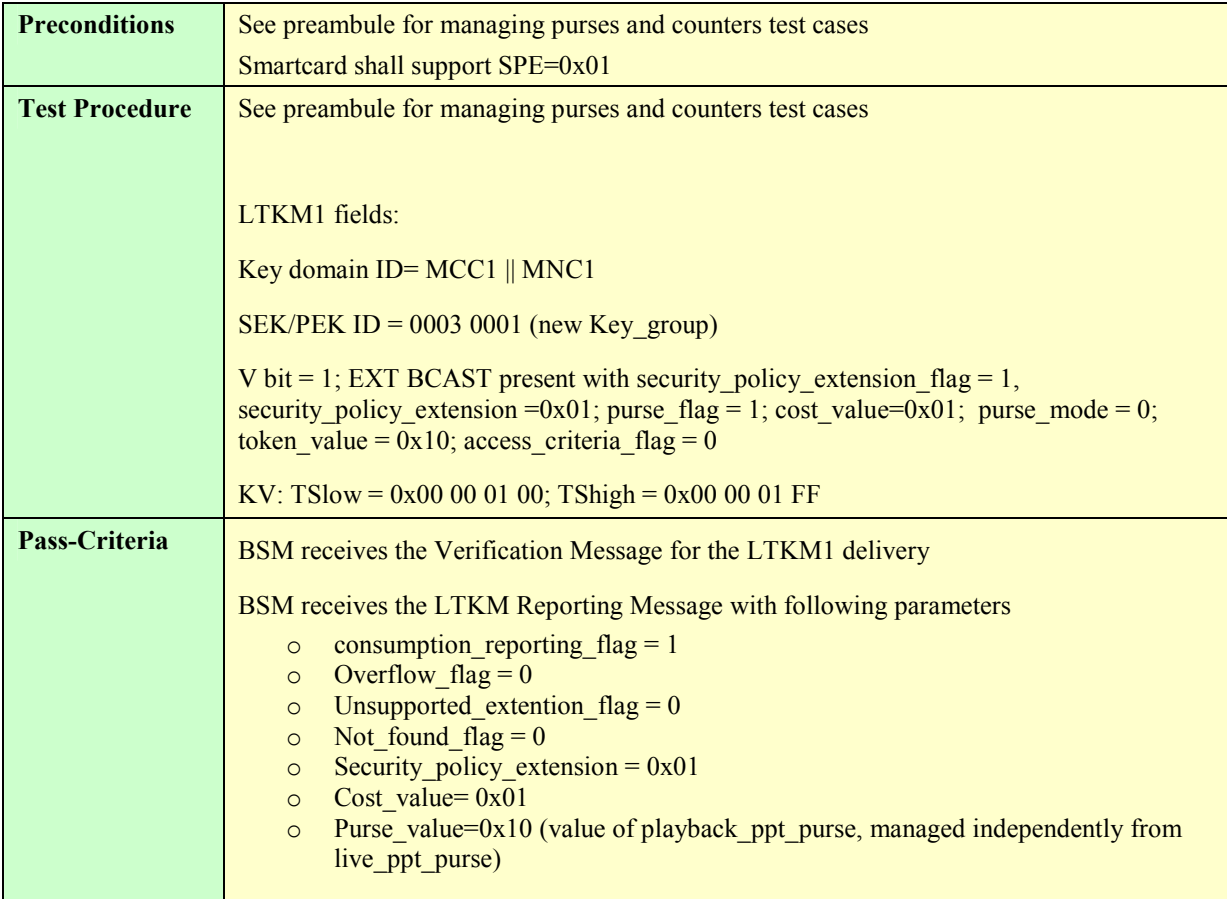

### **5.5.2.2.2.6. Test of set mode for playback\_ppt\_purse associated with a key group, SPE=0x01**

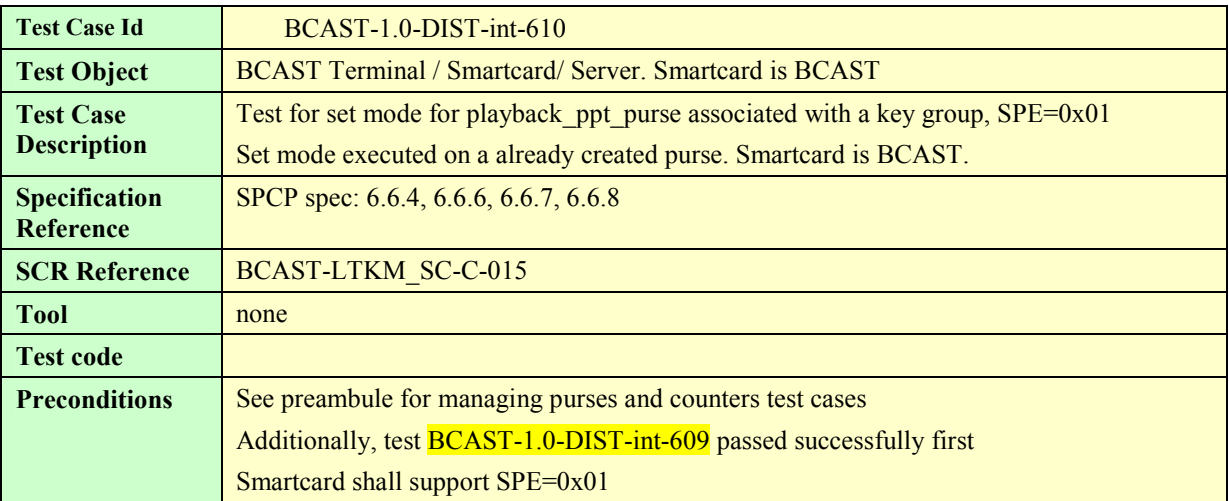

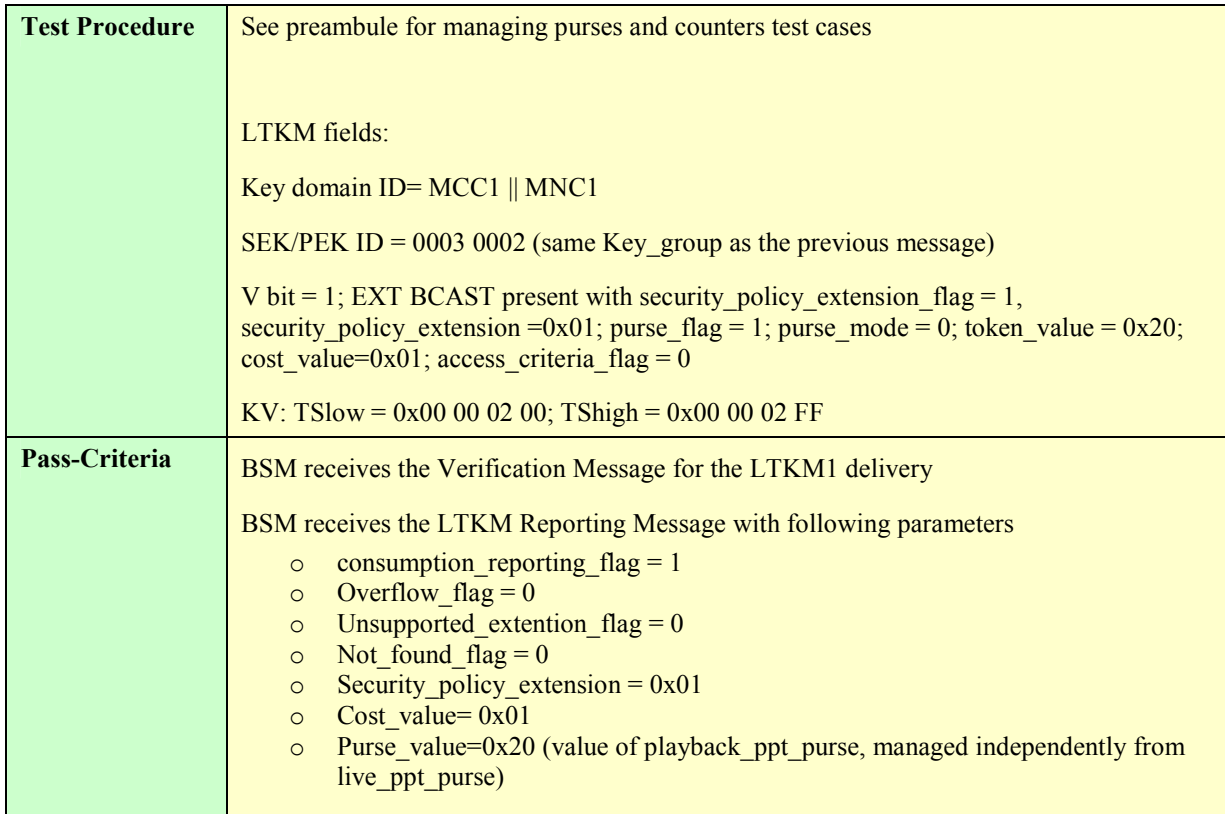

## **5.5.2.2.2.7. Test of add mode for playback\_ppt\_purse associated with a key group, SPE=0x01e**

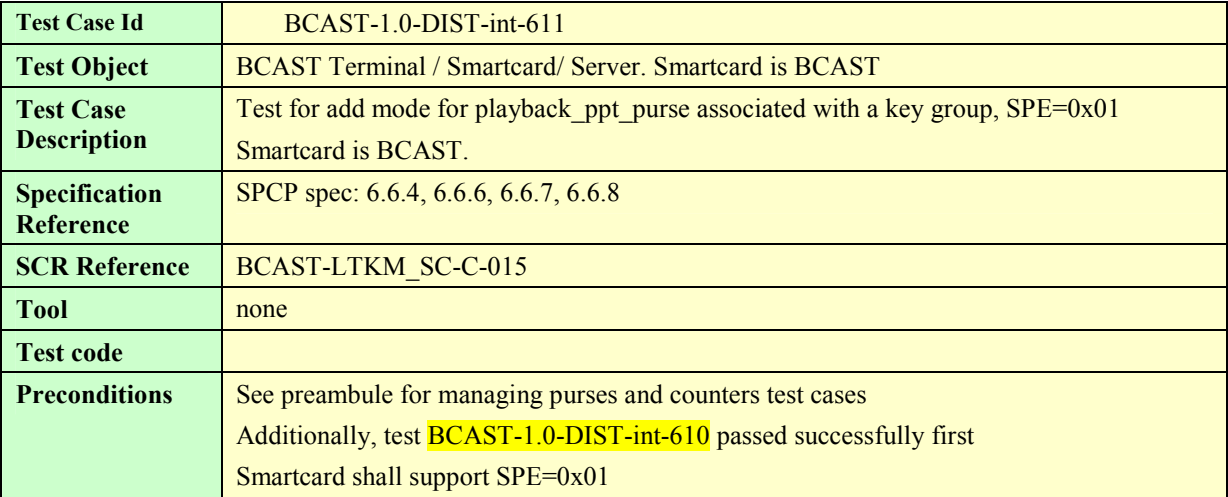

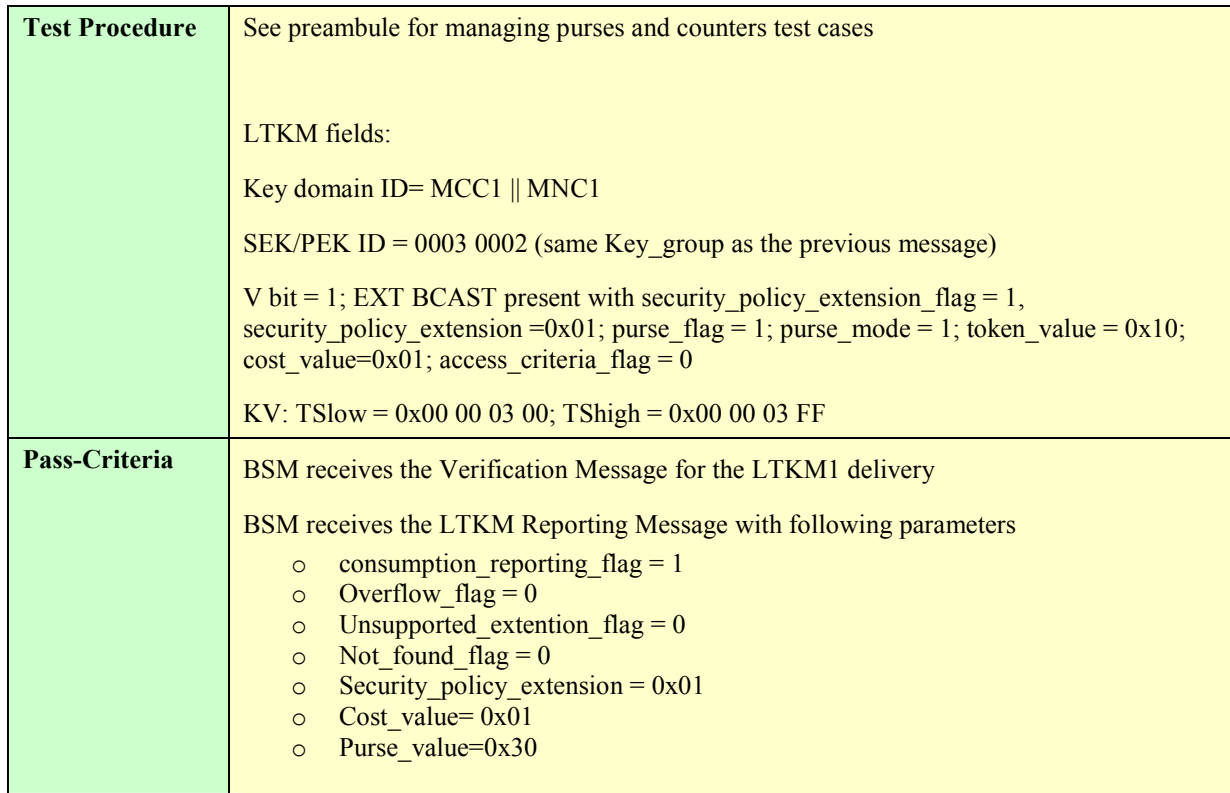

## **5.5.2.2.2.8. Test of overflow for playback\_ppt\_purse associated with a key group, SPE=0x01**

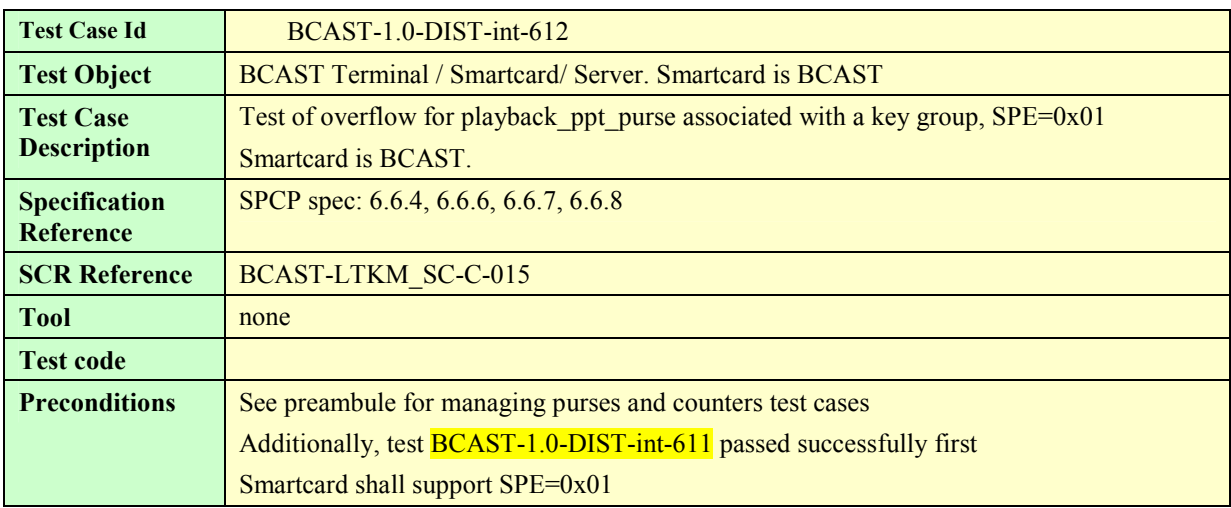

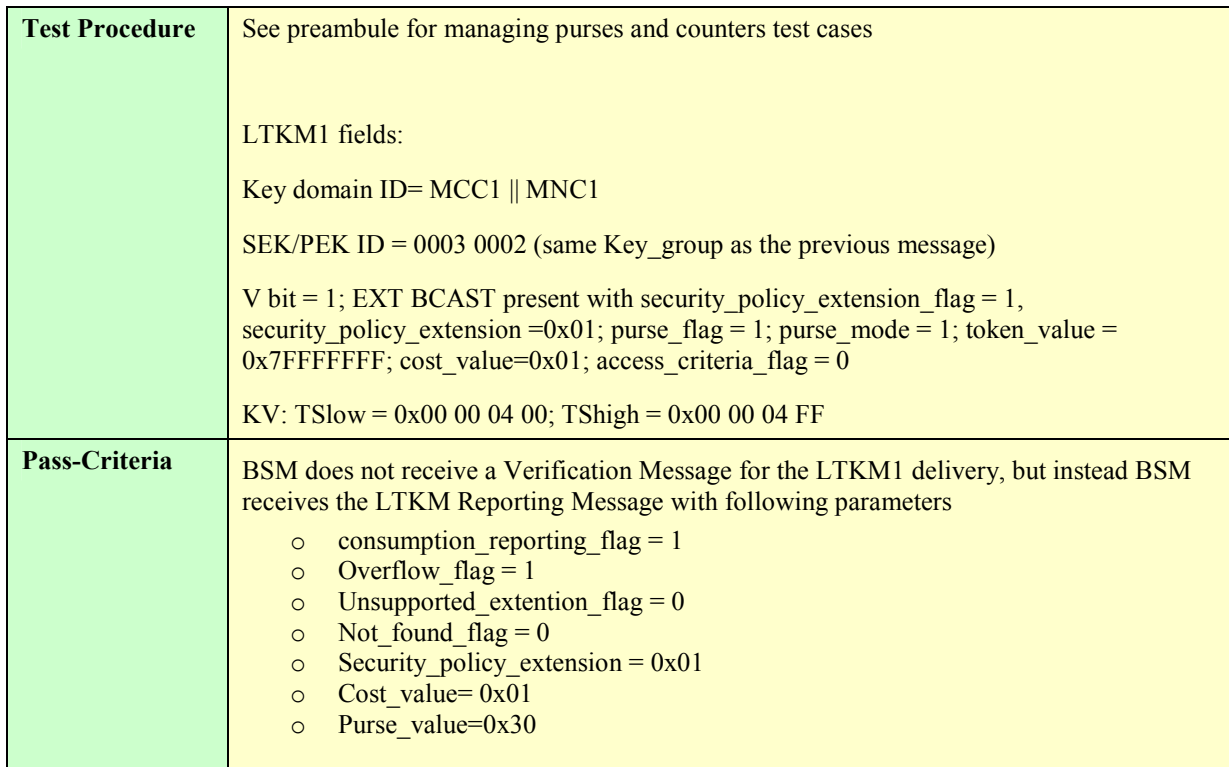

#### **5.5.2.2.2.9. Set of user\_purse associated with a NAF/SMK id**

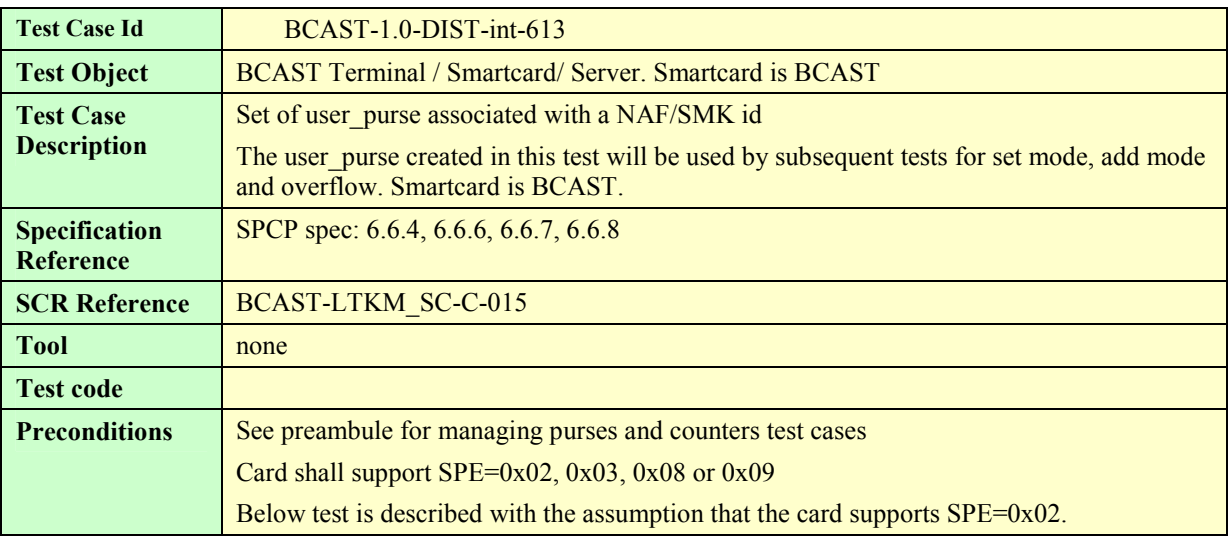

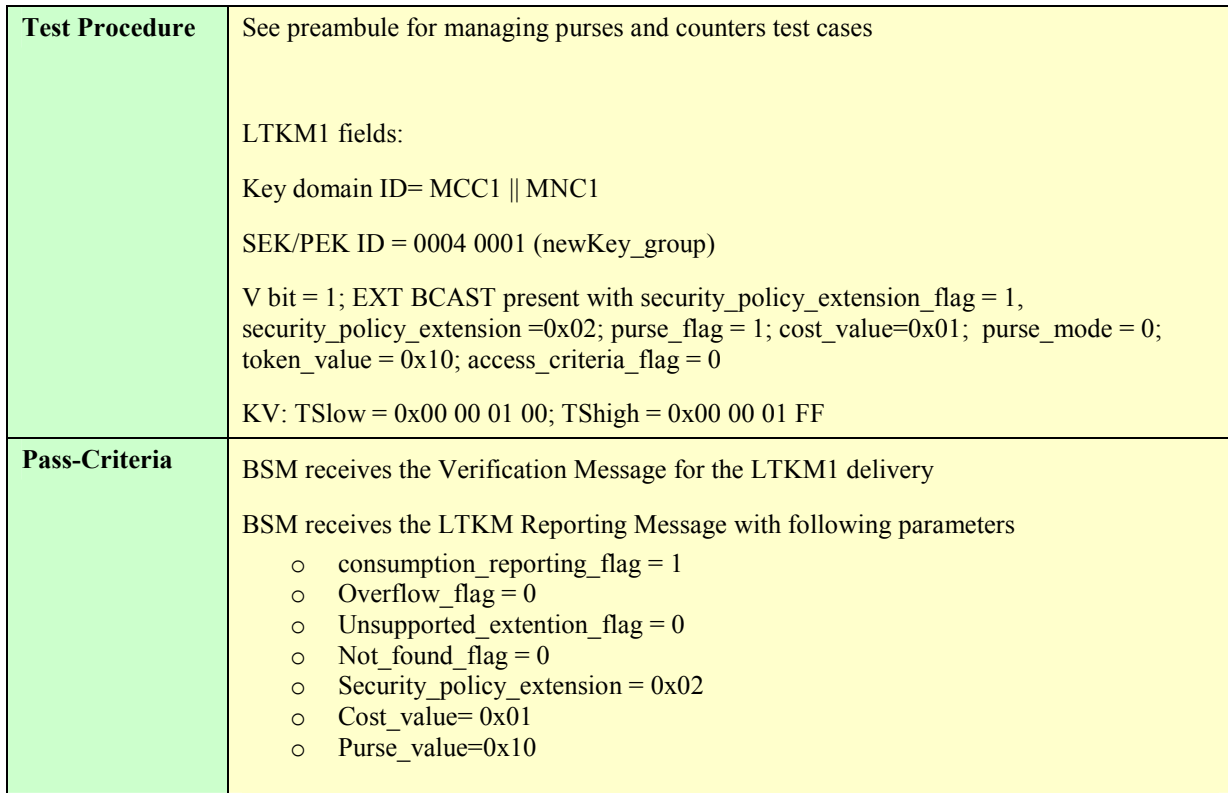

#### **5.5.2.2.2.10. Test of set mode for user\_purse associated with a NAF/SMK id**

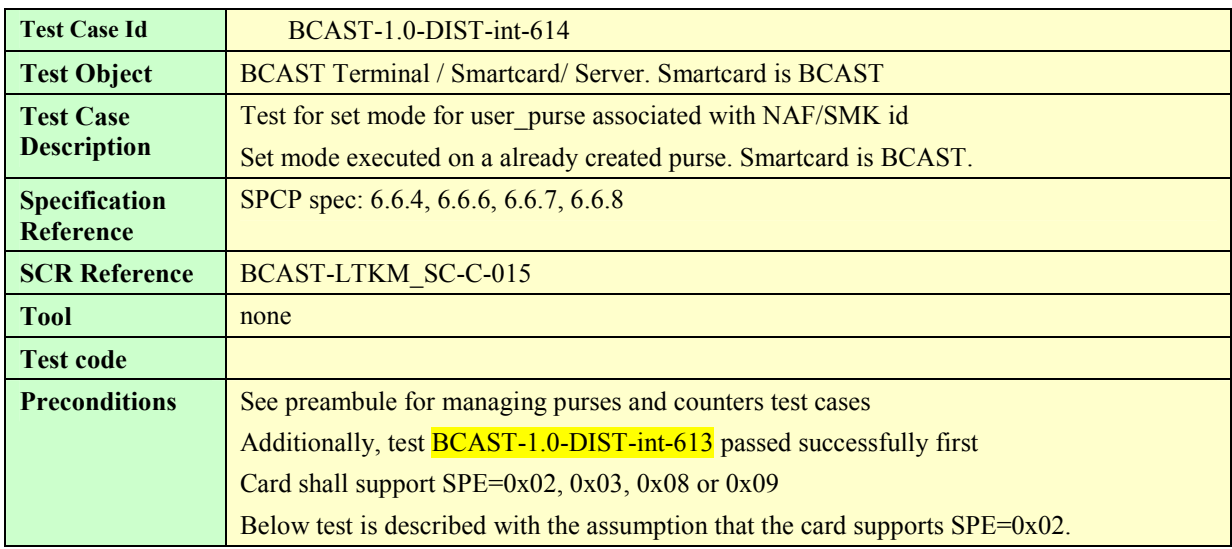

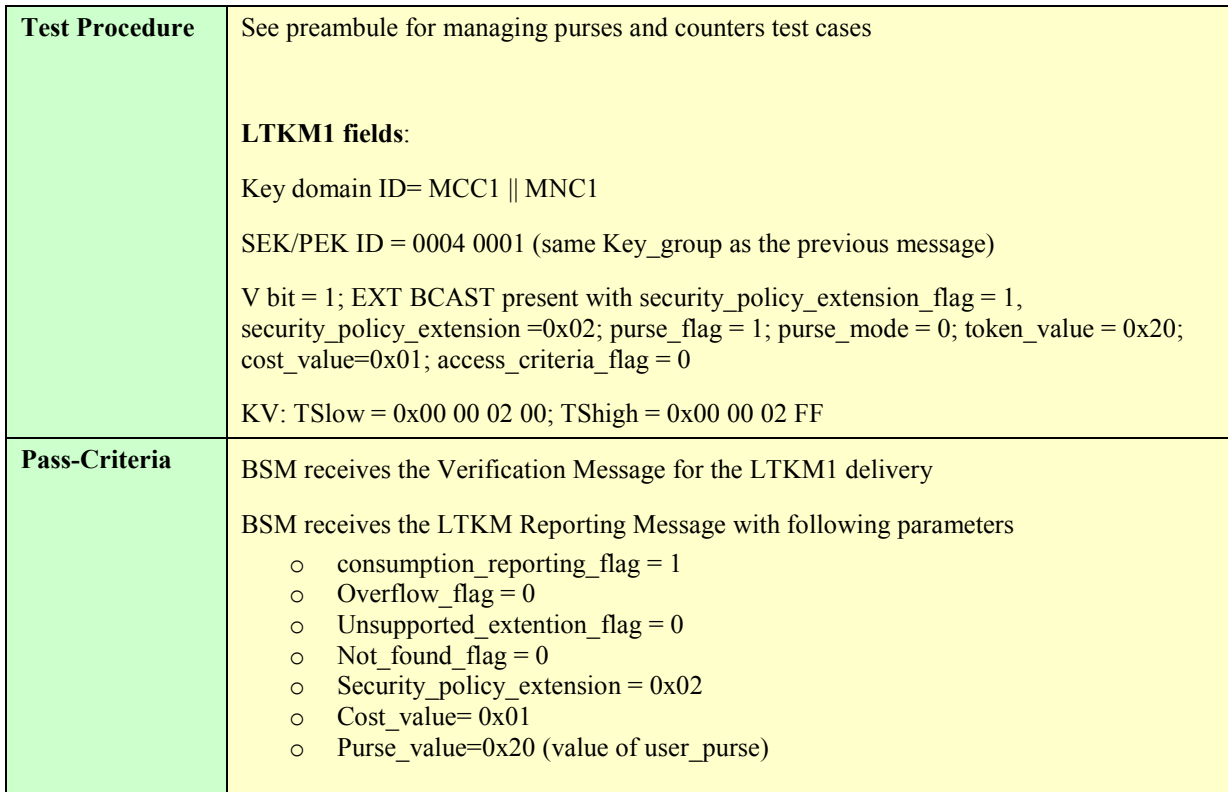

#### **5.5.2.2.2.11. Test of add mode for user\_purse associated with NAF/SMK id**

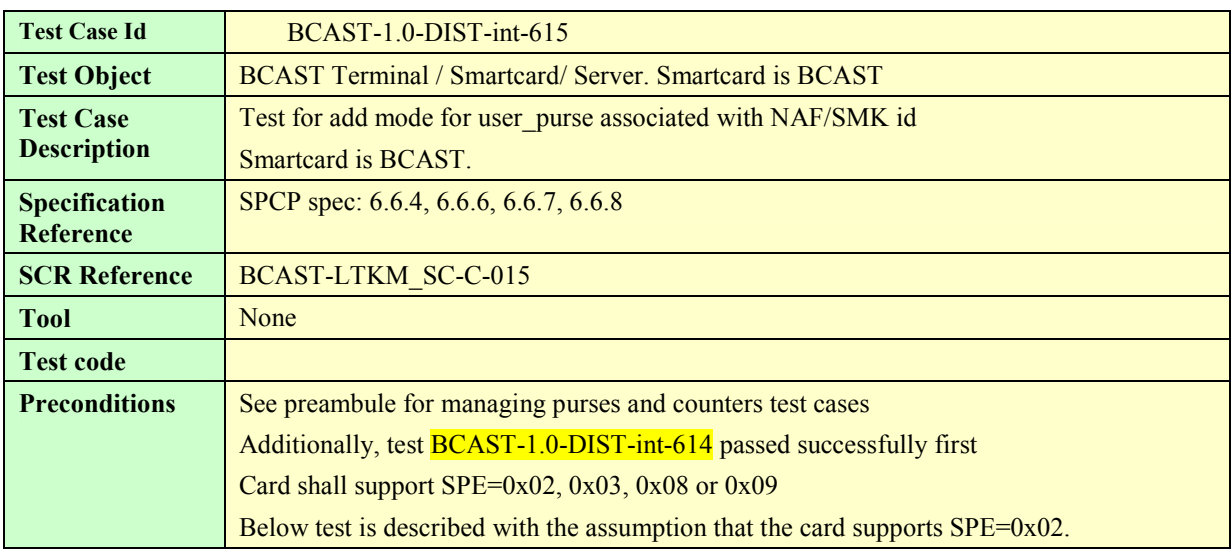

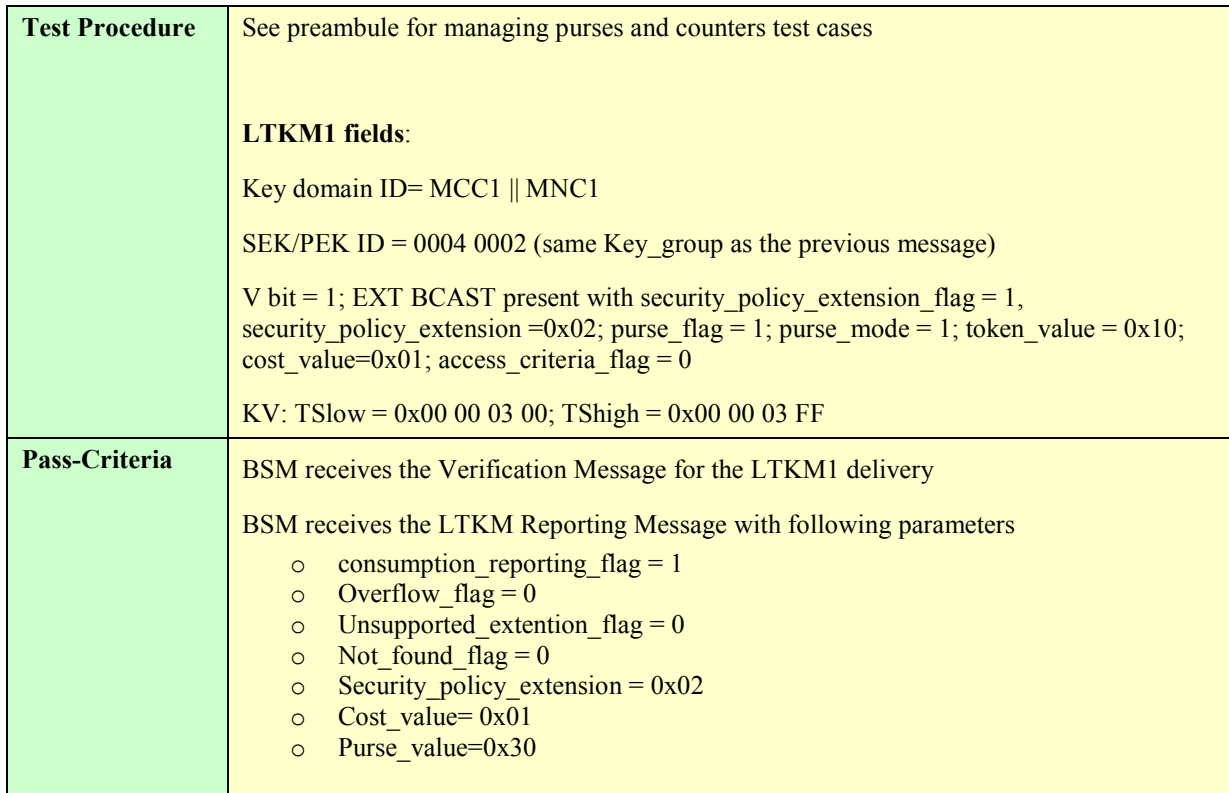

#### **5.5.2.2.2.12. Test of overflow for user\_purse associated with NAF/SMK id**

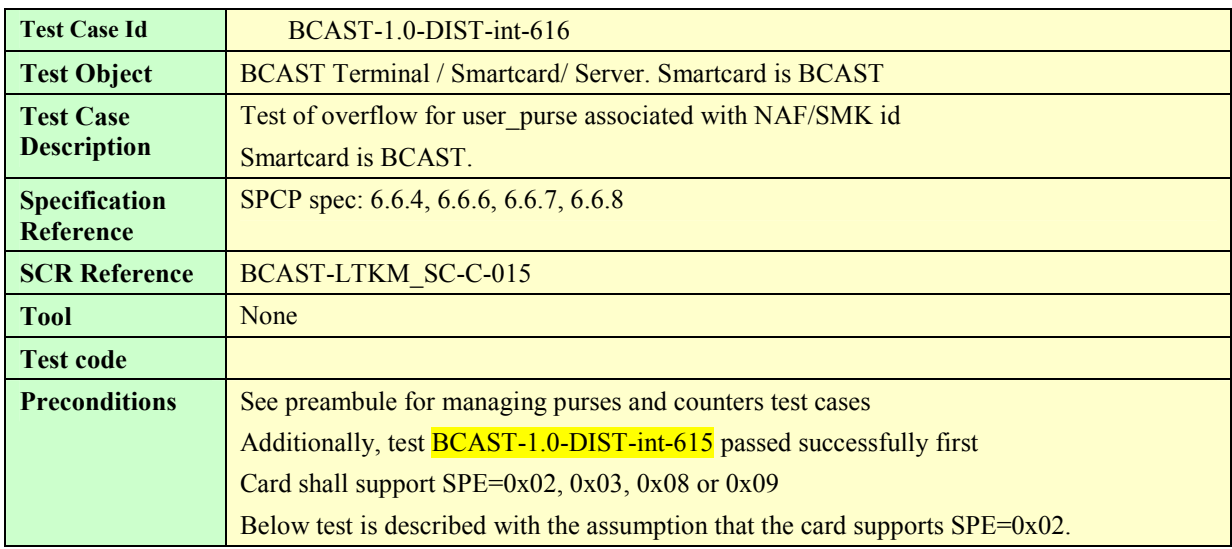

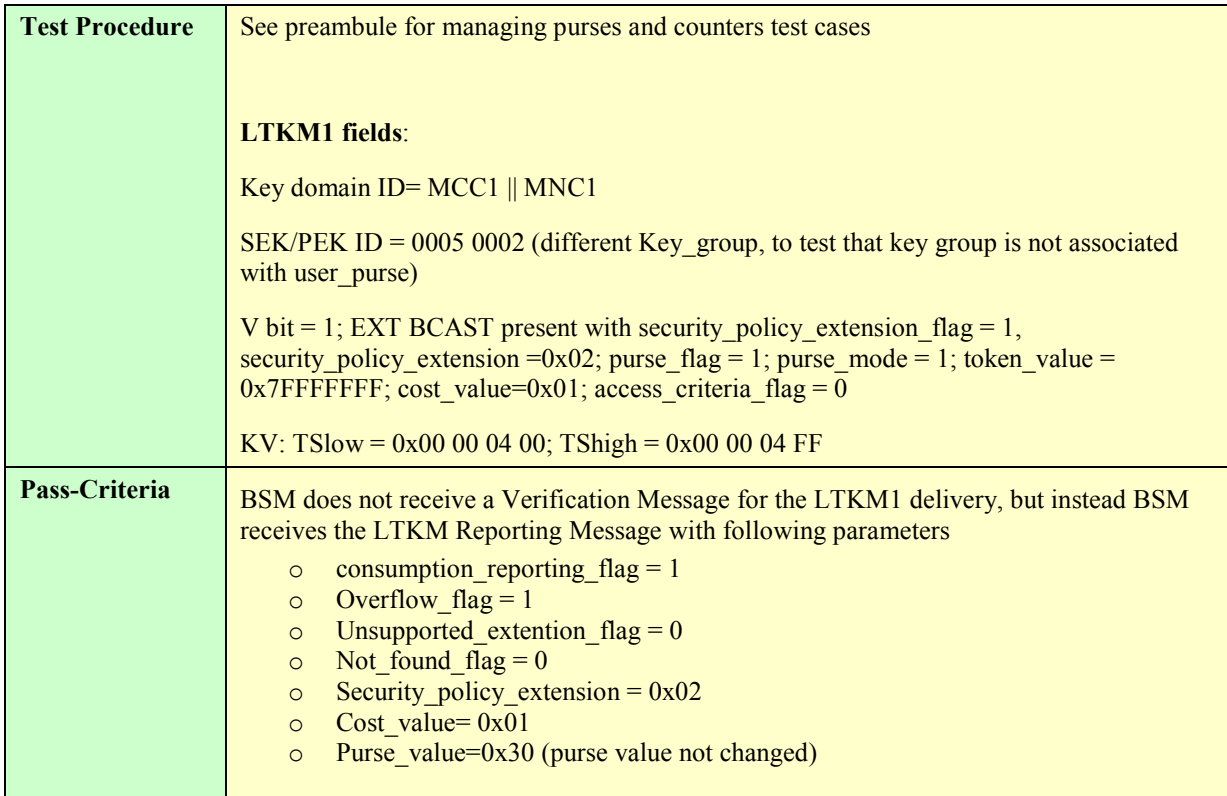

#### **5.5.2.2.2.13. Set of Playback counter associated with a SEK/PEK id, SPE=0x07**

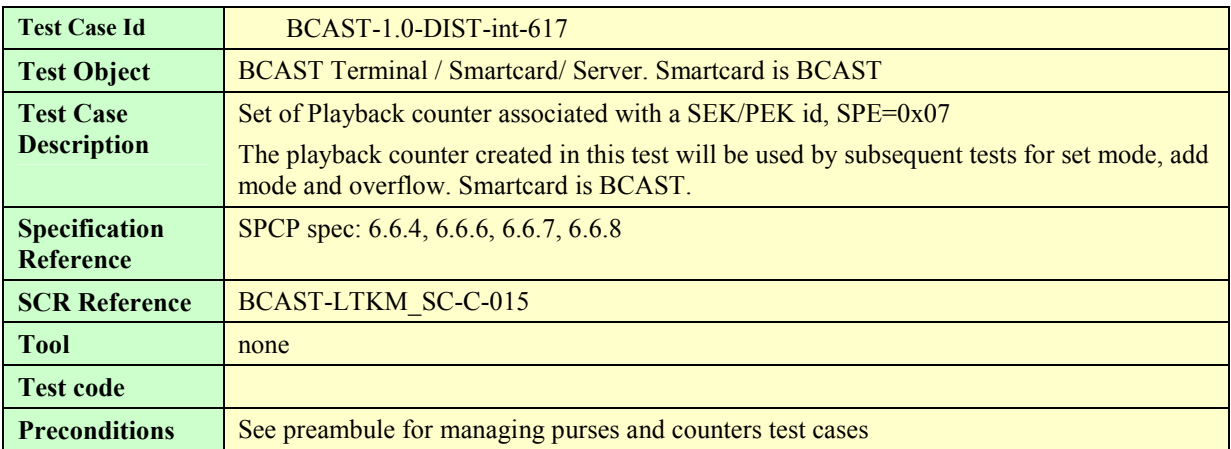

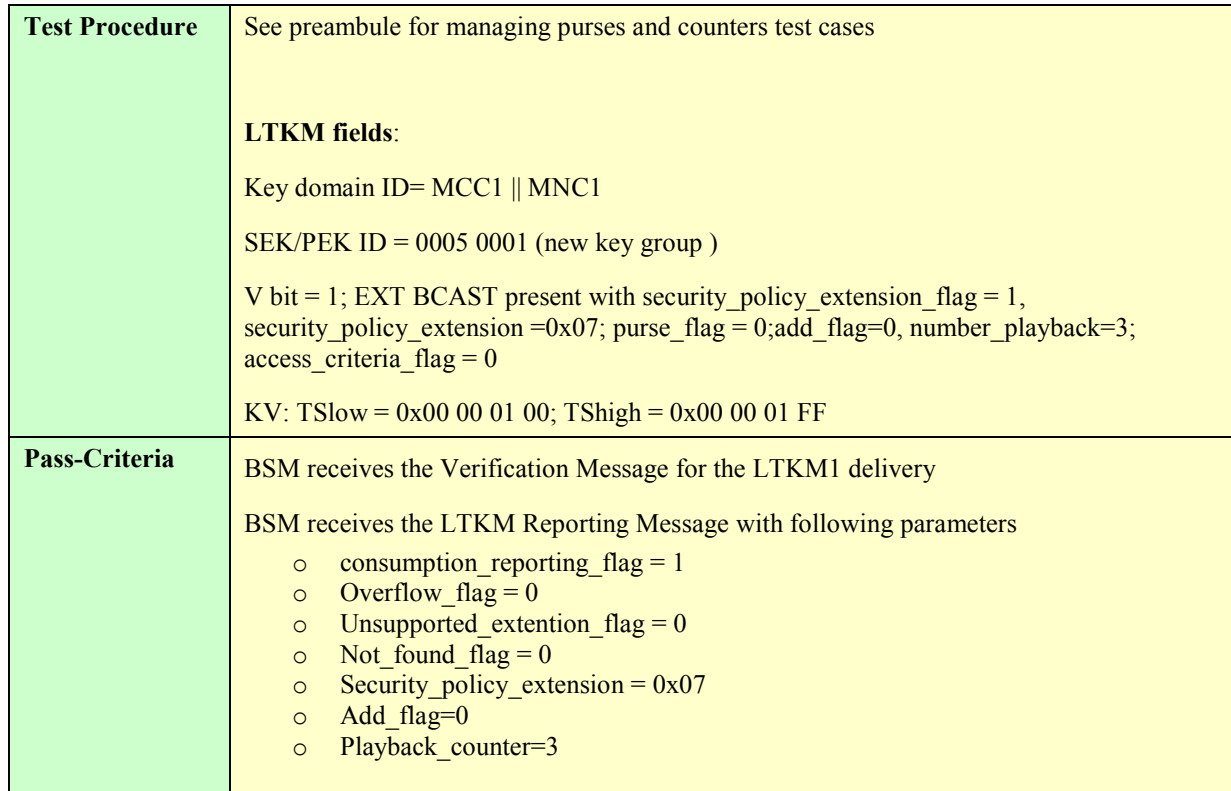

#### **5.5.2.2.2.14. Test of set mode for Playback counter associated with a SEK/PEK id, SPE=0x07**

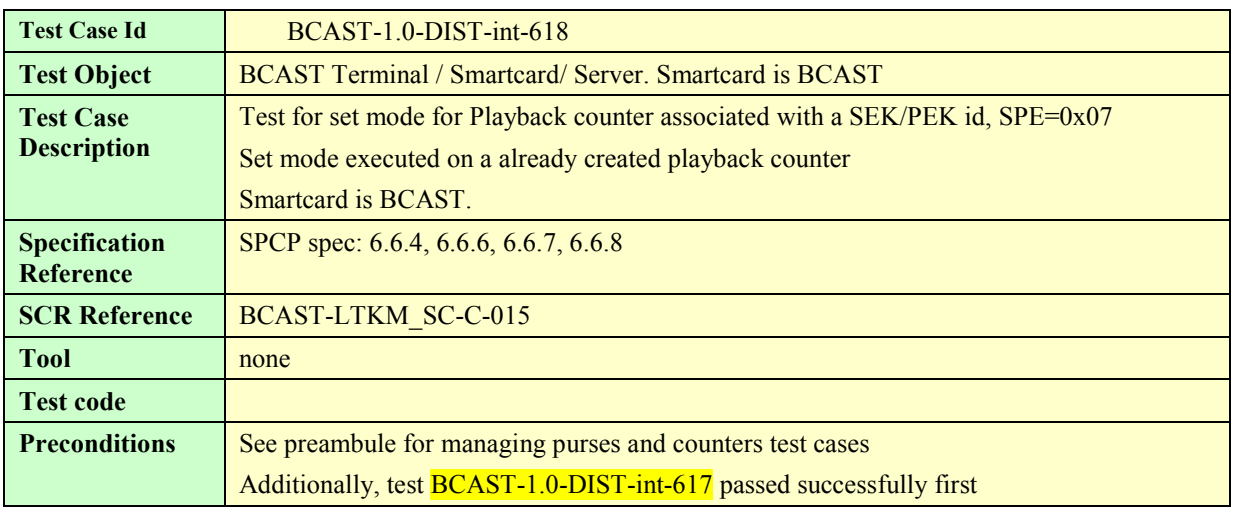

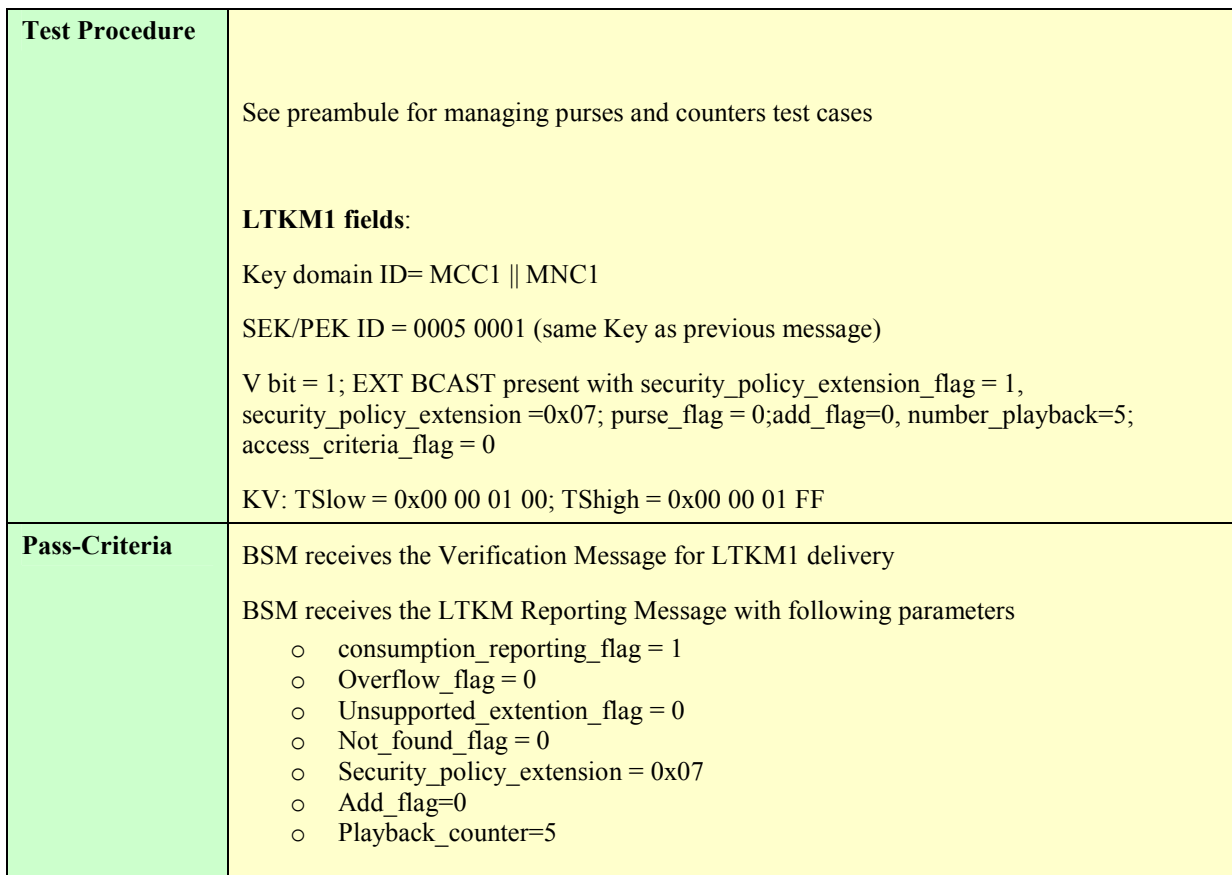

### **5.5.2.2.2.15. Test of add mode for Playback counter associated with a SEK/PEK id, SPE=0x07**

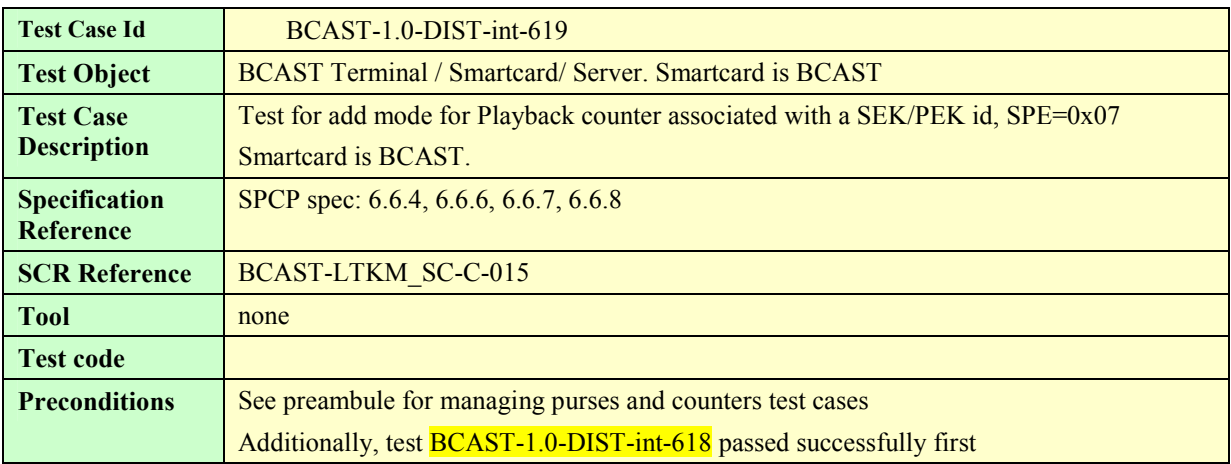

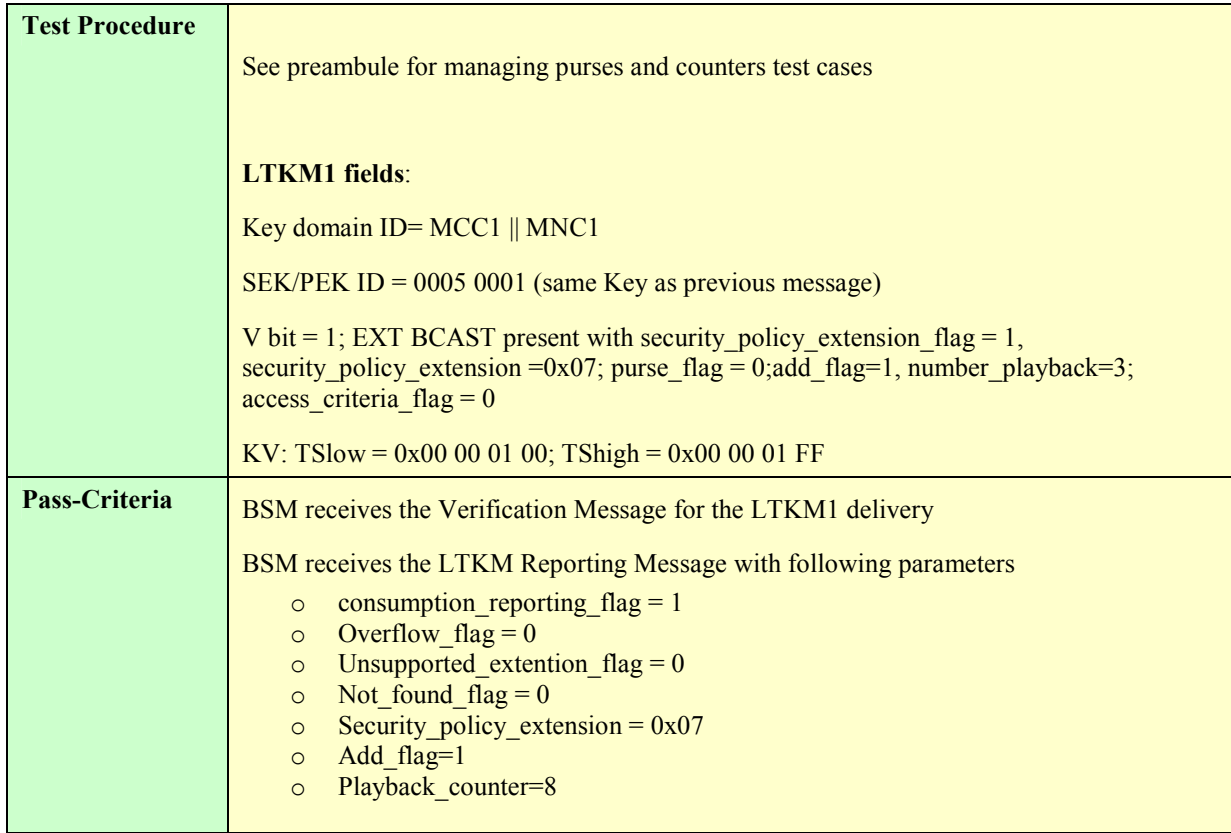

#### **5.5.2.2.2.16. Test for overflow of Playback counter associated with a SEK/PEK id, SPE=0x07**

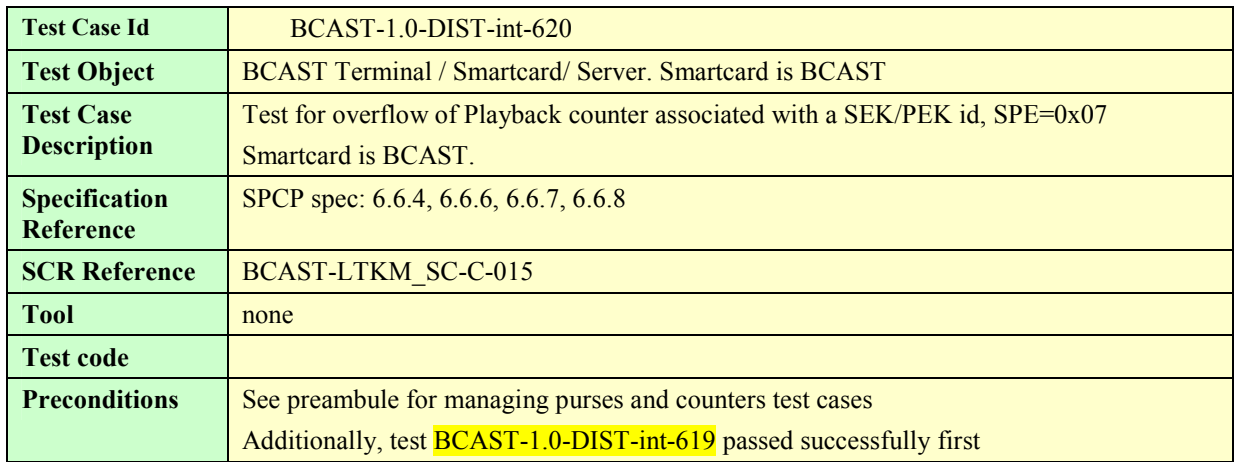

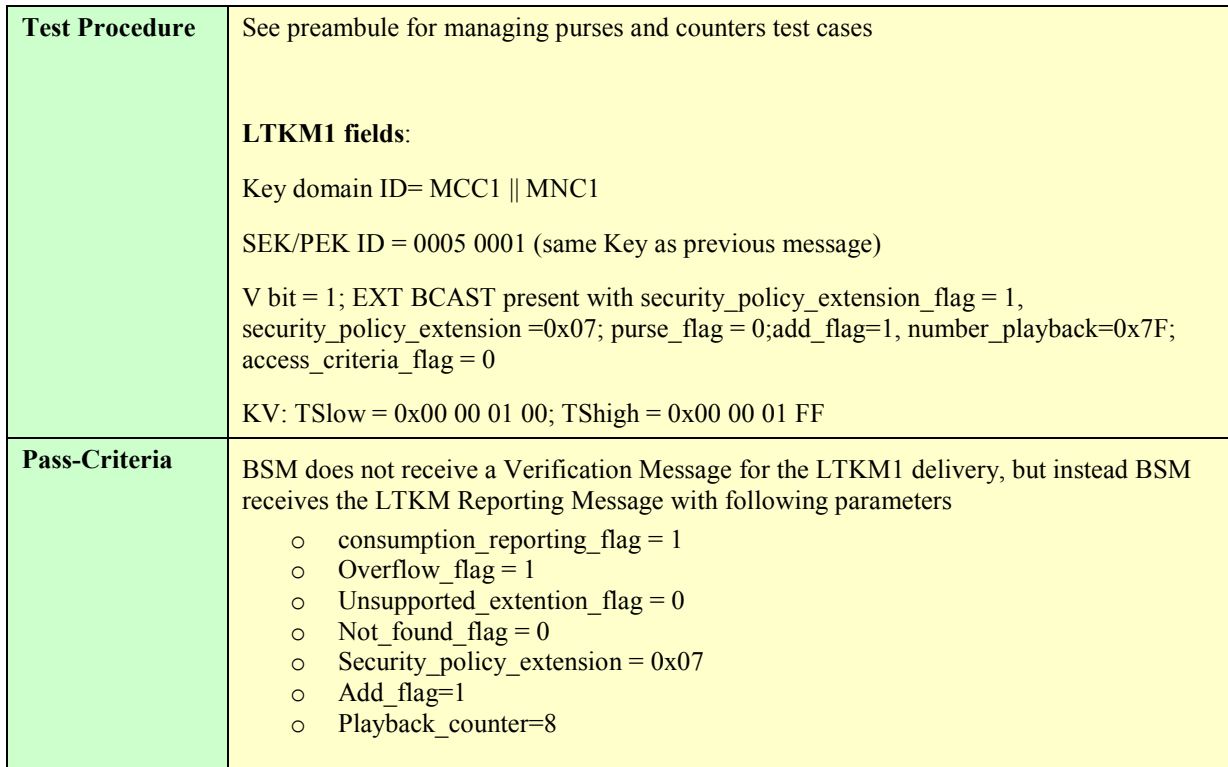

### **5.5.2.2.2.17. Set of TEK counter associated with a SEK/PEK id**

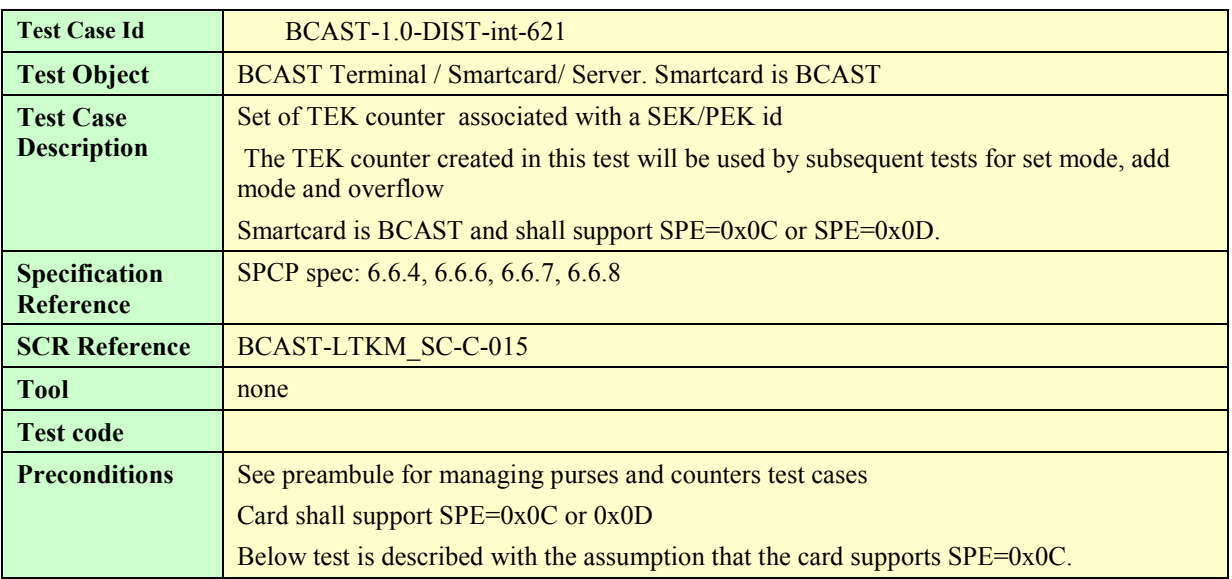

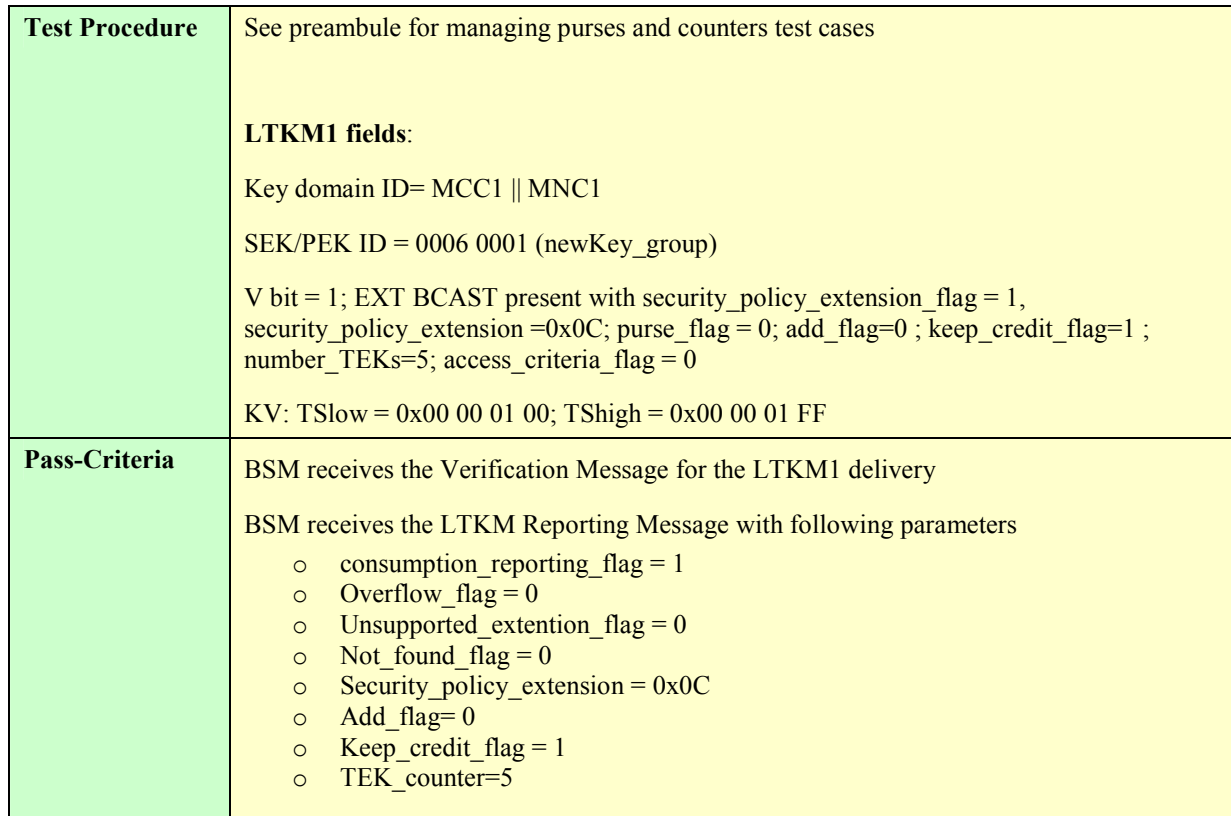

#### **5.5.2.2.2.18. Test of set mode for TEK counter associated with a SEK/PEK id**

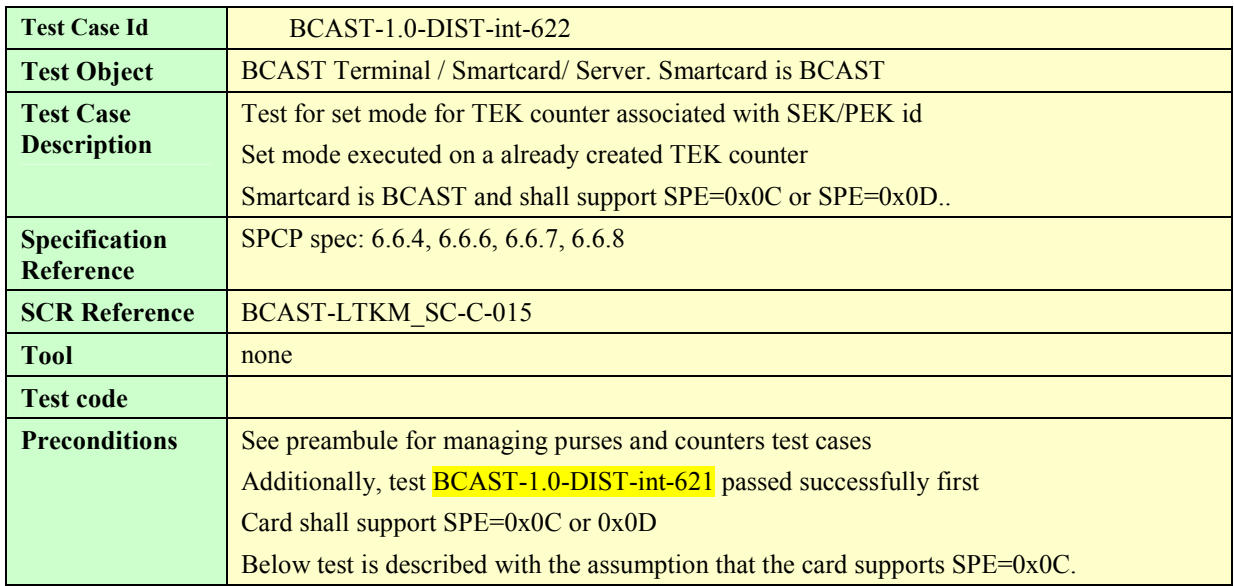

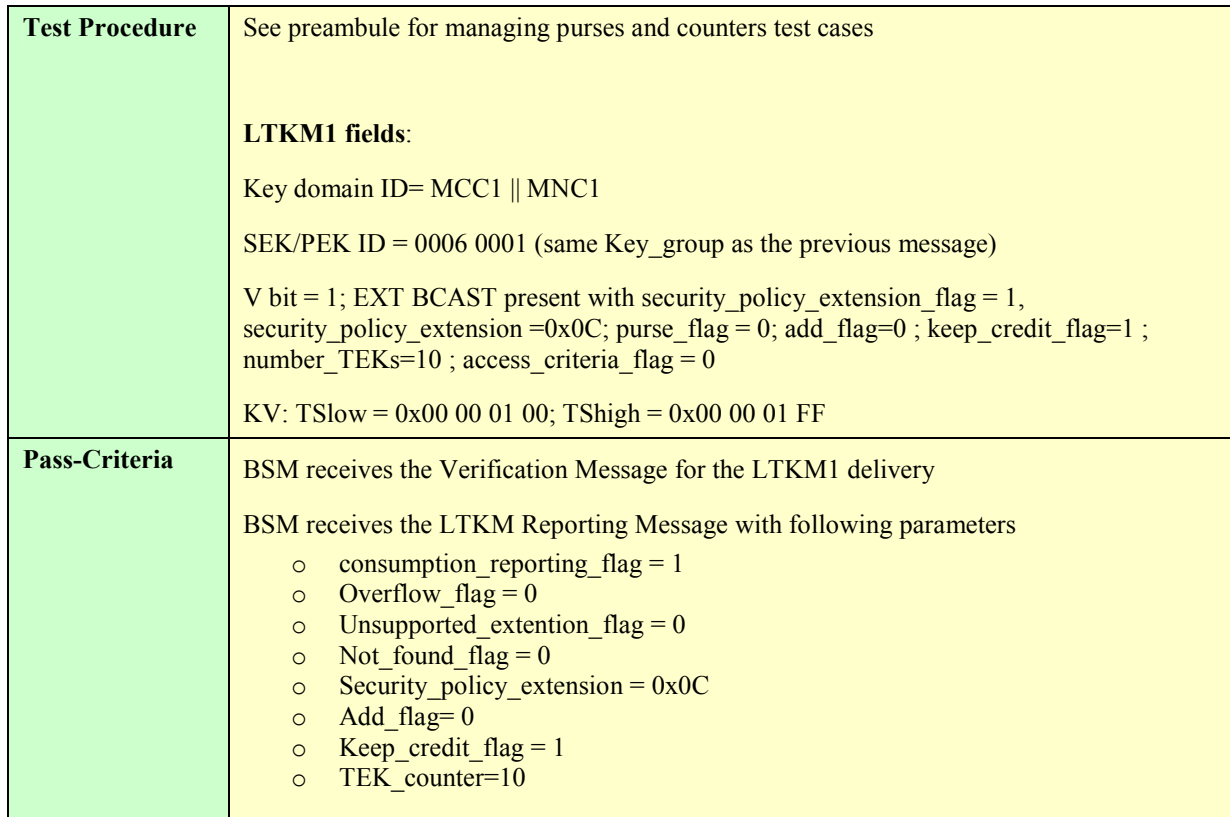

#### **5.5.2.2.2.19. Test of add mode for TEK counter associated with SEK/PEK id**

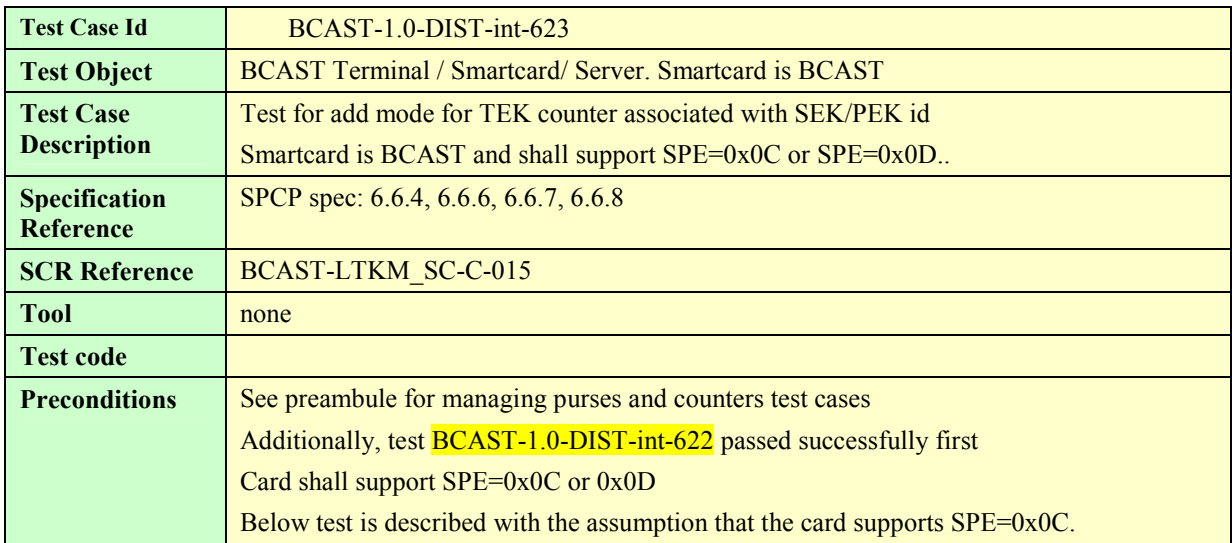

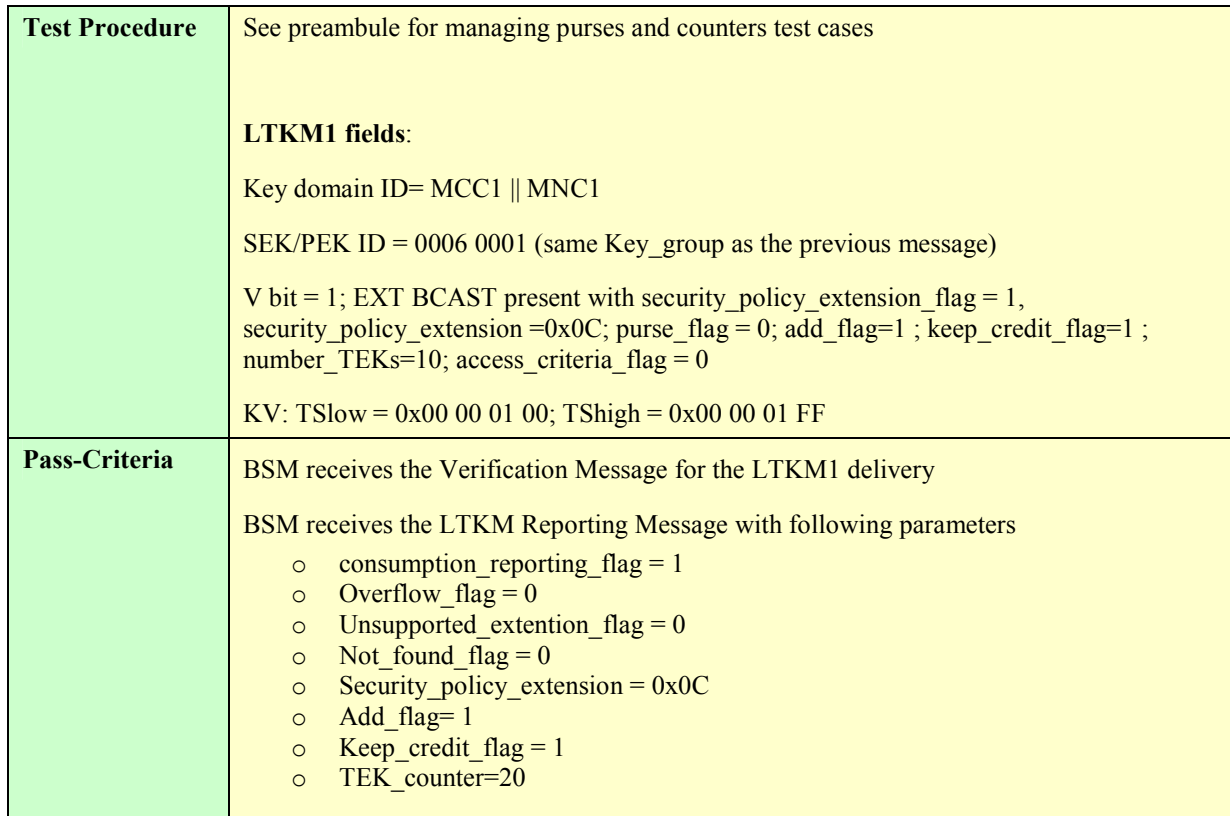

#### **5.5.2.2.2.20. Test of overflow for TEK counterassociated with SEK/PEK id**

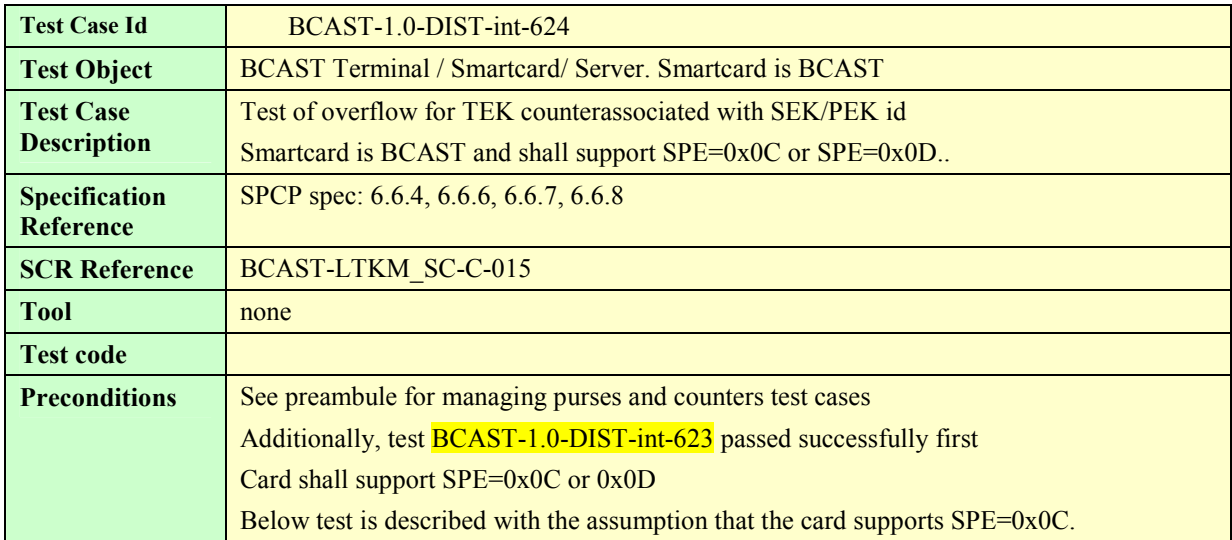
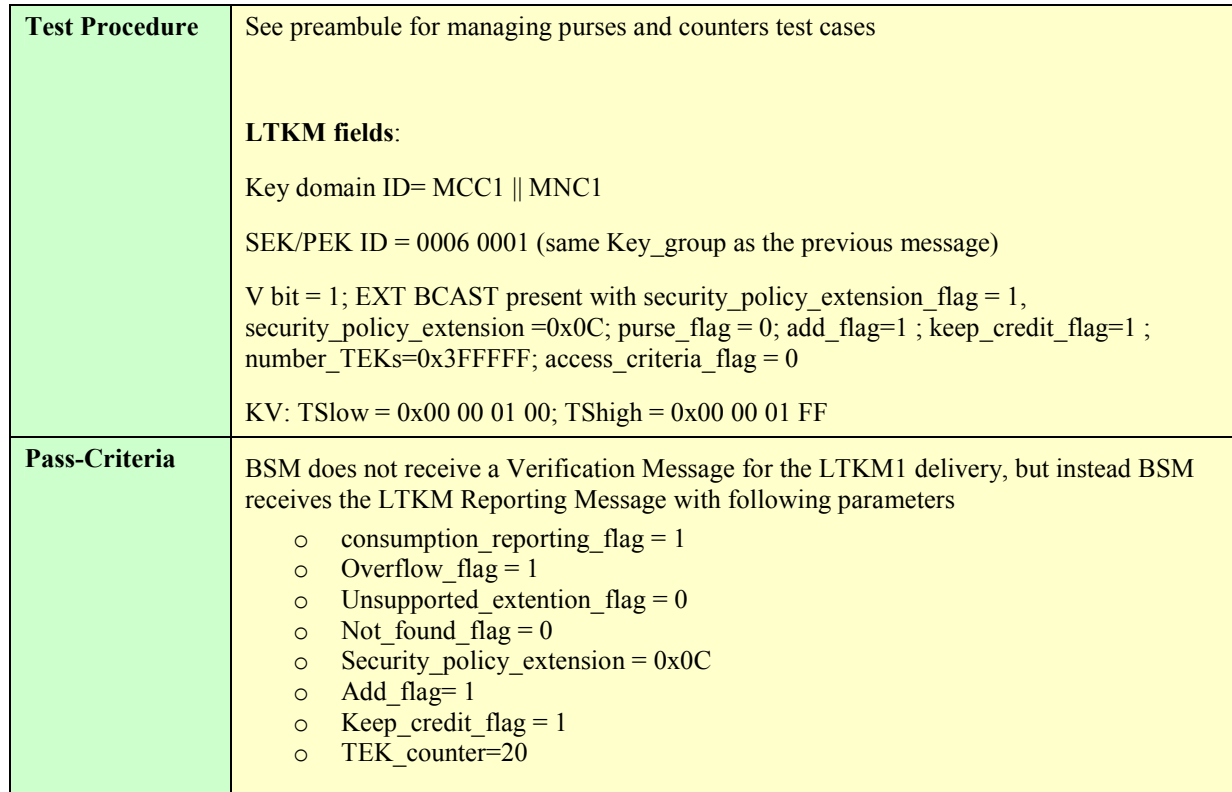

At the end of this sequence of tests, Smartcard contains the following SEK/PEK ID:

Note: Key Domain  $ID = MCC1 \parallel MNC1$  for all keys

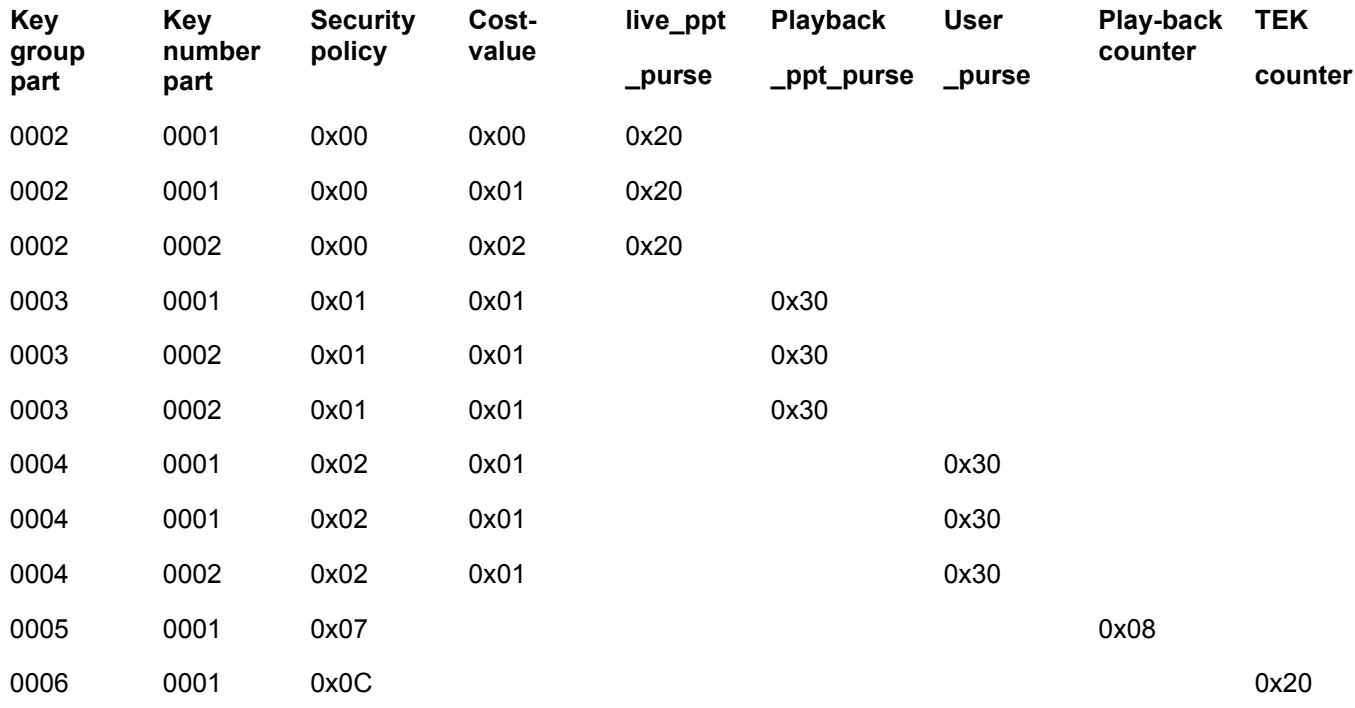

#### **5.5.2.2.3 SPE value not supported by the card**

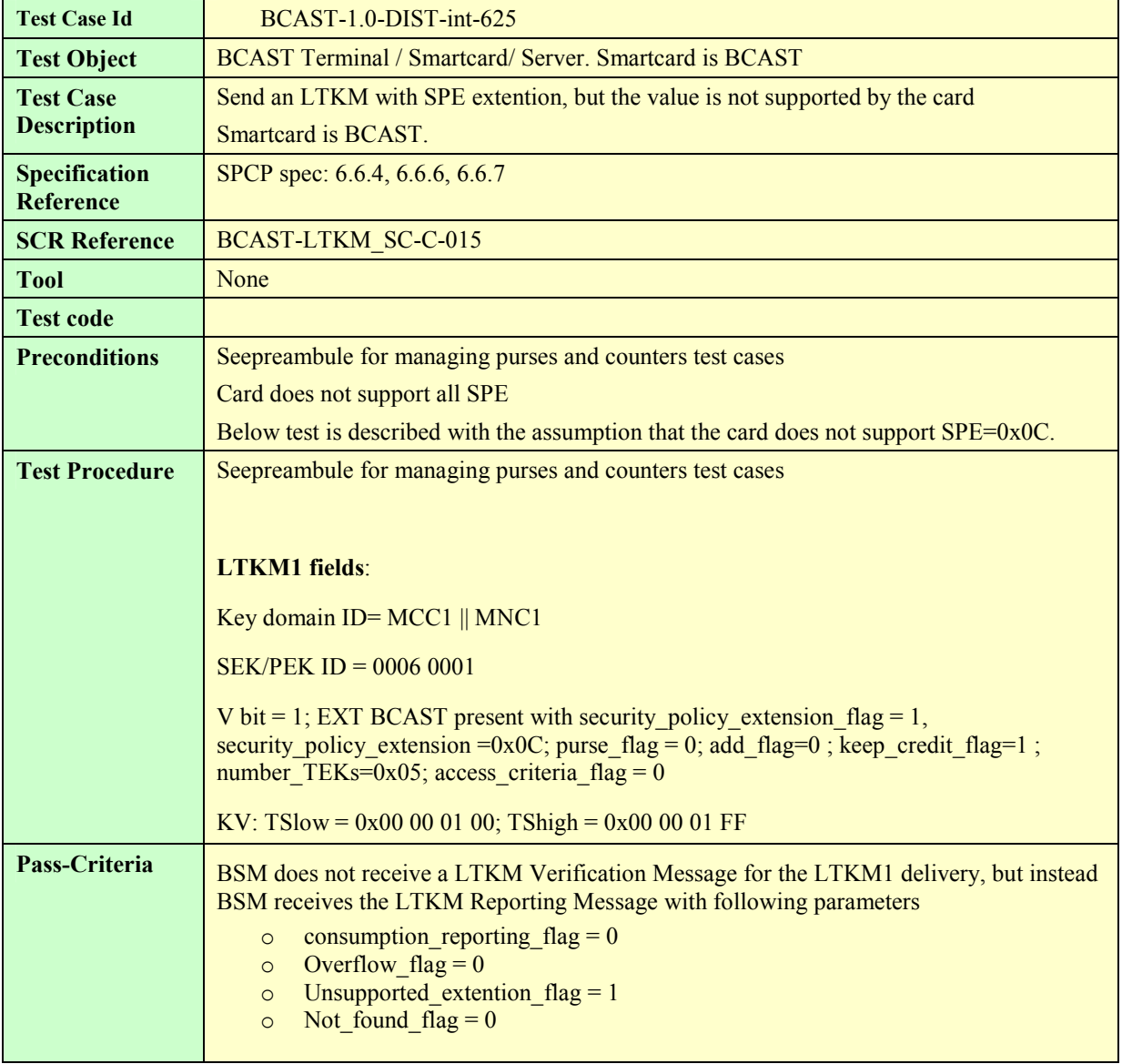

## **5.5.2.3 Layer 3 STKM**

For this part, encrypted content (video) with the appropriate keys is sent by the BSDA.

The server provides a valid SRTP and STKM stream to the device

The terminal knows the IP address and port on which the STKM stream and SRTP stream are being broadcast, e.g. via pre-provisioned SDP or other means

### **5.5.2.3.1 Correct STKM parsing by a BCAST Smartcard**

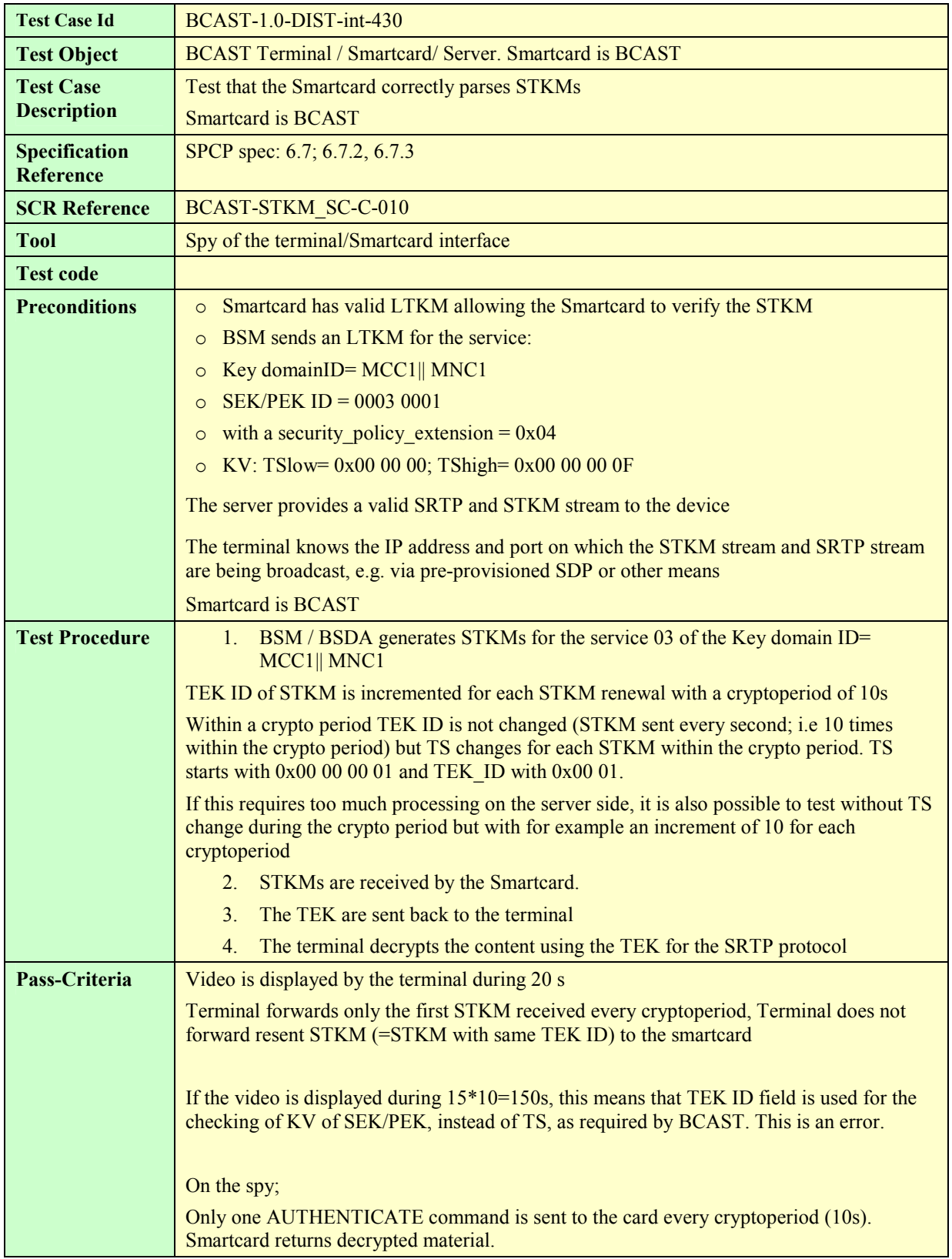

### **5.5.2.3.2 Correct STKM parsing by Smartcard (MBMS)**

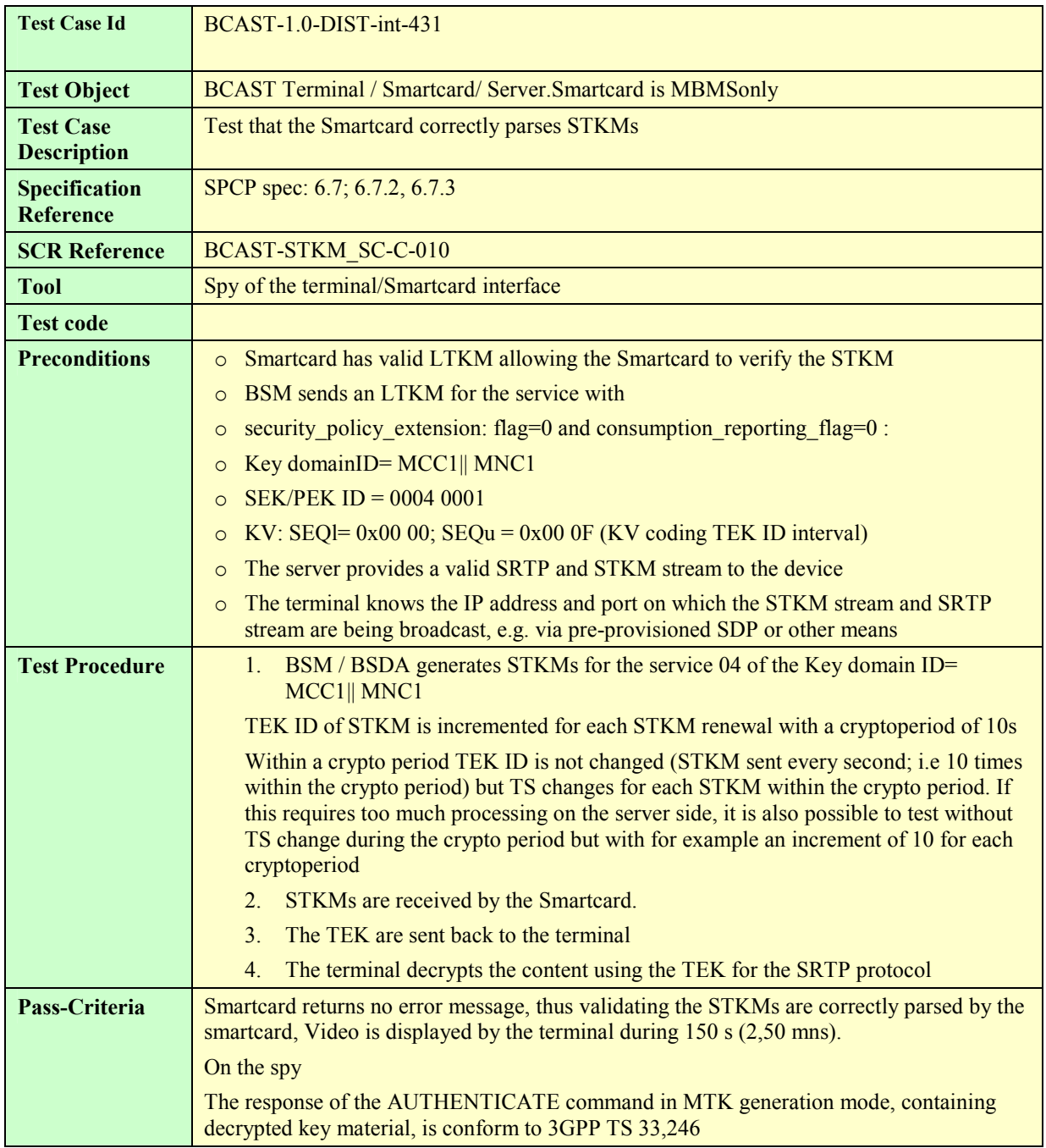

### **5.5.2.3.3 Incorrect STKM generation – inexistent SEK/PEK (wrong key domain ID)**

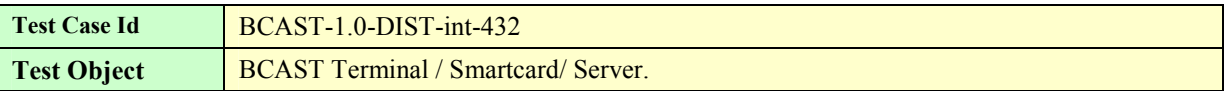

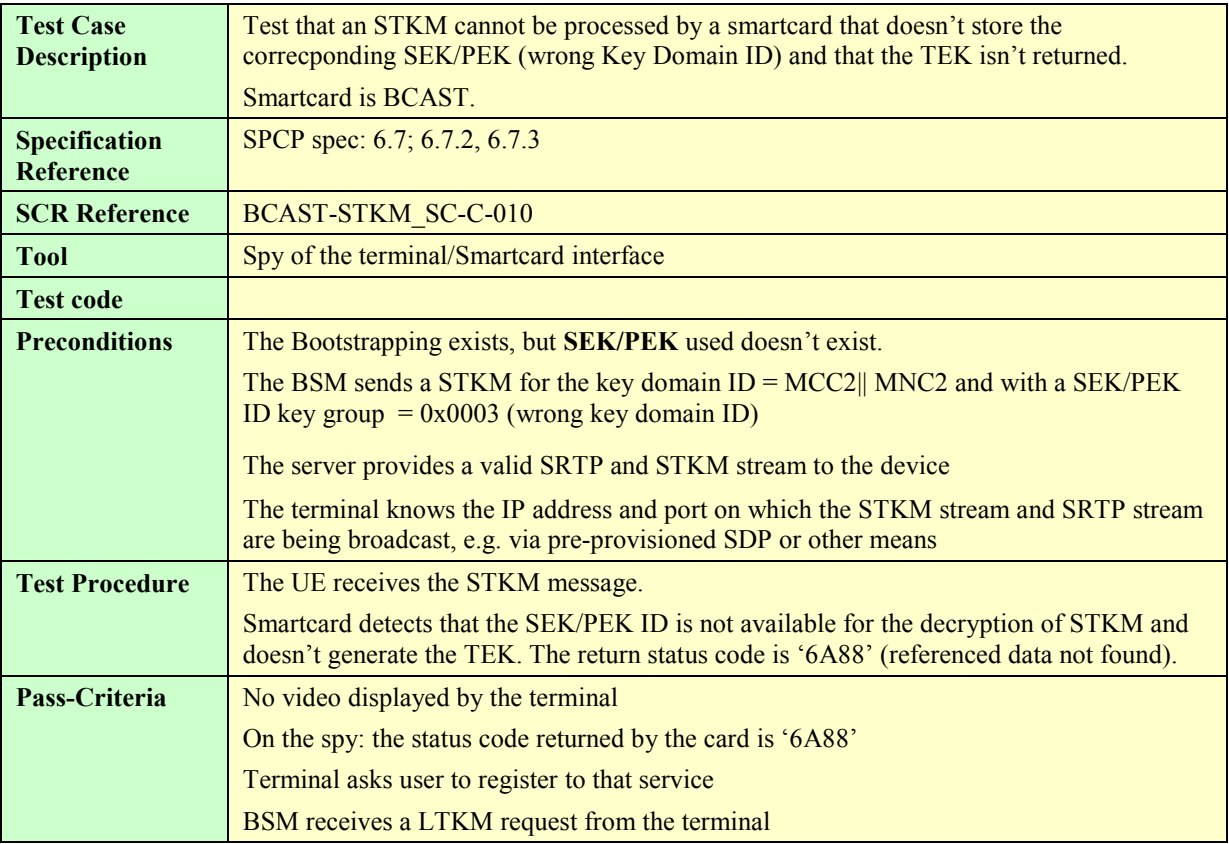

### **5.5.2.3.4 Incorrect STKM generation – inexistent SEK/PEK (wrong SEK ID)**

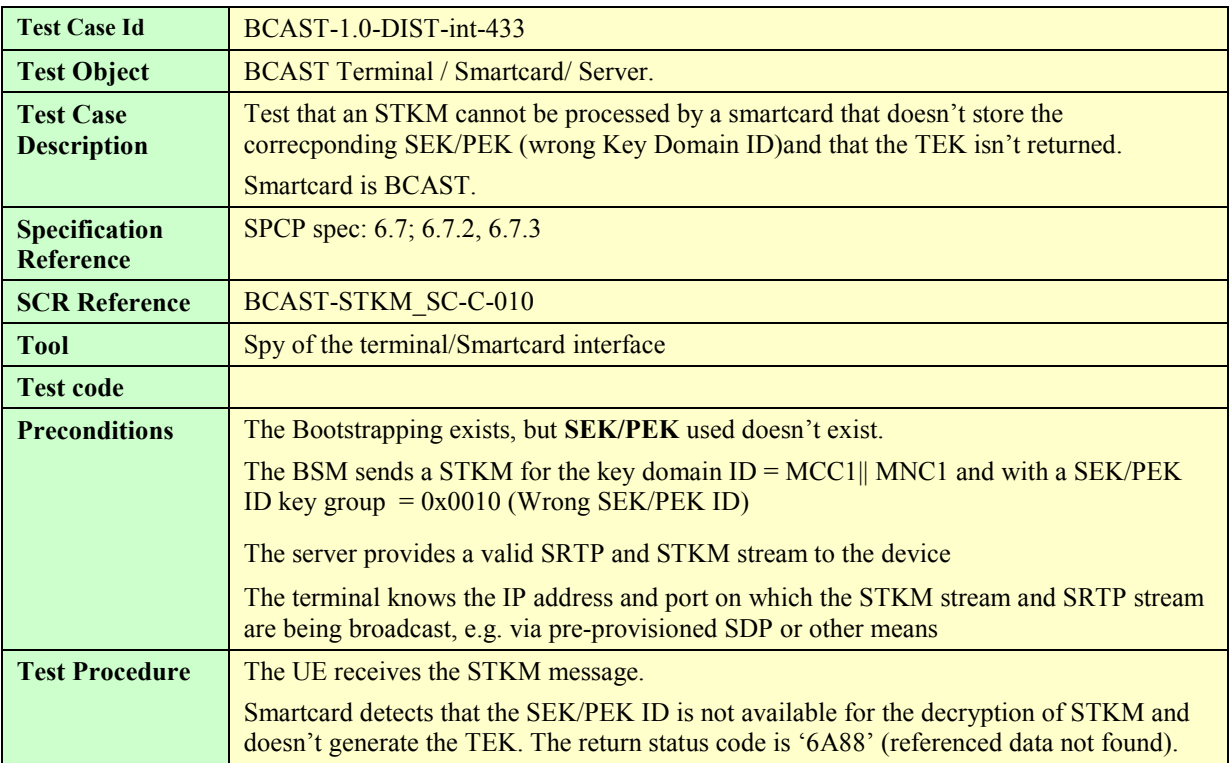

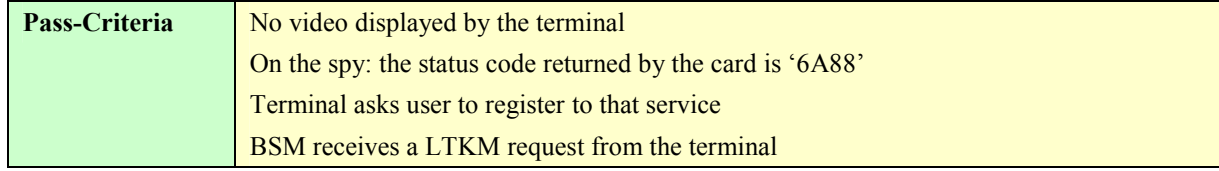

# **5.5.2.3.5 STKM processing, Key Validity data check**

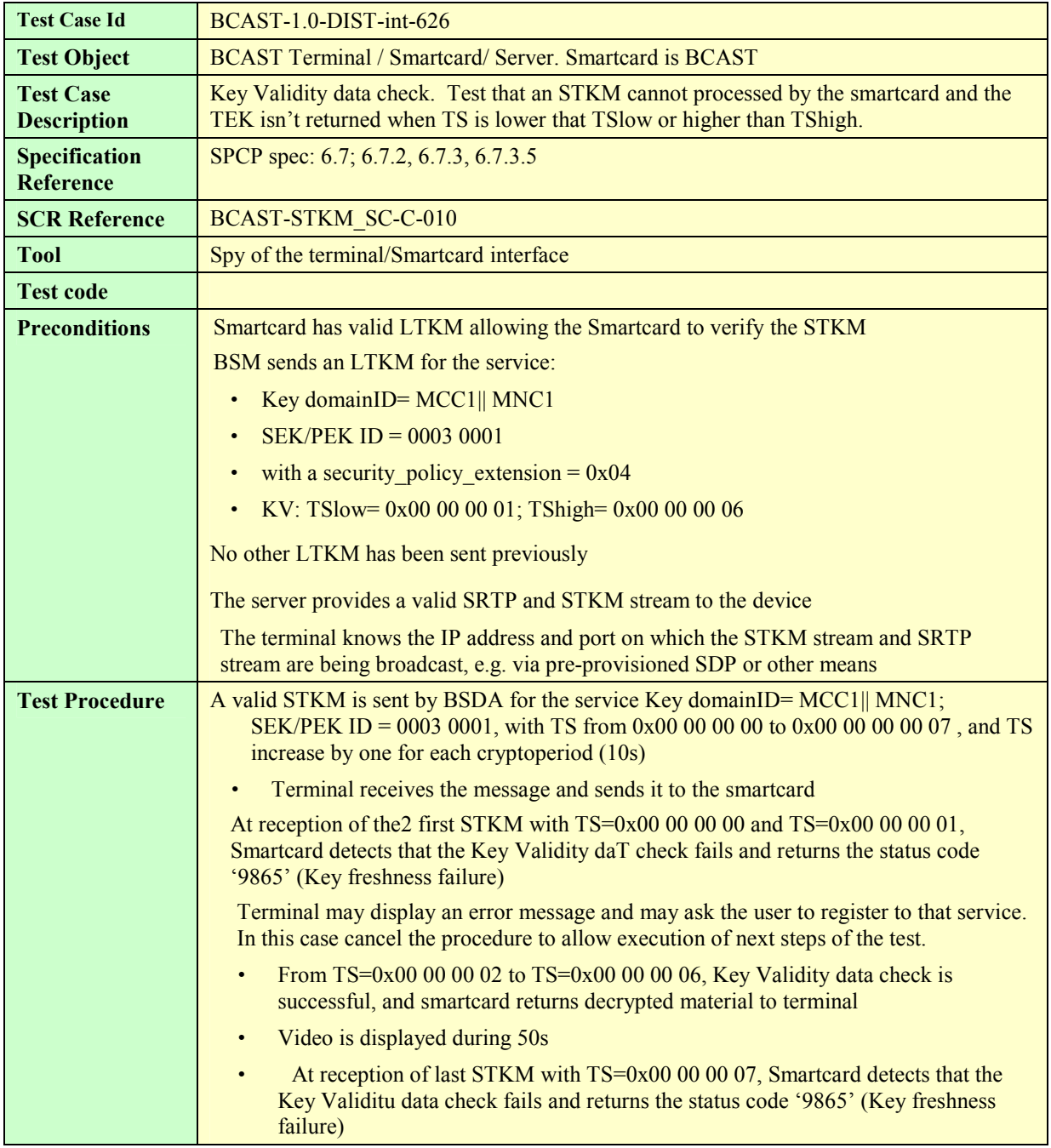

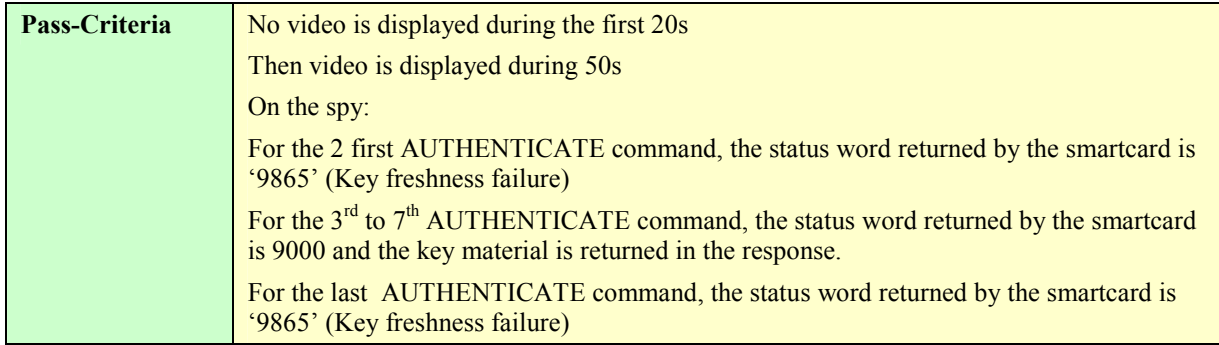

## **5.5.2.3.6 Key deletion from server**

This test is relative to the layer2 but the test procedure and pass criteria needs that the test **5.5.2.3.3** and **5.5.2.3.4** passed successfully first.

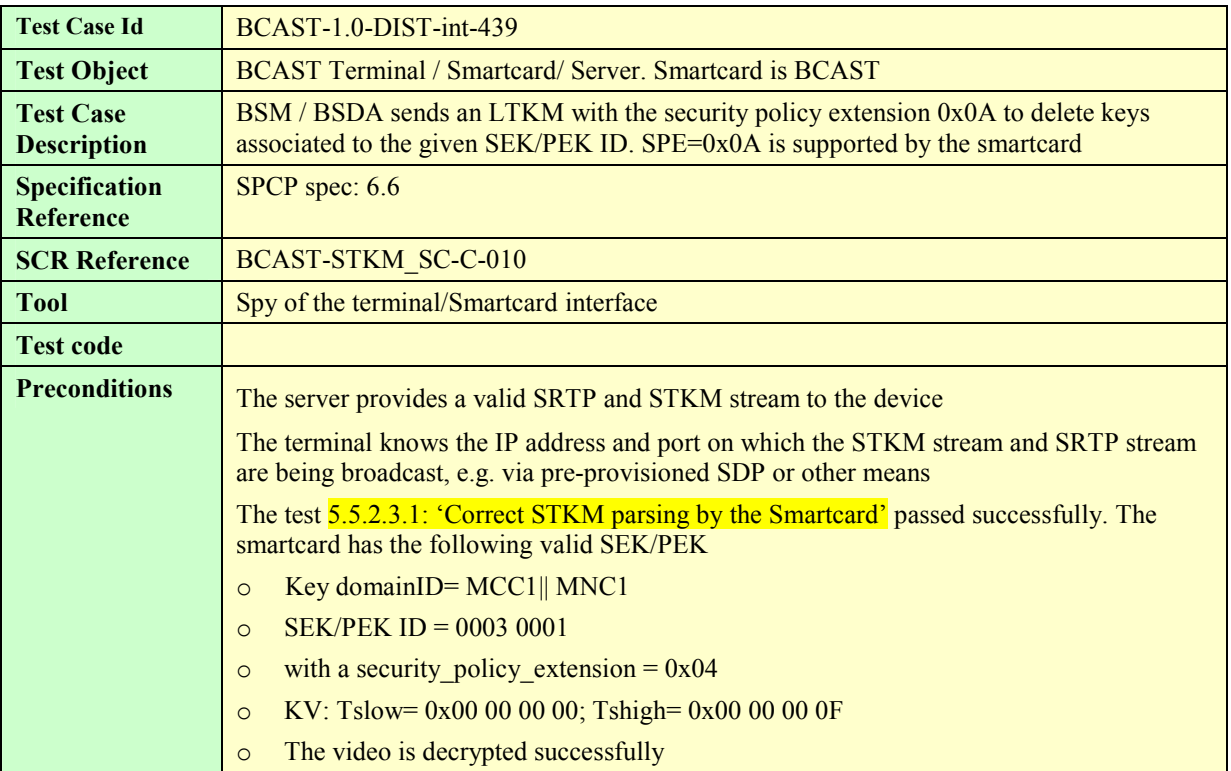

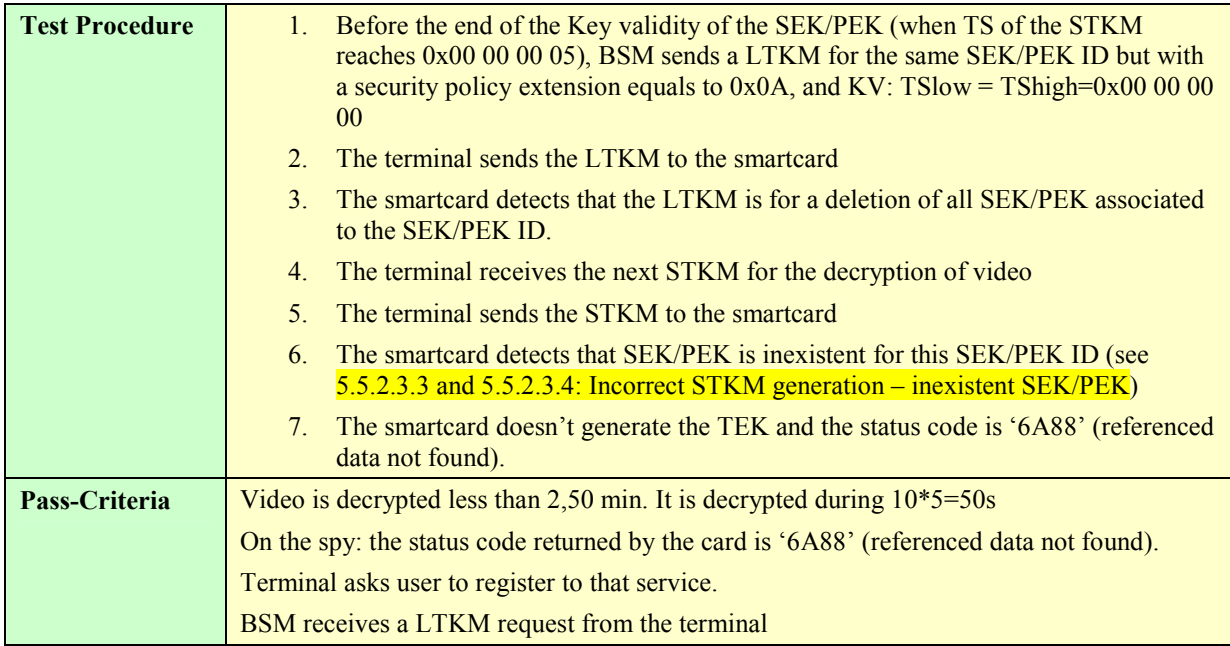

### **5.5.2.3.7 SPE deletion from the server**

This test is relative to the layer2 but the test procedure and pass criteria needs that the test **5.5.2.3.3** and **5.5.2.3.4** passed successfully first.

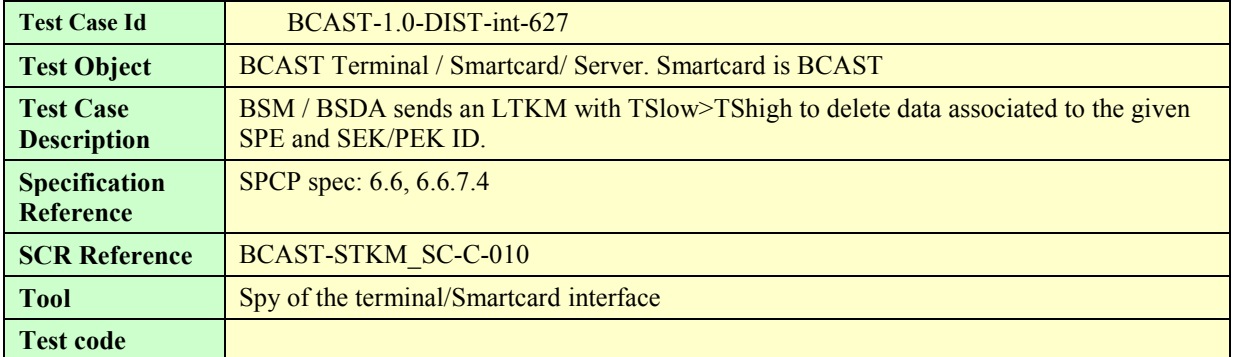

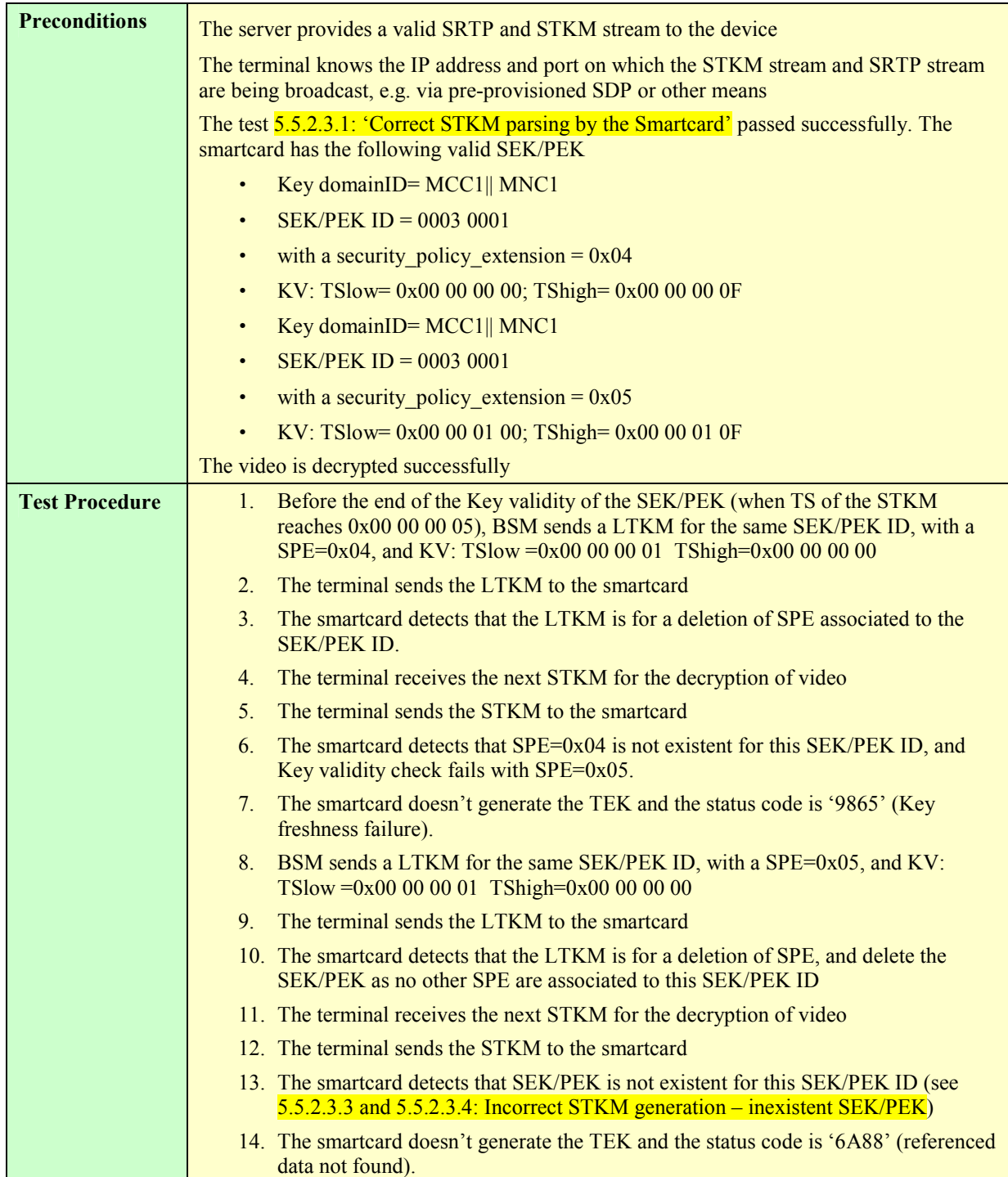

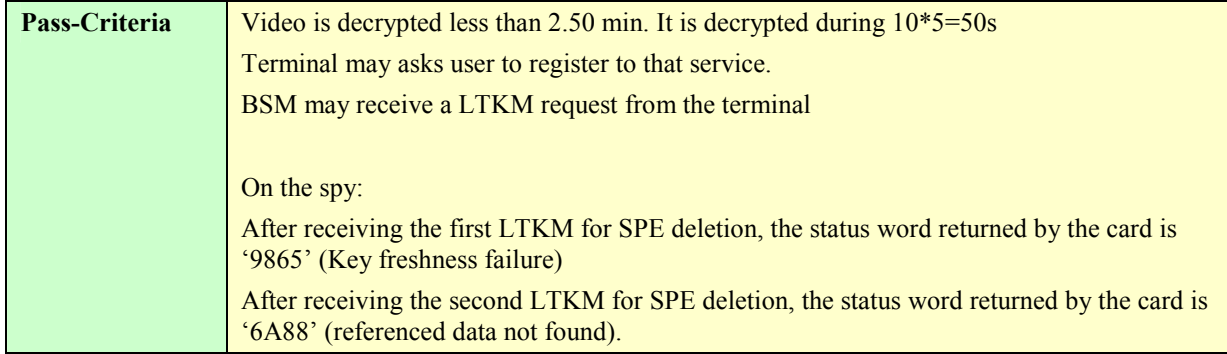

## **5.5.2.3.8 STKM processing based on the LTKM security policy extension (SPE)**

#### **5.5.2.3.8.1. STKM processing when LTKM SPE=0x00; testing live\_ppt\_purse**

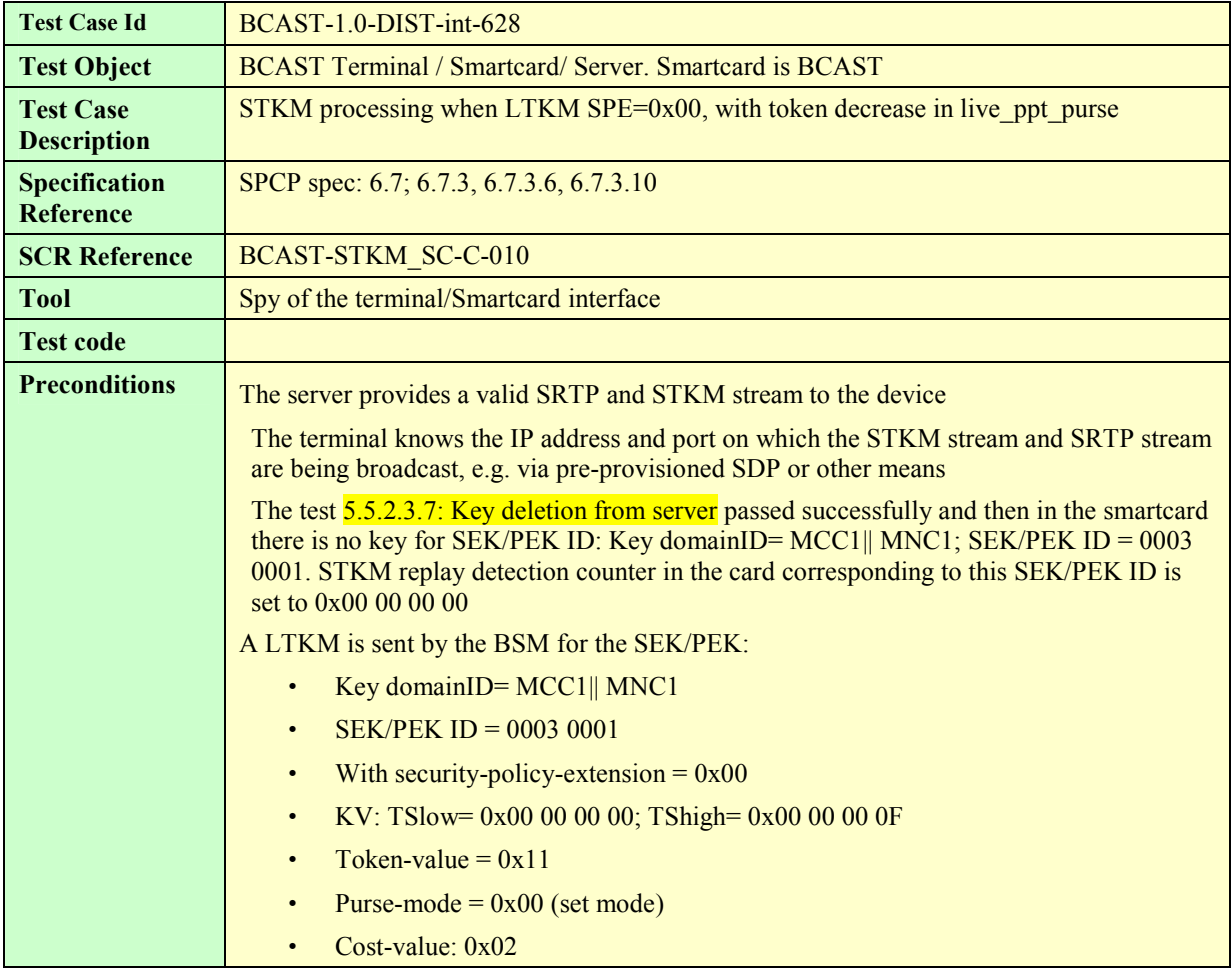

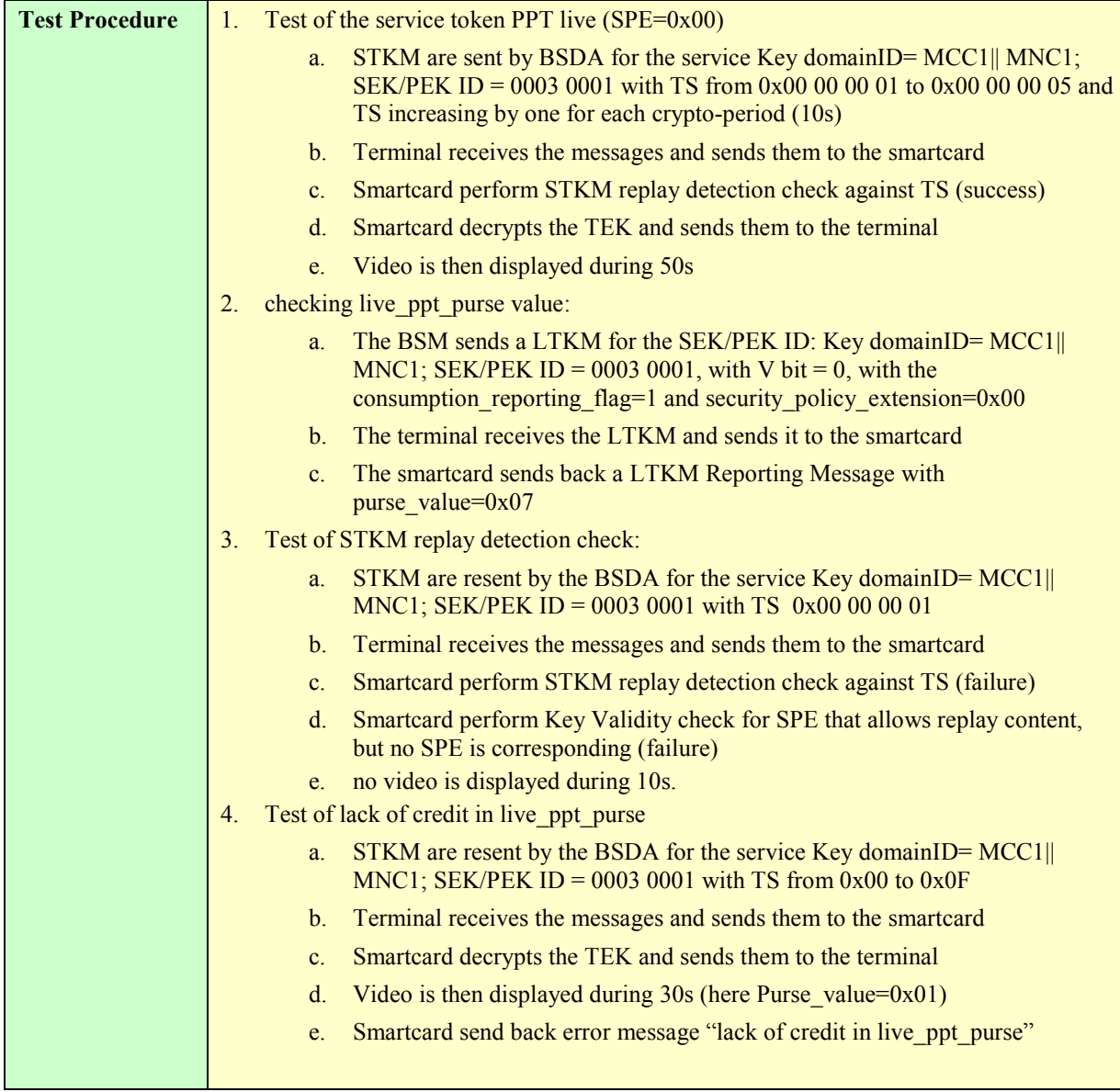

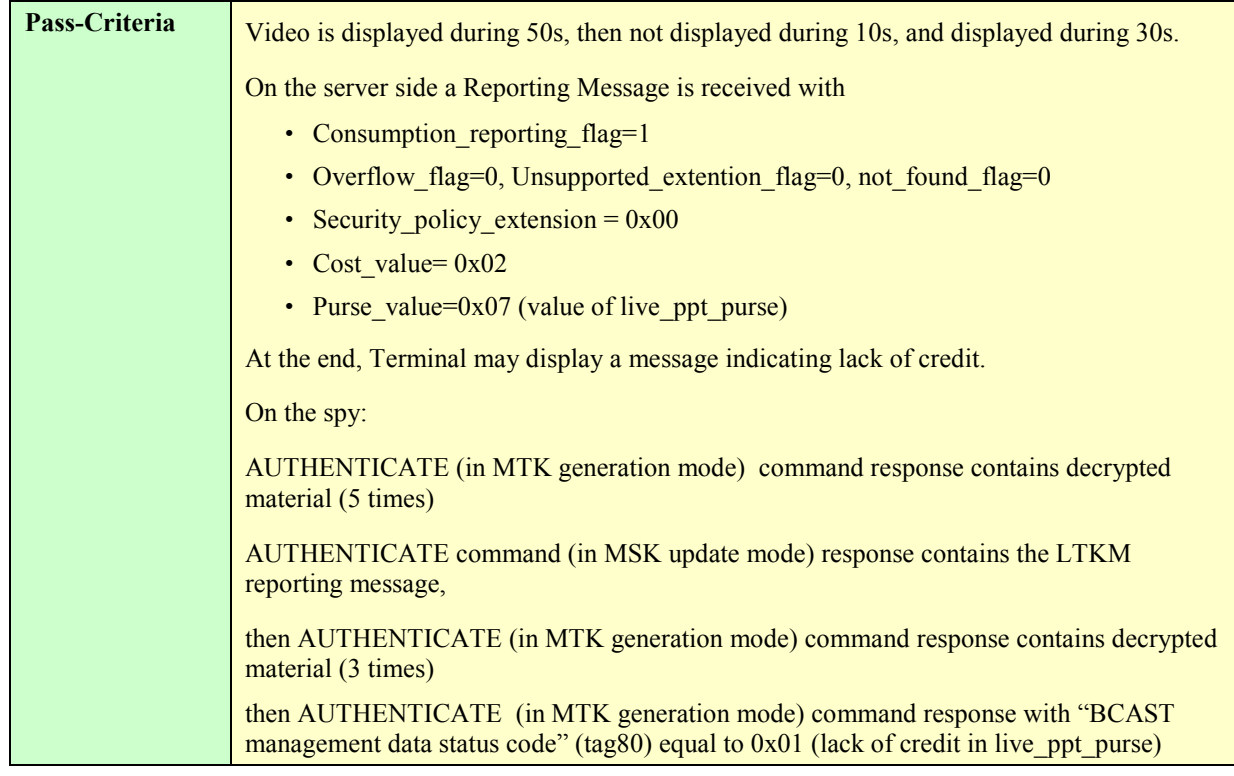

#### **5.5.2.3.8.2. STKM processing when LTKM SPE=0x01; testing playback\_ppt\_purse**

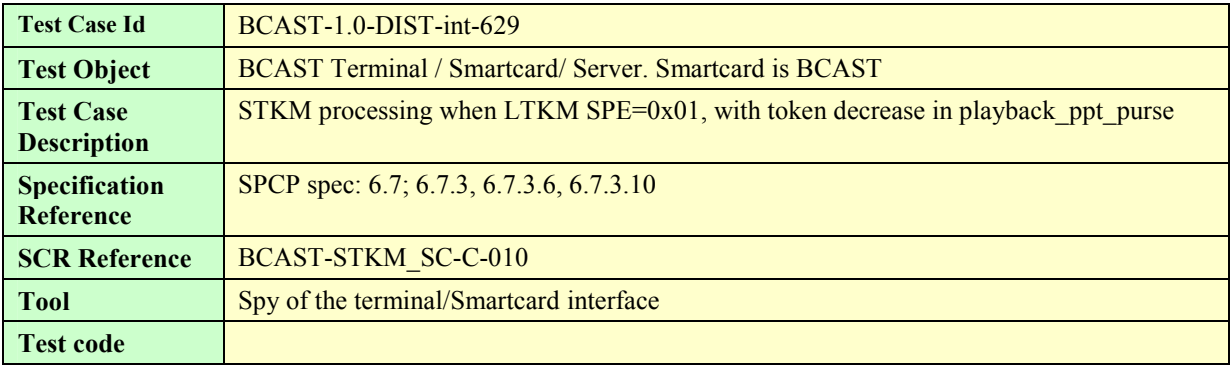

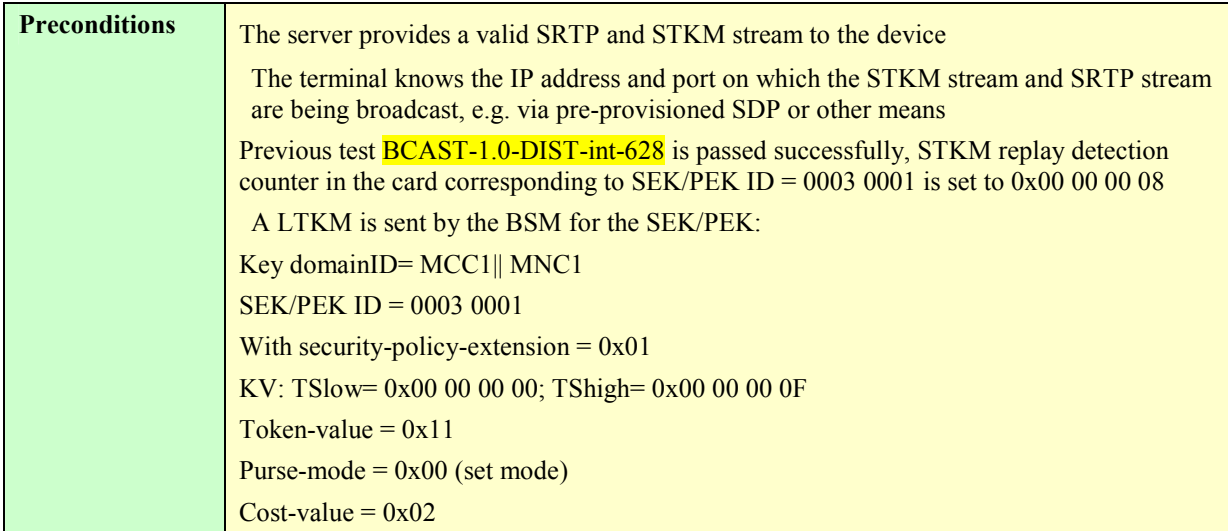

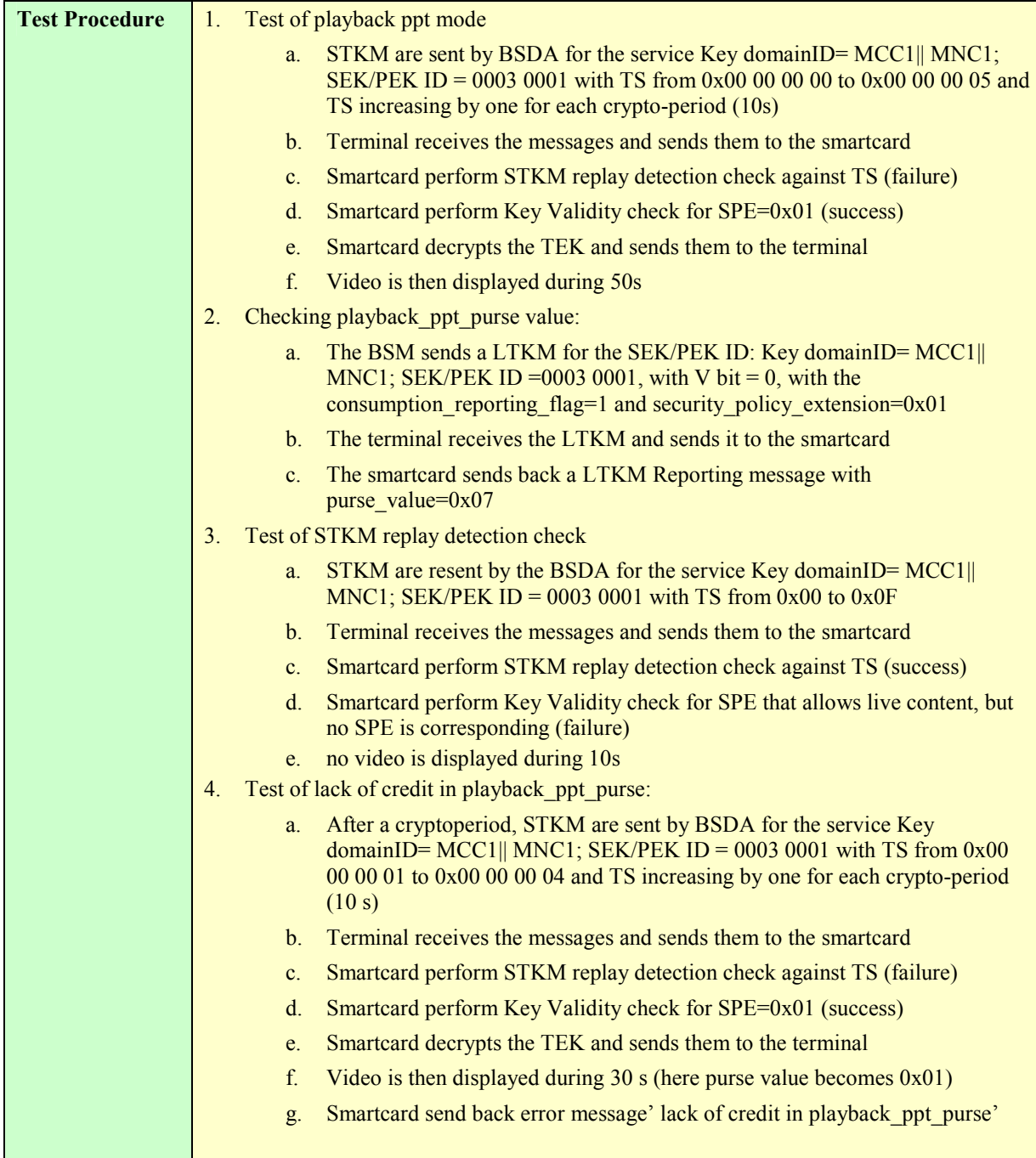

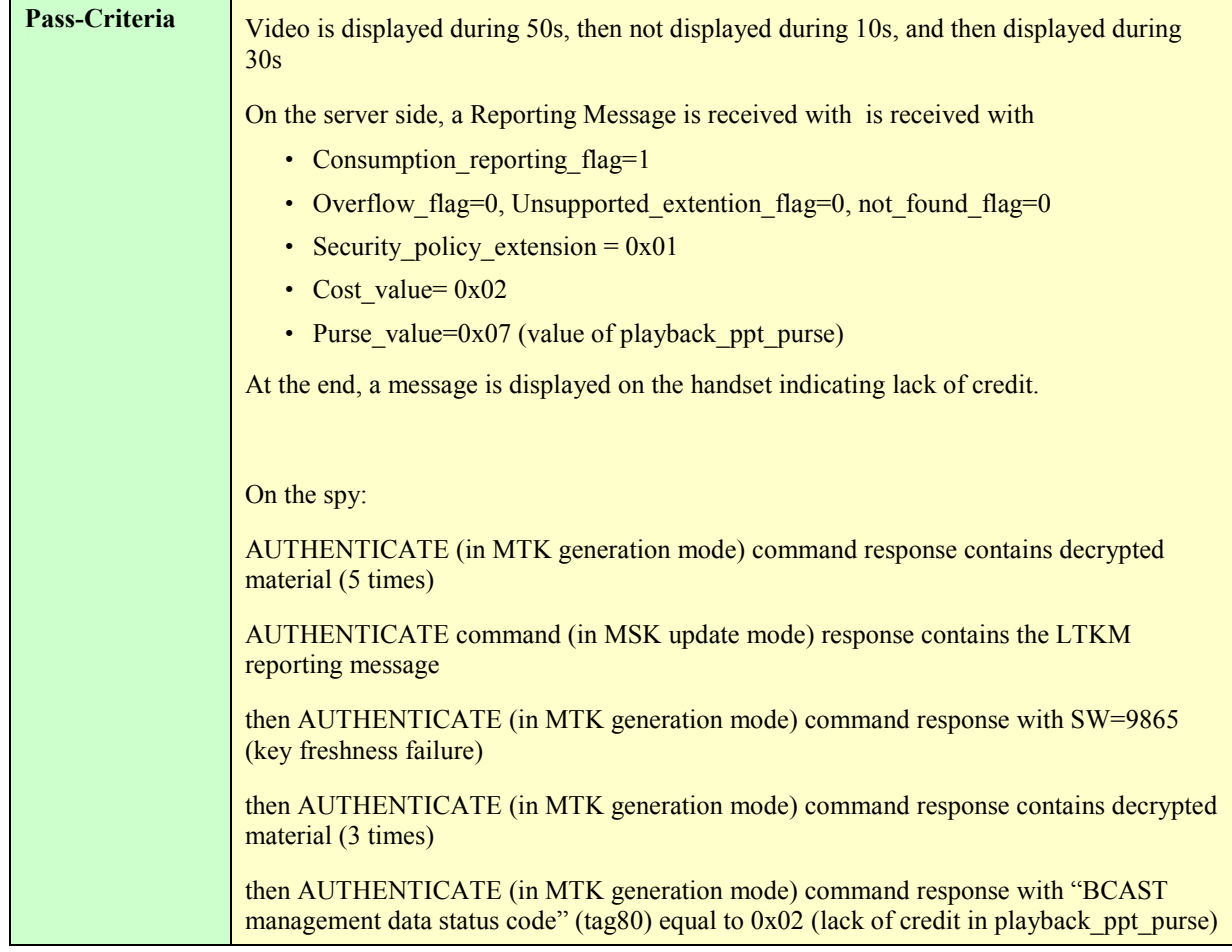

#### **5.5.2.3.8.3. STKM processing when LTKM SPE=0x02; testing user\_purse**

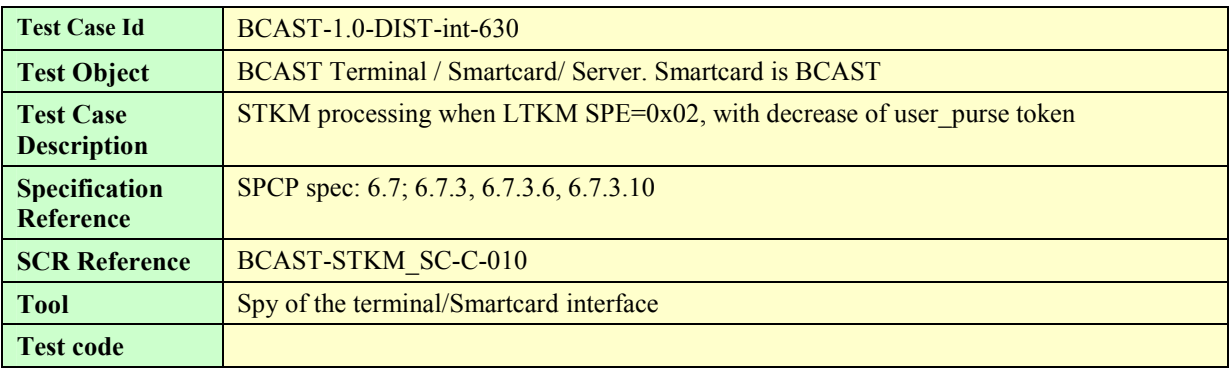

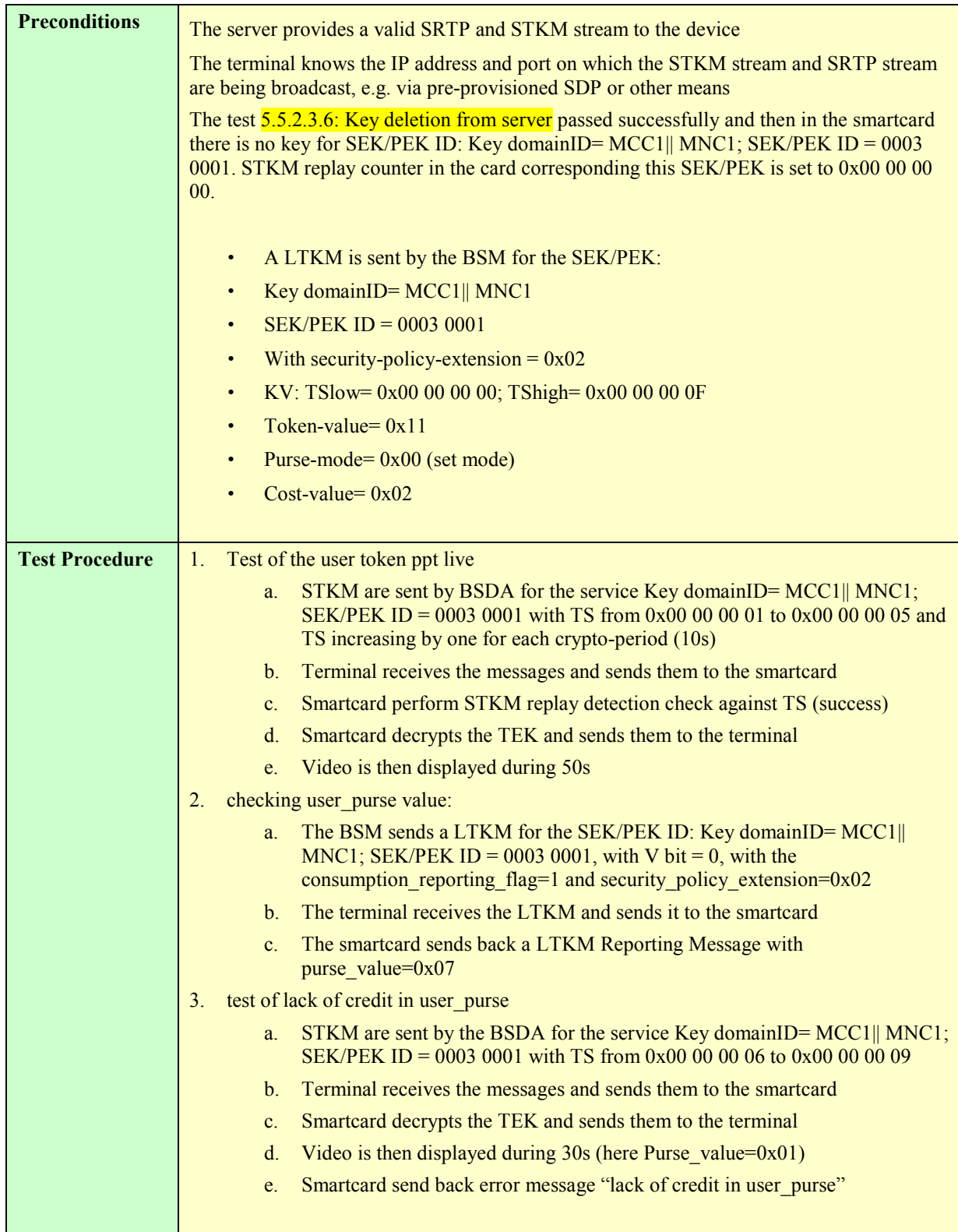

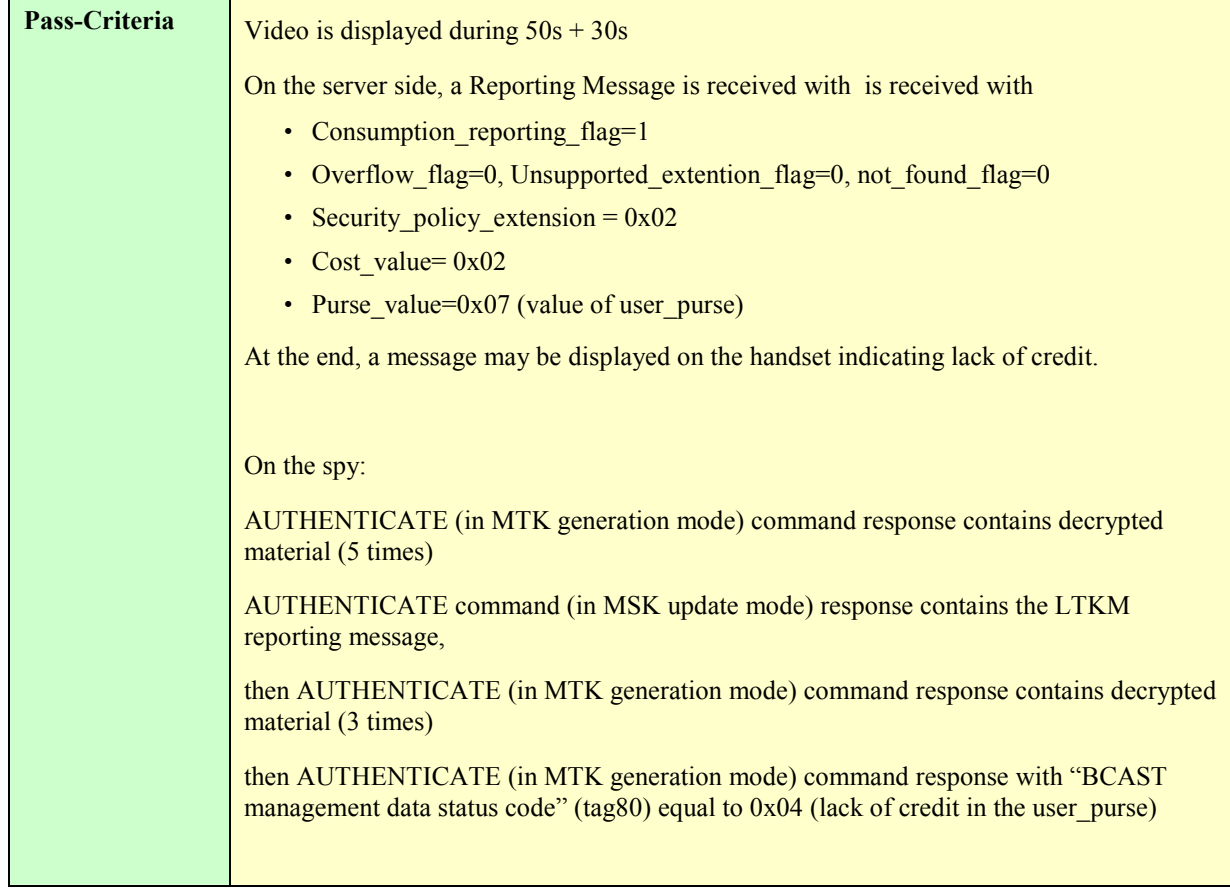

#### **5.5.2.3.8.4. STKM processing when LTKM SPE=0x07; testing playback\_counter**

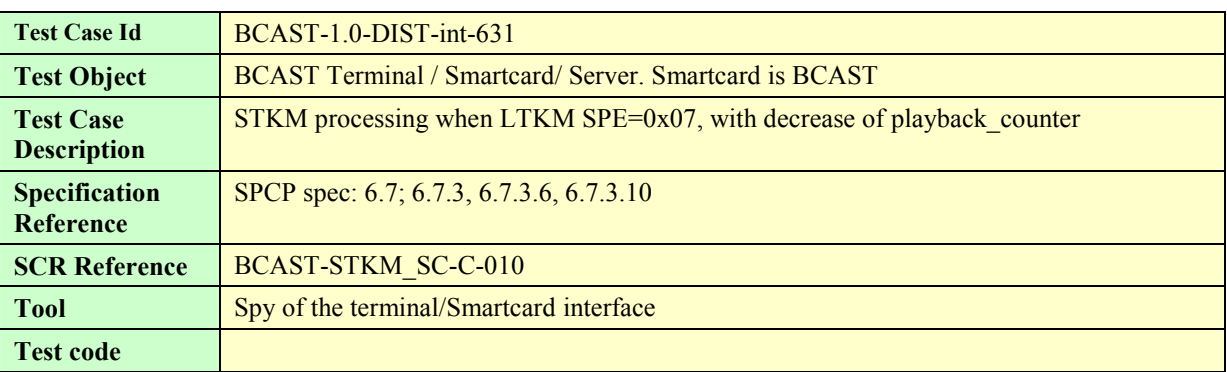

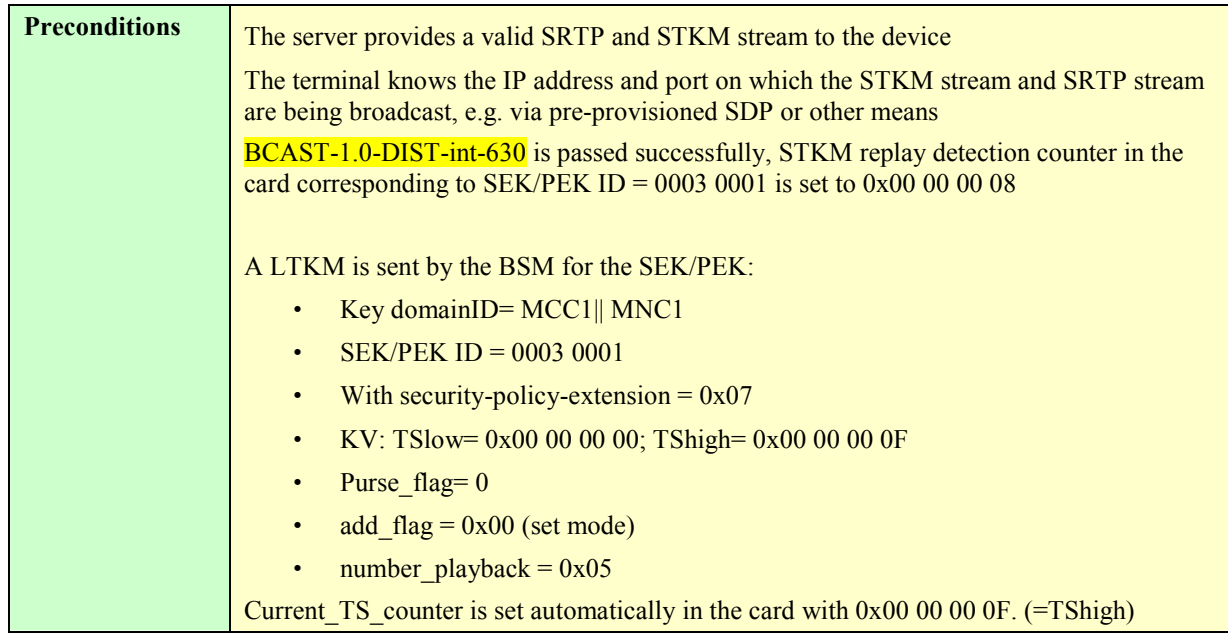

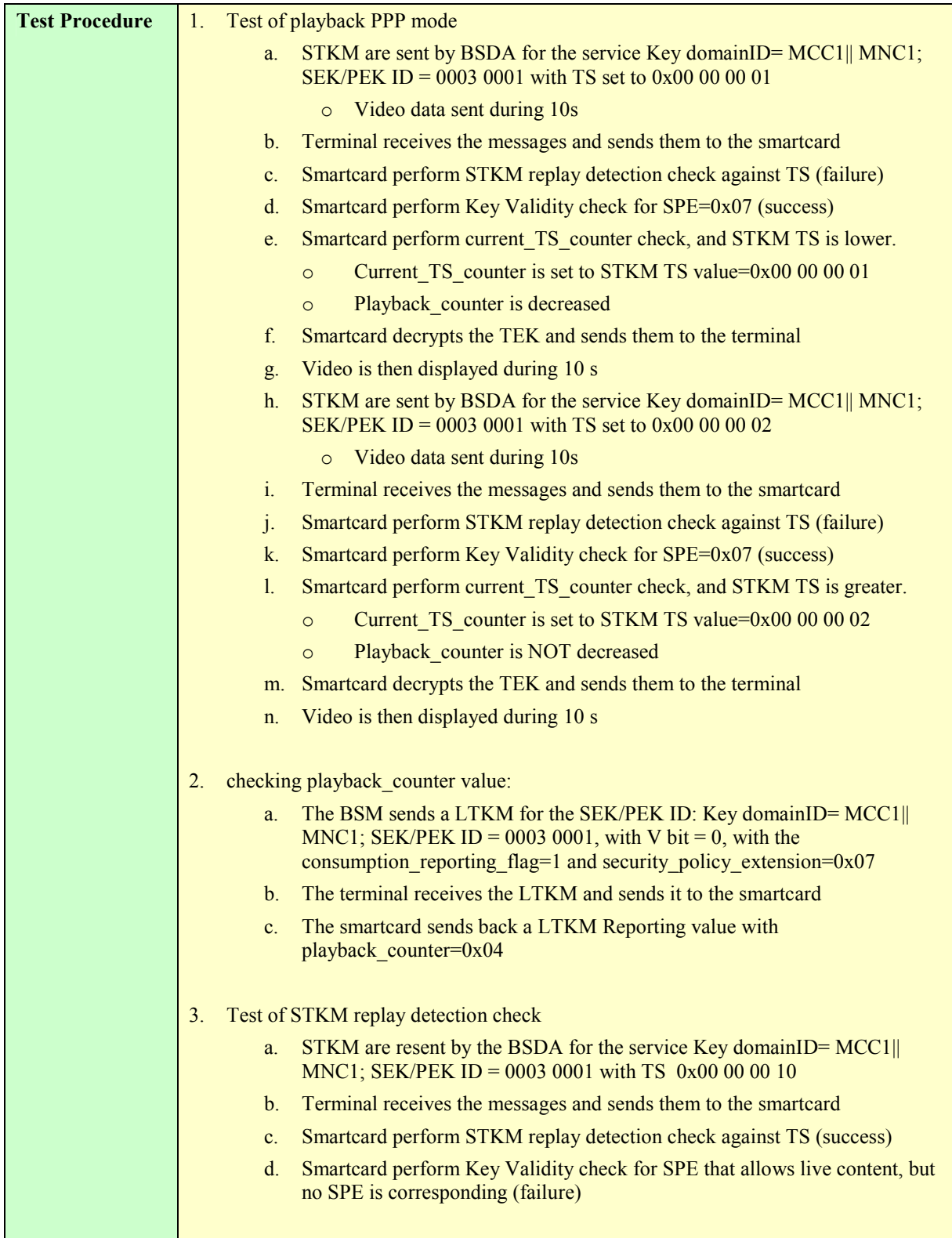

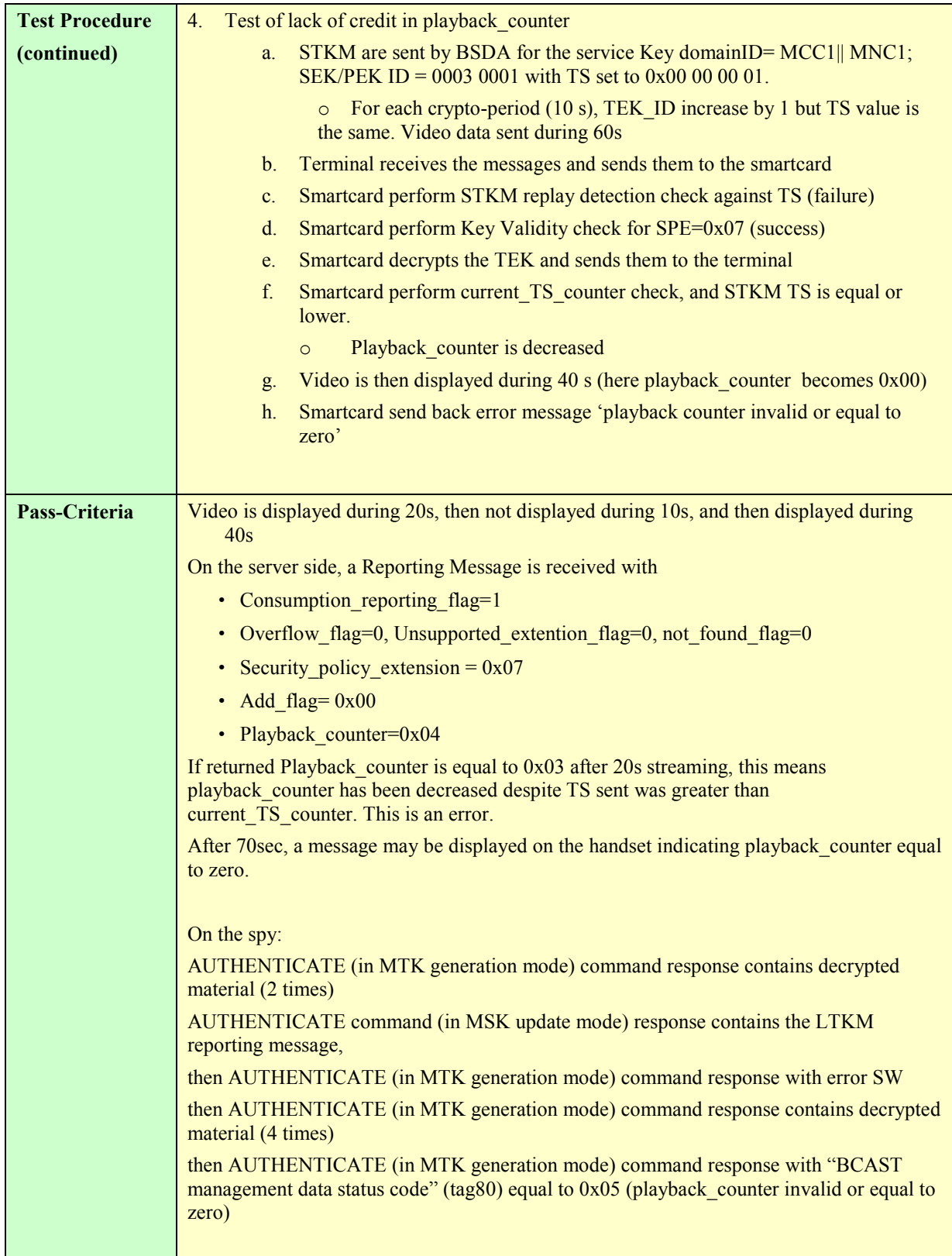

#### **5.5.2.3.8.5. STKM processing when LTKM SPE=0x0C; testing TEK counter**

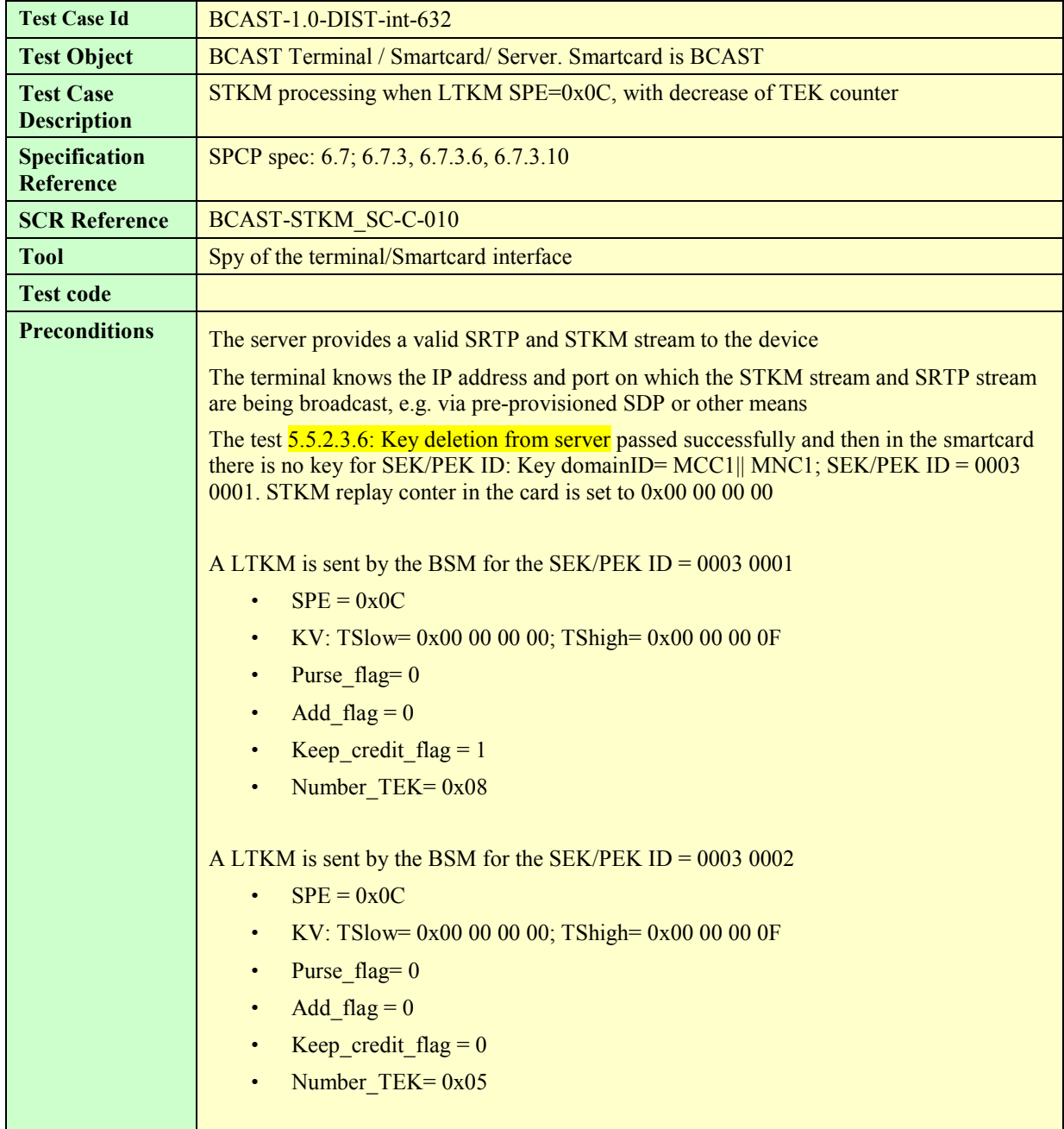

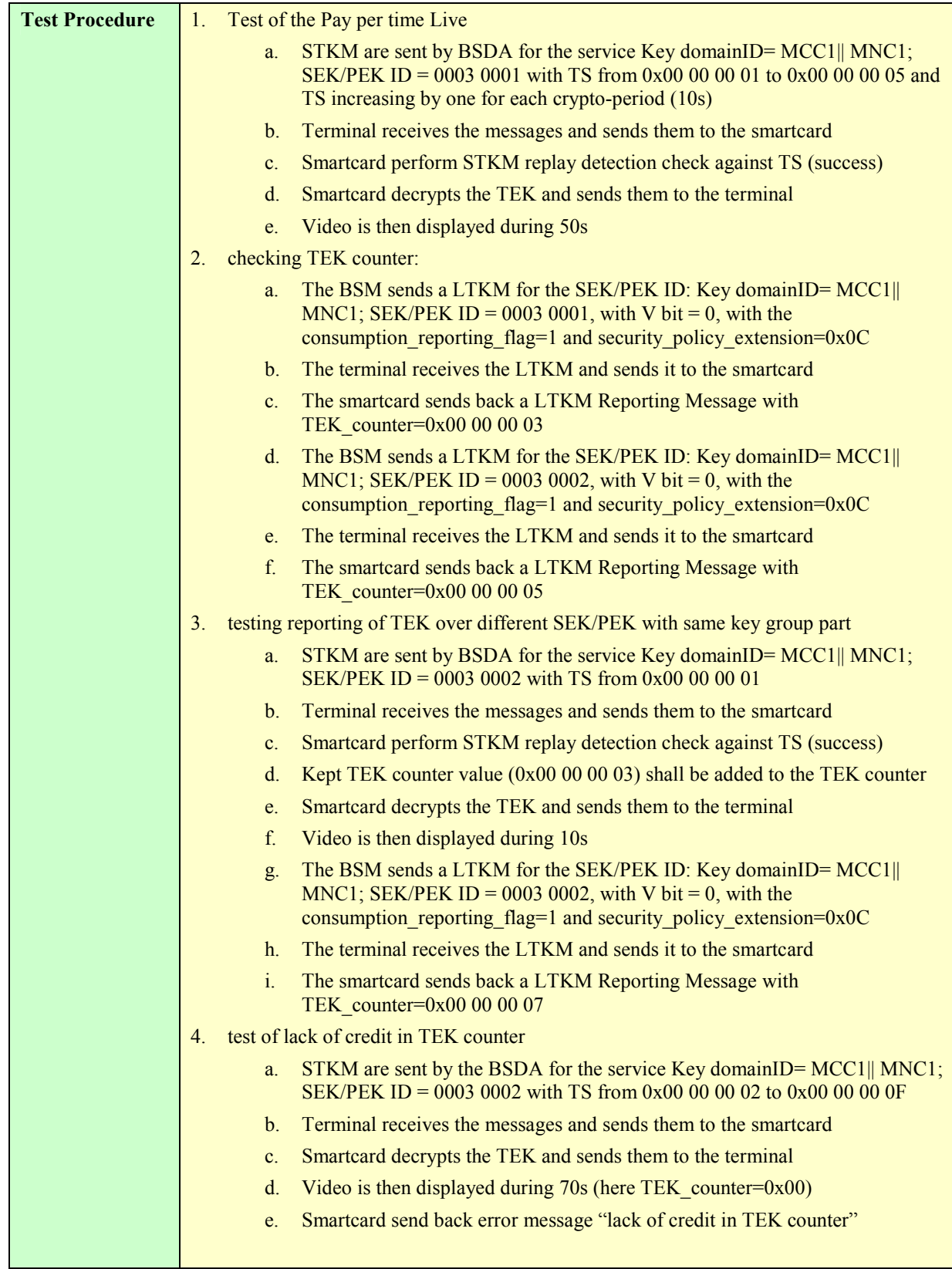

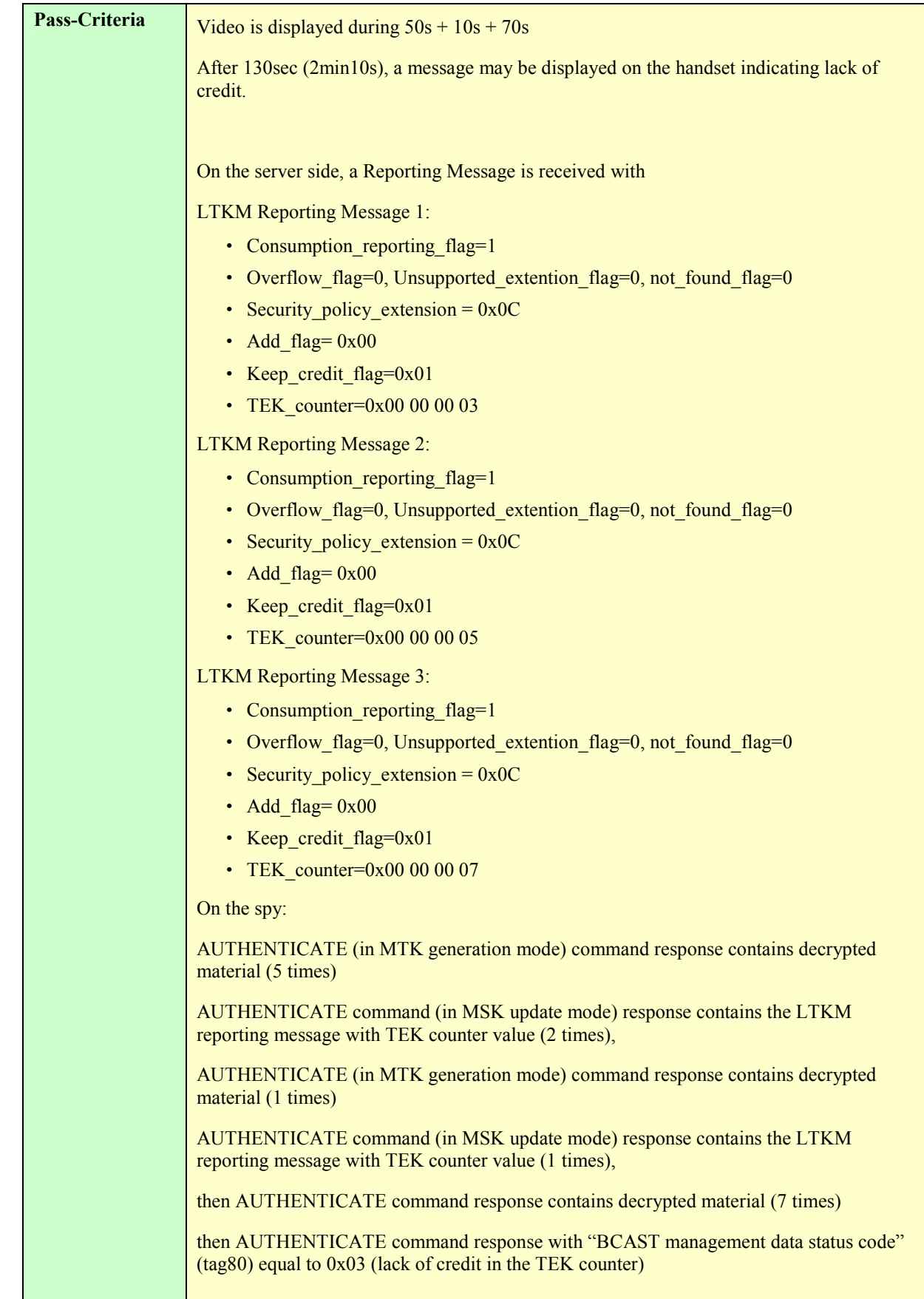

# **5.5.2.3.9 STKM processing by priority order**

#### **5.5.2.3.9.1. Testing SPE priorities : live content with subscription**

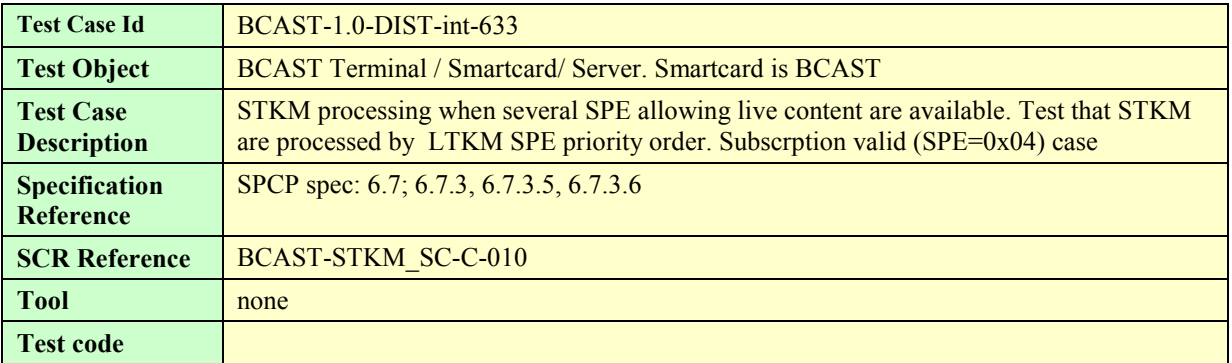

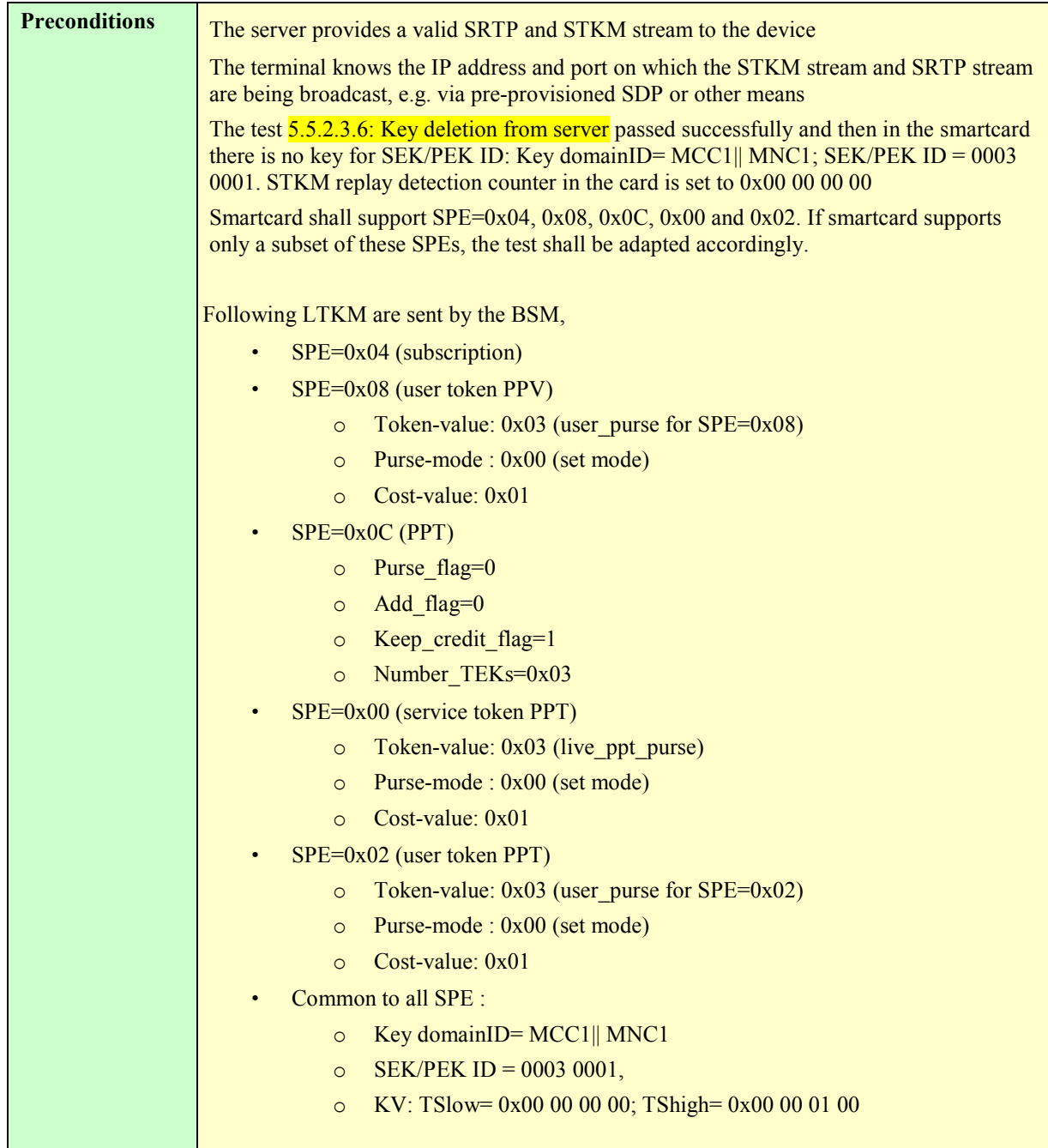

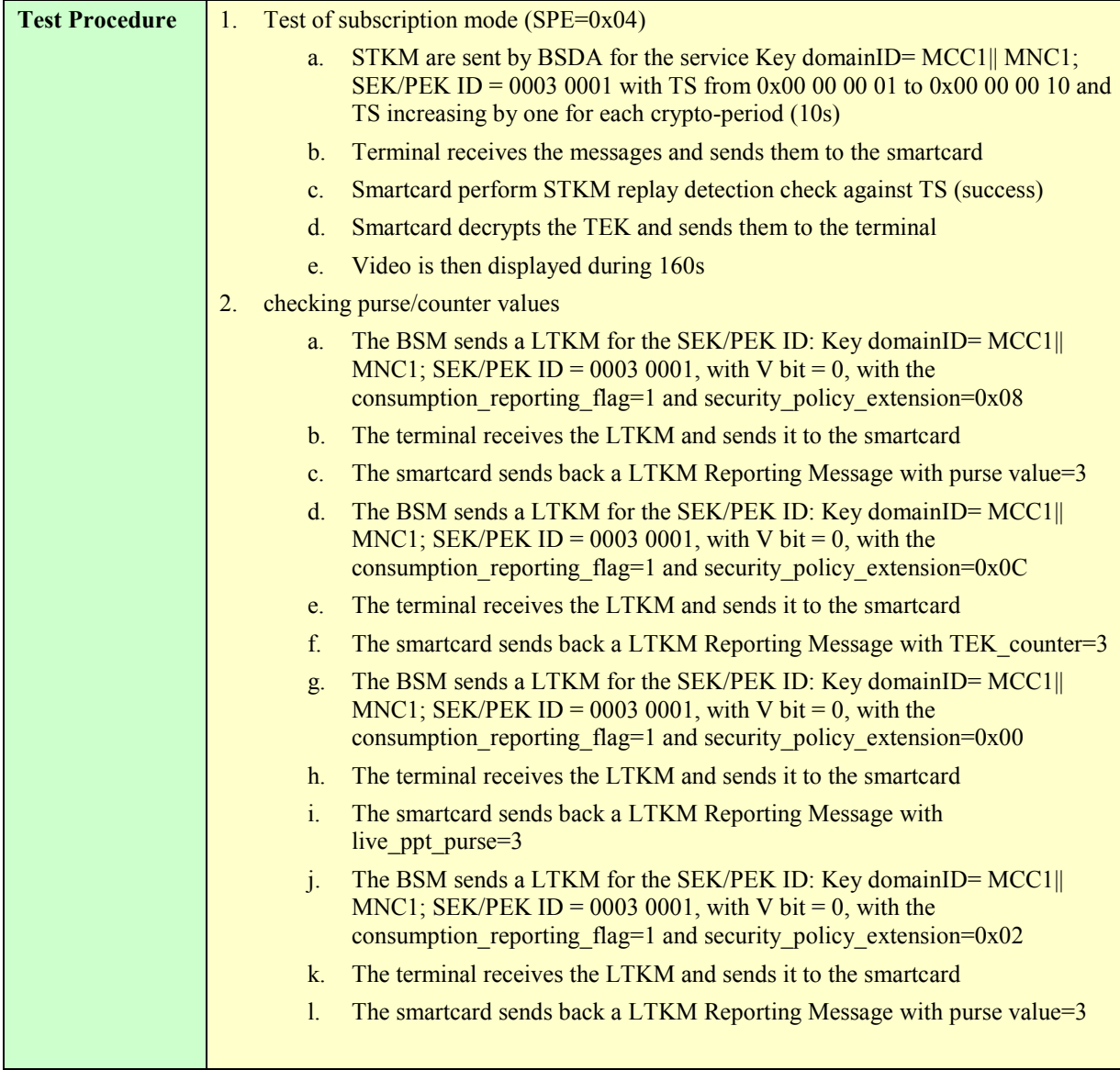

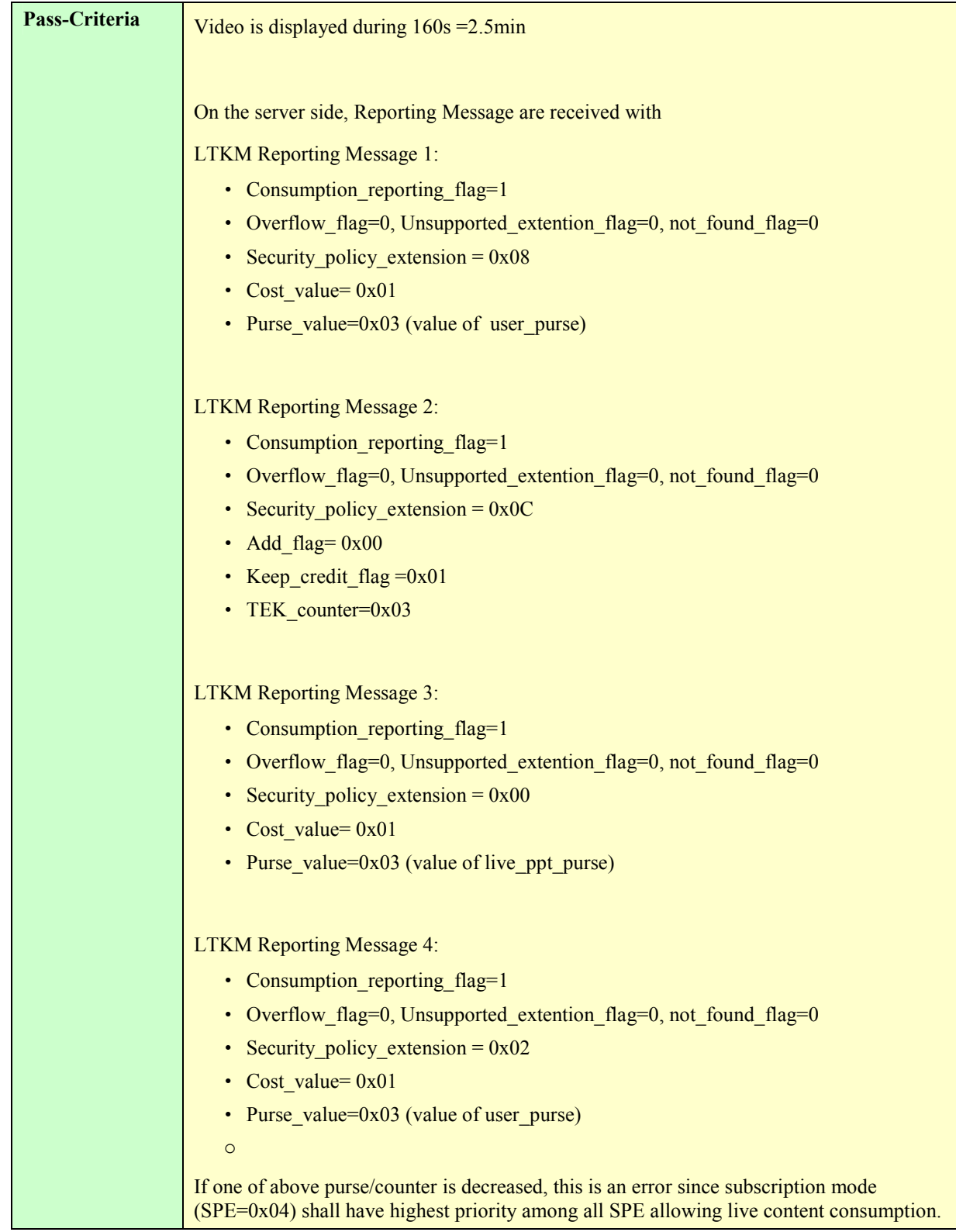

# **5.5.2.3.9.2. Testing SPE priorities : live content without subscription**

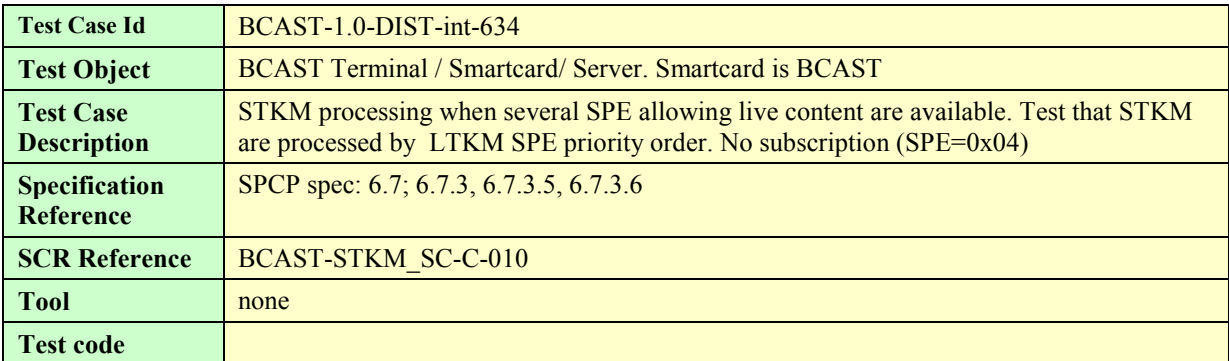

г

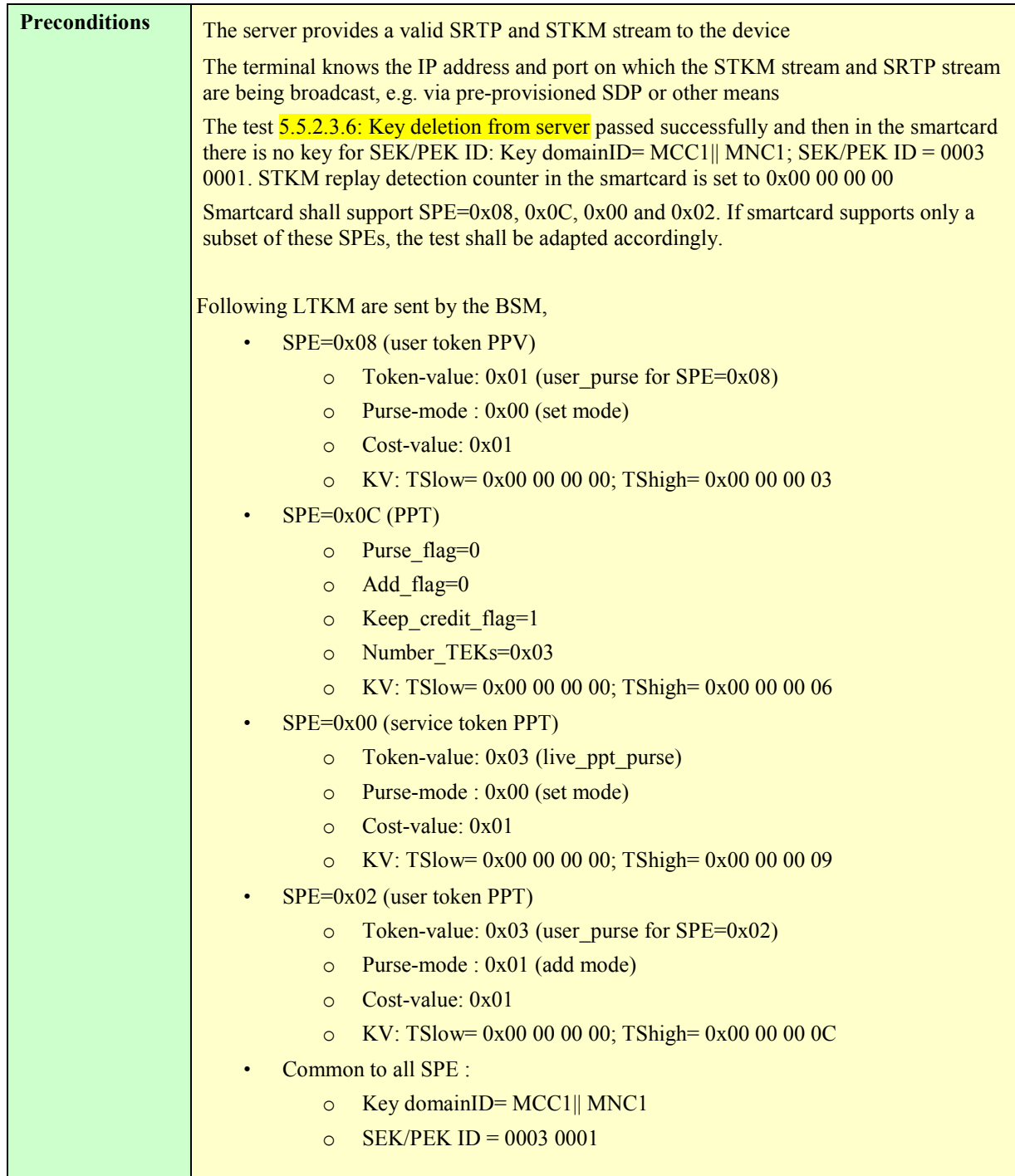

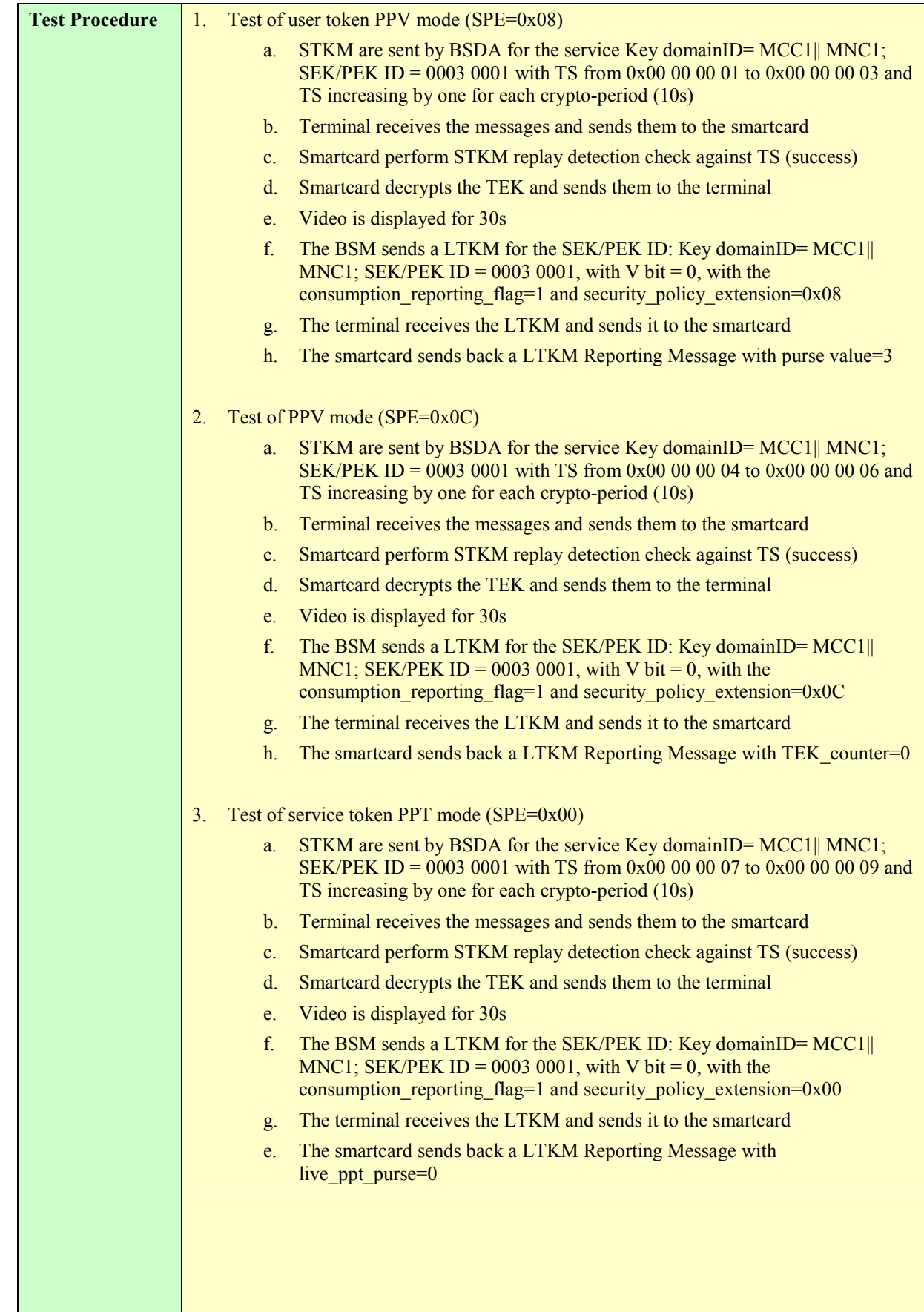

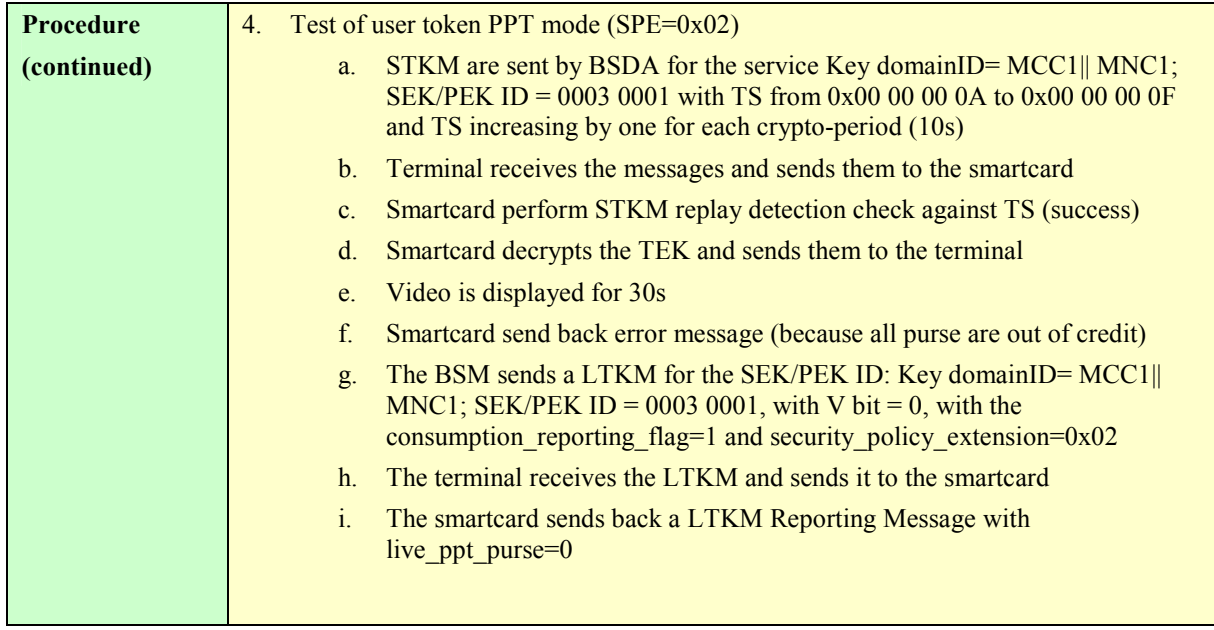

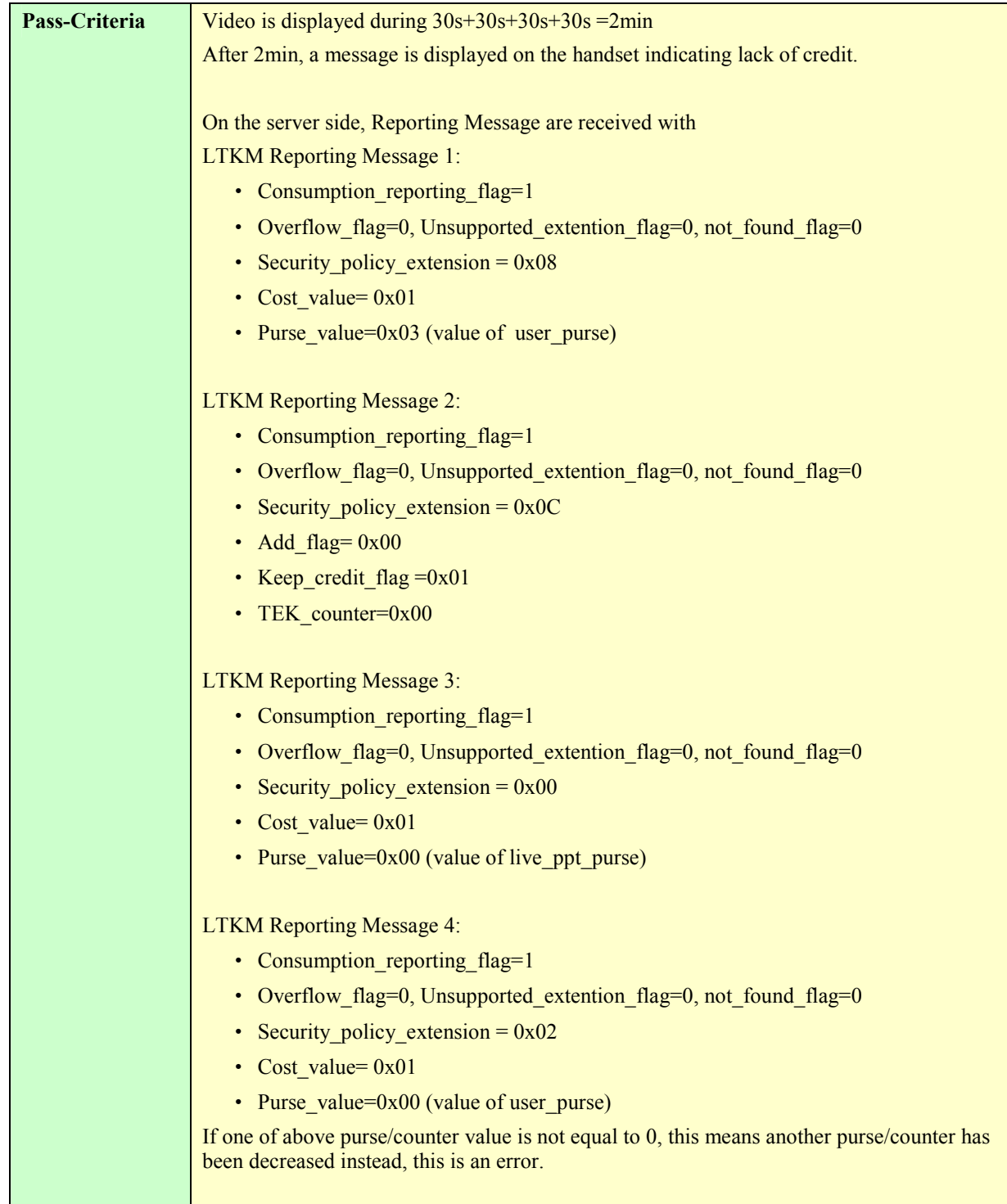

#### **5.5.2.3.9.3. Testing SPE priorities : playback modes including SPE=0x05**

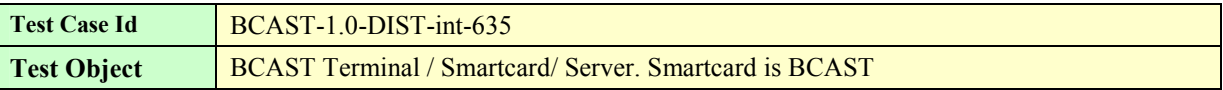

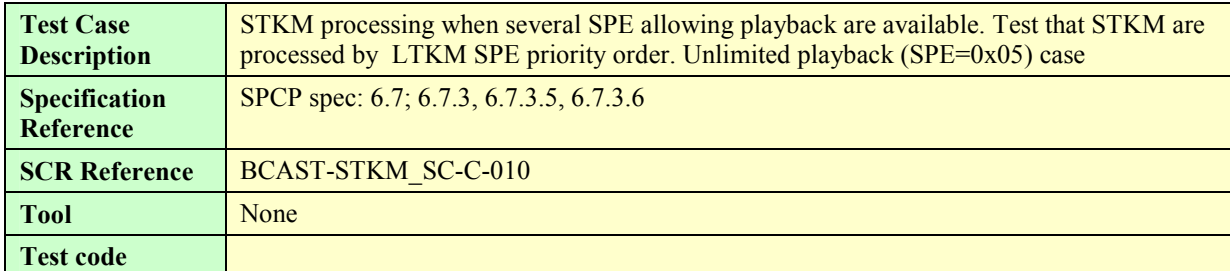

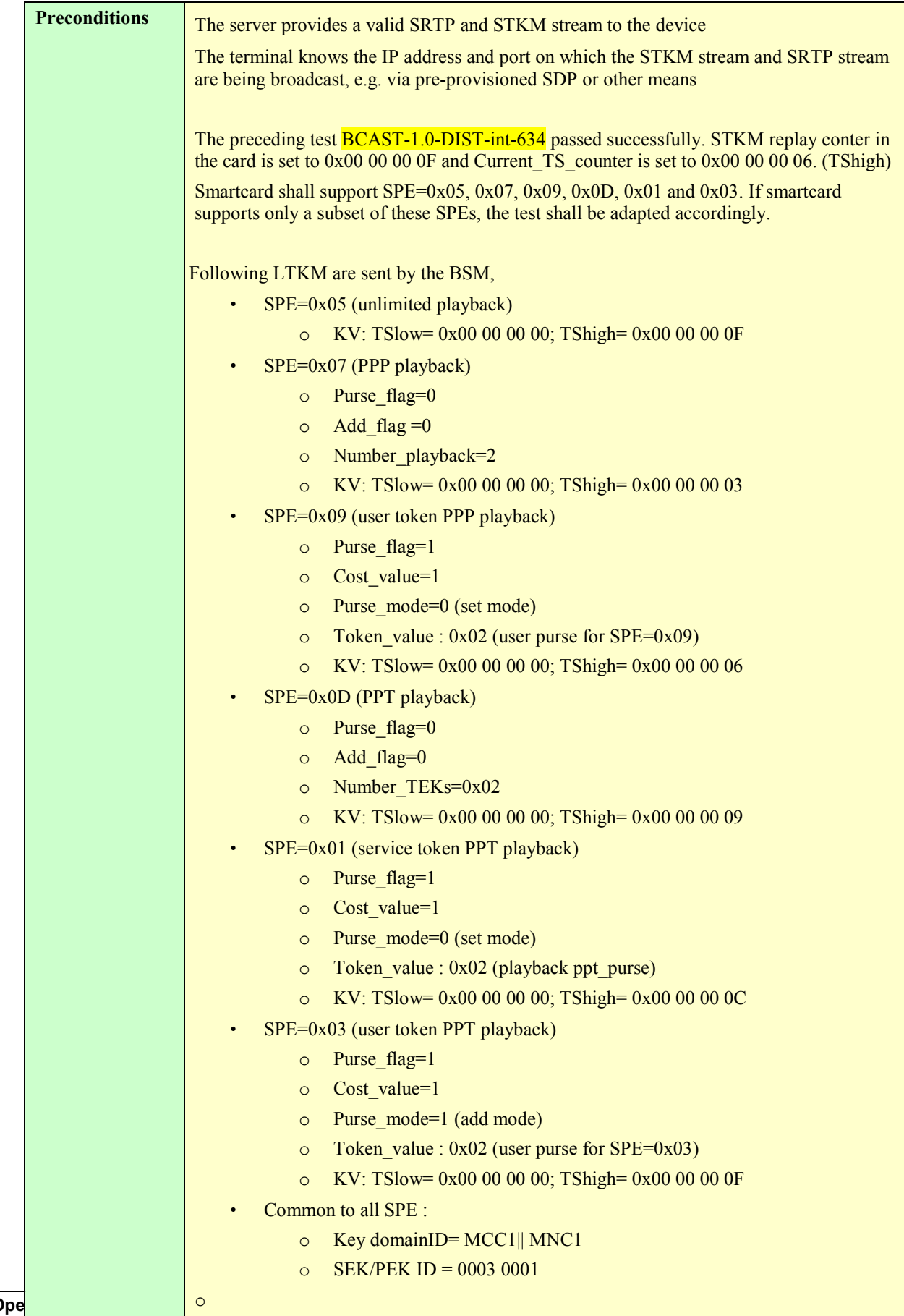

o

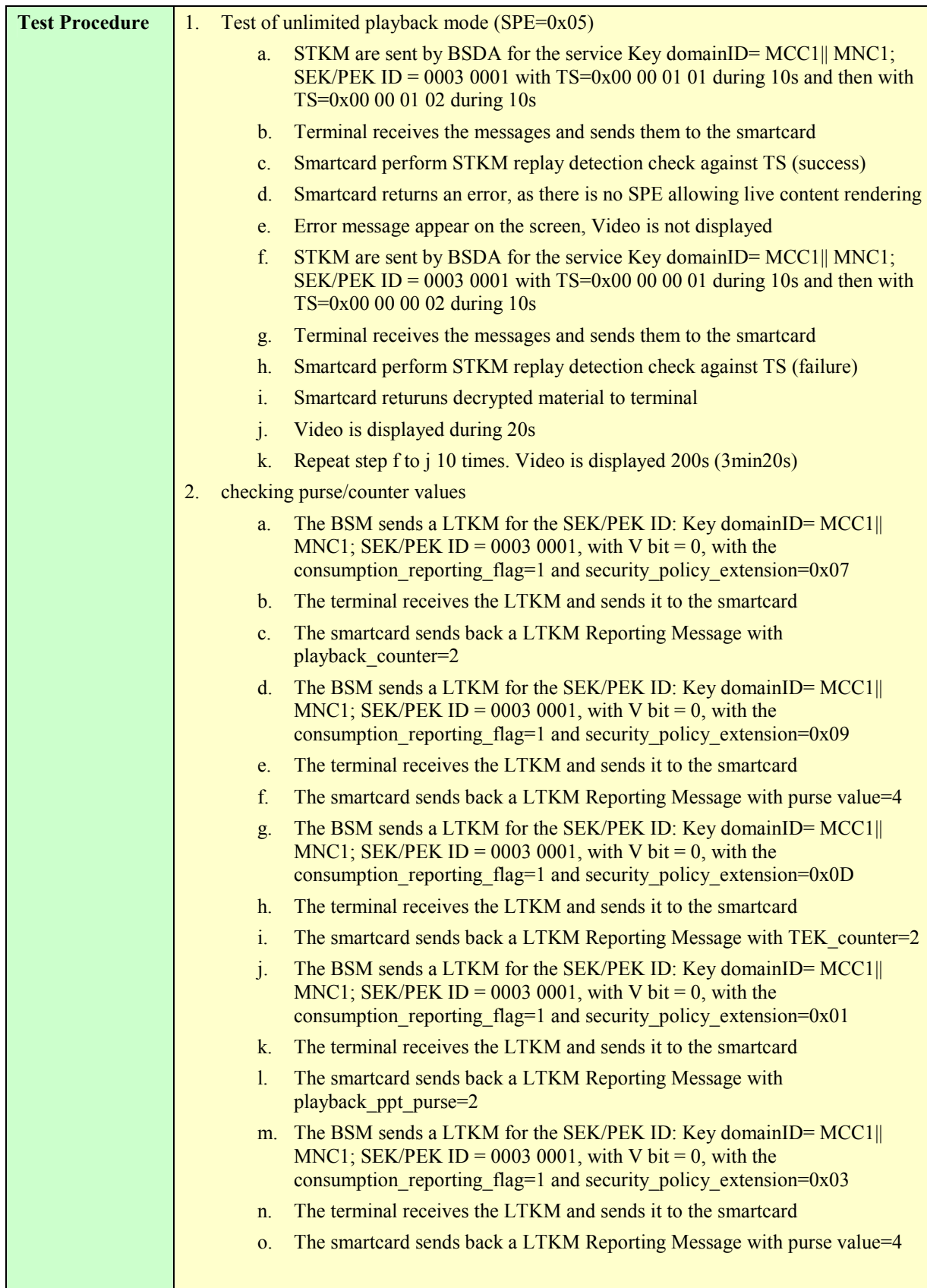

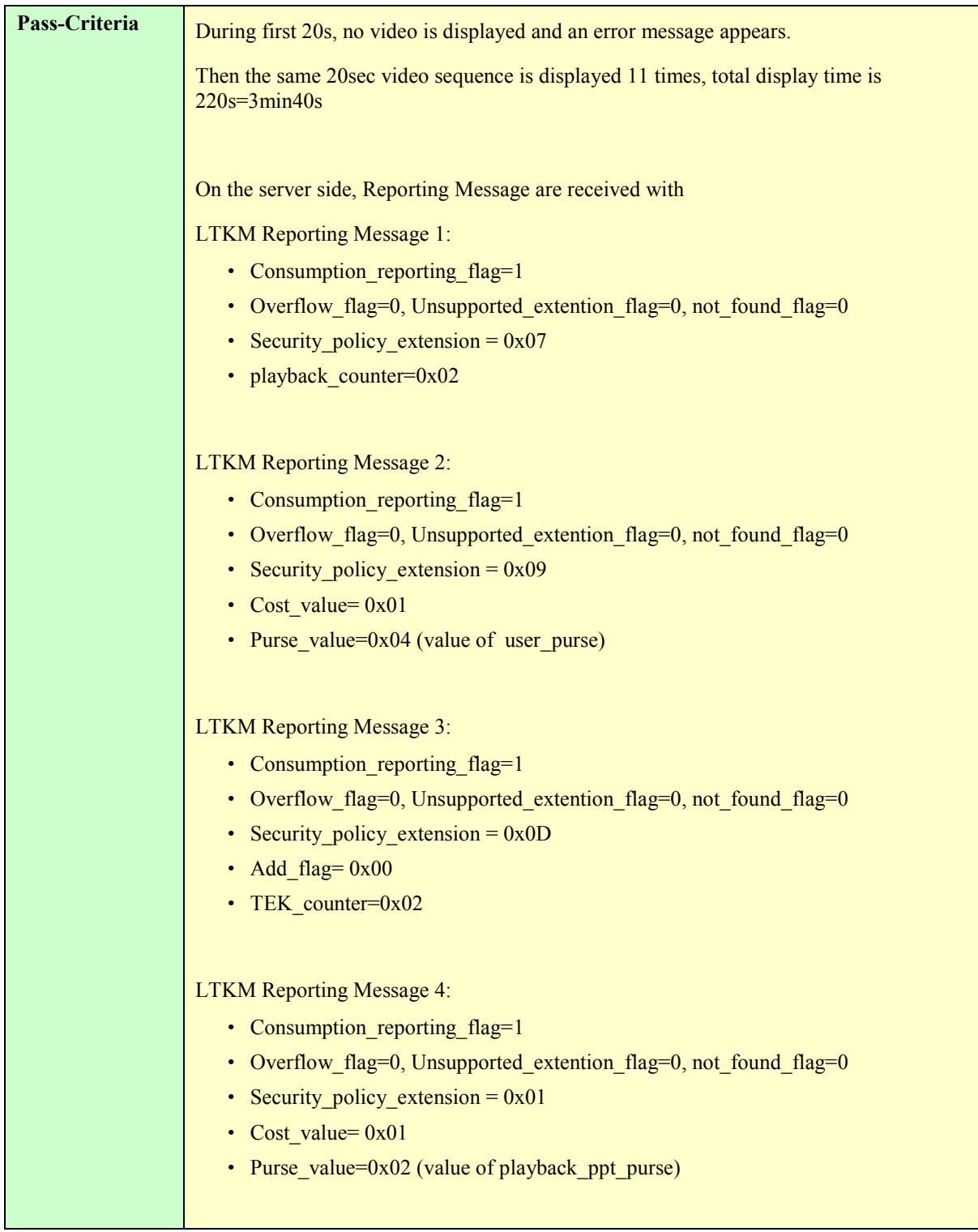
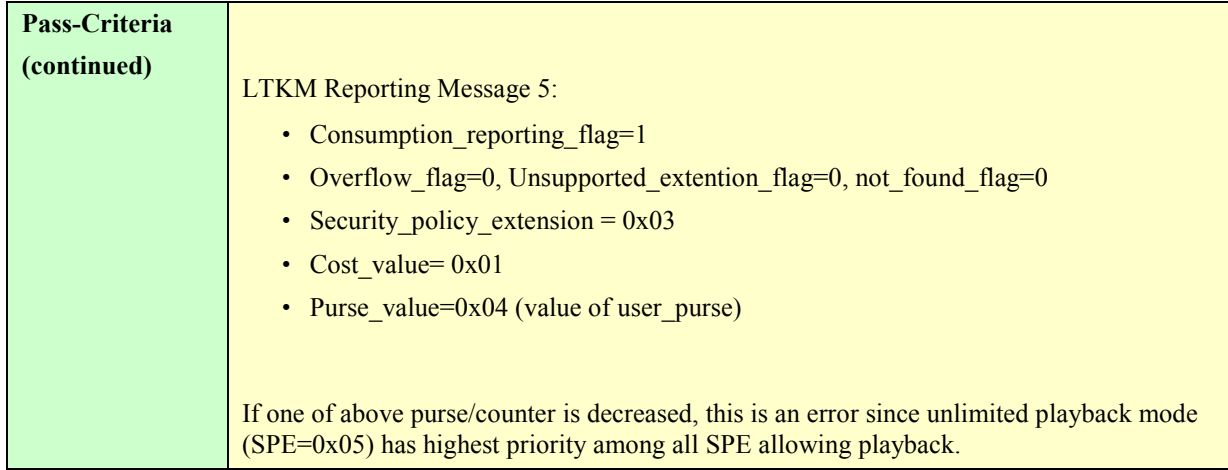

#### **5.5.2.3.9.4. Testing SPE priorities : playback modes without SPE=0x05**

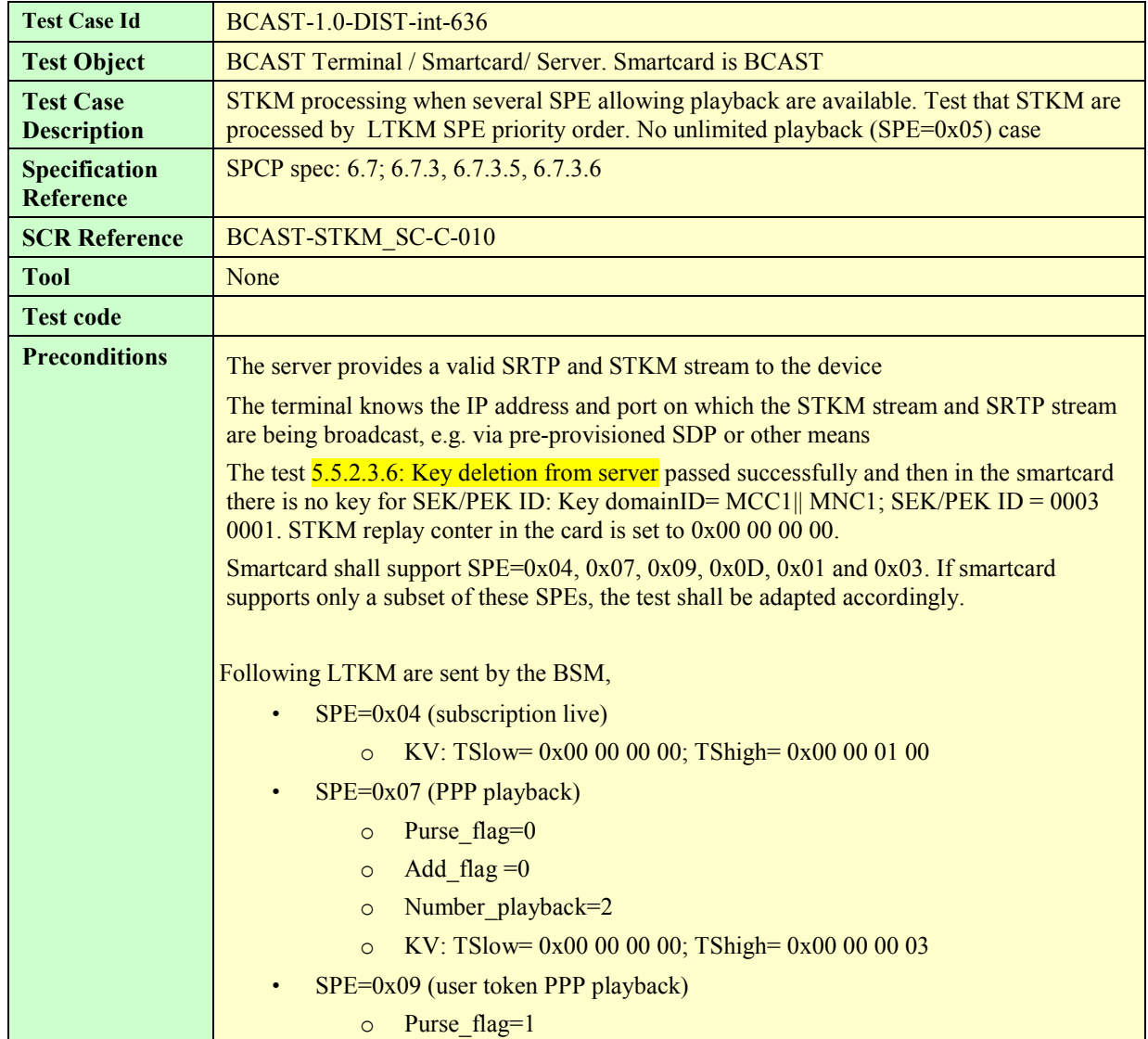

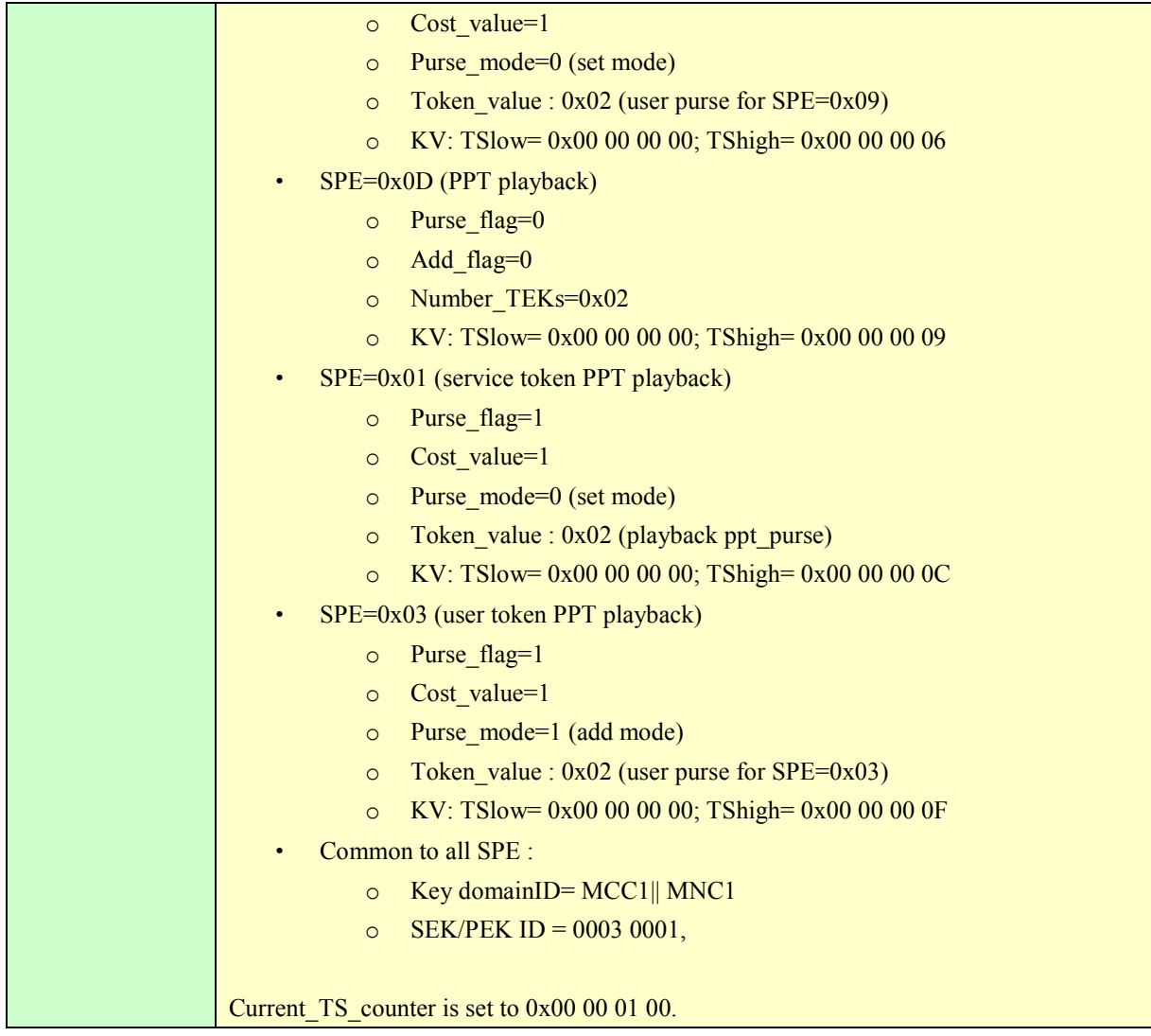

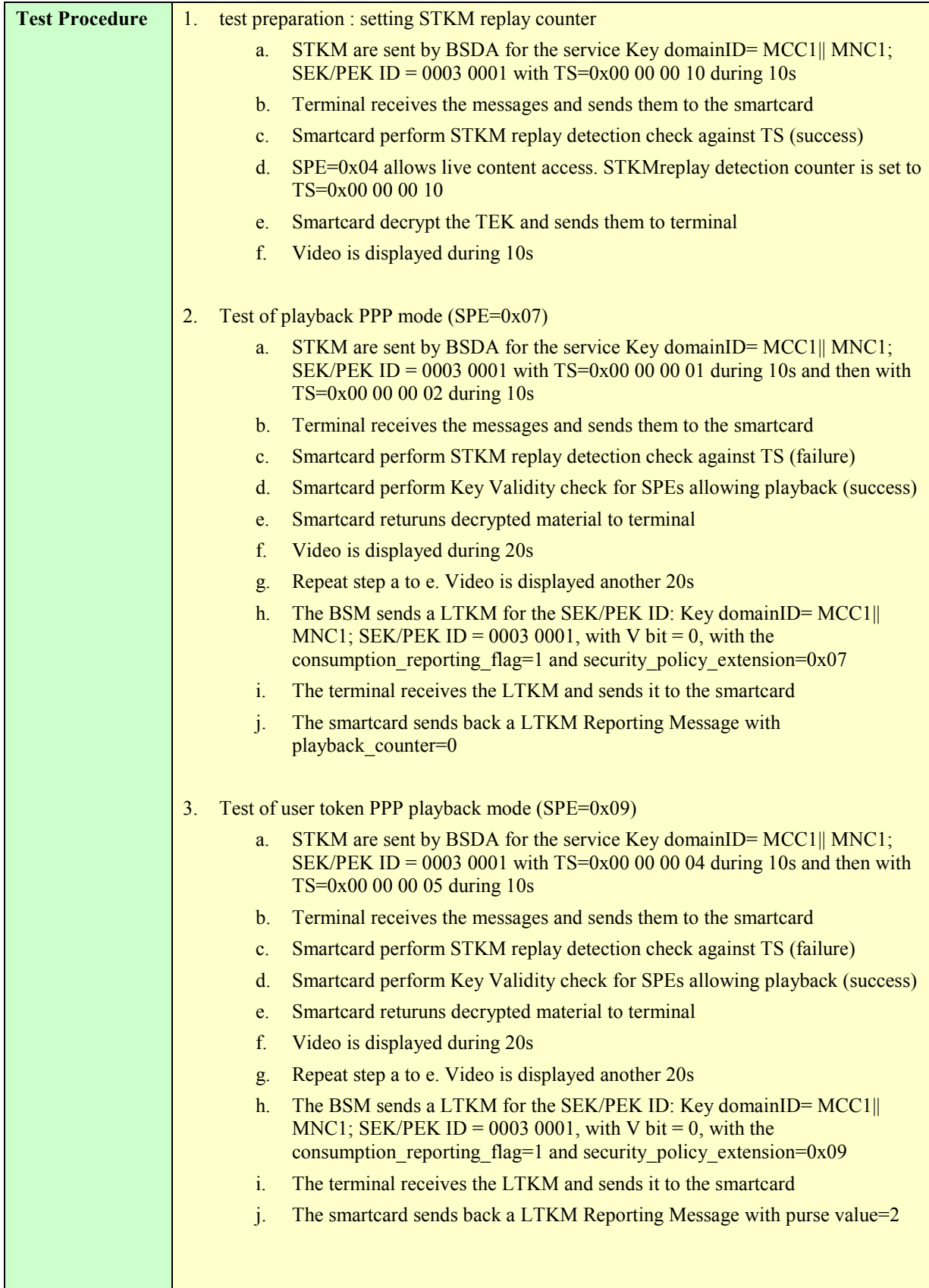

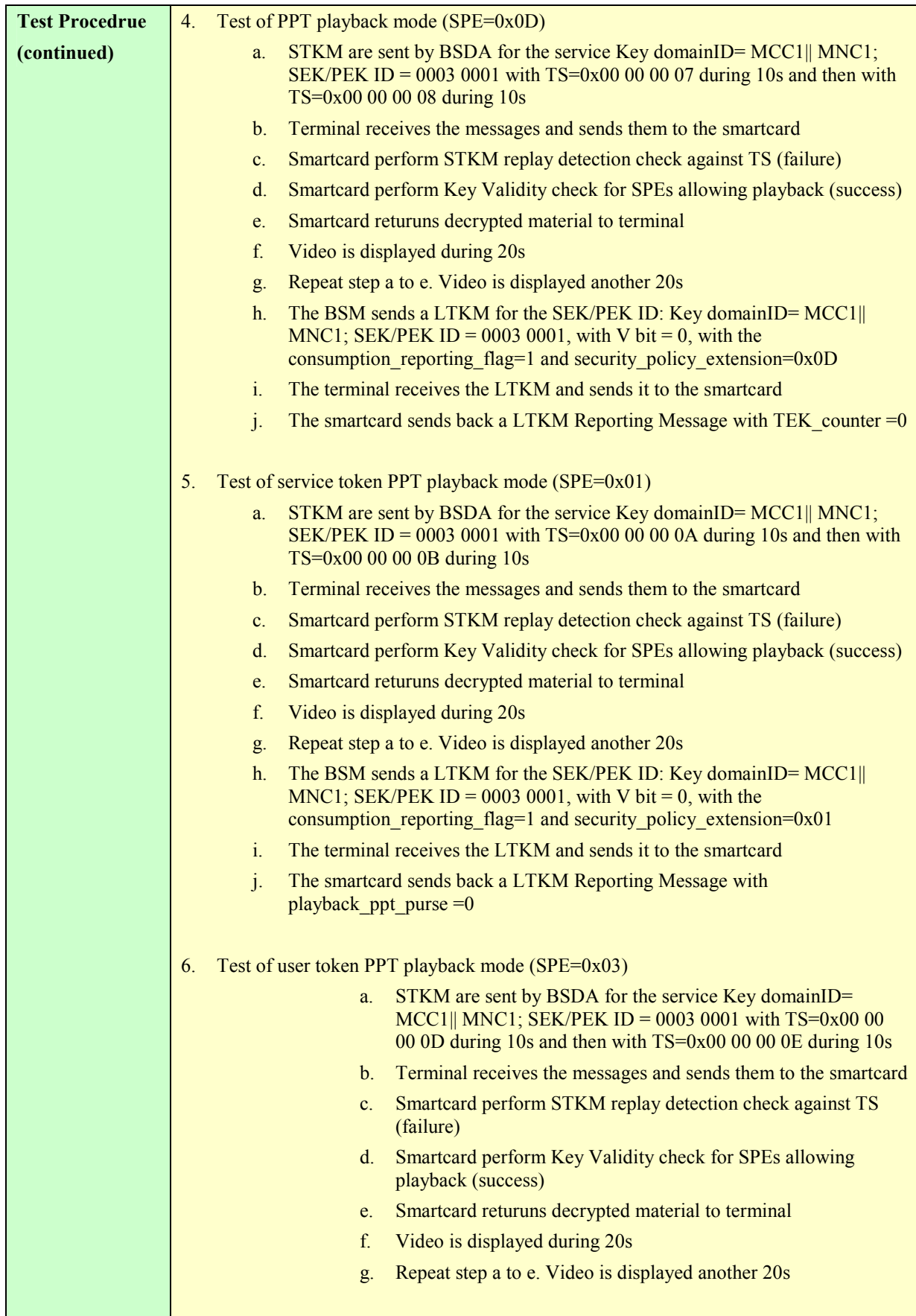

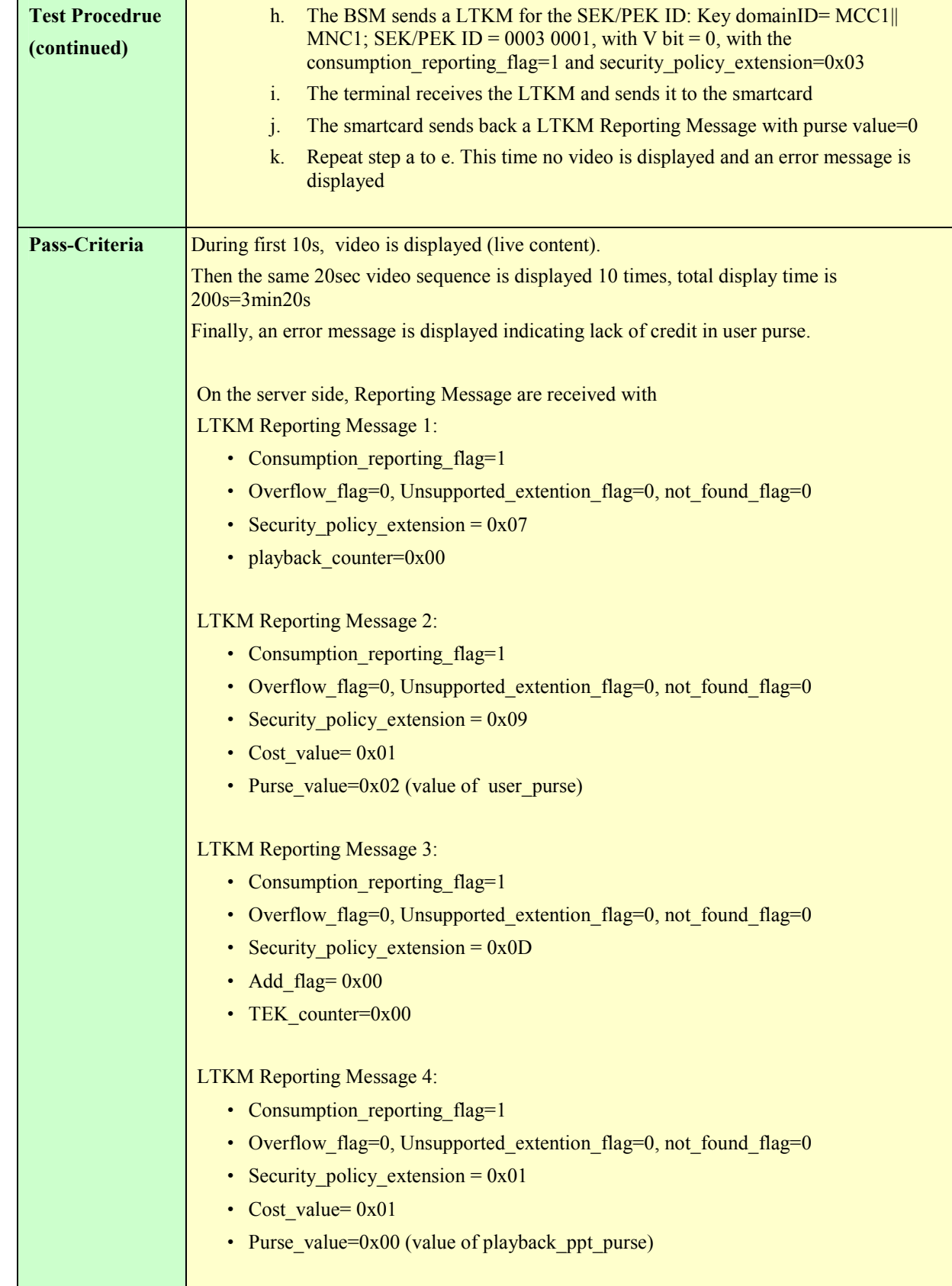

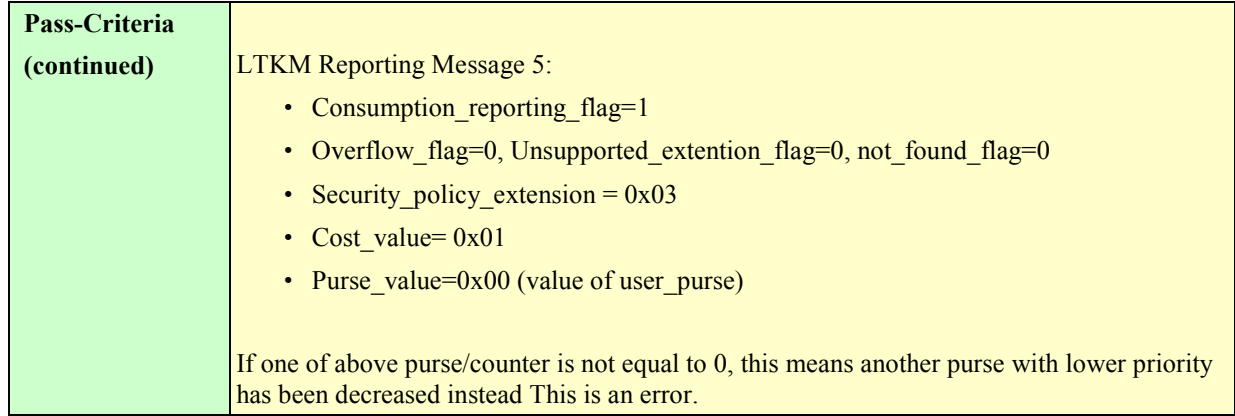

#### **5.5.2.3.9.5. Testing KV priorities when several LTKM available with same SPE**

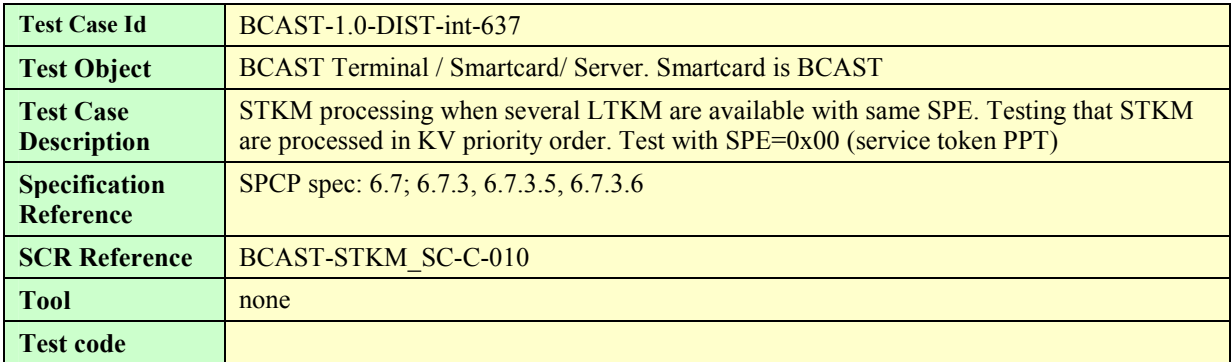

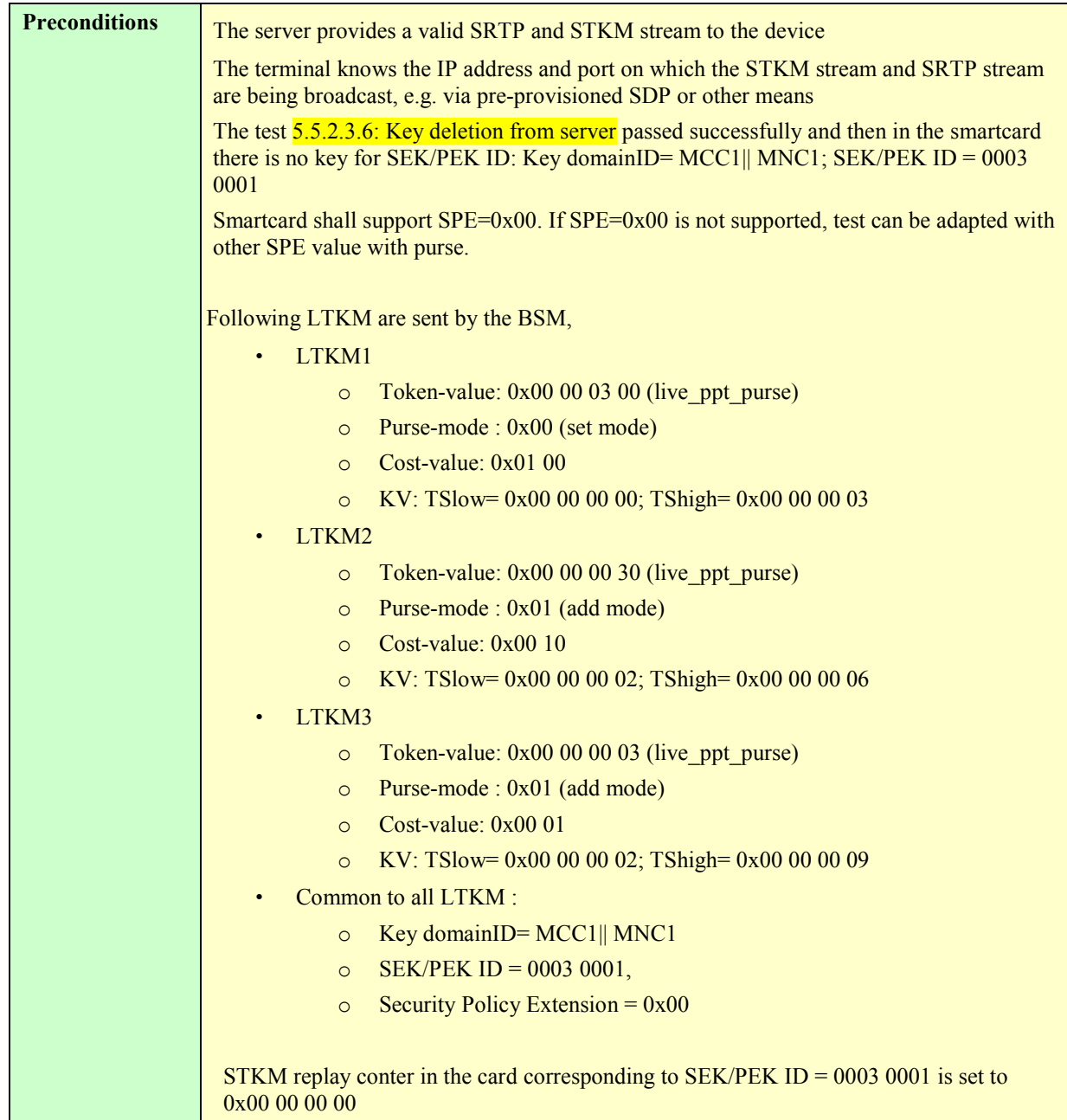

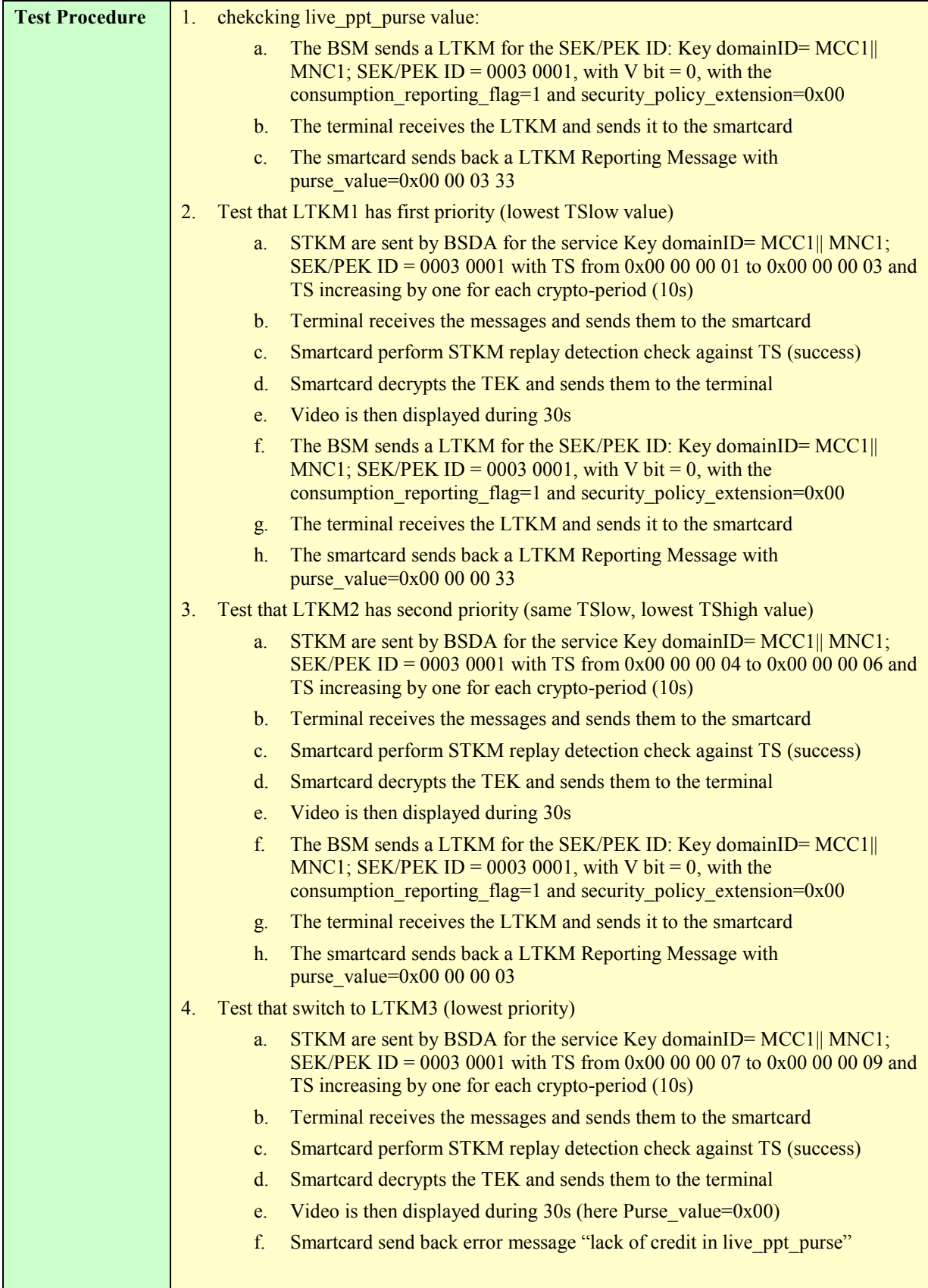

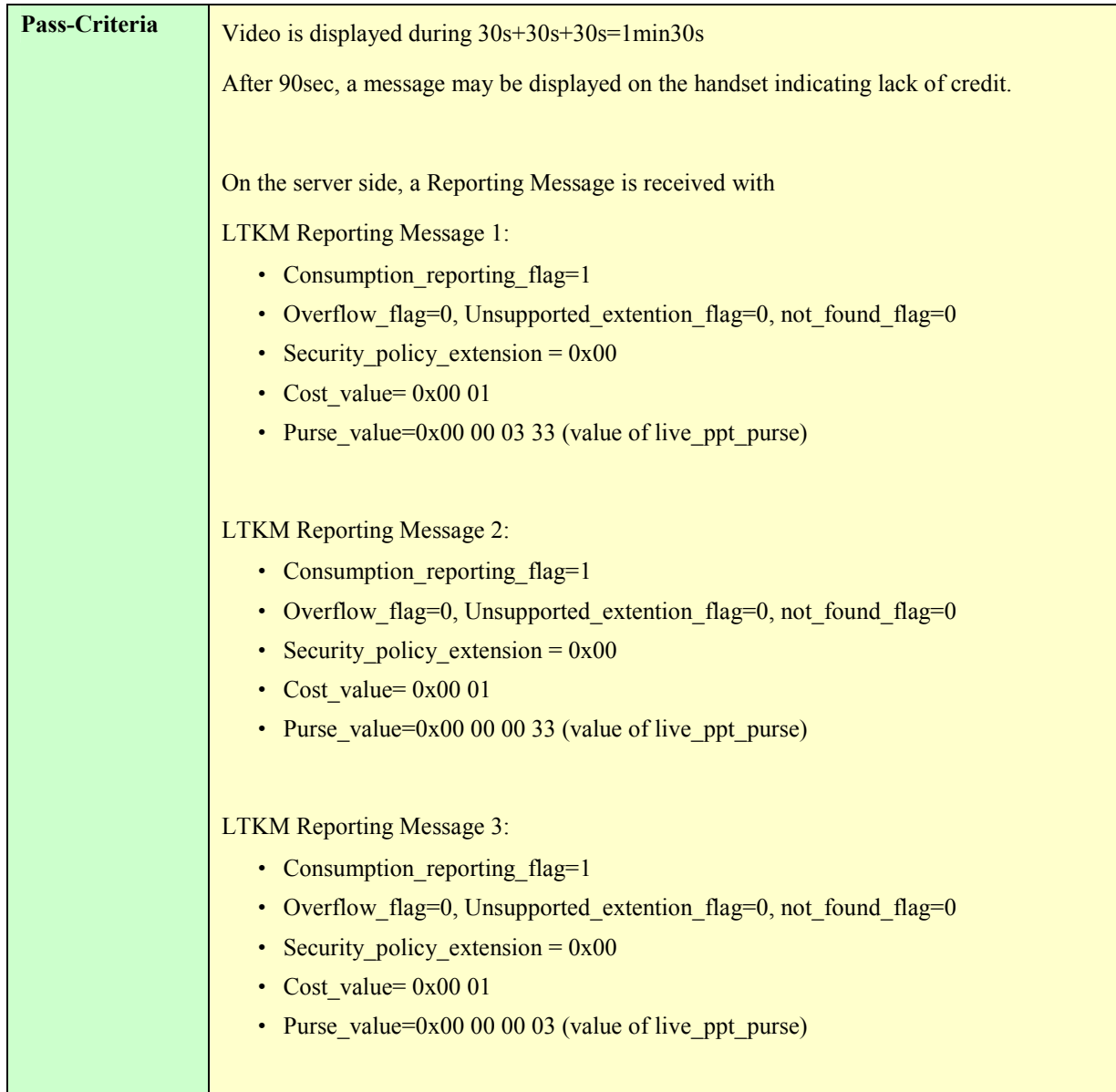

#### **5.5.2.3.10 STKM processing when sent to different SPE sharing the same user purse**

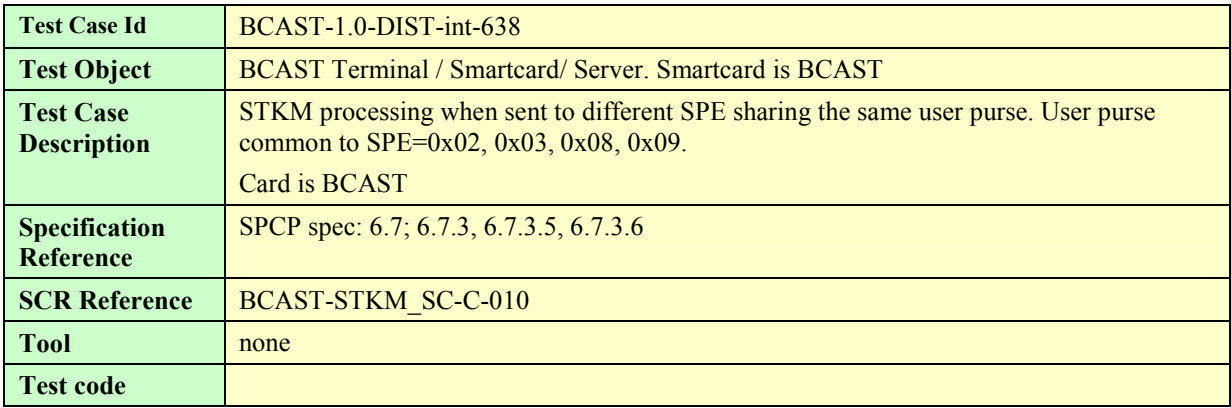

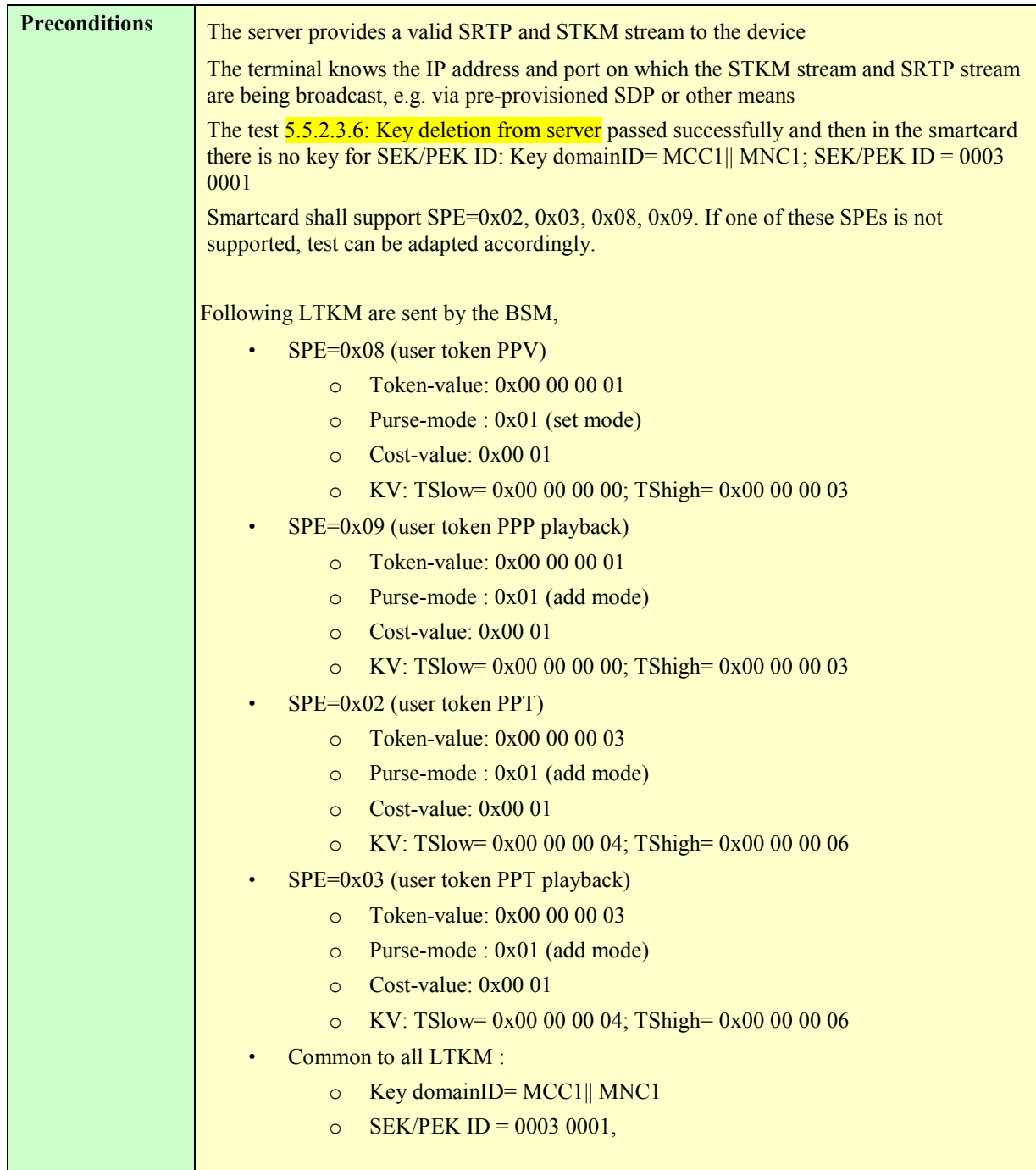

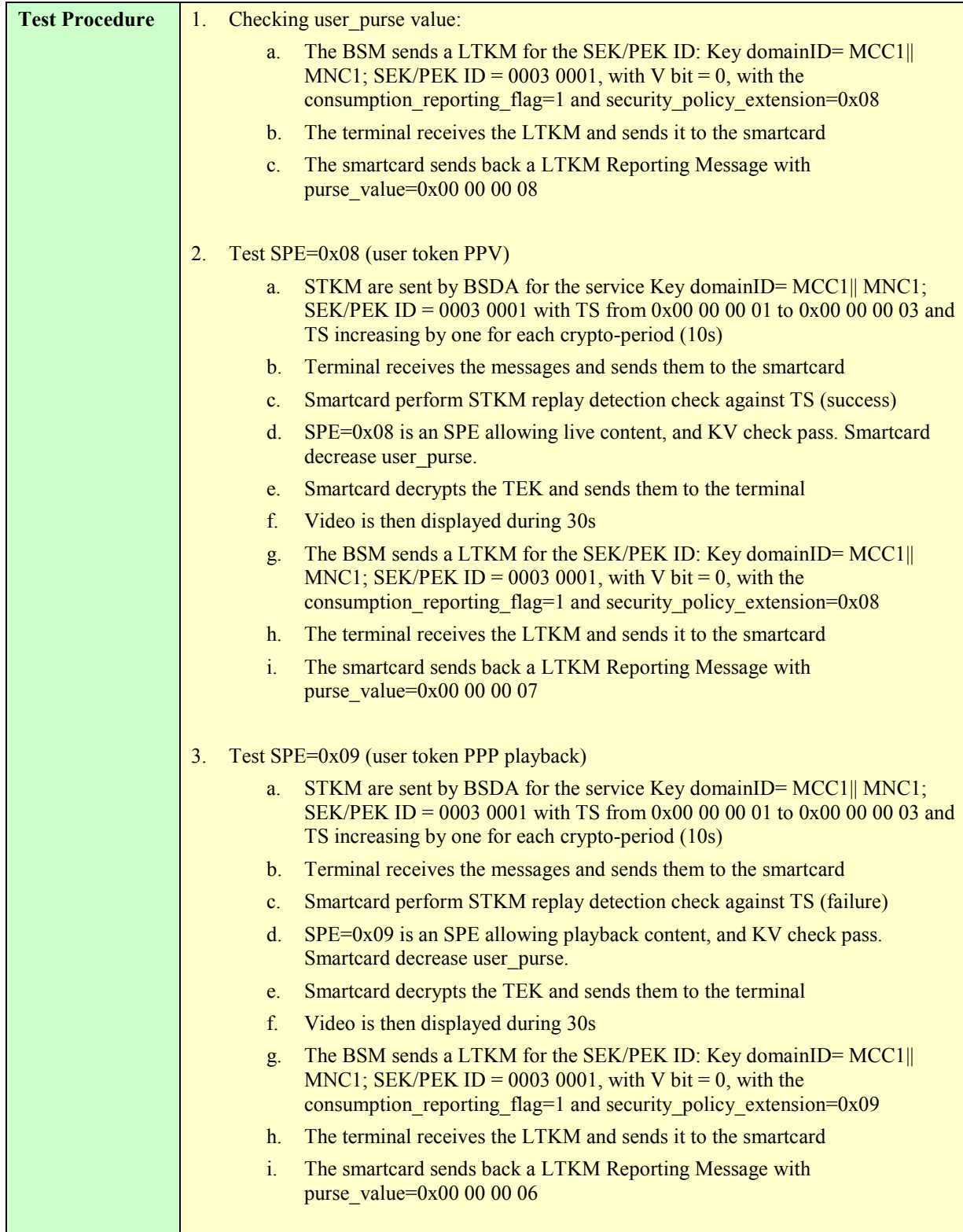

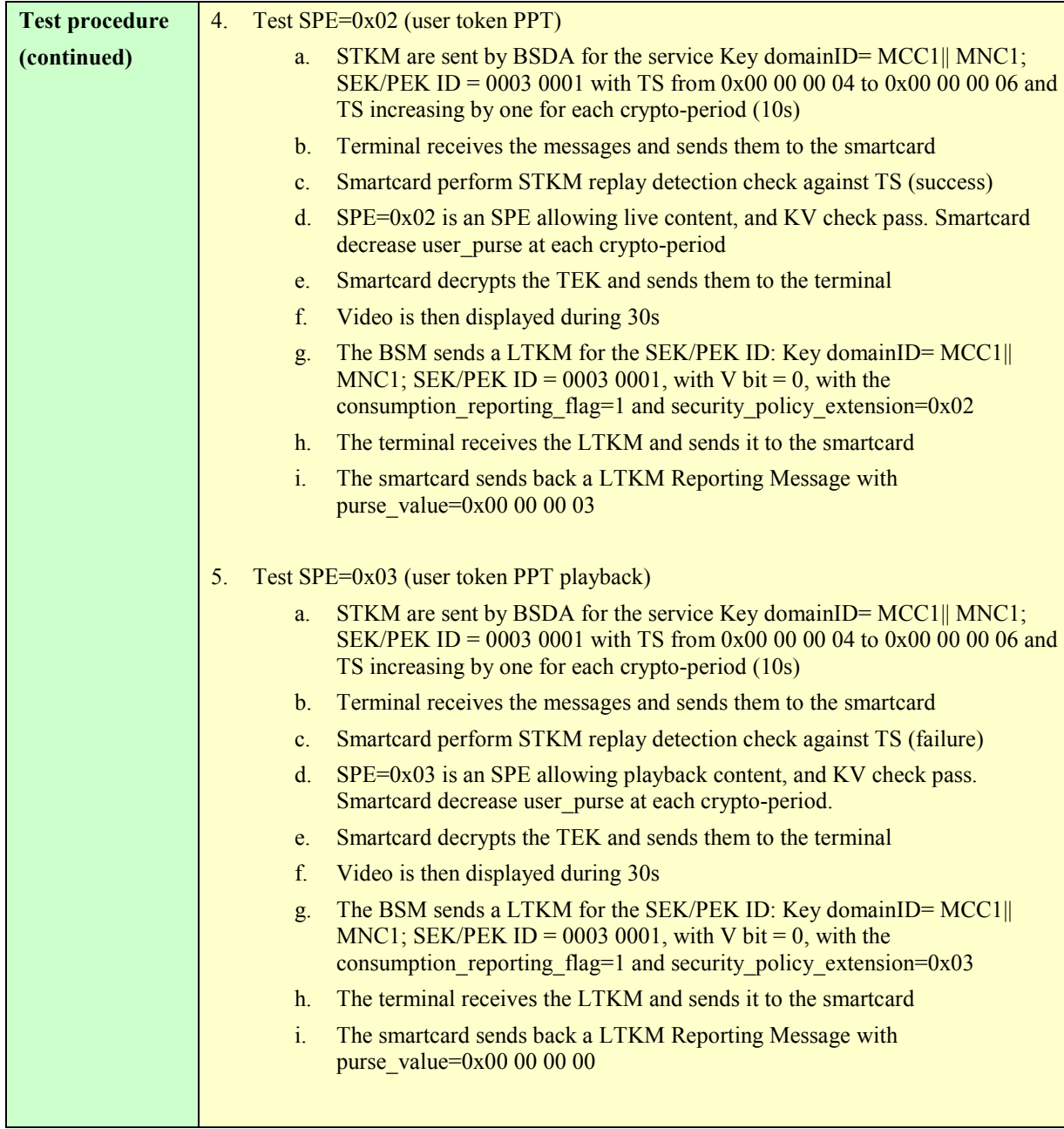

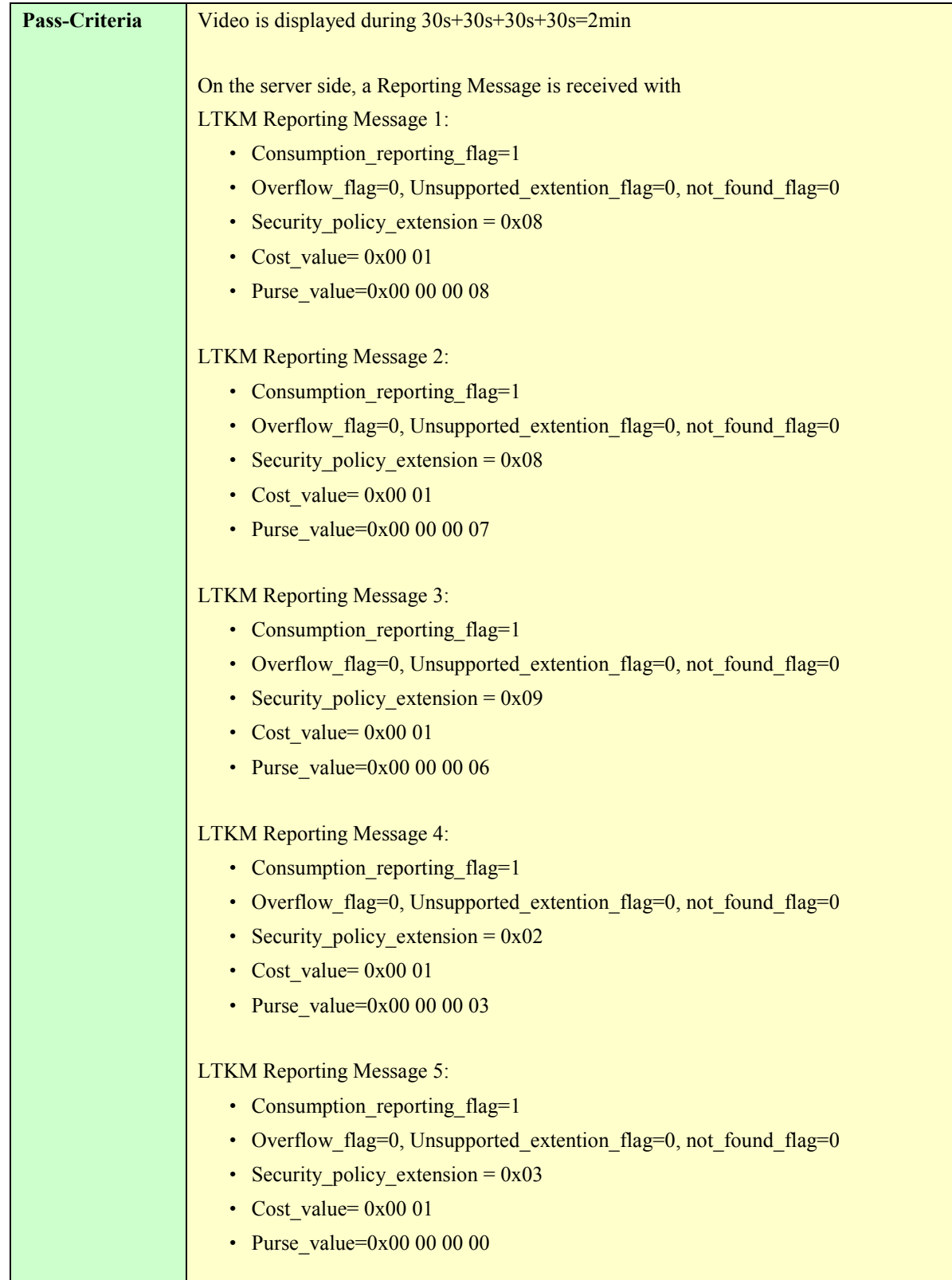

#### **5.5.2.3.11 STKM reception with parental control without PIN defined in the card**

The test is not exhaustive and tests only one rating-type.

The rating-type is 0x00 and we work with the following rating values:

- $0x04$ : minimum age = 7 years old
- $0x07$ : minimum age = 10 years old
- $0x09$ : minimum age = 12 years old
- 0x0B : minimum age = 14 years old
- $0x0D$ : minimum age = 16 years old
- $0x0F$ : minimum age = 18 years old

As the example given in the specification SPCP

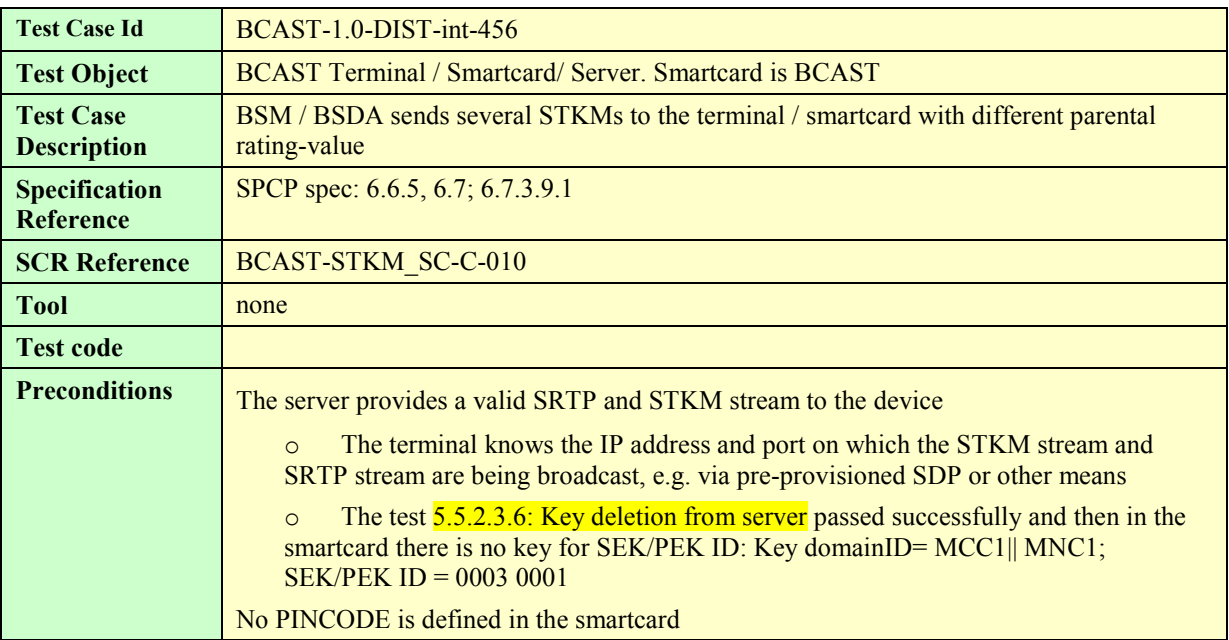

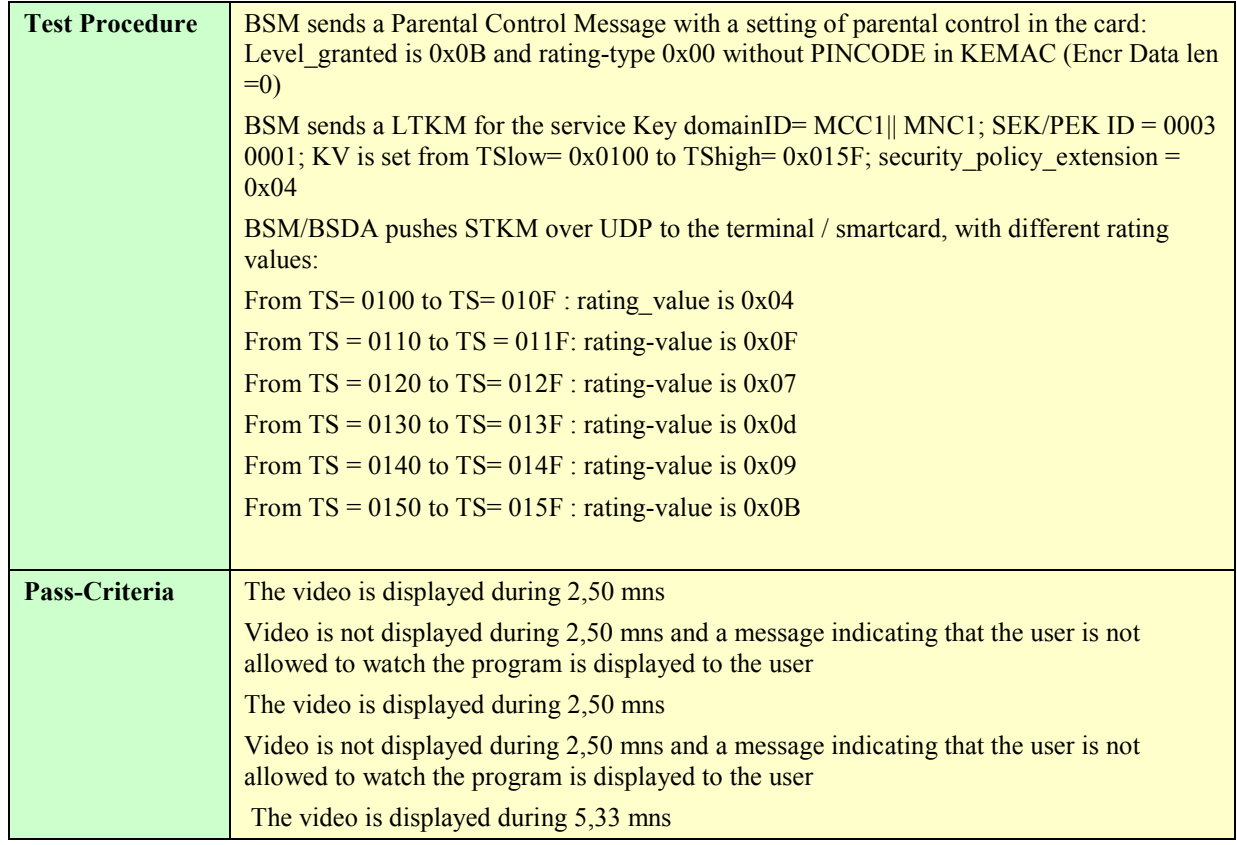

#### **5.5.2.3.12 STKM reception with parental control and with PIN defined in the card**

The test is not exhaustive and tests only one rating-type.

The rating-type is 0x00 and we work with the following rating values:

 $0x04$ : minimum age = 7 years old

 $0x07$ : minimum age = 10 years old

 $0x09$ : minimum age = 12 years old

0x0B : minimum age = 14 years old

 $0x0D$ : minimum age = 16 years old

 $0x0F$ : minimum age = 18 years old

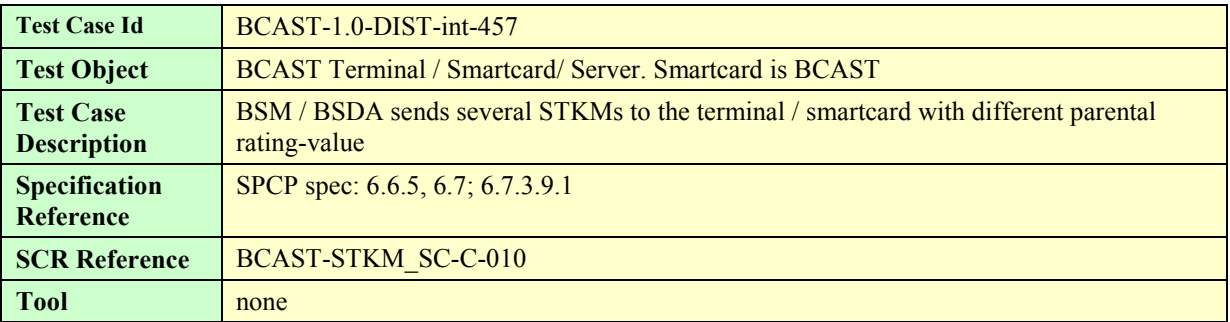

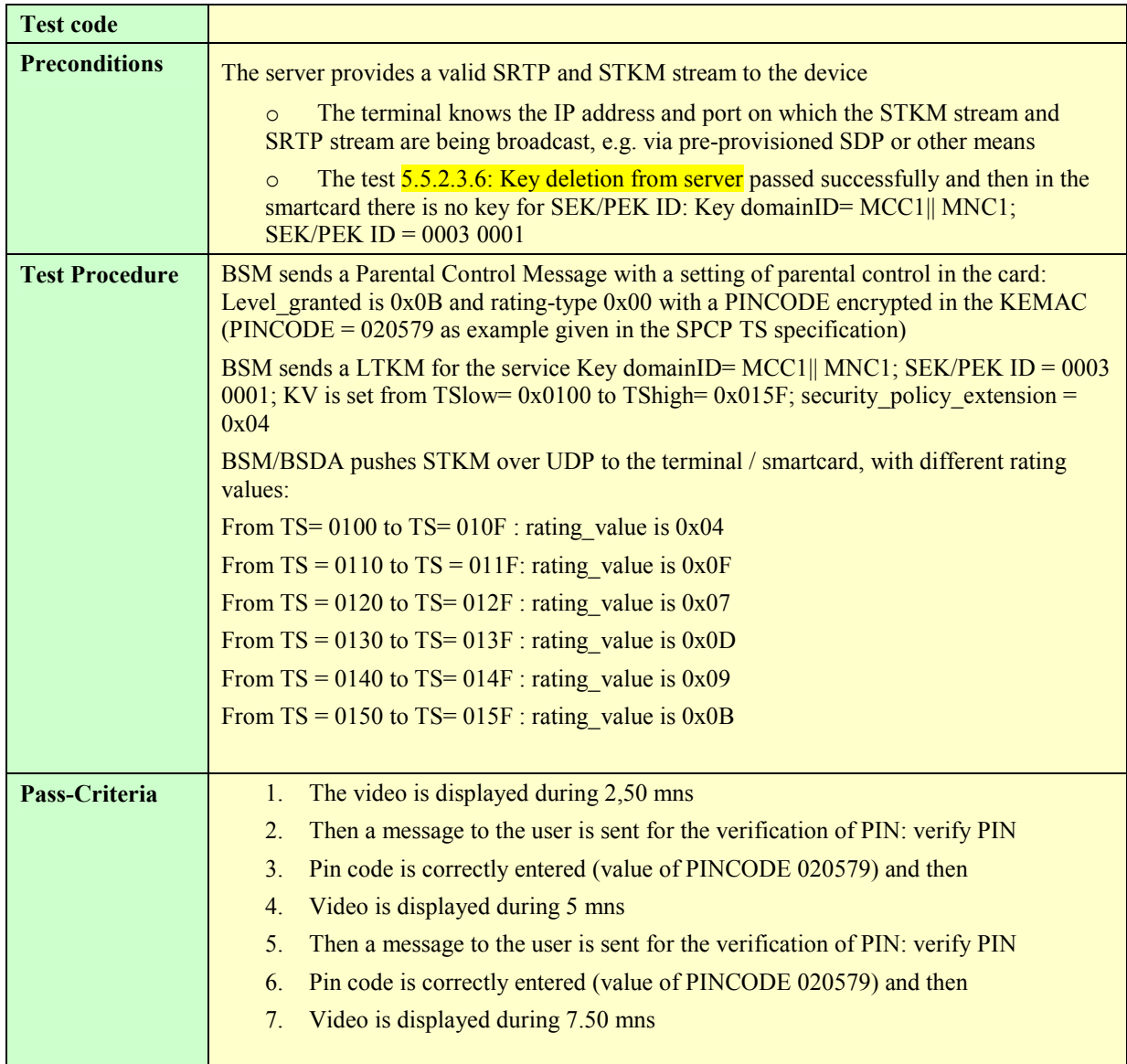

#### **5.5.2.3.13 Multiple streams protected with same STKM stream**

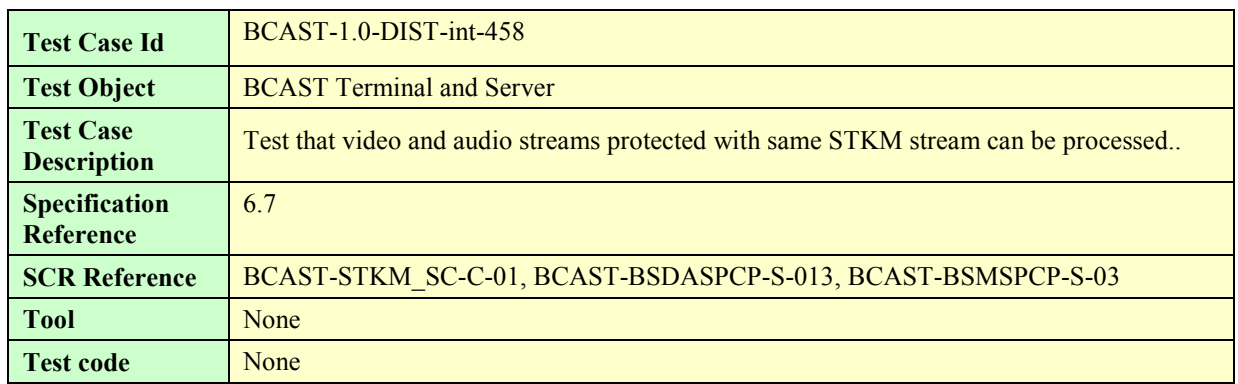

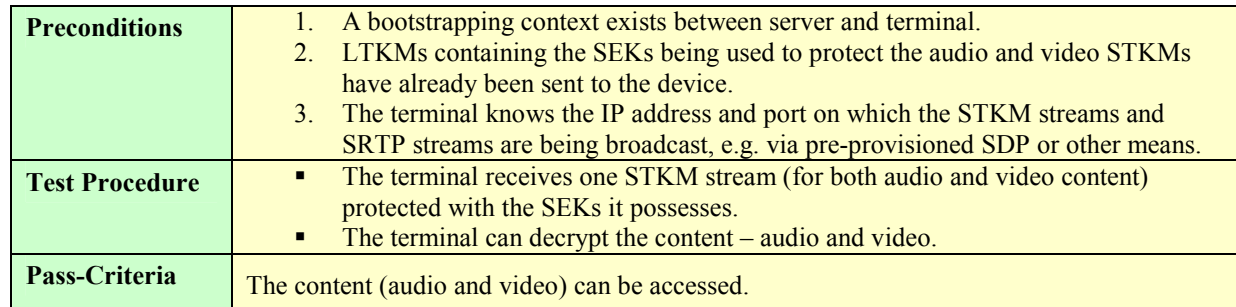

#### **5.5.2.3.14 Multiple streams protected with different STKM streams**

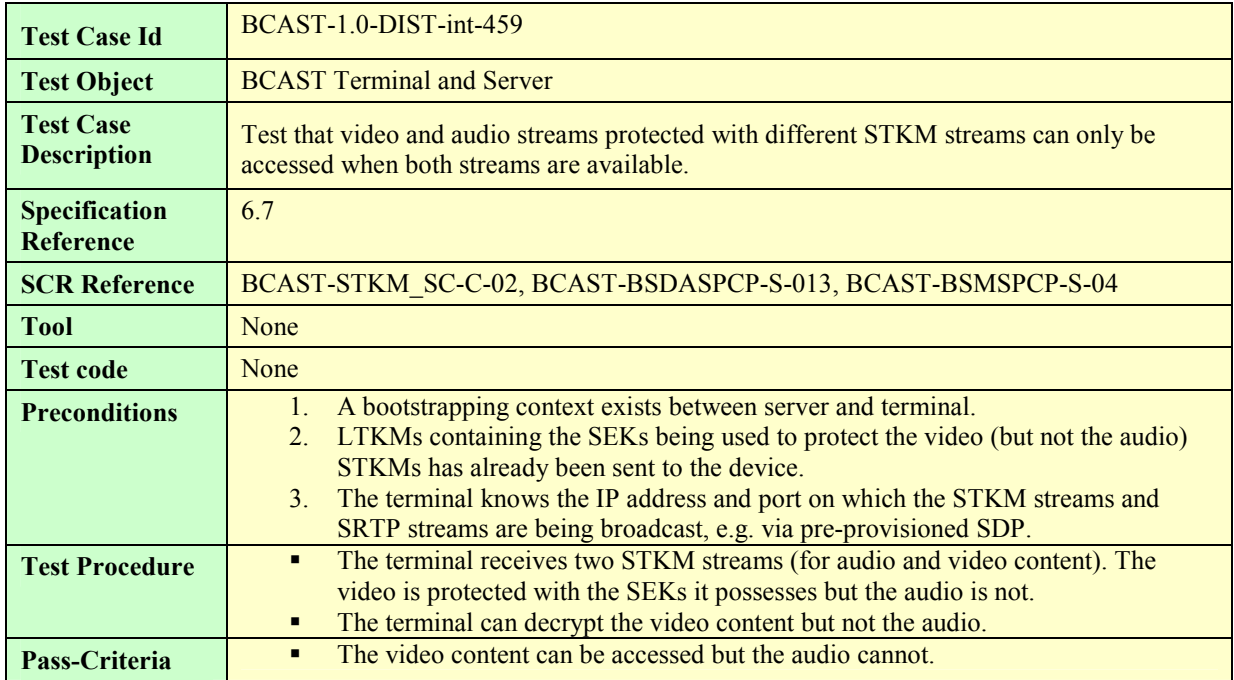

#### **5.5.2.4 Layer 4: Traffic Encryption layer**

Tests of this layer are covered by common tests for DRM profile and Smartcard profile.

#### **5.5.2.4.1 Delivery of IPSec protected stream**

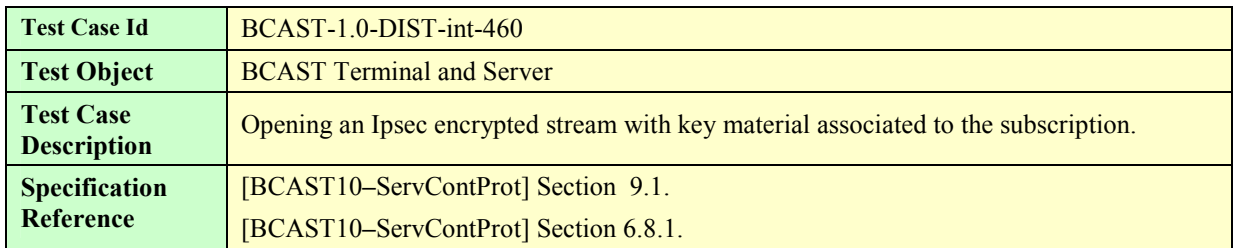

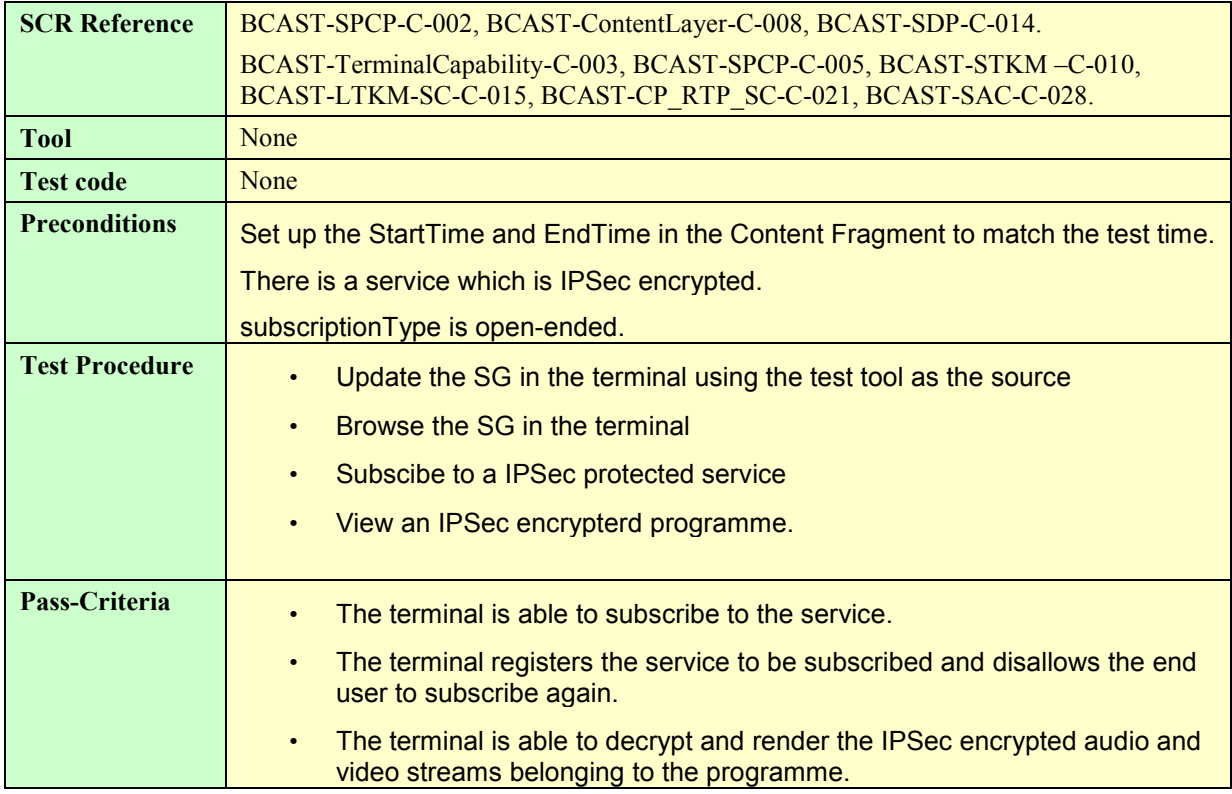

#### **5.5.2.4.2 Delivery of SRTP protected stream**

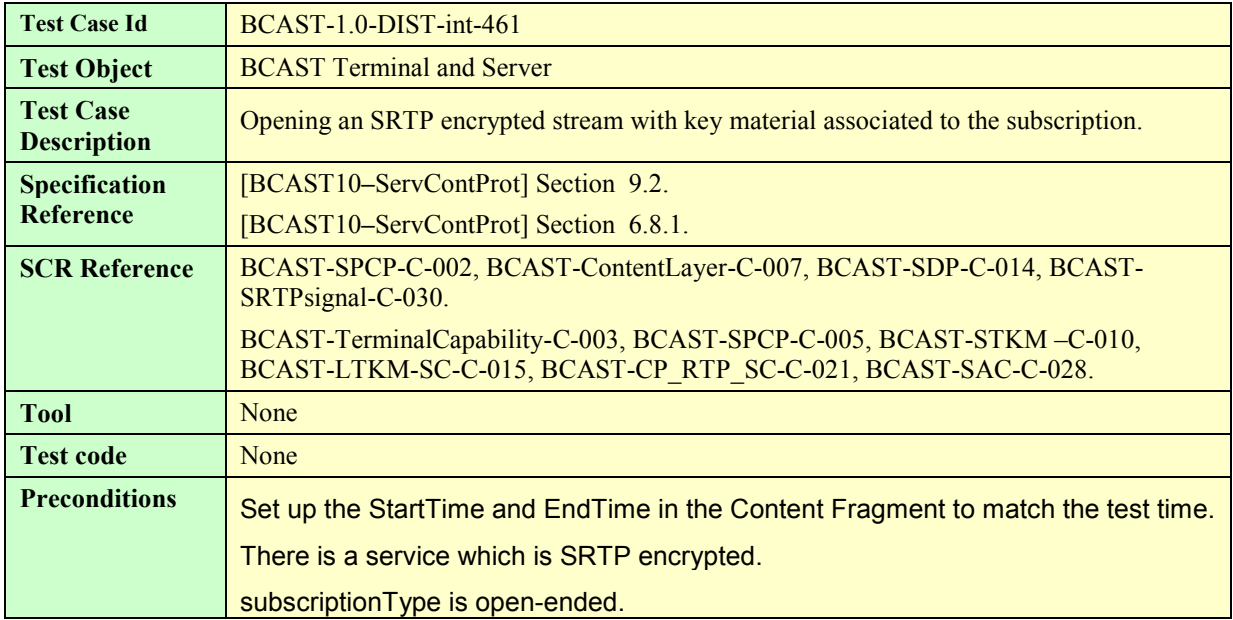

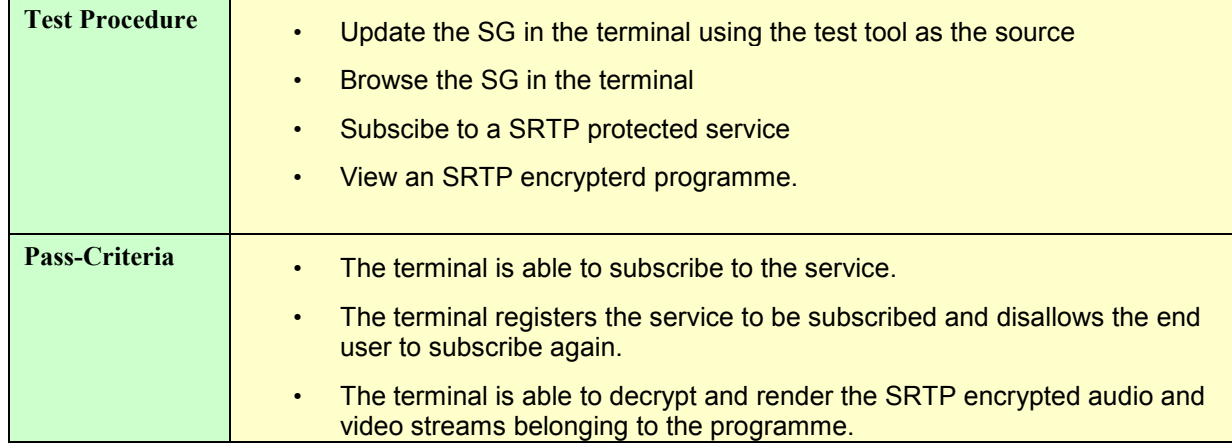

#### **5.5.2.4.3 Delivery of ISMACrypt protected stream**

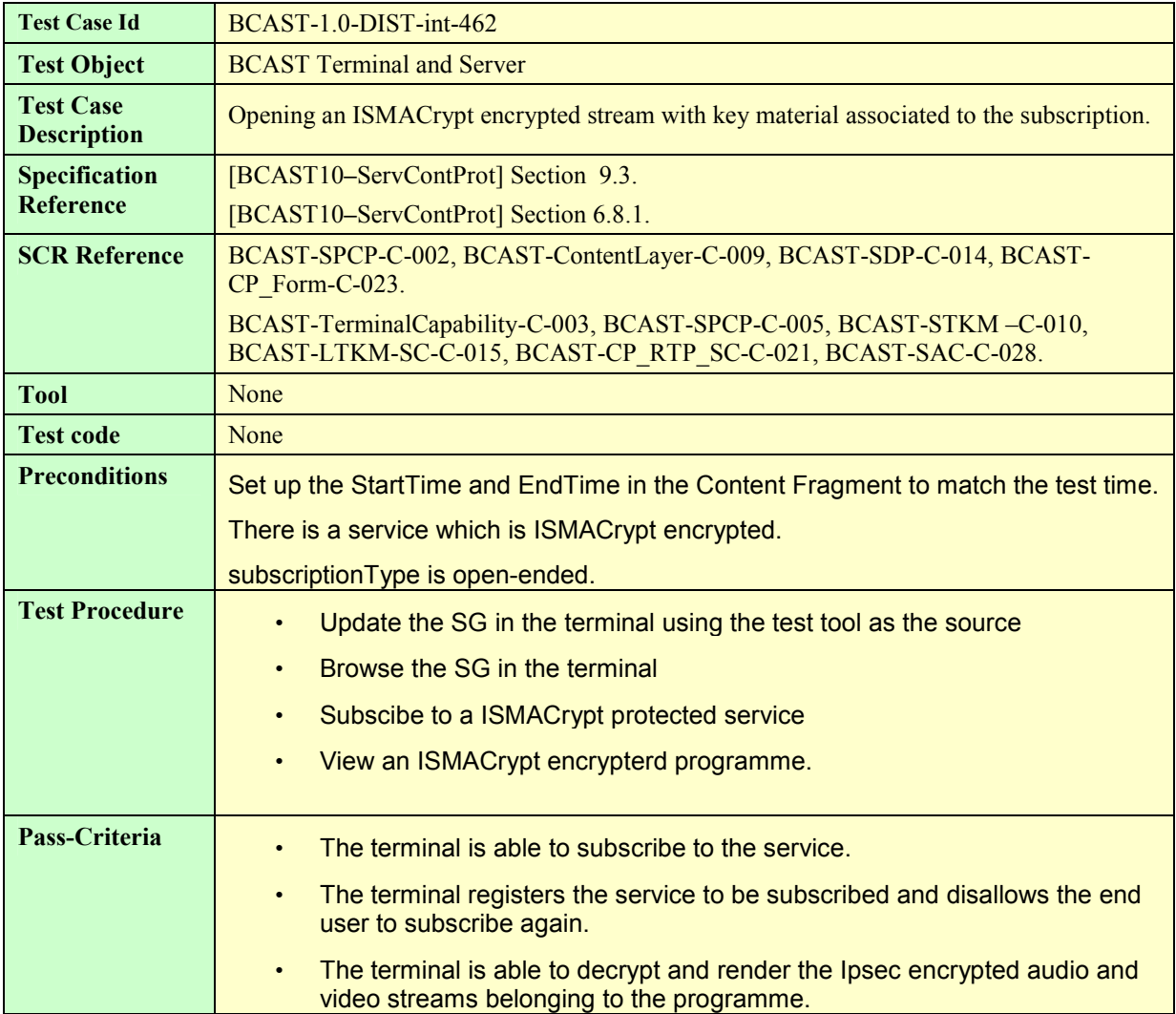

# **5.6 Terminal Provisioning**

# **5.6.1 Receiving terminal provisioning messages using TP-7**

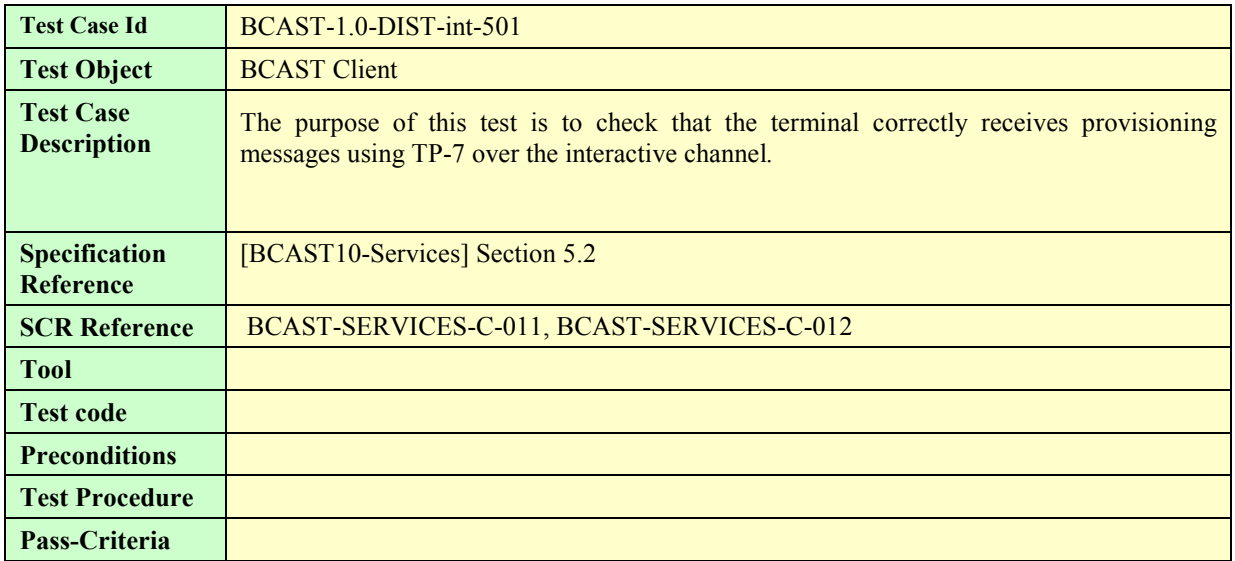

### **5.6.2 Update terminal provisioning messages using TP-7**

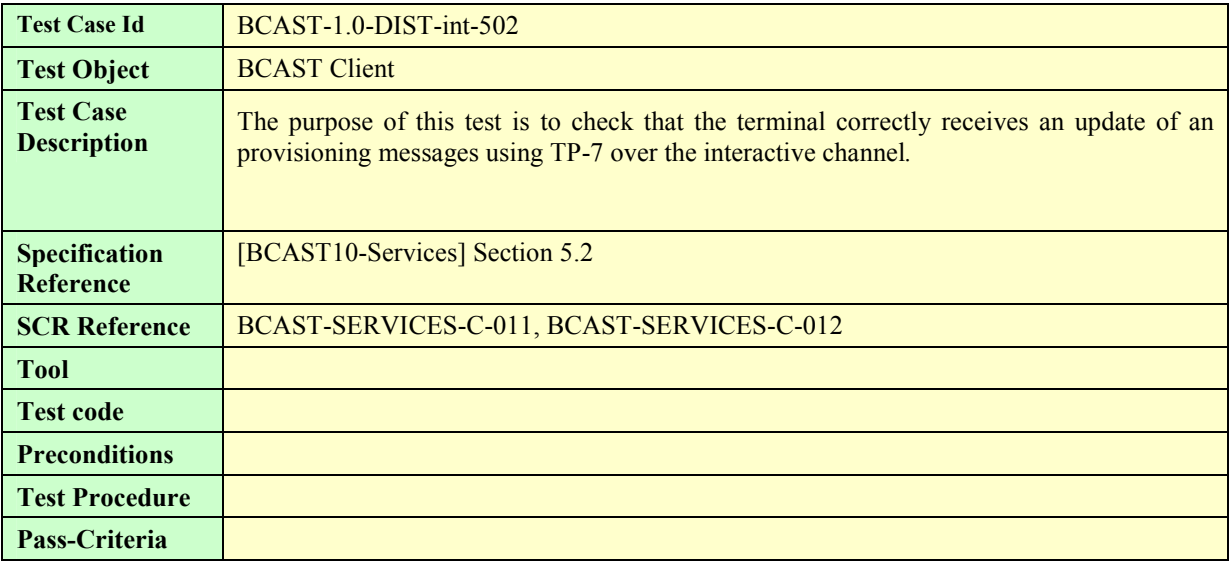

## **5.6.3 Declaring Terminal Provisioning as a Service within Service Guide**

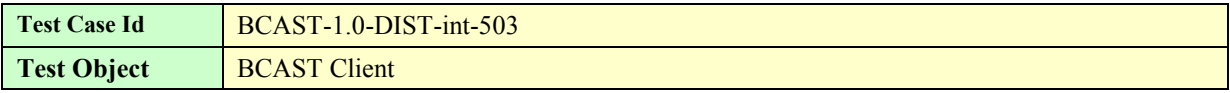

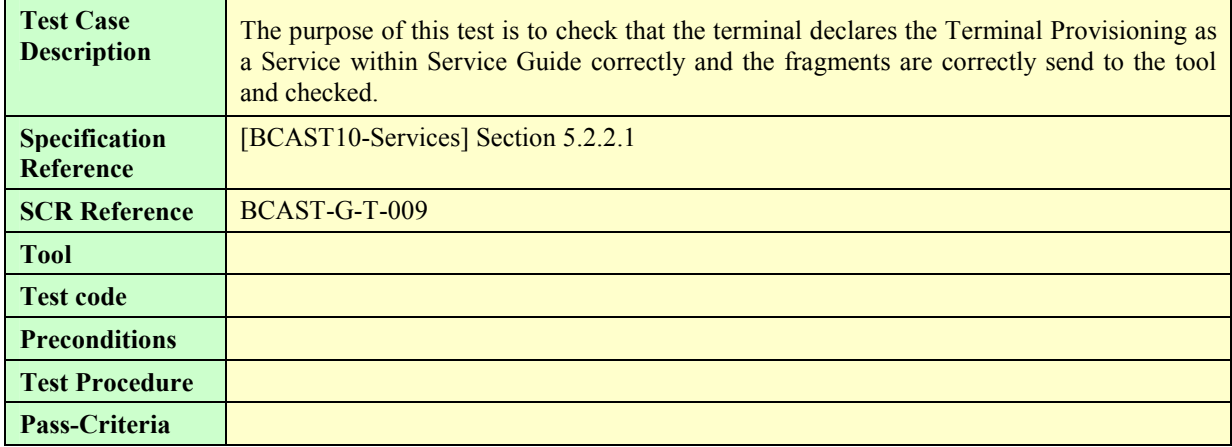

### **5.6.4 Declaring Terminal Provisioning as an Access of a Service within Service Guide**

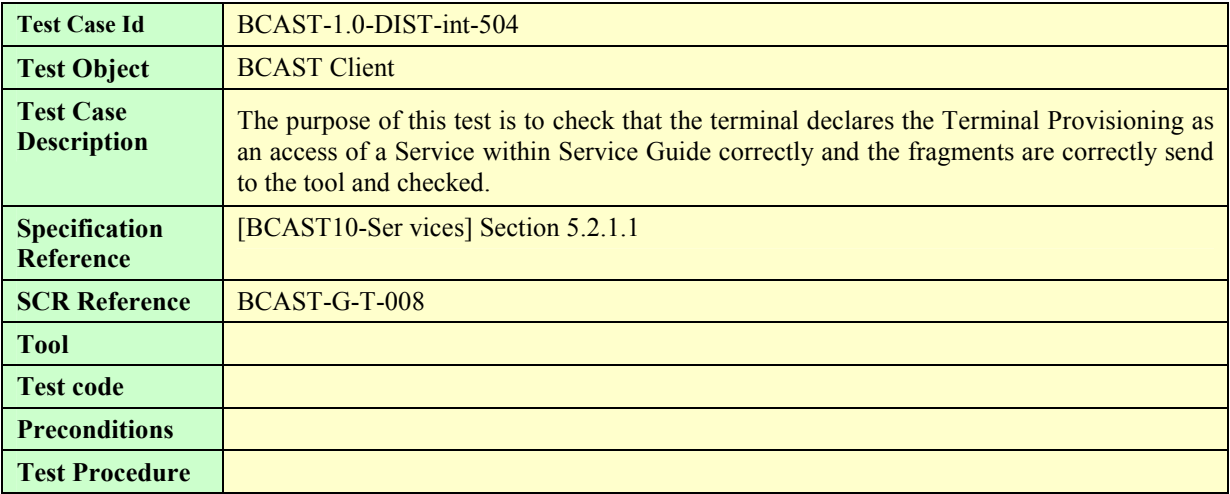

# Appendix A. Change History **Manufacture** (Informative)

# **A.1 Approved Version History**

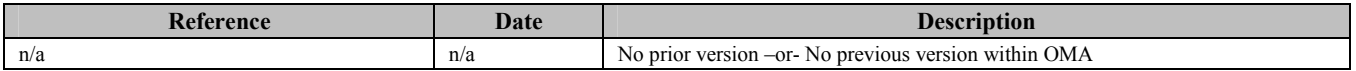

# **A.2 Draft/Candidate Version 1.0 History**

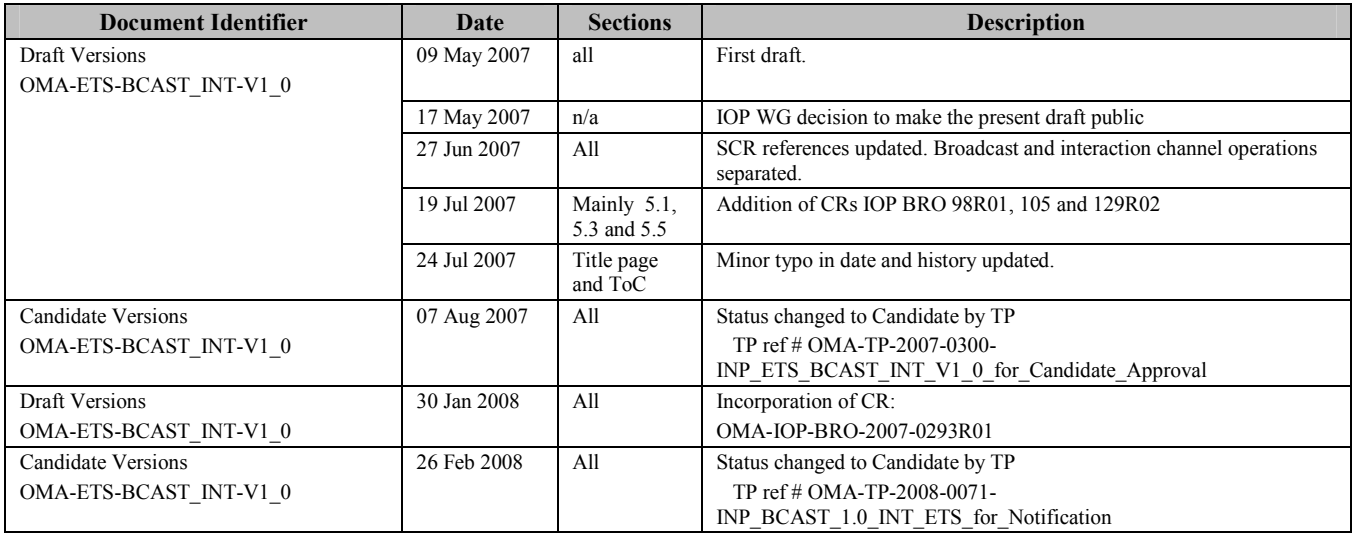